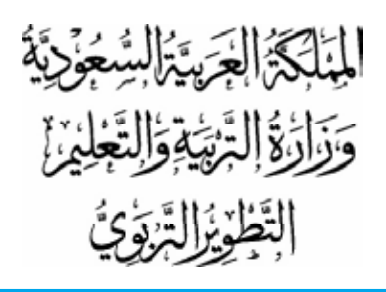

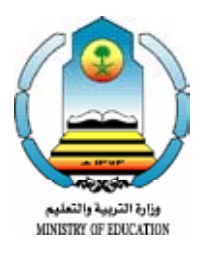

قـررت وزارة الـتـربـيـة والتعلـيـم تـدريس هذا الكتاب وطبعه على نفقـتـها

الرِّياضيةات<br>للصف الأول الثانوي للصف الأول الثانوي الفصل الدراسي الثاني

)تعليم عام - حتفيظ قرآن(

تأليف :

د. سلمان عبدالرحمن السلمان د. محـمـد عبدالـرحمـن القويـز د. عـبـداللـه محـمـد الـراشــد د. فــوزي أحــمــد الــذكــيــر د. عـبــداللـه الـمــقــوشـــي د. عـبــدالرحـمــن أبـوعــمــة أ. محــمــد أمــيـــن شـاكــر

يؤيع مخانا ولايتياع

**طبعة 1428هـ ـ 1429هـ 2007م ـ 2008م**

**وزارة الرتبية والتعليم ، 1419هـ**

**فهرسة مكتبة امللك فهد الوطنية أثناء النرش السعودية، وزارة الرتبية والتعليم** الرياضيات : للصف األول الثانـوي : الفصل الدرايس الثاين - ط 5 - الرياض 232 ص ؛ 21x23 سم **ردمك : 4 - 216 - 19 - 9960 )جمموعة( 0 - 218 - 19 - 9960 )ج2(** 1 ـ الرياضيات ـ كتب دراسيـة 2 ـ السعودية - التعليم الثانوي ـ كتب دراسية أ ـ العنوان **ديوي ،0712 510 2188 / 19**

لهذا ا ّ لكتاب قيمة مهمة وفائدة كبيرة فلنحافظ عليه

ولنجعل نظافتـه تشهد على حسن سلوكنا معـه...

إذا لم تحتفظ بهذا الكتاب في مكتبتنا الخاصـة في آخـر العــام لال�ستفادة فلنجعـل مكتبة مدر�ستنا تحتفظ به...

> حقوق الطبع والنشر محفوظة لوزارة التربية والتعليم

> > باململكة العربية السعودية

موقع الوزارة www.moe.gov.sa

موقع الإدارة العامة للمناهج www.moe.gov.sa/curriculum/index.htm

الربيد الإلكرتوين للإدارة العامة للمناهج curriculum@moe.gov.sa

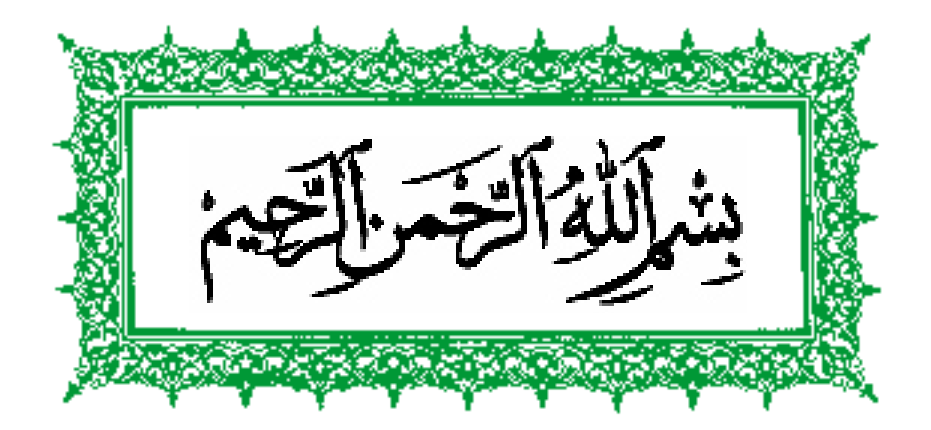

## مقــدمـــــة

الحمد لله رب العالمين علم بالقلم، علم الإنسان ما لم يعلم. والصلاة والسلام ا<br>ا َّ على سيدنا محمد سيد الأولين والأخرين، بُعث معلما وهاديا وعلى آله وصحبه أجمعين.

أما بعد، فإننا نقدم لأبنائنا طلبة وطالبات المرحلة الثانوية الجزء الثاني من كتاب الرياضيات للصف الأول الثانوي، وفق المنهج الذي اعتمدته وزارة التربية َّ والتعليم والذي تمت مناقـشـته في نـدوة ضـمت ممثـلين للجامعات السـعودية وعدداً من الباحثين والمربين والميدانيين من مناطق مختلفة من المملكة، وذلك خالل الفـترة 9 ـ10 جمادى اآلخرة لعام 1406هـ.

جاء هذا الجزء امتداداً لما سبق أن قدمناه في الجزء األول من هذا الكتاب، وعلى النهج نفسه الذي قدم فيه ذلك الجزء من حيث مراعاة طبيعة هذا الصف الذي هو مفترق طرق بين اتجاهات التعليم المختلفة، ومن حيث ربط المفاهيم بحياة الطالب والطالبة العملية وبالمفاهيم التي يتلقاها الطالب والطالبة في المواد الدراسية الأخرى، وكذلك بما يصادفه الطالب والطالبة في هذا العصر من معطيات تقنية بالإضافة إلى تراثنا المشرق خلال حضارتنا الإسلامية الزاهرة.

> يضم هذا الجزء أربعة أبواب هي : الباب الخامس : المتباينات. الباب السادس : حساب المثلثات. الباب السـابع : الدوال الأسيّة واللّوغاريتمية . الباب الثامن : الإحصاء.

وكما قلنا في مقدمة الجزء الأول من الكتاب، فقد تم عرض المفاهيم بشكل يساعد الطالب والطالبة على التعلم الذاتي إذا أراد، لذا فقد بنيت المفاهيم على

معلومات الطالب والطالبة السابقة، وتم إيضاحها من خلال امثلة متنوعة، لعلها َّ تساعد غالبية أبنائنا على استيعاب هذه المفاهيم، ونصيحتنا لهم باالعتماد، بعد توفيق الله تعالى، على الكتاب سعيا وراء ذلك .

أملنا أن تصلنا من إخواننا المدرسين والمدرسات ملحوظاتهم مفصلة على ما فيه، َّ من خالل التطبيق العملي الميداني، شاكرين لهم تعاونهم البناء، والله ولي التوفيق.

وآخر دعوانا أن الحمد لله رب العالمين

وصلى الله على سيدنا محمد وآله وصحبه.

**المؤلفون**

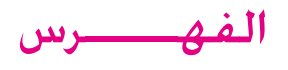

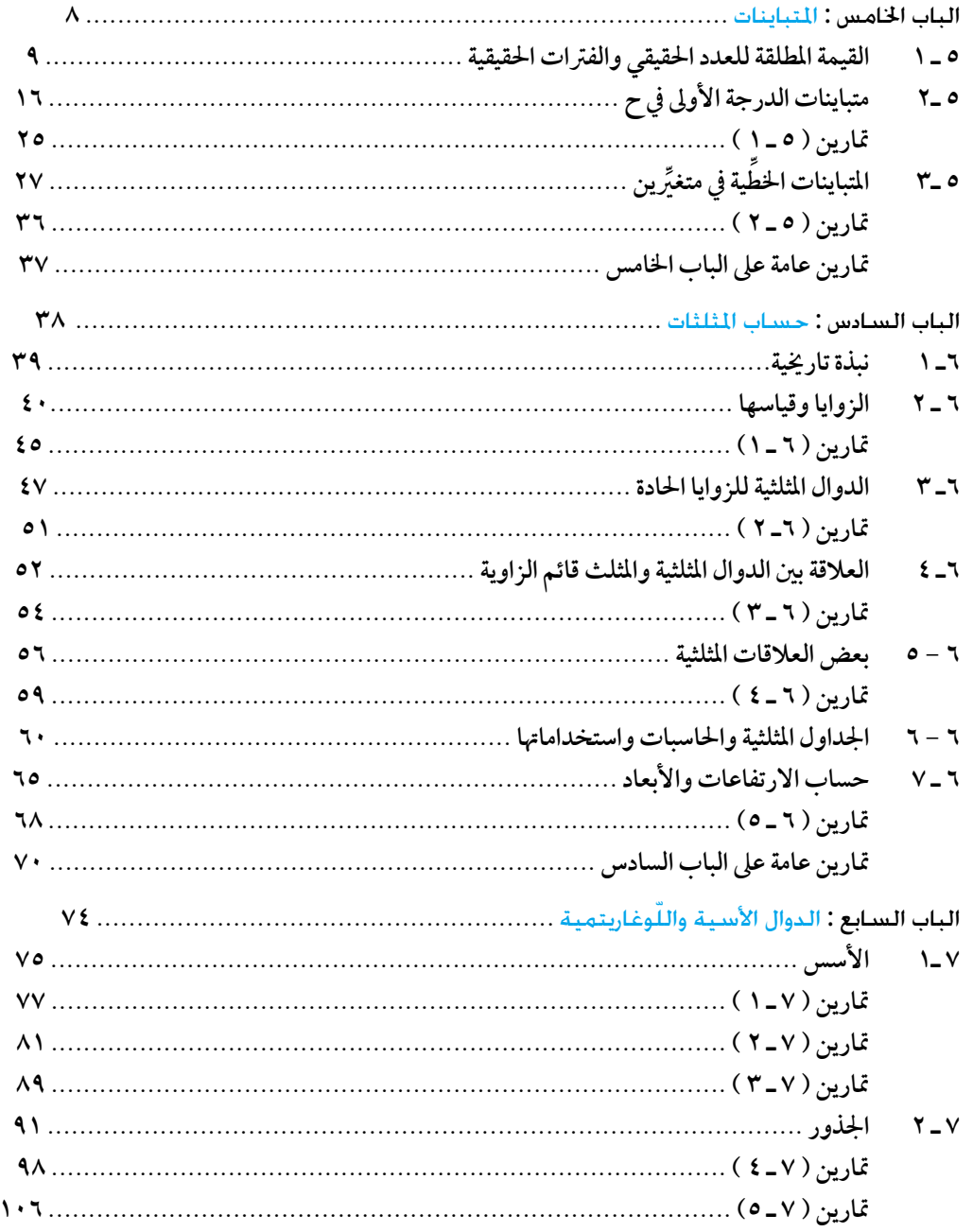

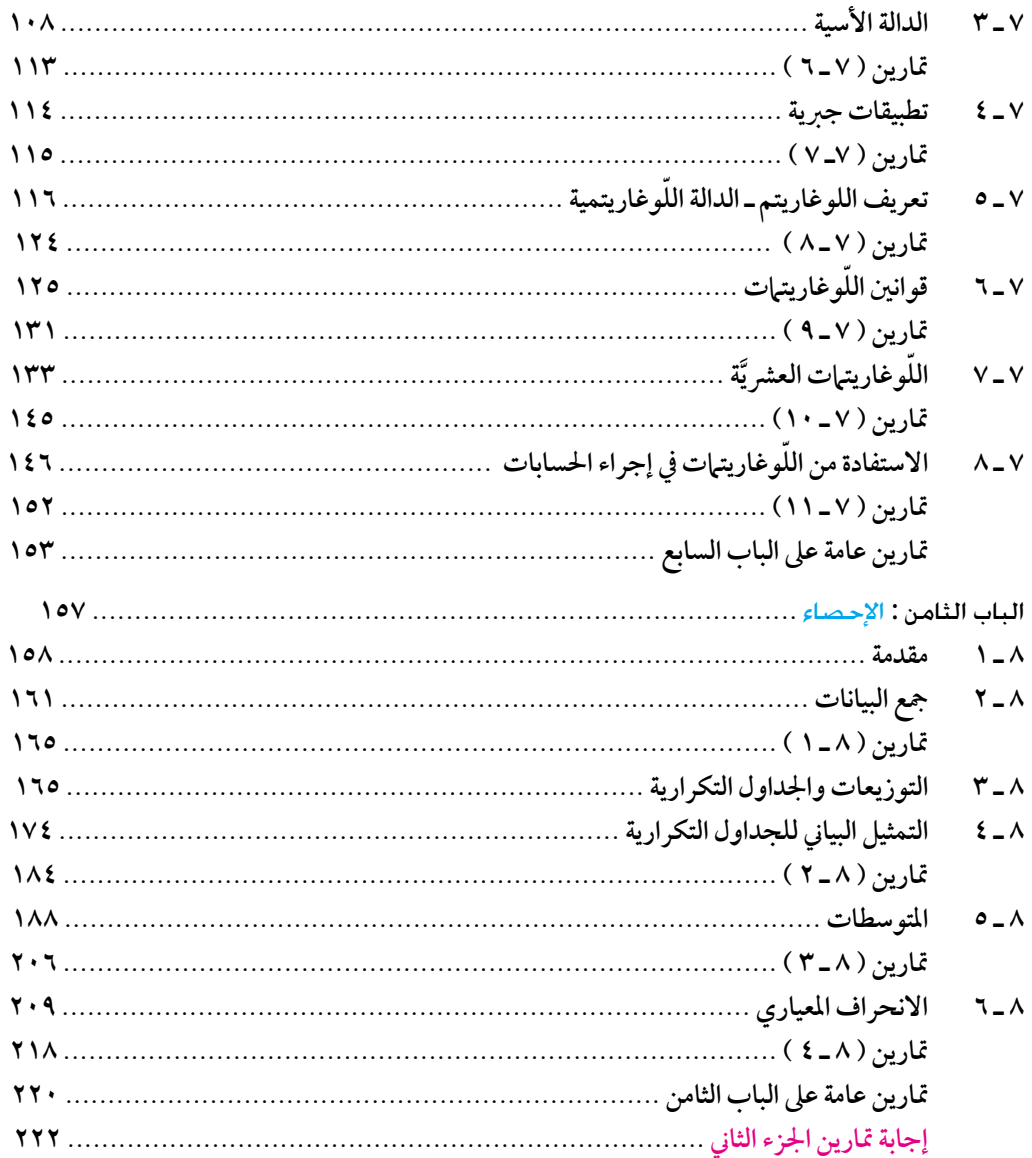

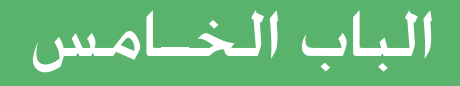

## المتبــاينــات

- 5 ـ 1 القيمة المطلقة للعدد الحقيقي والفترات الحقيقية .
	- 5 ـ 2 متباينات الدرجة األولى بمتغير واحد .
		- 5 ـ 3 المتباينات الخطية في متغيرين .

5 ـ 1 القيمة املطلقة للعدد احلقيقي والفترات احلقيقية

لقد سبق لك أن درست في المرحلة المتوسطة مفهوم القيمة المطلقة لعدد، وفي هذا البند سنبدأ بتعريف القيمة المطلقة للعدد الحقيقي ونقدم بعض الخصائص لهذا المفهوم.

\n
$$
\text{Let } \mathbf{a} \in \mathbb{R}^n
$$
\n

\n\n $\text{Let } \mathbf{a} \in \mathbb{R}^n$ \n

\n\n $\text{Let } \mathbf{a} \in \mathbb{R}^n$ \n

\n\n $\text{Let } \mathbf{a} \in \mathbb{R}^n$ \n

\n\n $\text{Let } \mathbf{a} \in \mathbb{R}^n$ \n

\n\n $\text{Let } \mathbf{a} \in \mathbb{R}^n$ \n

\n\n $\text{Let } \mathbf{a} \in \mathbb{R}^n$ \n

\n\n $\text{Let } \mathbf{a} \in \mathbb{R}^n$ \n

\n\n $\text{Let } \mathbf{a} \in \mathbb{R}^n$ \n

\n\n $\text{Let } \mathbf{a} \in \mathbb{R}^n$ \n

\n\n $\text{Let } \mathbf{a} \in \mathbb{R}^n$ \n

\n\n $\text{Let } \mathbf{a} \in \mathbb{R}^n$ \n

\n\n $\text{Let } \mathbf{a} \in \mathbb{R}^n$ \n

\n\n $\text{Let } \mathbf{a} \in \mathbb{R}^n$ \n

\n\n $\text{Let } \mathbf{a} \in \mathbb{R}^n$ \n

\n\n $\text{Let } \mathbf{a} \in \mathbb{R}^n$ \n

\n\n $\text{Let } \mathbf{a} \in \mathbb{R}^n$ \n

\n\n $\text{Let } \mathbf{a} \in \mathbb{R}^n$ \n

\n\n $\text{Let } \mathbf{a} \in \mathbb{R}^n$ \n

\n\n $\text{Let } \mathbf{a} \in \mathbb{R}^n$ \n

\n\n $\text{Let } \mathbf{a} \in \mathbb{R}^n$ \n

\n\n $\text{Let } \mathbf{a} \in \mathbb{R}^n$ \n

\n\n $\text{Let } \mathbf{a}$ 

مـثــــال (٥-١) :

أوجد القيمة املطلقة لألعداد 7 ، - 2 ، 1 - 5 بام أن العدد 7 < 0 إذن | 7 | = 7 أما العدد - 2 فإنه سالب ، أي - 2 > 0 احلــــــــــــــل :

إذن | - 2 | = - ) - 2 ( = 2 وكذلك فإن 1 - 5 > 0 ) ملاذا ؟ ( إذن |1- 5 | = - )1 - 5 ( = 5 - 1 نستنتج من هذا املثال أن مفهوم القيمة املطلقة للعدد احلقيقي ما هو إال عملية َّ جدت، أي أن القيمة املطلقة ألي عدد ُ ص من اإلشارة السالبة للعدد إن و ُّ التخل ً بقولنا : حقيقي هو عدد غري سالب ويمكن التعبري عن ذلك رمزيا لكل ، | | ≤ 0 ـــــس من أجل أي عدد موجب؟ ومن أجل أي عدد )سالب(؟ | |س )1( ماهي قيمة | = 4 )2( حل املعادلة : |س َّ ( أوجد املسافة بني النقطتني املمثلتني للعددين 3 ، 11 عىل خط األعداد . )3 = 1 ـــــس س = ـــــس | |س | = س وعليه : )1( عندما س < 0 فإن |س = -1 ـــــس -س = ـــــس | |س | = - س وعليه : وعندما س > 0 فإن |س ِّ يعـني أن النقطة املمـثلة لقيـمة س عىل خـط األعـداد تبعد عن | = 4 )2( |س وحدات طول، وعليه فإن ّ ه توجـد قيمتان حتققان املعادلـة َّ ِّ )املمثلة للصفر( 4 مها : س = 4 ، س = -4 َّ حتقق من ذلك . مـثـــال )2-5( : احلــــــــــــــل :

(\*) |lunis 
$$
l_{xx}
$$
 | l is  $l_{xx}$  |  $l_{xx}$  |  $l_{xx}$  |  $l_{xx}$  |  $l_{xx}$  |  $l_{xx}$  |  $l_{xx}$  |  $l_{xx}$  |  $l_{xx}$  |  $l_{xx}$  |  $l_{xx}$  |  $l_{xx}$  |  $l_{xx}$  |  $l_{xx}$  |  $l_{xx}$  |  $l_{xx}$  |  $l_{xx}$  |  $l_{xx}$  |  $l_{xx}$  |  $l_{xx}$  |  $l_{xx}$  |  $l_{xx}$  |  $l_{xx}$  |  $l_{xx}$  |  $l_{xx}$  |  $l_{xx}$  |  $l_{xx}$  |  $l_{xx}$  |  $l_{xx}$  |  $l_{xx}$  |  $l_{xx}$  |  $l_{xx}$  |  $l_{xx}$  |  $l_{xx}$  |  $l_{xx}$  |  $l_{xx}$  |  $l_{xx}$  |  $l_{xx}$  |  $l_{xx}$  |  $l_{xx}$  |  $l_{xx}$  |  $l_{xx}$  |  $l_{xx}$  |  $l_{xx}$  |  $l_{xx}$  |  $l_{xx}$  |  $l_{xx}$  |  $l_{xx}$  |  $l_{xx}$  |  $l_{xx}$  |  $l_{xx}$  |  $l_{xx}$  |  $l_{xx}$  |  $l_{xx}$  |  $l_{xx}$  |  $l_{xx}$  |  $l_{xx}$  |  $l_{xx}$  |  $l_{xx}$  |  $l_{xx}$  |  $l_{xx}$  |  $l_{xx}$  |  $l_{xx}$  |  $l_{xx}$  |  $l_{xx}$  |  $l_{xx}$  |  $l_{xx}$  |  $l_{xx}$  |  $l_{xx}$  |  $l_{xx}$  |  $l_{xx}$  |  $l_{xx}$  |  $l_{xx}$  |  $l_{xx}$  |  $l_{xx$ 

خواص القيمة المطلقة لعدد حقيقي :

نورد الآن بعض خواص القيمة المطلقة لعدد حقيقي من خلال النظرية التالية :

(1 - 1) :  
\n
$$
|\xi| \ge |C_1|
$$
\n
$$
|\xi| \ge |C_1|
$$
\n
$$
|\xi| = |S_1|
$$
\n(1) | | = |-| | |  
\n
$$
|\xi| \ge |S_2|
$$
\n(2) | |, ⋯| = |S\_1| | |U\_1|\n(3) | |, ⋯| = |S\_1| | U\_2|\n(4) | 
$$
|U_1| \ge |S_2|
$$
\n(5) | 
$$
|U_1| \ge |S_1|
$$
\n(6) | 
$$
U_1 \ge |U_1| \ge |U_1|
$$
\n(7) | 
$$
U_1 \ge |U_1| \ge |U_1|
$$

البـرهــان :

الخاصتان (١) ، (٢) يترك برهانهما للطالب انطلاقا من التعريف (٥-١) وذلك باستقصاء جميع الحالات الممكنة.

)3( لربهان هذا اجلـزء نسـتعمل الحقيقة 2 = | | ألي عـدد حقيقي والتي نستنتجها من تعريف الجذر التربيعي سلسونعني به الجذر التربيعـي غير السالب

Uakc. 
$$
\sum_{i} \left| \frac{1}{2} \right|
$$

\nUakc.  $\sum_{i} \left| \frac{1}{2} \right|$ 

\nQ.  $\sum_{i} \left| \frac{1}{2} \right|$ 

\nQ.  $\sum_{i} \left| \frac{1}{2} \right|$ 

\nQ.  $\sum_{i} \left| \frac{1}{2} \right|$ 

\nQ.  $\sum_{i} \left| \frac{1}{2} \right|$ 

\nQ.  $\sum_{i} \left| \frac{1}{2} \right|$ 

\nQ.  $\sum_{i} \left| \frac{1}{2} \right|$ 

\nQ.  $\sum_{i} \left| \frac{1}{2} \right|$ 

\nQ.  $\sum_{i} \left| \frac{1}{2} \right|$ 

\nQ.  $\sum_{i} \left| \frac{1}{2} \right|$ 

\nQ.  $\sum_{i} \left| \frac{1}{2} \right|$ 

\nQ.  $\sum_{i} \left| \frac{1}{2} \right|$ 

\nQ.  $\sum_{i} \left| \frac{1}{2} \right|$ 

\nQ.  $\sum_{i} \left| \frac{1}{2} \right|$ 

\nQ.  $\sum_{i} \left| \frac{1}{2} \right|$ 

\nQ.  $\sum_{i} \left| \frac{1}{2} \right|$ 

\nQ.  $\sum_{i} \left| \frac{1}{2} \right|$ 

\nQ.  $\sum_{i} \left| \frac{1}{2} \right|$ 

\nQ.  $\sum_{i} \left| \frac{1}{2} \right|$ 

\nQ.  $\sum_{i} \left| \frac{1}{2} \right|$ 

\nQ.  $\sum_{i} \left| \frac{1}{2} \right|$ 

\nQ.  $\sum_{i} \left| \frac{1}{2} \right|$ 

\n

 $\sqrt{7}$ 

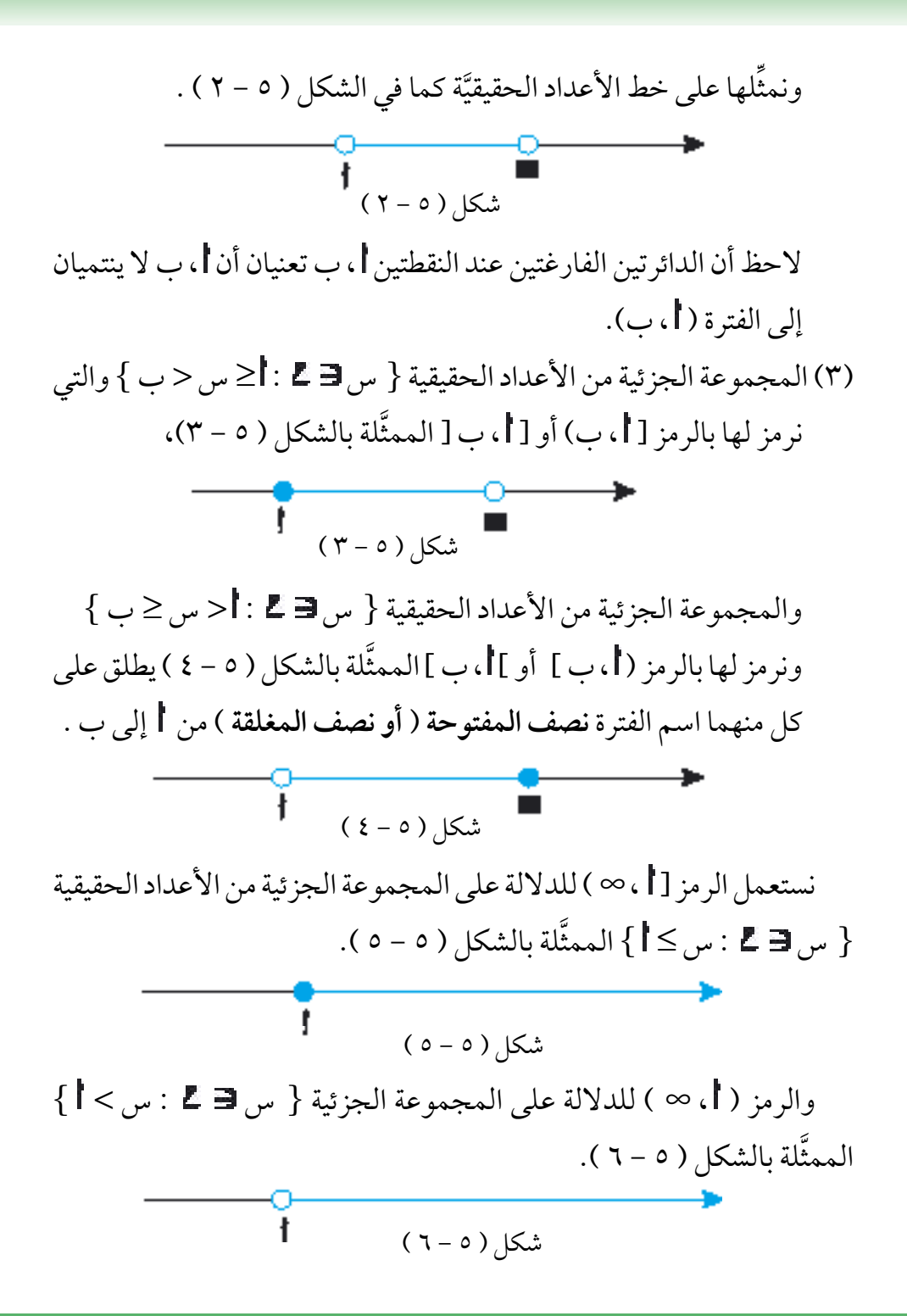

نستعمل الرمز ( – ∞ ، | ] للدلالة على المجموعة الجزئية من الأعداد  $\mathcal{L}(\mathsf{V}-\mathsf{O})\setminus\{\mathsf{L}\}$  الممثلة بالشكل ( 5 - 7 )  $(V - o)$  شكل  $\overline{1}$  $\{|z|\leq 1: \mathbb{E}|\equiv 1\}$ والرمز ( - ∞ ،  $|z|$  ) للدلالة على المجموعة الجزئية  $\{|\omega_0|, |\omega_1|=1\}$ الممثَّلة بالشكل ( ٥ - ٨ ).  $\overrightarrow{ }$  $(\lambda - o)$ شكل إن الرمز ( − ∞ ، ∞) يعني مجموعة الأعداد الحقيقية ـ \_ولعله من المناسب َّ ين. هنا أن نؤكد أن الرمزين ∞ و - ∞ ليسا عددين حقيقي َّ ملحوظـة ) 5 ـ 1 ( : إن الفترات ] ، ب[ ، ) ، ب( ، ] ، ب(، ) ، ب[ تسمى فترات محدودة لأن طــول قطـعة الـمســتقيم التي تمثل أيّا منها يســاوي ب – l ، كما تعلـم ، أما الفترات ] ، ∞ ( ، ) ، ∞ ( ، ) - ∞ ، [ ، ) - ∞ ، ( ، ) - ∞ ، ∞( فتسمى فترات غير محدودة.  $:(r-0)$  )  $\downarrow$ ِّ ِّر عنها باستعمال ترميز مثل المجموعات التالية على خط األعداد ، ثم عب الفترات بأبسط ما يمكن .  $[ \quad \cdot \quad \cdot \in \Sigma \quad ( \xi ) \quad \mathbb{E} - ( \, \cdot \cdot \cdot \cdot \cdot ) \quad ( \xi ) \quad \mathbb{E} - ( \, \cdot \cdot \cdot \cdot \cdot ) \quad ( \xi ) \quad \mathbb{E} - ( \, \cdot \cdot \cdot \cdot \cdot ) \quad ( \xi ) \quad \mathbb{E} - ( \, \cdot \cdot \cdot \cdot \cdot \cdot ) \quad ( \xi ) \quad \mathbb{E} - ( \, \cdot \cdot \cdot \cdot \cdot \cdot \cdot \cdot \cdot ) \quad ( \xi ) \quad \mathbb{E} - ( \, \cdot \cdot \cdot \cdot \cdot \cdot \cdot \cdot \cdot \cdot \cdot \cdot \cdot \cdot \cdot \cdot \cdot$  $[\n\bigcap_{\alpha\in\mathcal{L}}\{ \bigcap (\mathbf{Y}, \mathbf{Y} \cdot \mathbf{Y}) \in \mathbf{Y} \} \cap \mathbf{Y} \}$  $[1 - \epsilon \xi] \cup (\Upsilon \epsilon \nu] (\Upsilon)$ 

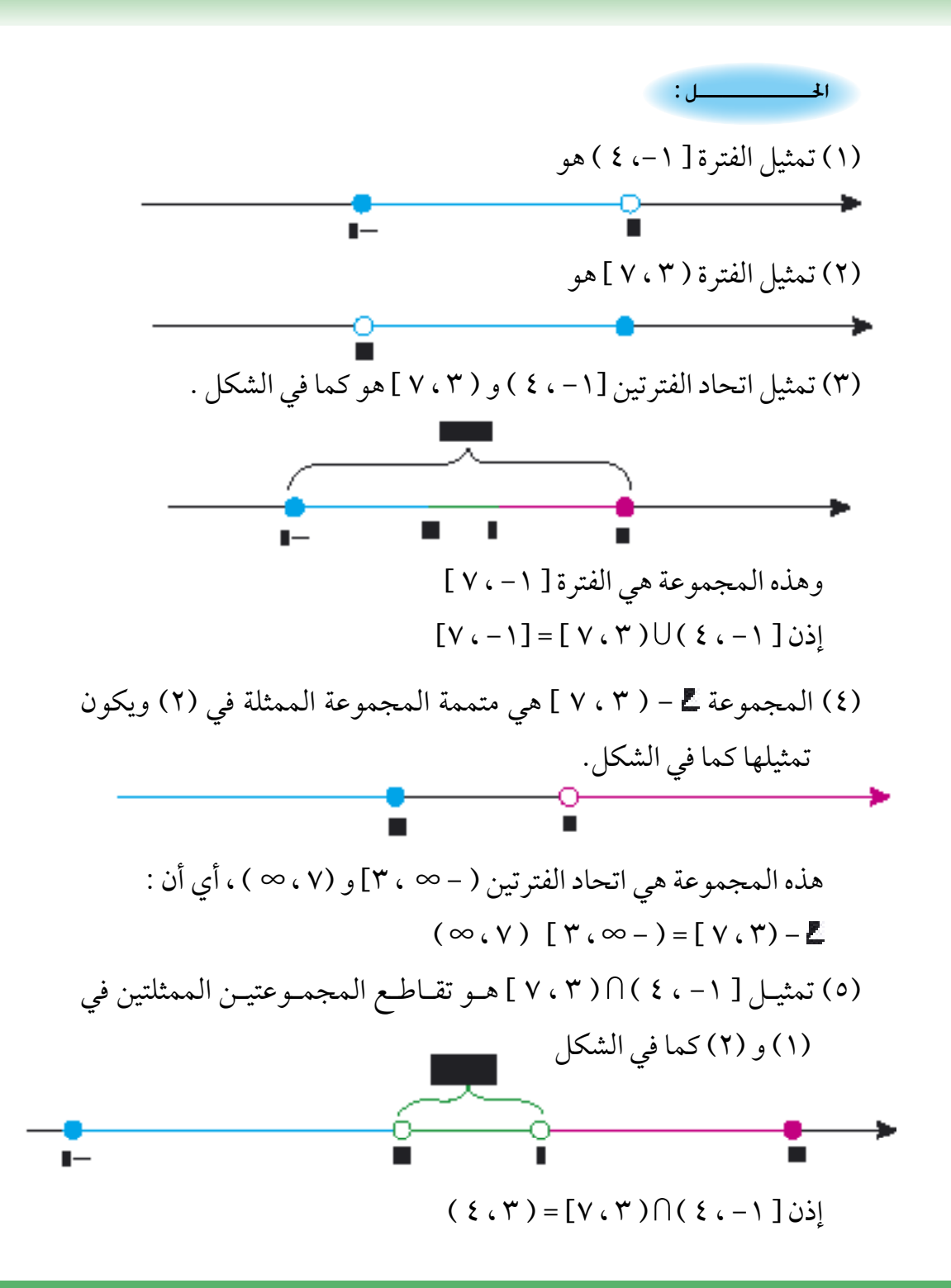

5 ـ 2 متباينـات الدرجـة األولى في

درست في المرحلة المتوسطة حل المتباينات (المتراجحات) من الدرجة األولى بمتغير واحد في كل من مجموعة األعداد الصحيحة ومجموعة الأعداد النسبية ، كما درست نظم متباينات (متر اجحات) الدرجة الأولى في مجموعة الأعداد الحقيقية ...

في هذا البند سنقوم بمراجعة موضوع متباينات الدرجة األولى في كما نقوم بتقديم متباينات تحتوي على عبارات جبرية ترد فيها القيمة المطلقة. نبدأ هذا البند بتقديم حقائق تتعلق بالمتباينات بصورة عامة.

إذا كانت ِ (س) وَ مِي (س) عبارتين جبريتين في المتغير س ، فالشكل العام للمتباينات في تحمو ف(س)<س(س) أو ف(س) ≤س(س)

تعريـــف ) 5 ـــ 2 ( : إذا كانت فـ (س)  $\leq$ س(س) أو فـ (س)  $\leq$ س (س) متباينة في فح فإن مجموعة حلها هي مجموعة الأعداد الحقيقية التي لو أبدلنا ها بالمتغيَّر ֺ<u>֓</u> س لحققت شرط المتباينة. **ٔ** 

تعريـــف ) 5 ـــ 3 ( : يقال عن متباينتين في ظ إنهما متكافئتان إذا كان لهما مجموعة الحل نفسها َّ َّ

## خصائص المتباينات :

إن الخصائص التالية للمتباينات سبق أن تعرّفتَ عليها في المرحلة المتوسطة ّ ونلخصها فيما يلي :

 )1( المتباينة )س( > )س( ⇔ )س( + )س( > )س( + )س( ) 5 -1(

(7) المتباينة 
$$
\mathbf{c}(\mathbf{w}) < \mathbf{w}(\mathbf{w}) \Leftrightarrow
$$
  
\n $\mathbf{u}(\mathbf{w}) \times \mathbf{c}(\mathbf{w}) < \mathbf{u}(\mathbf{w}) \times \mathbf{w}(\mathbf{w})$   
\n $|\xi| \geq |\xi| \quad \mathbf{u}(\mathbf{w}) > 0$ 

(۳) المتباينة 
$$
\epsilon(\omega) < \neg(\omega) \Leftrightarrow
$$
  
\n $\mathbf{u}(\omega) \times \epsilon(\omega) > \mathbf{u}(\omega)$   
\n $|\dot{\epsilon}| \geq |\dot{\omega}(\omega) \times \epsilon(\omega) \times \mathbf{u}(\omega)|$   
\n $|\dot{\epsilon}|\geq |\dot{\omega}(\omega) \text{ s.t. } (\omega) \text{ s.t. } (\omega) \text$ 

ملحوظـة ) 5 ـ 2 ( :

إن الحقائق السابقـة تبـقى سـاريـة إذا كان لديـنا و (س) ≤ س (س) بدلاً من  $(\omega)$ د (س)  $<$ س(س)

## متباينــات الـدرجــة الأولــى فــي ــ<mark>ـــ</mark>

حل المتباينة التالية ثم مثَل حلها على خط الأعداد الحقيقية :  $\frac{1}{\gamma}$  >  $\sqrt{\frac{2}{\gamma}}$ بضرب طرفي المتباينة في 3 نحصل على المتباينة المكافئة :  $(5 - 5 + \sqrt{7})$  حسب الخاصة ( ٥ - ٢ )  $\pm$  ) (1-4)  $\pm$ احلــــــــــــــل :

وبإضافة 5 إلى طرفي المتباينة نحصل على : س < 3 2 + 5 وهي تكافئ المتباينة ) 5 - 2( حسب الخاصة )5 - 1( . ها هي }س : س < 3 2 +5{ ُّ إذن مجموعة حل المتباينة المطلوب حل وهي الفترة )3 2 ،+5 ∞( ويمكن تمثيلها على خط األعداد كما في الشكل:

 $=$  Tyle

قبل أن نقوم بحل متباينات من الدرجة الأولى بمتغيِّر واحد وتحتوي على ِّ القيمة المطلقة البد لنا من أن نقدم حقيقتين هامتين تتعلق بالقيمة المطلقة وذلك من خالل النظريتين التاليتين :

نظـريـــة ) 5 - 2 ( : فإن : إذا كان ، ب عددين حقيقيين وكان ب ≤ 0 َّ | | ≥ ب ⇔ - ب ≥ ≥ ب

البـرهــان :

(1) سنبرھن أولاً أن : 
$$
|| \cdot || \leq \cdot \Rightarrow -\cdot \leq | \leq \cdot \, .
$$
  
\n $|\textbf{i} | \geq 0$  |  $|| \cdot || = 1$   $|\textbf{ii} \cdot \textbf{iii} \cdot \textbf{iv} \cdot \textbf{iv} \cdot \textbf{iv} \cdot \textbf{iv}$   
\n $|\cdot|| \leq 0 \Rightarrow \cdot \textbf{iv} \geq 1$  |  $|\leq 0 \Rightarrow \cdot \textbf{iv} \geq 0$  |  $|\textbf{iii} \geq 0$  |  $|\textbf{iv} \geq 0$  |  $|\textbf{iv} \geq 0$  |  $|\textbf{iv} \geq 0$  |  $|\textbf{iv} \geq 0$ 

 $(1 - 0)$  وإذا كان  $| \cdot \rangle$  - =  $| \cdot \rangle$  - حسب االتعريف ( 0 - 1)  $|\cdot|$ أي أن :  $|\cdot|$   $|\leq$  ب  $|\geq$  -  $|\leq$  ب ⇐ ≤ - ب بعد الضرب في -1  $\Rightarrow -\cup \leq 1$ َّ ب ألن > 0 ، ب ≤ 0 ⇐ - ب ≥ ≥ (٢) سنبرهن ثانياً العكس وهو : −ب≤ | ≤ ب ⇒ || | ≤ ب . فنفرض أن - ب $\geq$   $\geq$  ب فإذا كانت ≤ 0 فإن : = | | والمتباينة الثانية من الفرض تصبح | | ≥ ب وإذا كانت > 0 فإن : = - | | والمـتـباينـة األولى من الفـرض تصـبح  $|| \ |$  - ب  $\ge$  -  $||$ وبالضرب في ١- تصبح المتباينة الأخيرة ||||≤ ب .

 $(r - o)$  ملحوظــة  $( o - r)$ 

في الحالة التي فيها | | > ب تكون المتباينة المكافئة لها -: ب > > ب .

 $:(r - a)$  : ، ب عددين حقيقيين فإن : إذا كان َّ | | ≤ ب ⇔ ≤ ب أو ≥ - ب

البرهان مشابه في خطواته لبرهان نظرية ) 5 - 2 ( لذا نتركه كتمرين للطالب )انظر تمرين 3 في نهاية هذا البند(.

حل المتباينة التالية ومثُل حلها على خط الأعداد :  $\epsilon \geq |\frac{-1}{2} \omega^{2}|$  $\circ$ باستخدام نظرية ( ٥ - ٢ ) تكون المتباينة المكافئة لها :  $\xi \geq \frac{-1}{\sqrt{2}}$   $\leq$   $\leq$ بضرب جميع الأطراف بالعدد ٥ نحصل حسب الخاصة (٥ - ٢) على المتباينة  $Y \cdot \geq Y - \omega \geq 1 - 2$ المكافئة: -وبإضافة العدد ٢ إلى الأطراف الثلاثة نحصل حسب الخاصة (٥ - ١) على المتباينة المكافئة :  $\gamma$   $\gamma \geq \gamma$   $\gamma$ َّ نستنتج أن مجموعة حل المتباينة هي }س 18-: ≥ س ≥ 22{ وهذه هي الفترة ] -18 ، 22[ التي تمثيلها كما في الشكل : حل المتباينة التالية ومثّل حلها على خط الأعداد :  $|\nu \leq | \nu - \nu|$ حسب نظرية ) 5 - 3 ( تكون المتباينة مكافئة للعبارة :  $(0-0)$  )  $\mathfrak{t}$ احلــــــــــــــل :  $(1-0)( -1)$  : احلــــــــــــــل :

| $ω$     | $1 ≤ 1$     | $ω$ | $1 ≤ 1$ |
|---------|-------------|-----|---------|
| $ω$     | $0 ≤ 1 = 1$ | $ω$ |         |
| $ω$     | $0 ≤ 1$     | $ω$ |         |
| $ω$     | $0 ≤ 1$     | $ω$ |         |
| $ω$     | $0 ≤ 1$     | $ω$ |         |
| $ω$     | $0 ≤ 1$     | $ω$ |         |
| $0 ≤ 1$ | $ω$         |     |         |
| $0 ≤ 1$ | $ω$         |     |         |
| $0 ≤ 1$ | $ω$         |     |         |
| $0 ≤ 1$ | $ω$         |     |         |
| $0 ≤ 1$ | $ω$         |     |         |
| $0 ≤ 1$ | $ω$         |     |         |
| $0 ≤ 1$ | $ω$         |     |         |
| $0 ≤ 1$ | $ω$         |     |         |
| $0 ≤ 1$ | $ω$         |     |         |
| $0 ≤ 1$ | $ω$         |     |         |
| $0 ≤ 1$ | $ω$         |     |         |
| $0 ≤ 1$ | $ω$         |     |         |
| $0 ≤ 1$ | $ω$         |     |         |
| $0 ≤ 1$ | $ω$         |     |         |
| $0 ≤ 1$ | $ω$         |     |         |
|         |             |     |         |

إن نظام متباينات من الدرجة الأولى هو مجموعة من متباينات الدرجة الأولى مرتبطة بالرابط المنطقي »و« أو بالرابط المنطقي » أو «، على سبيل المثال المتباينة الواردة في المثال ( ٥ - ٥ ) هي في حقيقة الأمر نظام يتكوَّن من متباينتين مرتبطتين بالرابط »و« كما هو مبين فيما يلي :

$$
-\xi \leq \frac{-\gamma}{\circ} \qquad \qquad \xi \geq \frac{-\gamma}{\circ}
$$

كذلك المتباينة الواردة في المثال ( ٥ - ٦ ) هي في حقيقة الأمر نظام يتكون من متباينتين مرتبطتين بالرابط « أو » وهو :

$$
-\mathbf{Y} \geq -1 \quad \text{for} \quad \mathbf{Y} \leq \mathbf{Y} - \mathbf{Y}
$$

 $\cdot$  (۷-۵)  $\mathfrak{g}$  )

ِّ أوجد حل النظام التالي ومثل مجموعة الحل على الخط األعداد : 10 - س > 17 و | س | ≥ 12

المتباينة الأولى تكافئ : - س < ٧ وهي تكافئ : س > ٧ - . إذن مجموعة حلها هي الفترة ( V - ، ∞ ) . المتباينة الثانية تكافئ 1٢ −≤ س ≤ 1٢ حسب النظرية ( ٥ - ٢ ). إذن مجموعة حلها هي الفترة ] -12 ، 12[. لما كان لدينا الرابط » و « يربط المتباينتين في النظام فإن مجموعة حل النظام هي تقاطع مجموعة حل المتباينة األولى مع مجموعة حل المتباينة الثانية . إذن مجـمـوعة الحـل هـي ) -7 ، ∞ ( ∩ ] ،-12 12[ وتمـثـيلها كما فـي

احلــــــــــــــل :

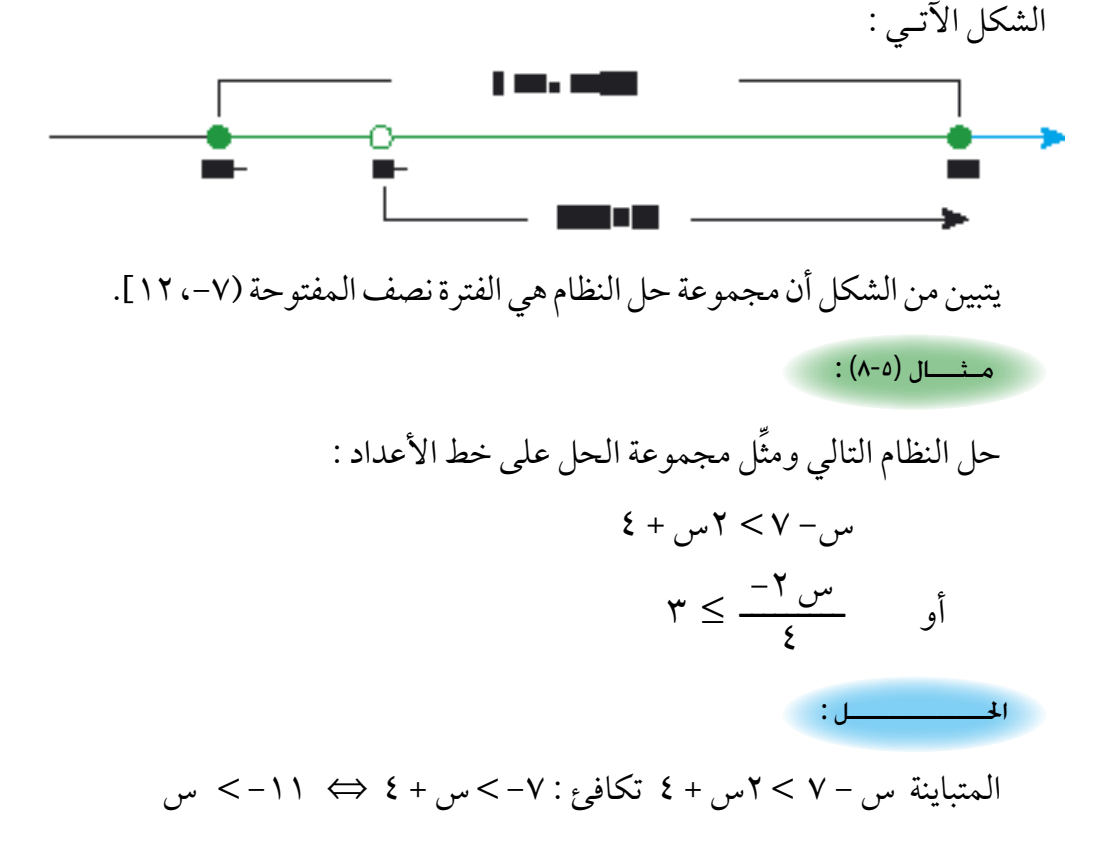

وذلك حسب الخاصة ( ٥ - ١ ). إذن مجموعة حل المتباينة هي الفترة ( − ∞ ، - ١١). المتباينة  $\frac{0.7}{0.2} \leq T \leq 7$  تكافئ .  $\gamma_0$ س ٢-2 ١٢ حسب الخاصة (٥-٢). ⇔ س ≤ 14 حسب اخلاصة ) 5 - 1 (. إذن مجموعة الحل هي الفترة [ ١٤ ، ∞ ) . ملا كان لدينا الرابط » أو « يربط املتباينتني يف النظام فإن جمموعة حل النظام هي اتحاد مجموعة حل المتباينة الأولى مع مجموعة حل المتباينة الثانية. إذن مجموعة الحل هي (− ∞ ، ١١ –)∪( 0 ، 0 × ) وتمثيلها كما في الشكل التالي: تطبيقات هندسية : ً هناك تطبيقات عديدة ملوضوع نظام متباينات الدرجة األوىل نور منها تطبيقا هندسياً من خلال المثالين التاليين : إذا كان طوال ضلعي مثلث مها 7 سم و 15سم ففي أي مدى يقع طول الضلع الثالث؟ نفرض أن طول الضلع الثالث س ، ومعلوم أن س < 0 وبيا أن مجموع أي ضلعين في المثلث أكبر من الضلع الثالث فإننا نحصل على:  $\cdot$  <  $\mu$  <  $10 + V$  $0 <$  +  $v$  $(4-6)( -1)$ احلــــــــــــــل :

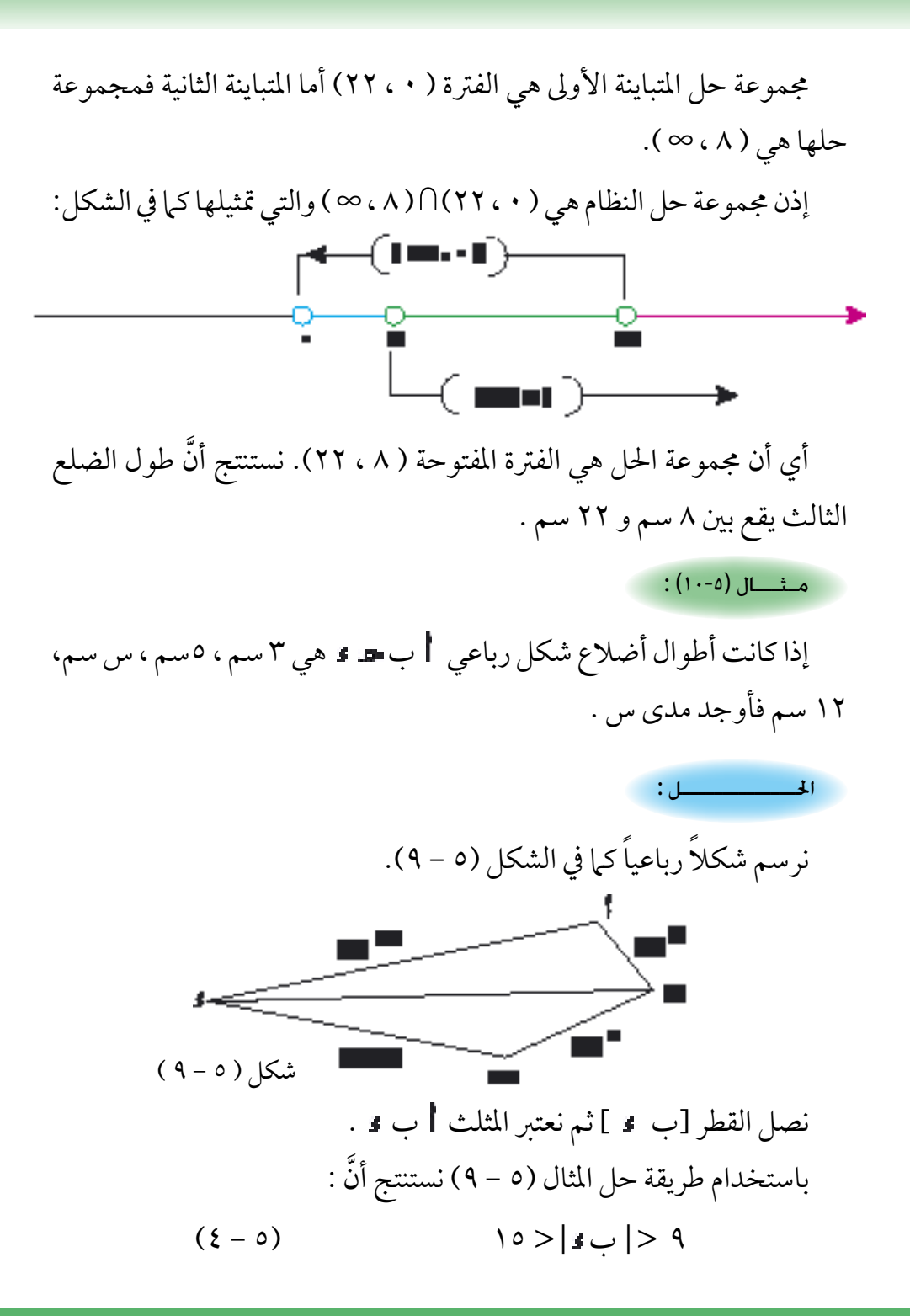

 $Y\xi$ 

حيث إنَّ | ب 1 | تعني طول الضلع [ب1 ]. َّ وباستخدام طريقة المثال ( ٥ - ٩ ) مرة أخرى في المثلث ب جـ ، ن نستنتج أنَّ : | ب  $| \cdot | = 0 < \alpha$ ,  $| \cdot | = 1 + 0$  (  $| \cdot | = 0$  )  $\mathbf{u}$  (  $( \mathbf{0} - \mathbf{1} )$  (  $\mathbf{c} - \mathbf{5}$  )  $\mathbf{c}$  ) :  $(7 - 0)$   $0 - |s| > 0 - 9$  $(V - 0)$   $0 + 10 > 0 + 15$   $(v - 1)$ من ( ٥ – ٥ ) ، ( ٥ – ٦ ) ، ( ٥ – ٧ ) نستنتج أنَّ :  $3 < |$   $\cup$   $|$   $\geq$   $\cup$   $|$   $\geq$   $\leq$   $|$   $\cup$   $|$   $\geq$   $\leq$   $|$ إذن ٤ < س < ٢٠ وهو المدى المطلوب. وهذا يعني أنّ طول الضلع الرابع س هو عدد حقيقي ينتمي إىل الفرتة ) 4 ، 20(.  $(1 - 0)$  :  $($   $1 - 0$   $)$ )١( أوجد القيمة املطلقة لكل من األعداد :  $\overline{Y}$  + -  $\overline{Y}$   $\overline{Y}$  +  $\overline{Y}$  +  $\overline{Y}$  +  $\overline{Y}$  +  $\overline{Y}$  +  $\overline{Y}$  +  $\overline{Y}$  +  $\overline{Y}$ ِّر عنها باستعمال ترميز ِّ ( مثل المجموعات التالية على خط األعداد، ثم عب )٢ الفة ات بأسبط ما يمكن :  $\lbrack \vee \cdots \rangle$  $\lceil \sqrt{2} \cdot \sqrt{2} \cdot$  $[11.7] \cup (1.1]$   $(2)$  $(9.7] - E(\square)$  (0.1]  $\bigcap [\overline{Y}]\rightleftharpoons \frac{1}{5}$  $\frac{1}{\gamma}$  -) ( , ) َّ أثبت أن | | ≤ ب ⇔ ≤ ب أو ≥ - ب )٣(

في التمارين (٤) – (٩) حل المتباينة ثم مثُل حلها على خط الأعداد .  $| \circ \rangle | \circ \rangle - | \circ \rangle$  $\gamma \cdot \geq |\frac{\nu^{\gamma+1}}{\nu} |^{(0)}$ (٢)  $|w_{1}(Y)|$  (٧)  $|Y| < |\xi + y_{2}(Y)|$  $| \cdot | = \frac{1}{\vert \nu - \frac{1}{\vert \nu - \nu \vert}}$  (A)  $\downarrow$  +  $\downarrow$  (A)  $| \nu - \frac{1}{\vert \nu - \frac{1}{\vert \nu - \nu \vert}}$  (A) في التهارين (١٠) – (١٣) أوجد حل نظام المتباينات ثم مثل مجموعة الحل على خط الأعداد .  $Y > |Y - \rho_{m}|$ (11)  $Y \leq \rho_{m}$  o - 11(11)  $\mathsf{r} \leq |\mathsf{r}_{+1} + \mathsf{r}_{+2}|$  و | س و |س -  $\frac{1}{\mathbf{y}}$  | < ٢ (۱۲)  $|w_0| \geq 11$  (۱۳)  $|w_0 - 3| < 1$  $\Lambda \leq \frac{11 + 20}{100}$  أو أو 2 ـــــــــــ 1- س <sup>&</sup>lt; 5 أو 2 ـــــــــــ س + 11 )14( إذا كان طوال ضلعي مثلث مها 2 سم و 11سم ففي أي مدى يقع طول الضلع الثالث؟ (١٥) إذا كانت أطوال أضلاع شكل رباعي هي ٤سم ، ٦سم ، ١٣سم ، س سم فأوجد مدى س. (١٦) المسافة بين الرياض ومكة المكرَّمة ٨٧٠كم تقطـعها سـيارة في ٩سـاعة. إذا كانت سرعة السيارة في الساعات الخمس الأولى تقع قيمتها بين ١٠٠ و ١٢٠كم/ساعة ففي أي مدى تقع سرعة السيارة في الساعات الأربع الباقية؟ (نفرض أن السرعة ثابتة في كلِّ من الفتر تين) .

5 ـ 3 َّ املتباينـات اخلط ِّ يـة في متـغـيـرين : درست في البندين السابقين المتباينات ذات المتغير الواحد من الدرجة الأولى سنتطرق في هذا البند إلى دراسة المتباينات ذات المتغيِّرِين من الدرجة الأولى والتي نسمّيها المتباينات الخطّية في متغيِّرين وهي التي يمكن كتابتها بإحدى الصيغ التالية: **ا**  $\cdot \leq -+\infty$ س + ب ص + د  $\cdot \quad , \quad \mid$  س + ب ص + د  $\geq$  $(\wedge - \circ)$  س + ب ص + > 0 ، س + ب ص + ≥ 0 حيث Ï + + أو ب ≠ + أما س ، ص فمتغيِّران حقيقيان . تسمى هذه المتباينات خطّية لأنه عندما نجعل : ِّ  $(9 - 9)$  +  $-2$  +  $-1$  +  $-3$  +  $-1$  +  $-1$  +  $-1$  +  $-1$  +  $-1$  +  $-1$  +  $-1$  +  $-1$  +  $-1$  +  $-1$  +  $-1$  +  $-1$  +  $-1$  +  $-1$  +  $-1$  +  $-1$  +  $-1$  +  $-1$  +  $-1$  +  $-1$  +  $-1$  +  $-1$  +  $-1$  +  $-1$  +  $-1$  +  $-1$  +  $-1$  +

فإننا نحصل على مستقيم له في المستوي ـ ، كما سبق لك أن رأيت في الباب الرابع من هذا الكتاب.

إذا رسمت المستقيم له الذي يمثّل المعادلة ( ٥ - ٩ ) كـما في الشـكل ( ٥ - ١٠)

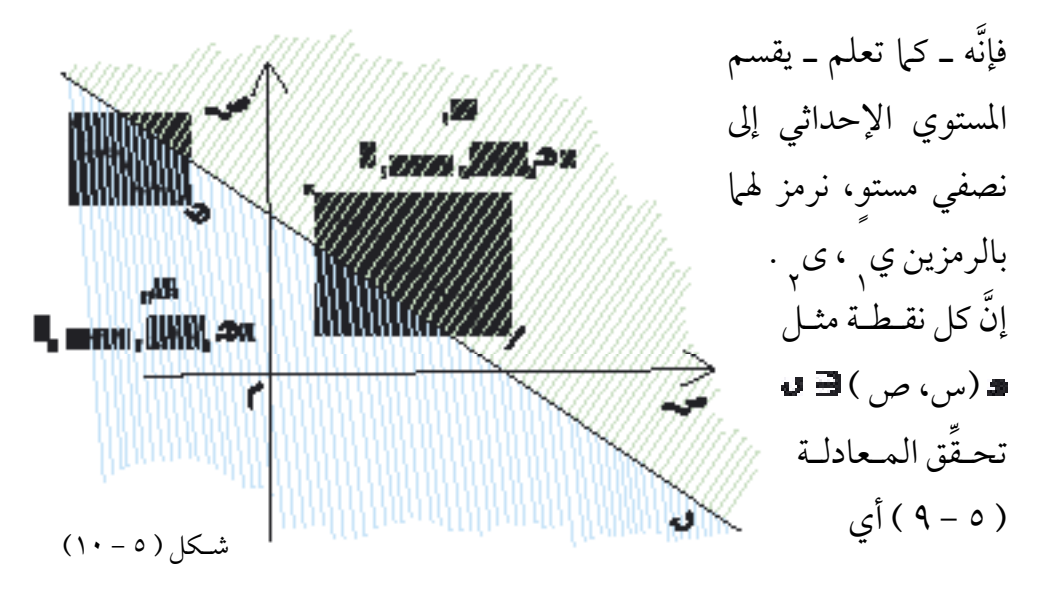

أنها تجعل المقدار | س + ب ص + حـ مساويا للصفر . بينها نجد أن كل نقطة مثل ہ<sub>و (</sub>س , ، ص ) هو ي أو پو (س , ، ص , )<br>. ى لا تحقق المعادلة ( ٥ – ٩ ) أي أنَّها لا تجعل المقدار ١ س + ب ص +  $\sim$ مساويا للصفر. سنرمز لهذا المقدار بالرمز : د ( س ، ص ) = | س + ب ص + د .  $(11-0)($  ): ارسـم المسـتـقـيم الذي معـادلتـه : 2س + 3ص + 2 = ،0 ثم أوجــد  $\mathcal{L}(\mathcal{L}) \hookrightarrow (\mathcal{L} \setminus \mathcal{L}) \cup (\mathcal{L} \setminus \mathcal{L} \setminus \mathcal{L})$  ،  $\mathcal{L} \setminus \mathcal{L} \setminus \mathcal{L} \setminus \mathcal{L}$  ،  $\mathcal{L} \setminus \mathcal{L} \setminus \mathcal{L} \setminus \mathcal{L} \setminus \mathcal{L}$  ،  $\mathcal{L} \setminus \mathcal{L} \setminus \mathcal{L} \setminus \mathcal{L} \setminus \mathcal{L} \setminus \mathcal{L}$  ،  $\mathcal{L} \setminus \mathcal{L} \set$ ٍّ ( ١، ٣ ) وحدد موضع كل من هذه النقاط بالمستوي الإحداثي وماهي إشارة ٍّ المقدار • (س، ص) = ٢س + ٣ص + ٢ في كل من هذه النقاط . احلــــــــــــــل :نرسم المستقيم له بتعيين أي نقـطـتـني منه مثل  $(-\cdot\cdot)$  (  $(\frac{\gamma}{\tau}-\cdot\cdot)$ 8- J H ٣ حيث انقسم املستوي اإلحداثي إىل نصفي  $\ddot{\phantom{1}}$ المستوي : ى<sub>،</sub> ، ى<sub>،</sub> كيا l - 1 || شكل ( ٥ - ١١ )  $(1) - 0$  ) .  $\lfloor x \rfloor$ من أجل النقطة | (٢ ، ٢–) يكون :  $\bullet$  ، 2 + - 1 × 2 + + 2 × 7 + 2 × 2 = (- 7 = صفر اً أي أن النقطة  $\bullet$  =  $\bullet$  .

من أجل النقطة ب ) 0 ، -1( يكون : ) 0 ، -1( = 2 × 0 + 3 × -1 + 2 = -1 2 ، وإن )0 ، -1 ( ><sup>0</sup> النقطة ب ى من أجل النقطة ) 3 ، 1 ( يكون : ) 3 ، 1( =2 × 3 + 3 × 1 + 2 = 11 1 ، وإن ) 3 ، 1 ( <sup>&</sup>lt; <sup>0</sup> النقطة ى

 $:(2 - 0)$  ملحوظة

يمكننا اعتبار له ر حين محينئذ نسمِّي ى ٖ نصف مستوٍ مفتوحا . أما إذا اعتبرنا الله عن الله عنها بن الله<br>الله عنه ،ً وكذلك احلال بالنسبة لنصف <sup>1</sup> ٍ نصف مستو مغلقا نسمي ى ٍ ِّ 1 فإننا حينئذ ⊃ ى المستوي ى<sub>٢</sub> .

تعـــريـــف ) 5 - 4 ( : جمموعة حل املتباينة س + ب ص + < 0 َّ هي جمموعة األزواج املرتبة ) ، ( يف × بحيث + ب + < 0 ، أي األزواج التي ِّحتقق املتباينة .

وبالطريقة نفسها نعرِّف مجموعة حل كل من المتباينات الواردة في الصيغ (٥ – ٨). ِّ من أجل حل املتباينة اخلطية يف متغيرِّين نورد النظرية التالية : َّ

نظ<sub>س</sub>ة (۵-۱):  
الستقيم النري معادلته :  ا س + ب ص + ~~ه~~ =  •  
يقسم الستوي الإحداڻي إلي نصفي مستو مفتوحين يكون في أحدهما :  
 ا س + ب ص + ~~ه~~ 
$$
~ \cdot >  \cdot
$$

البرهان : ( غير مطلوب)

البـرهــان : ليكن له المستقيم المعين بالمعادلة أس + ب ص + حد = ٠ لدينا ثلاث حالات هي : < 0 ، > 0 ، = 0 سنقوم ببرهان النظرية في حالة  $\cdot < \cdot$  ونترك الحالتين الأخريين للطالب حيث يمكن معاجلتها بصورة مشاهبة . عندما " > • لا يمكن أن يكون المستقيم له أفقياً (موازياً لمحـور السـيـنات) لأن ميله يســاوي − ط + • ( لاحظ أنه عندما ب = • يصـبح له عمـودياً على حمـور السـينات ( . ليكن ى ، ، ى ، نصفي المستوي المفتوحين المفصولين بالمستقيم ك كما في الشكل (٥ – ١٢٪ مسم ، ١ - مسم ، ١ - ١ - ١ - ١ - - ١ يف نصف املستوي ى Юó الذي معادلته ص www mmm شكل ( ٥ - ١٢ ) إن املستقيم ت يوازي حمور السينات، لذا فالبد أن يقطع املستقيم يف نقطة نسميها (ملاء ) ( لماذا ؟ ) .  $\cdot$  ،  $<$  أ $\cdot$  مذه الحالة هـ $\cdot$  مثل  $\cdot$  أكد  $\cdot$  أكد  $\cdot$  أكد أ إذن أحد + ب  $\mathbb{L}^*$  +  $\mathbb{L}^*$  + ولكن ( مثل ، و ) تقع على المستقيم . إذن  $\mathbf{S} = \mathbf{I} + \mathbf{I}$  +  $\mathbf{I} = \mathbf{I} + \mathbf{I}$  +  $\mathbf{I} = \mathbf{I} + \mathbf{I}$  ( 0 - 11).

نستنتج من ( ٥ - ١٠) ، ( ٥ - ١١) أن : أحر + ب الله + حر > • إن النقطة ( هـ ، و ) كانت اختـيارية في نصف المسـتوي المفـتوح ى لذا<br>-نستنتج أن س + ب ص + < 0 جلميع النقط ) س ، ص ( يف نصف املستوي المفتوح ى .<br>. لو اخترنا (حـ، س) في نصف المستوي المفتوح ي و كررنا ما عملناه سابقا فإنّنا<br>كَمَّةٍ  $\mathbf{L}$   $\mathbf{L} > \mathbf{L}$   $\mathbf{L} > \mathbf{L}$  : نجد أنَّ إذن أحد + ب بن + حد < أنقا + ب بن + حر = • ونستنتج أن س + ب ص + > 0 جلميع النقط ) س ، ص ( يف نصف المستوي المفتوح ى<sub>لا</sub> مما ينهي برهان النظرية في حالة  $|<$  . نتيجة ) 5 - 1 ( : جمموعة حل املتباينة : س + ب ص + < 0 َّ هي جمموعة األزواج املرتبة التي متثلها مجيع النقط الواقعة يف أحد نصفي المستوي المفتوحين المحدودين بالمستقيم الذي معادلته :  $(17 - 0)$   $\bullet = 12 + 0$ وجمموعة حل املتباينة : س + ب ص + ≤ 0 هي مجموعة الأزواج المرتَّبة التي تمثلها جميع النقط الواقعة في أحد نصفي المستوى المغلقين المحدودين بالمستقيم في ( ٥ - ١٢). ملحوظة ( ٥ - ٥ ): إذا أردنا حل متباينة من الشكل : س + ب ص + < 0 منقطًا ثم نختار نقطة يف ً فإننا نرسم أوال املستقيم س + ب ص + = 0 َّ المستوي الإحداثي ليست واقعة على المسـتقيم . فإذا حقَّـقت المتباينة نستـنتج من **ٔ** 

النظرية ( ٥ – ٤ ) أن نصف المستوي المفتوح الحاوي على النقطة يمثل مجموعة حل المتباينة المعطاة. أما إذا لم تحقق النقطة المختارة المتباينة المعطاة فتكون مجموعة الحل ممثلة بنصف املستوي املفتوح الذي ال حيوي النقطة التي اخرتناها. َّ أما بالنسبة للمتباينة : س + ب ص + ≤ 0 فطريقة تمثيل حلها مشابهة لما سبق، إلا أنّنا نرسم المستقيم : س + ب ص + د = • متَّصلاً . وتكون مجموعة الحل ممثَّلة بأحد نصفي المستوى المغلقين . مثل حل املتباينة التالية يف املستوي اإلحداثي : 2س + 4ص - 8 > 0 ِّ لما كانت المتباينة غير حاوية على المساواة فإنّنا نرسم المستقيم : ٢س + ٤ ص – ٨ = • منقَّطاً في المستوي الإحداثي كما في الشكل ( ٥ – ١٣). إن نقطة األصل ال تقع عىل َّ المسـتـقيم لــــو وعندما نعــوّض س = 0 ، ص = 0 يف املقدار  $X - \sigma$  ص -  $\Lambda$  نحصل عىل - 8 وهو عدد سالب. إذن النقطة ) 0 ، 0 ِّ ( حتقق املتباينة املعطاة. ِّ إذن نصف املستوي املفتوح احلاوي عىل نقطة األصل يمثل حل املتباينة وهو الجزء المظلل في الشكل ( ٥ – ١٣) . ا<br>ا شكل (٥ - ١٣ )  $(15-0)($  : احلــــــــــــــل :

مـثــــال (٥-١٣) : مثّل حل المتباينة التالية في المستوي الإحداثي : ٣− س + ١١ ص ≥ ٠ ِّ احلــــــــــــــل :في هذا المثال توجد إشارة مساواة في المتباينة لذا نرسم المستقيم : ٣-س + ١١ص = ٠ متَّصلا كما في الشكل ( ٥ - ١٤). اآلن نختار نقطة ليست عـل المستقيـم ق **60 - 73 8** مثـل ( ۰، ۳ ) ونعـوّ ض س = 3 ، ص = 0 يف المقدار ٣-س + ١١ص فنحصل عىل - 9 وهو  $\overline{(\sqrt{2}-\sqrt{2})}$ شكل عدد سالب . إذن النقطة ) 3 ، 0 ِّ ( ال حتقق املتباينة املعطاة. نستنتج أن نصف المستوي المغلق الذي لا يحوي النقطة ( ٠، ٣ ) يمثل حل َّ ا<br>ا المتباينة المعطاة ، وهو الجزء المظلل في الشكل ( ٥ – ١٤).

نظام المتباينات الخطّية في متغيرين :

ِّ إذا كان لدينا عدد من املتباينات اخلطية يف متغيرِّين وأردنا إجياد مجيع األزواج المرتّبة (هـ ، و ) وفي ٤ × ٤ التي تحقق جميع المتباينات المعطاة في ان واحد ، فإنّنا نسمِّي مجموعة المتباينات المعطاة نظام متباينات خطية في متغيَّرين ونسمِّي مجموعة الأزواج<br>\* المرتَّبة التي تحقَّقها في آن واحد مجموعة حل نظام المتباينات .

نفرض أن لدينا لــ من المتباينات الخطية في متغيِّرين وأن ف<sub>\</sub> هي مجموعة حل المتباينة الأولى في النظام و فٌ جمموعة حل المتباينة الثانية وهكذا… فلعلك تلاحظ َّ أن مجموعة حل النظام هي ف\ ا ف<sub>؟</sub> …. ا ف. .

مثِّل حل نظام المتباينتين التالي في المستوي الإحداثي : ِّ  $(14 - 0)$   $(25 - 13)$   $(35 - 13)$  $(1 \xi - 0)$   $\qquad \qquad$   $\qquad \qquad$   $\qquad \qquad$   $\qquad$   $\q$ املتباينة ) 5 - 13( تكافئ 3 س + 5 ص - 15 ≤ 0 نرسم المستقيم ٣س + ٥ ص – ١٥ = ٠ متَّصلا ونرمز له بالرمز لهم . أما المستقيم ص – ٢ س – ٢ = • فنرسمه منقّطا ونرمز له بالرمز لـه كما في الشكل ( ٥ - ١٥).  $(12-2)$  ): احلــــــــــــــل :

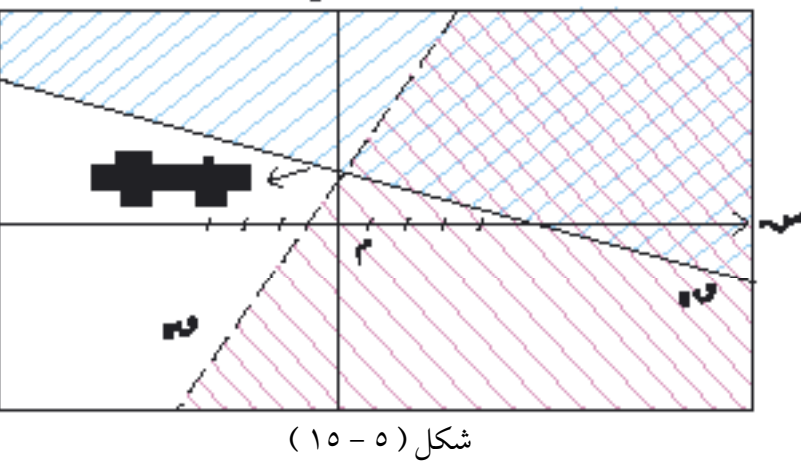

إن نقطة الأصل ٢ لا تقع على أي من المستقيمين عند تعويض س = ٠ ، ص = ٠ في ( ٥ – ١٣ ) نستنتج أن الـزوج المرتَّـب ( ٠ ، ٠ ) لا يحقَّق المتـباينة لذا فإنَّ حل َّ (٥ - ١٣) يمثله نصف المستوي المغلق المحدّد بالمستقيم لهم والذي لا يحوي مجمع . أما بالنسبة للمتباينة (٥-١٤) فإن الزوج المرتب (٠، ٠) يحقَّقها ، لذا فإن حلها َّ َّ يمثُله نصف المستوي المفتوح المحدّدَ بالمستقيم دم والذي يحوي ٢ ، إن تمثـيل حل َّ ِّ

النـظام هو تقاطع نصـفي املسـتوي وهي املنـطـقة املخـطـطة كالشبكة يف الشكل َّ لدقة تعيني منطقة احلل من املناسب إجياد نقطة تقاطع املستقيمني ً َّ )15-5( ضامنا ــــ36 َّ ( وذلك بحل النظام املكون من معادلتي املستقيمني. ، 13 ــــ5 <sup>1</sup> ، 2 وهي ) <sup>13</sup> مثل حل نظام املتباينات التايل : ِّ 3س + 5 ص ≤ 15 )5 - 15( ص -2س -2 > 0 )5 - 16( 7س + 5 ص - 35 ≥ 0 )5 - 17( مـثـــال )15-5( : احلــــــــــــــل :

لقد سبق أن أوجدنا تمثيل حل المتباينتين الأولى والثانية في المثال السابق. بالنسبة للمتباينة )5- 17( نرسم املستقيم 3 الذي معادلته 7س + 5 ص - 35 = 0 متصلاً كما في الشكل (٥-١٦) . لاحظ أن النقطة ( ٠ ، ٠ ) تحقق (٥ – ١٧) لذا فإن مجموعة حل المتباينة (١٧ ٥) ممثلة بنصف المستوي المغلق المحدد بالمستقيم لهم والحاوي على نطقة الأصل ً، إنْ مجموعة حل النظام في المثال هي تقاطع مجموعات حلّ كل من المتباينات (٥ - ١٥) ، (٥ - ١٢) (٥ - ١٧) وهي المجموعة الممثلة بالمنطقة المظللة في الشكل (٥ – ١٦). ا<br>ا

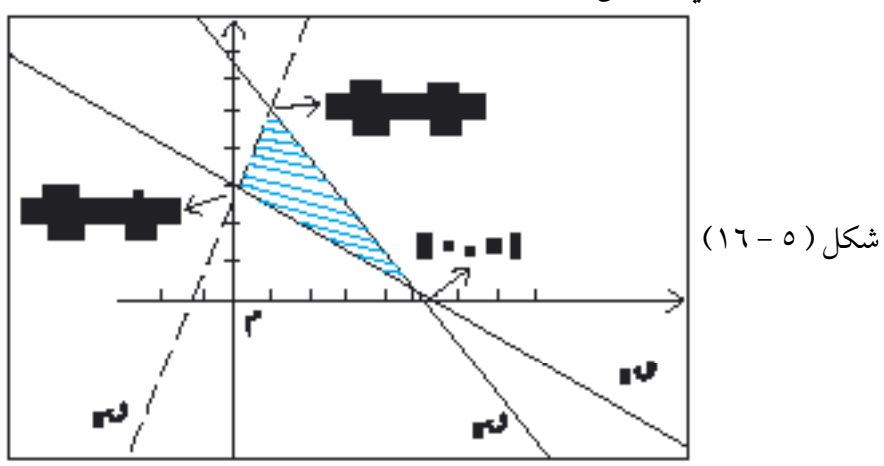

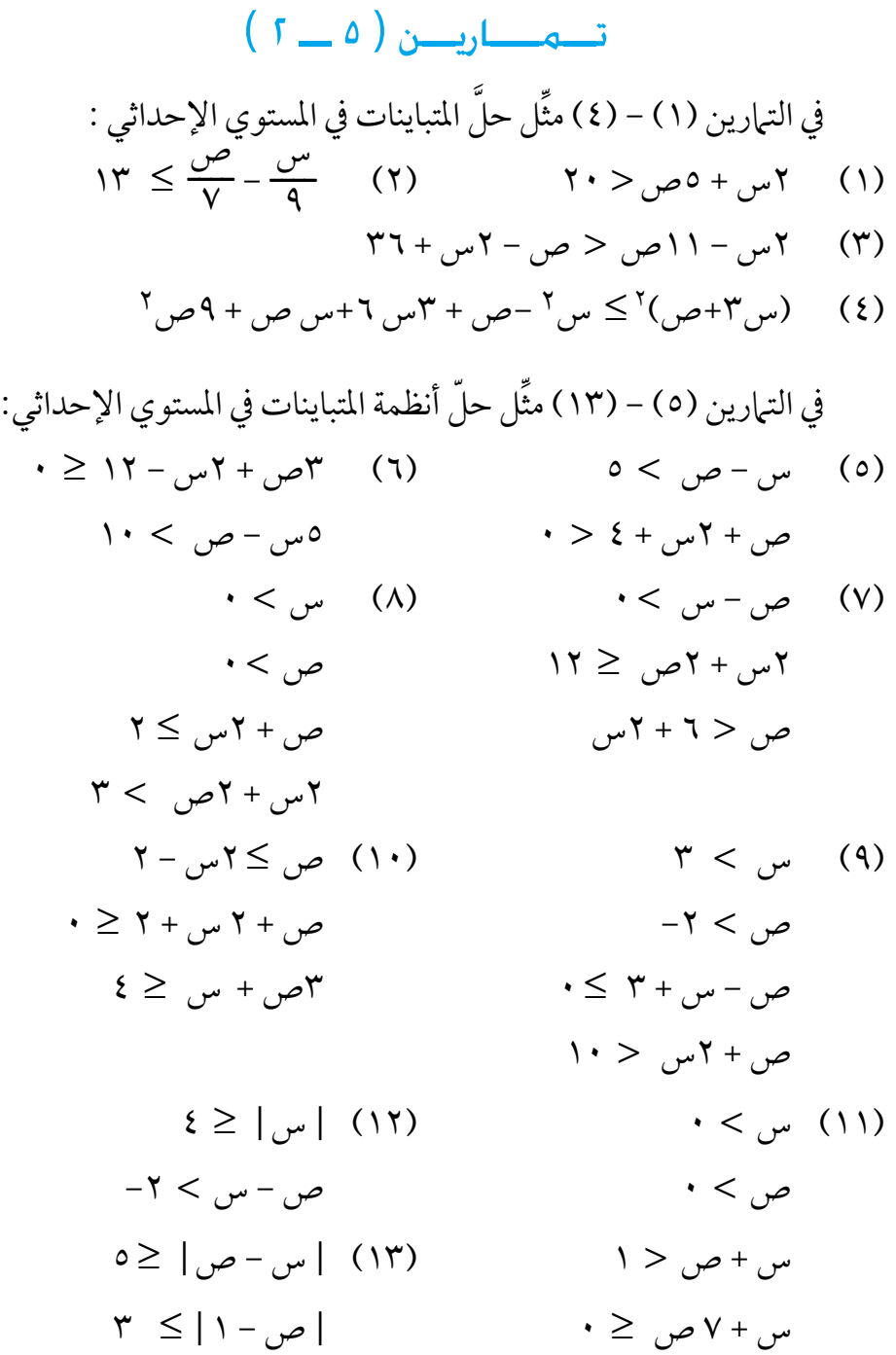
## تـمـارين عـامـة على البـاب الخـامـس

- (١) حل المتباينة | ٣ س | < ٥ ثم مثّل الحل على خط الأعداد . ِّ
	- )٢( حل نظام املتباينتني :

 $\cdots$  + 1 ص  $\geq$  3 و س + 1 ص  $\leq$  10

- )3( حل نظام املتباينات : 2س- 7ص +13< 0 ، 3س+4ص+5 ≤ ،0 8س + ص - 35 > 0
	- )4( برهن عىل صحة اخلاصتني )١( ، )٢( من النظرية ) 5 1 (.
- (٥) تصدق محسن بمبلغ ٣٥٠٠٠ ريال على ١٥ عائلة فقيرة. فإذا أعطى لكل من العوائل السبع الأولى مبلغا يتراوح بين ١٠٠٠ و ٢٠٠٠ ريال ففي أي مدى يقع ما يقدمه لكل من العوائل الثامن الباقية ؟
- )6( ِّ أوجد جمموعة احلل للنظام املؤلف من املتباينات التالية ومثل ذلك عىل خط الأعداد :

$$
\omega - \frac{\omega - \gamma}{\gamma} > \frac{\gamma - \omega}{\delta} ,
$$
  

$$
\gamma - \gamma_{\omega} > \gamma_{\omega} - \lambda \cdot \gamma
$$

 $\frac{1}{\gamma}$  حل المتباينة  $\frac{0}{\gamma-1} \leq \gamma$  ، س $\neq \frac{1}{\gamma}$ 

## الباب الســادس

حساب المثلثـات َّ

- 6 1 نبذة تاريخيـة.
- 6 2 الزوايـا وقياسهـا .
- 6 3 الدوال المثلثية للزوايا الحادة .
- 6 4 العالقة بين الدوال المثلثية والمثلث قائم الزاوية .
	- 6 5 بعـض العالقـات المثلثيـة .
	- 6 6 الجداول المثلثية والحاسبات واستخداماتها .
		- 6 7 حساب االرتفاعات واألبعاد .

6 - 1 نبذة تاريخية :

كان لحساب المثلثات دور كبير في الحضارة الفرعونية عند بناء الأهرامات الثلاثة، كما كان له تأثير كبير على ملاحظاتهم الفلكية في ذلك الوقت . كذلك كان للبابليين اهتمام كبير بالفلك وبالتالي حساب المثلثات . كما اعتمد الإغريق على كثير من المعلومات التي وصلت إليهم من البابليين والمصريين وذلك عندما طوَّروا الساعة الشمسيّة او ما يسمى بالمقياس الشمسي وذلك سنة الف وخمس مئة قبل الملاد.

يعرَّف حساب المثلثات على أنه «قياس المثلث»، علما بأنه قديم قدم حاجة الإنسان ومعرفته بالفلك والهندسة. وبها أن قياس المثلث مفهوم يدخل تحت اهلندسة وتطبق مفاهيمه يف الفلك، فإن حساب املثلثات يتبع اهلندسة والفلك حسب الاستخدام والحاجة حتى تم فصله كعلم مستقل بفضل علماء المسلمين خلال نهضة الحضارة الإسلامية وذلك في القرن الثالث الهجري.

كان اهتمام العلماء المسلمين بحساب المثلثات كمن سبقوهم مرتبطا بالجانب التطبيقي له والمتعلق بعلم الفلك ، لذلك نجد أنَّهم قد اهتموا اهتهاما كبيراً بهذا العلم حتى أنهم نظموا وطوروا المعارف المتعلقة به حتى جعلوا منه علىاً مستقلاً عن علم الفلك وأسموه »علم األنساب« وذلك ألنه يقوم عىل النسب املختلفة الناشئة بين أضلاع المثلث .

من أبرز العلماء المسلمين الذين كان لهم دور كبير في تقدَّم حساب المثلثات َّ حممد ابن جابن بن سنان أبو عبد اهلل البتاين ) 235 ـ 317هـ ( وحممد بن إسامعيل بن العباس أبو الوفاء البوزجاين ) 328 ـ 388هـ( . ومن أهم اإلنجازات التي قام هبا البتاين اكتشافه لقاعدة إجياد ارتفاع الشمس . يعتبر أبو الوفاء البوزجاني العالم المسلم الذي جعل علم حساب المثلثات يأخذ صفة العلم المستقل عن علم الفلك. كما يُعتبر نصير الدين الطوسي ( ٩٧٥ ـ ٢٧٢هـ) أَوَّل من أظهر حساب المثلثات كعلم مستقل في كتابه «أشكال القطاعات».

مع إنجاز النهضة العلمية في المشرق برز علماء مسلمون في الأندلس ومن ّ أشهرهم إبراهيم بن حييى النقاش املعروف بأيب إسحاق الذي أوجد جمموعة من ّ اجلداول الرياضية، وجابر بن فالح. قام كل من النقاش وجابر بحساب جداول الجيب وجيب التمام ، وقام أحمد بن عبد الله المعروف بعباس الحاسب بحساب أول جدول للظل وظل التامم .

## 6 - 2 الزوايا وقياسها :

سبق وان تعرَّفت على مفهوم الزاوية في دراستك للهندسة في المرحلة المتوسطة، وقد رأيت أن » زاوية قطاع زاوي « هي اخلاصة املشرتكة بني هذا القطاع والقطاعات التي تتطابق معه .

ومن جهة اخرى فقد تعرَّفت في المرحلة المتوسطة على نظام لقياس الزاوية هو النظام الستّيني، ورأيت أن :

الزاوية القائمة = 90 درجة وتكتب عىل الشكل : 90° كام رأيت أن الدرجة = 1° = 60 دقيقة وتكتب عىل الشكل : 60 َ = 60 ثانية وتكتب 60 وأن الدقيقة = 1 وأن الدورة الكاملة = 4 قوائم = 360° َّفت يف الفصل الدرايس األول ، يف باب اهلندسة ، عىل نظام آخر لقياس كام تعر َّفت عىل العـالقة بني النـظامني وفق املعادلة : الزاوية هو »التقدير الدائري« وتعر ــــــس° ) 6 - 1 ( ــــ180°

حيث س° هو قياس الزاوية بالدرجة، قياس الزاوية نفسها بالراديان ورأيت أن الراديان ( أو : الزاوية نصف القطرية ) هو قياس زاوية مركزيَّة تقابل قوسا من ِ دائرة طوله مساوٍ لنصف قطر تلك الدائرة ، واستنتجت أنه إذا كان ل طول قوس من الدائرة ( ٢٠ ٪ ف) وكانت زاويته هـ راديانا فإن :  $(\gamma - \gamma)$   $\boxed{\bullet \cdot \bullet = \boxed{\bullet}}$ نورد فيها يلي بعض الأمثلة على سبيل التذكير والمراجعة. ) ّ ( حول من الدرجة إىل الراديان : 30° ، 60° ، 150° ، 360° م م الحسن اديانا .<br>ح  $\mathsf{r}$ ــــ ، ّ )ب( حول من الراديان إىل الدرجة : 4 باستخدام ) 6 - 1 ( نجد : .ً ــــ راديانا  $\mathcal{I}$  $=$   $\mathbf{f}$   $\leftarrow$   $\frac{\mathbf{f}}{\mathbf{L}} = \frac{\mathbf{y} \cdot \mathbf{v}}{\mathbf{A} \cdot \mathbf{v}}$  (1)  $\lambda$ ۰ x ۲ = ۲۰° × ۲ = ۳۰° رادياناً .<br>۳ ً . ـــــ 5 راديانا  $\mathcal{I}$  $\cdot = \mathsf{Y} \cdot {}^{\circ} \times \mathsf{O} = \mathsf{O} \cdot {}^{\circ}$ . ۳۶۰ = ۲۰° × ۲ = ۲ <del>ط</del> راديانا  $\blacktriangleright$  7 = ۳۲۰  $\blacktriangleright$  $\begin{array}{cc} \text{\Large $\bullet$} & \text{\Large $\bullet$} \\ \text{\Large $\bullet$} & \text{\Large $\bullet$} \end{array} \end{array} \qquad \begin{array}{cc} \text{\Large $\bullet$} \\ \text{\Large $\bullet$} \end{array} \qquad \begin{array}{cc} \text{\Large $\bullet$} \\ \text{\Large $\bullet$} \end{array}$  $\frac{2}{\xi} = \frac{2}{\xi}$  (ب)  $\lambda$  $4 \cdot \degree = 20 \degree \times 1 = \frac{20}{2} \times 1 = \frac{20}{1}$  $1\Lambda \cdot^{\circ} = \frac{\Lambda}{\Upsilon}$  $\mathbf{r}$  $\times$  Y =  $(1-1)$  ): احلــــــــــــــل :

 $(5-1)$  ): كم المسافة التي تقطعها نقطة على طرف عقرب الدقائق خلال خمس دقائق،  $(\frac{y}{v})$ كان طول هذا العقرب 21 سم . ) = 7 احلــــــــــــــل : يدور عقرب الدقائق دورة كاملة خلال ساعة واحدة ( أي ٦٠ دقيقة زمنية) وعليه فإن الزاوية التي يدورها خالل 5 دقائق :  $\mathbf{r} \cdot \mathbf{v} = \mathbf{0} \times \frac{\mathbf{r} \cdot \mathbf{v}}{7 \cdot \mathbf{v}}$  =  $\mathcal{L}$ = <del>ک</del> رادياناً .<br>-ومن ) 6 - 2 ( نجد أن :  $X \setminus X \xrightarrow{\mathbf{q}} = \mathbf{w} \times \mathbf{w} =$  $(1 - 1)$ شكل <u>٢١</u> = ١١سم ـ انظر الشكل ( ٦ - ١ ) .  $\times \frac{YY}{V}$  $=$  $\mathcal{F}_{\mathcal{A}}$ 7  $:(r-1)$  ): عربة شحن طول قطر عجلتها متر واحد، ما طول المسافة التي تقطعها الشاحنة عندما تدور عجلتها ه<mark>ــــ</mark>ـــ دورة ؟ دورة واحدة؟ ٢١,٧ دورة ؟<br>د  $\mathfrak{r}$  ,  $\mathfrak{t} = \blacksquare$  ( دون أن تنزلق ) fte, شكل ( ٦ - ٢)

 $\cdot$  (  $\cdot$  - 7 )  $\cdot$  )  $\cdot$ عندما تدور العجلة ۖ لم ٍ دورة أي °٢١٠ = جُمُ رادياناً .<br>م ٣ تقطع الشاحنة المسافة | | هـ | التي تساوي طول القوس [ | ب] ويكون |**أح**ه| =|أَبُ |= ٢ × ٣ حسب (٦ - ٢ )  $\mathbf{r} = \frac{1}{\gamma} \times \frac{\mathbf{r}, \mathbf{12} \times \mathbf{r}}{\gamma}$  = وعندما تدور العجلة دورة كاملة تقطع الشاحنة مسافة تساوي حمـيط العجلة = 2  $\mathbf{F} \cdot \mathbf{r}$ ,  $\mathbf{v} = \frac{1}{\gamma} \times \mathbf{r}$ ,  $\mathbf{v} \times \mathbf{v} =$ وعندما تدور العجلة 21.7 دورة تقطع الشاحنة مسافة تساوي :  $\mathcal{L} \subset \mathbb{R}$   $\mathcal{A}, \mathcal{A} \in \mathbb{C}$   $\mathcal{A}, \mathcal{A} \in \mathbb{C}$   $\mathcal{A}, \mathcal{A} \in \mathbb{C}$ َّ الـزاويـة املوجـهـة : احلــــــــــــــل :

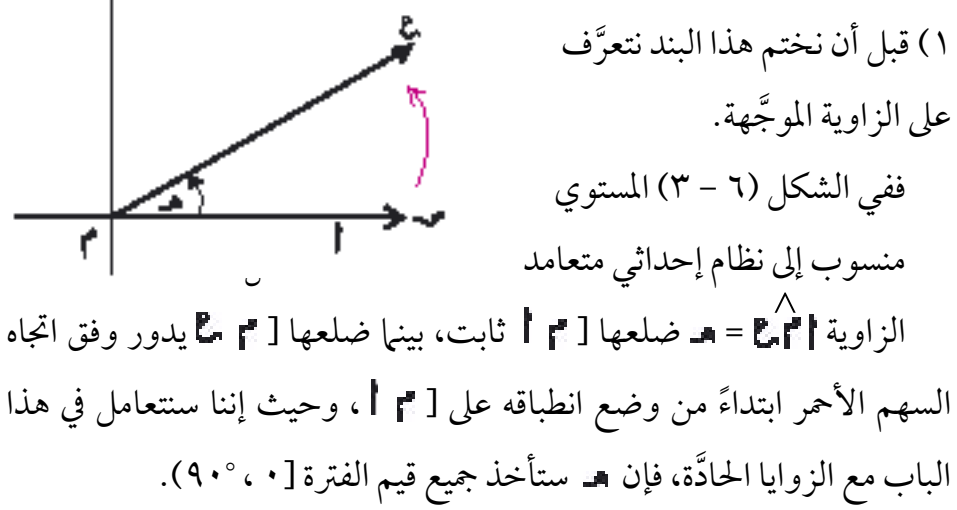

حسب معلوماتك في المرحلة المتوسطة ، لعلك تذكر ان الجهة المعيَّنة بالسهم َّ الأحمر في الشكل ( ٦ - ٣ ) هي الجهة الموجبة للدوران، بينما الجهة المعاكسة هي اجلهة السالبة للدوران .

َّ إن الزاوية املكو َّ نة من الزوج املرتب ) ] ، ] ( ندعوها **َّ زاوية موجهة**  ضلعها الابتدائي [ 1 | وضلعها النهائي [ م الع ع الشكل ( ٢ - ٤ ) : الزاوية الموجَّهة المكوَّنة من الزوج المرتَّب (1 | | 1 ] ، ] ب) موجبة بينما الزاوية الموجَّهة المكوَّنة من الزوج المرتَّب ( [ هـ هـ ، ] [ هـ ، ) سالبة

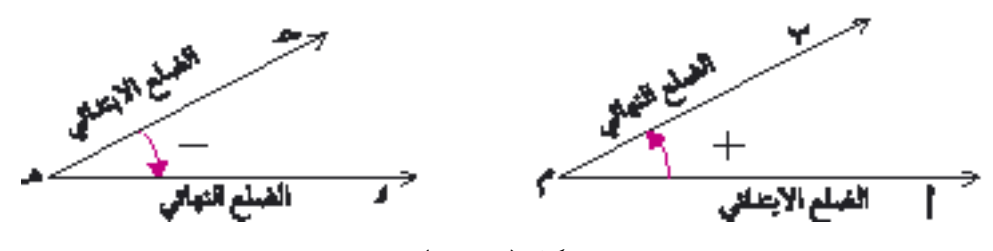

شكل ( ٦ - ٤ )

 $(1-1)$  :

)١( أي اجتاه للدوران تتبع : ( I ) في طوافك حول الكعبة المشرفة ؟ َّ (ب) في فتح حنفية الماء ؟ )جـ( يف فتح اسطوانة الغاز ؟ )٢( ما نوع دوران عقارب الساعة ؟ 2( إذا كان لدينا نظام إحداثي متعامد كام يف الشكل ) 6 - 5 ( فإننا نقول عن الزاوية الموجَّهة إنها في وضع قياسي إذا وقع رأسها في نقطة الأصل وانطبق ضلعها االبتدائي عىل اجلزء املوجب ملحور السينات.

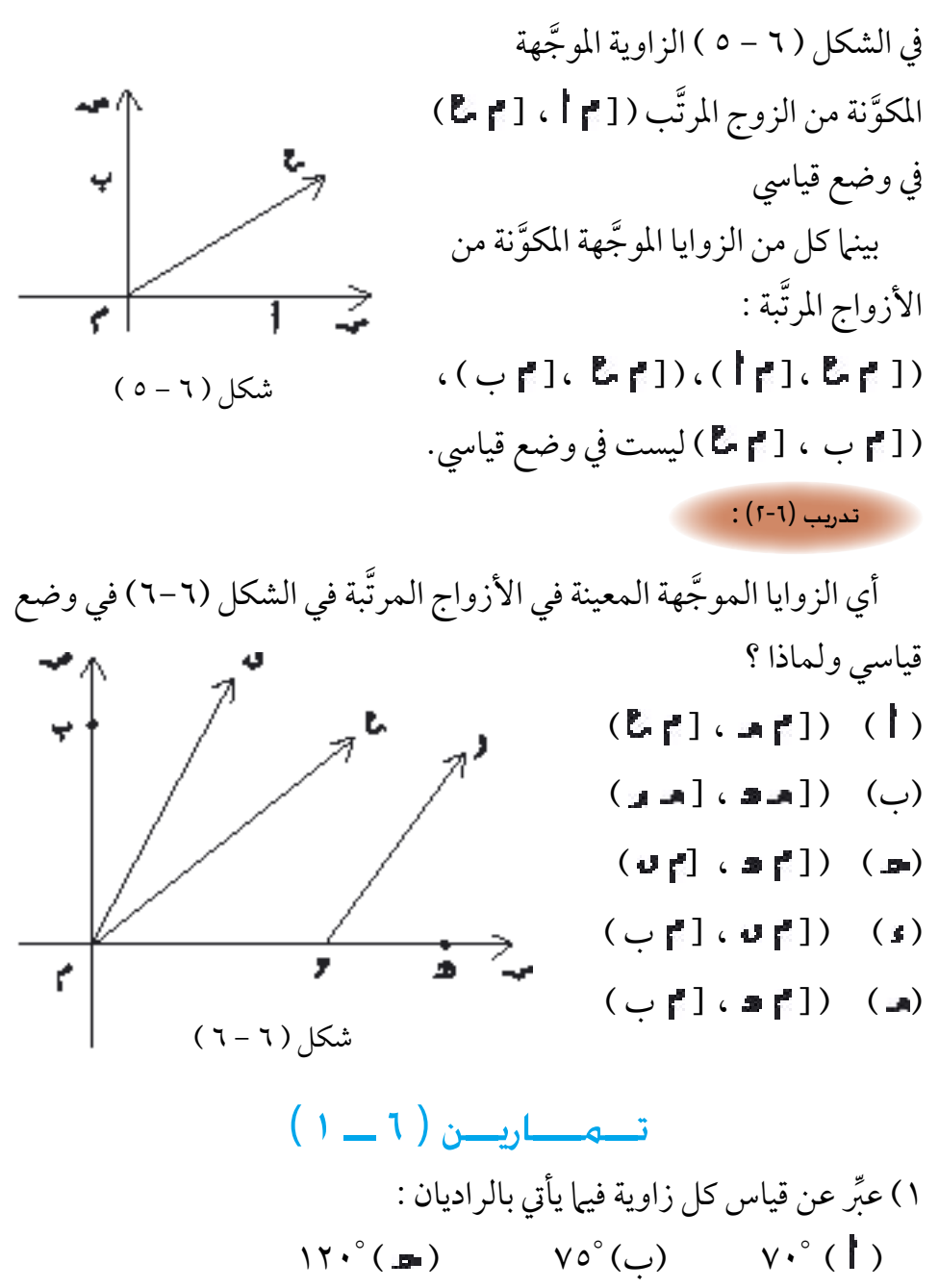

 $\degree$  (1)  $\degree$  (3)  $\degree$  (1)  $\degree$  (3)

2 ِّ ( حول من راديان إىل درجة :  $\frac{1}{\gamma}$  (a)  $\frac{1}{\gamma}$  (c)  $\frac{1}{\gamma}$  (f)  $\frac{18}{17}$  (a)  $\frac{18}{17}$  (a)  $\frac{18}{17}$  (a) 3( كم املسافة التي تقطعها نقطة عىل طرف عقرب الدقائق خالل 5 دقائق إذا كان  $\frac{XY}{V} = \frac{1}{2}$ طول العقرب ٤ , ٨ سم 4( قمر صناعي يدور حول األرض عىل مسار دائري دورة كاملة كل 6 ساعات. فإذا كان نصف قطر مساره 7000 كم فأوجد رسعته يف الدقيقة. 5 ( إذا اعتربنا خط االستواء دائرة نصف قطرها 6500 كلم فأوجد طول القوس من خط الاستواء الذي يقابل زاوية مركزية قدرها ثانية واحدة . ( قُرَّب ِّ الجواب إلى رقمين عشريين من الكيلو مترات ) . 6( امليل البحري هو طول القوس عىل خط االستواء الذي يقابل زاوية مركزية قدرها دقيقة واحدة . أوجد ما يساويه امليل البحري بالكيلومرتات باعتبار خط االستواء دائرة نصف قطرها ٦٥٠٠ كلم، قرَّب الجواب إلى رقمين عشريين. ٧) أوجد المسافة التي تقطعها عجلة إذا كان قطرها وعدد دوراتها كما يلي :  $(\Upsilon, \Upsilon) = \Delta$ ( استعمار ط $\Delta$  ( 25 سم ، 2.5 دورة ب( 3.5 مرت ، 4.2 دورة ( 6 أمتار ، 7.7 دورة ( 10 أمتار، 0.6دورة ٨ ) أوجد نصف قطر عجلة عندما تكون المسافة التي قطعتها وعدد دوراتها كما يلي: ) استعمل ط = 3.14( ( 63 سم ، 5 دورات ب( 96.3 مرت ، 9 دورات ( 67.53 مرت ، 7 دورات ( 81.65 مرت ، 6.5 دورة

6 ـ 3 الدوال المثلثية للزوايا الحادَّة :

إذا رسمنا دائرة ) ( مركزها نقطة األصل ، ونصف قطرها وحدة الطول فإننا نسميها دائرة الوحدة أو ( الدائرة المثلثية) كما في الشكل (٦ - ٧ ) . معادلة الدائرة ) ( هي :

 $\Delta = \Delta^T + \omega$ س ولو رسمنا الزاوية المجمع بوضع قياسي، وكانت النقطة د(س ، ص) نقطة تقاطع ( دائـرة الوحدة ) ( مع الضلع النهائي للزاويـة، وكان قياس الزاويـة = A

فإن قيمتي س ، ص تتبعان للعدد . ومن الواضح أنه إذا كانت ° · ≤ . و< ٩٠° ،

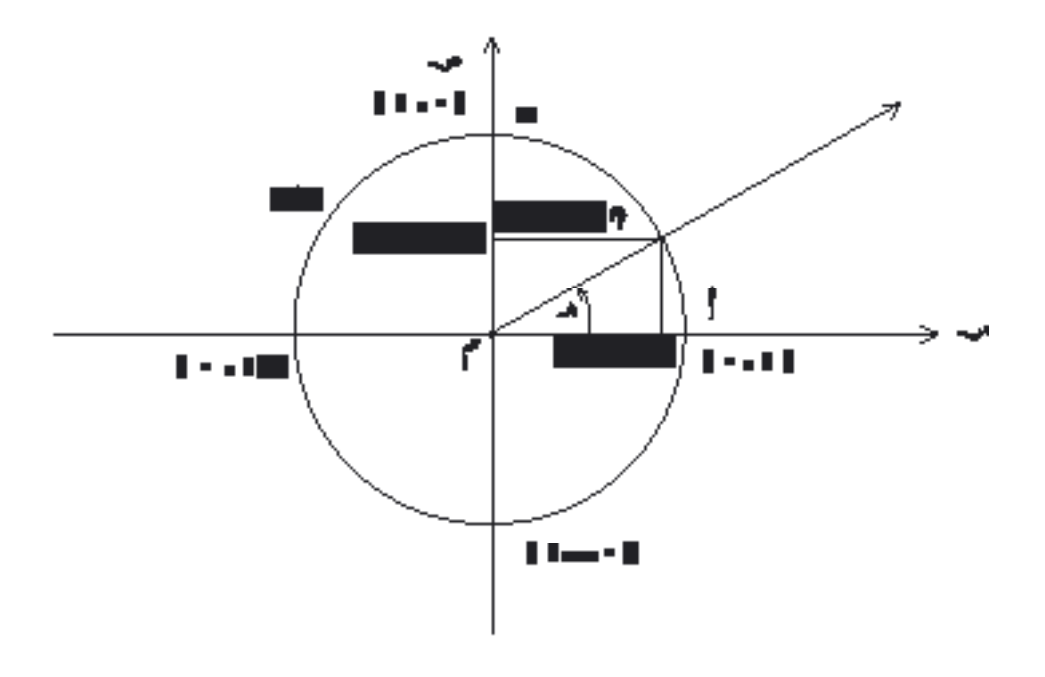

شكل ) 6 - 7 (

| ن- $\sqrt{2}$ | 1 |
|---------------|---|
| 1             | 1 |
| 1             | 1 |
| 2             | 1 |
| 3             | 1 |
| 4             | 2 |
| 5             | 3 |
| 6             | 4 |
| 7             | 5 |
| 8             | 6 |
| 9             | 1 |
| 1             | 1 |
| 1             | 1 |
| 2             | 1 |
| 3             | 1 |
| 4             | 1 |
| 5             | 1 |
| 6             | 1 |
| 7             | 1 |
| 8             | 1 |
| 9             | 1 |
| 10            | 1 |
| 11            | 1 |
| 12            | 1 |
| 13            | 1 |
| 14            | 1 |
| 15            | 1 |
| 16            | 1 |
| 17            | 1 |
| 18            | 1 |
| 19            | 1 |
| 10            | 1 |
| 11            | 1 |
| 10            | 1 |
| 11            | 1 |

ونعبِّرِ عن قيمة هاتين الدالتين بالنسبة لزاوية هـ بالرمز جتاهـ (ويقرأ « جيب تمام الزاوية ـ » ) وجا م ( ويقرأ « جيب الزاوية ـ » ).  $(1 - 1)$  ملحوظة لو وسَّعنا مجال الدالتين جتا، جا بحيث يصبح [0 ، 90] لأمكننا ملاحظة ما يلي:

1( عندما = 0 فإن تنطبق عىل )1 ، 0( أي أن : جتا  $\bullet = \bullet \Rightarrow \bullet = \bullet$  ( ۳ – ۹ ) ۲) عندما هـ =  $\displaystyle \frac{d}{\gamma}$  ( أي ۹۰°) فإن د تنطبق على ب ( ۱ ، ۱) أي أن :<br>۲  $\frac{1}{\lambda}$ جتا ° ۹ + C × جا ° ۹ + ° اب جتا ° ۹ + ° اب جتا ° ۹ + ° اب محمد ب

 $(2-1)$  ):

ً ارسم زاوية قياسها °٤٥ في الوضع القياسي، ثم أوجد جتا °٤٥ وجا °٤٥ مستعيناً بدائرة الوحدة .

$$
\mathfrak{g} \circ \mathfrak{g} = \mathfrak{g} \circ \mathfrak{g}
$$

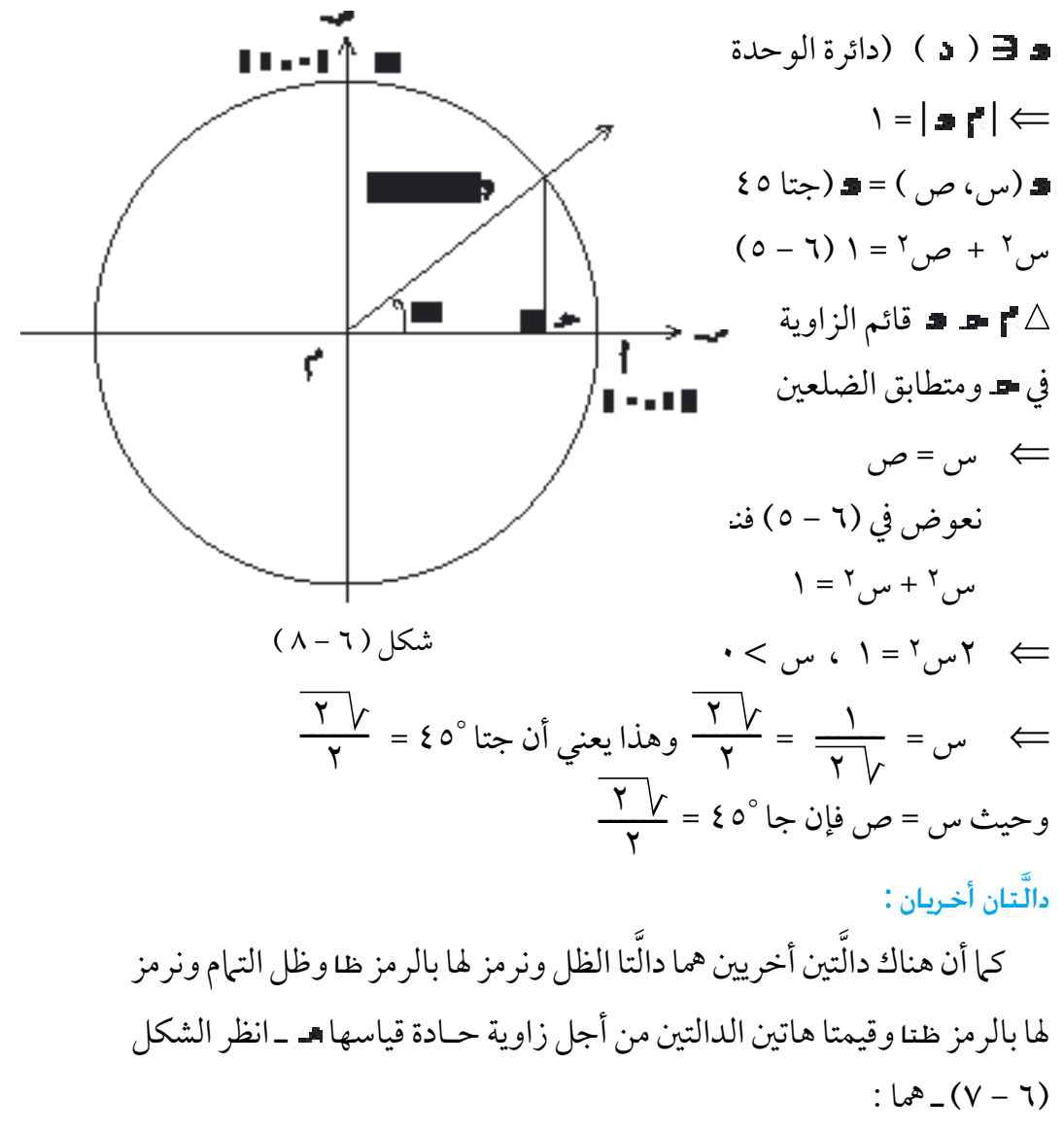

$$
\forall \mathbf{A} = \frac{\mathbf{A} \mathbf{B}}{\mathbf{B} \mathbf{B}} \qquad \mathbf{B} \qquad \mathbf{B} \qquad \mathbf{C} \qquad \mathbf{A} \mathbf{A}
$$

$$
(V - T) \qquad \qquad V = \frac{U}{U} \qquad \qquad (V - T)
$$

في الشكل ( ٦ - ٩ ) النقطة • ( ٠,٦،٠,٨) ، أثبت أن • تنتمي لدائرة الوحدة، وإذا كانت = فأوجد :  $(1-\alpha)$  ):

جتا ، جـا ، ظـا ، ظتا

احلــــــــــــــل : لكي تنتمي لدائرة الوحدة ِّ جب أن يحقِّق إحداثيا <del>ه</del> r معادلة دائرة الوحدة : س2 + ص2 = 1 بالتعويض نجد :  $\cdot$ ,  $\mathbf{y} - \cdot$ ,  $\mathbf{y} = \mathbf{y}(\cdot, \mathbf{y}) + \mathbf{y}(\cdot, \mathbf{y})$ شكل ) 6 - 9 (⇐ تقع عىل دائرة الوحدة وعليه فإن :  $\cdot$ , جتار = س = 0. $\wedge$  ، جبار =  $\omega$  = 0. $\wedge$  $=\frac{0}{\sqrt{2}} = \ln \ln 1$ ، ظتا هـ $\frac{4}{5}$ ص  $\frac{\xi}{\gamma} = \frac{\cdot \lambda}{\cdot \lambda}$  $=\frac{1}{\cdot},\frac{1}{\cdot}=\frac{0}{\cdot}$ ظاھ = <del>س</del> نتيجة ) 6 - 1 ( : من (٦ – ٦)، (٦ – ٧) نستنتج أن ظتا هـ = <mark>ظـا هـ</mark><br>.  $(1, 0)$  : (3-1) 1) في المثال (٦-٥) أوجد ميل [٣٠٠] ثم قارن بين ميل [٣٠٠] وظا هـ، ماذا تلاحظ؟

٢) ارسم الشكل (٦ – ٩) بدقَّة متخذاً ٣سم وحدةً لقياس الطول ثم استعمل **ٔ** املنقلة لقياس الزاوية .

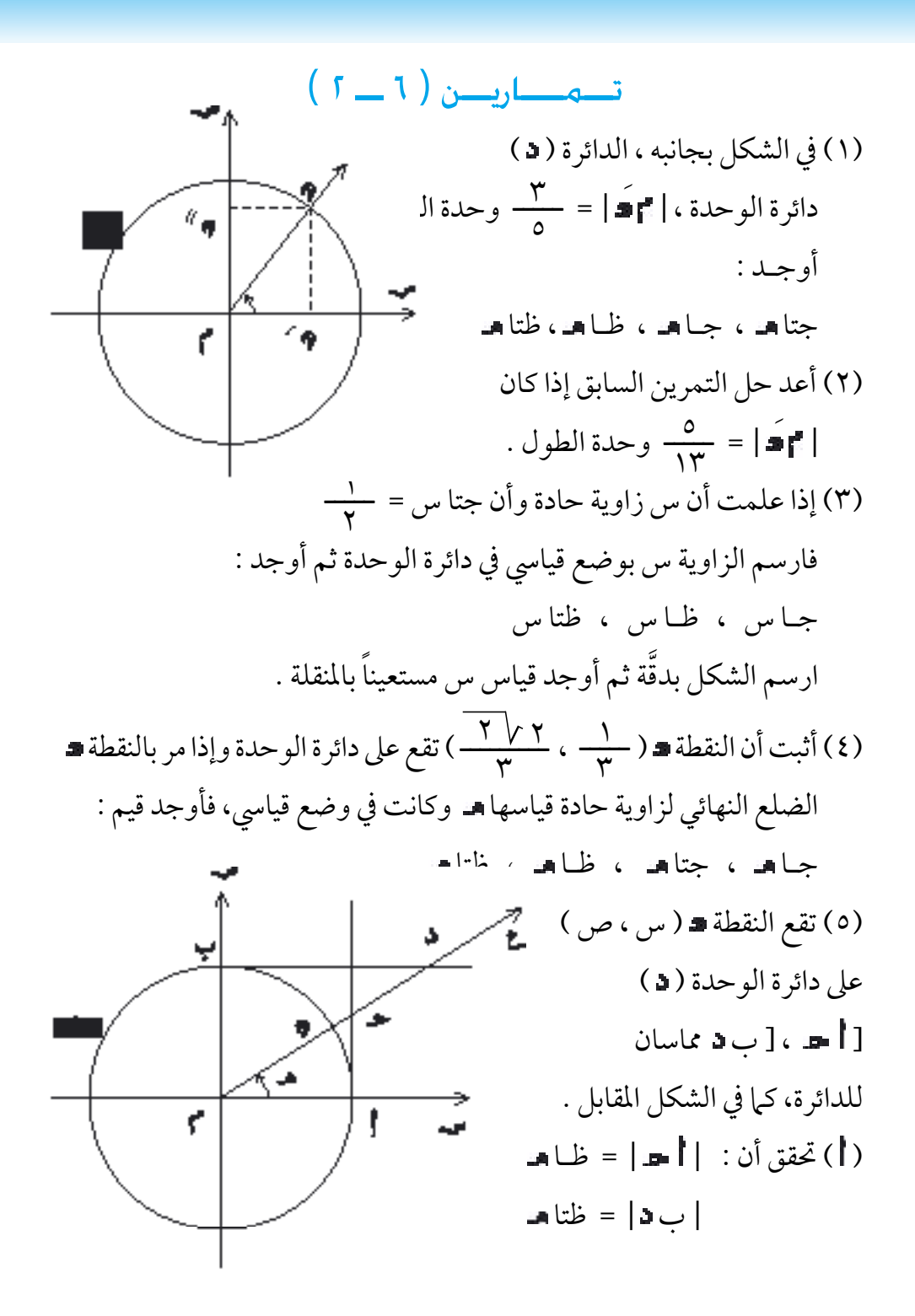

ً من ] ماذا سيحصل للنقطة ؟ )ب( إذا دار الضلع ] مقرتبا ً من ] ماذا سيحصل ) ( إذا دار الضـلع ] باالجتاه املعاكـس مقـرتبا للنقـطة ؟

1 - ٤ العلاقة بين الدوال المُتَلَّتْية والمثلث قائم الزاوية :

هناك بعض العلاقات الهامة في المثلث القائم لها أهميّة في الدراسات التطبيقية : كامليكانيك والفيزياء والعلوم اهلندسية. في الشكل ( ٦ - ١٠) المثلث أ ب عـ قائم الزاوية في ب . الزاوية ب أ حـ في وضع قياسي وقـياسها . اتنطبق على نقطة الأصل، نرسم دائــرة الوحـدة ( د ) مركـزها . فتقطع الضلعني ] ب[ ، ] [ يف ، عىل الرتتيب .

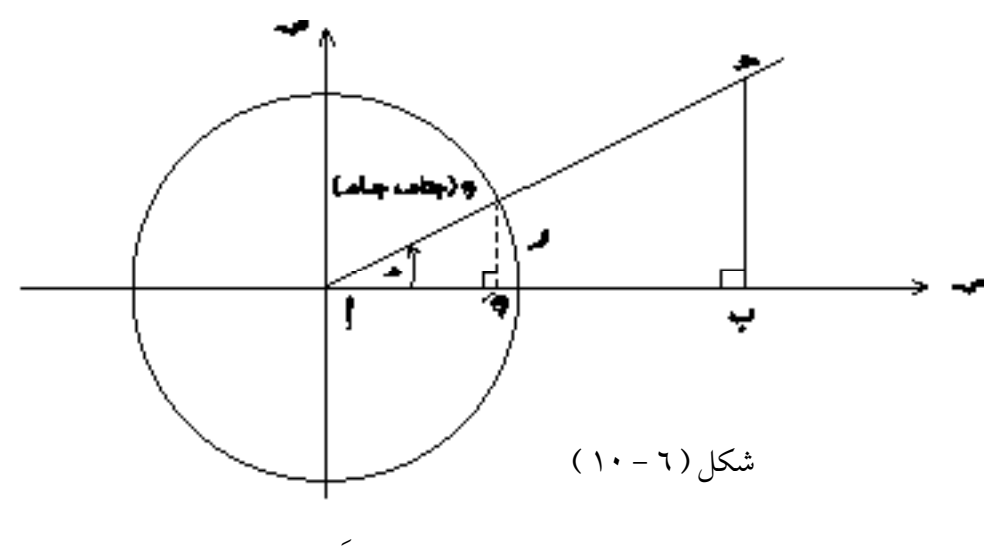

و (٠،١)، د(س ، ص ) = د( جتاهـ ، جـاهـ )، دَ (جتاهـ ، • ) من تشـابـه الشلثـين أكدى ، أب حد نجد :  $\frac{|\mathbf{z}|\mathbf{z}|}{|}$ |ب | = ـــــــــ <sup>|</sup> <sup>|</sup> | |  $=$  $\frac{|\mathbf{a}|}{\sqrt{1-\mathbf{b}}}$  $=$ | ب |

جا<u>ه</u><br>|||||جا  $\frac{1}{1-\epsilon}$  $\overline{\mathbf{e}}$  |  $\overline{\mathbf{e}}$  |  $\overline{\mathbf{e}}$ ـــــــــ جتا او : <mark>||ب|</mark> من النسبتين الأولى والثانية ينتج : جتا هـ =  $\underline{\hspace{1.3cm}|\hspace{1.3cm}}$ ب ومن النـسـبتـين الثـانيـة والثـالثـة ينـتج : جـا = ـــــــــ <sup>|</sup>ب <sup>|</sup> ـــــــــ <sup>|</sup>ب | )ملاذا؟( = <del>|</del> ب|<br>| اب |  $\frac{|\mathbf{z} \cdot \mathbf{z}|}{\|\mathbf{z}\|}$  $\frac{|\mathbf{E} \cdot \mathbf{E}|}{|\mathbf{E}|} = \frac{\partial \mathbf{E}}{\partial \mathbf{E}}$ ص وبالتالي فإن : ظــا هـ =  $\frac{u}{\overline{u}}$ إن [ |=] ، كما تعلم ، هو وتر المثلث | ب = القائم في ب : نسمى [ب =] الضلع املقابل للـزاويـة التي قياسها ] ب[ الضـلع املجـاور للـزاويـة التي قياسها .

َّ وهكذا نحصل عىل قيم الدوال املثلثية لزاوية حادة قياسها من مثلث قائم الـزاويـة ـ كما في الشكل ( ٦ - ١١) ـ على النحو التالي : طول الضلع القائم المقابل للزاوية<br>مصطلحات الملطانية المقابل للزاوية أو اختصاراً : طول الوتـر ــــــــــــــــــــــــــــــــــــ جـا = جـاهـ = <sup>الممقابل</sup> (١- ٨ )<br>الوتـر وكذلك : جتام = = المجاور ( ٦ - ٩ )<br>الوتـر ظــات = المقابل (٢ - ١٠)<br>ظــات = المجاور المجاورومن النتيجة ( ٦ – ١ ) نجد أن ظتا = = = فضلت (٦ – ١١)<br>المقابل وتجدر الإشارة إلى أن قيم الدوال المثلثية في المثلث القائم نطلق عليها ( النسب المثلثية ) وذلك لأنها نسب بين أطوال أضلاع المثلث القائم . شكل ) 6 - 11 (

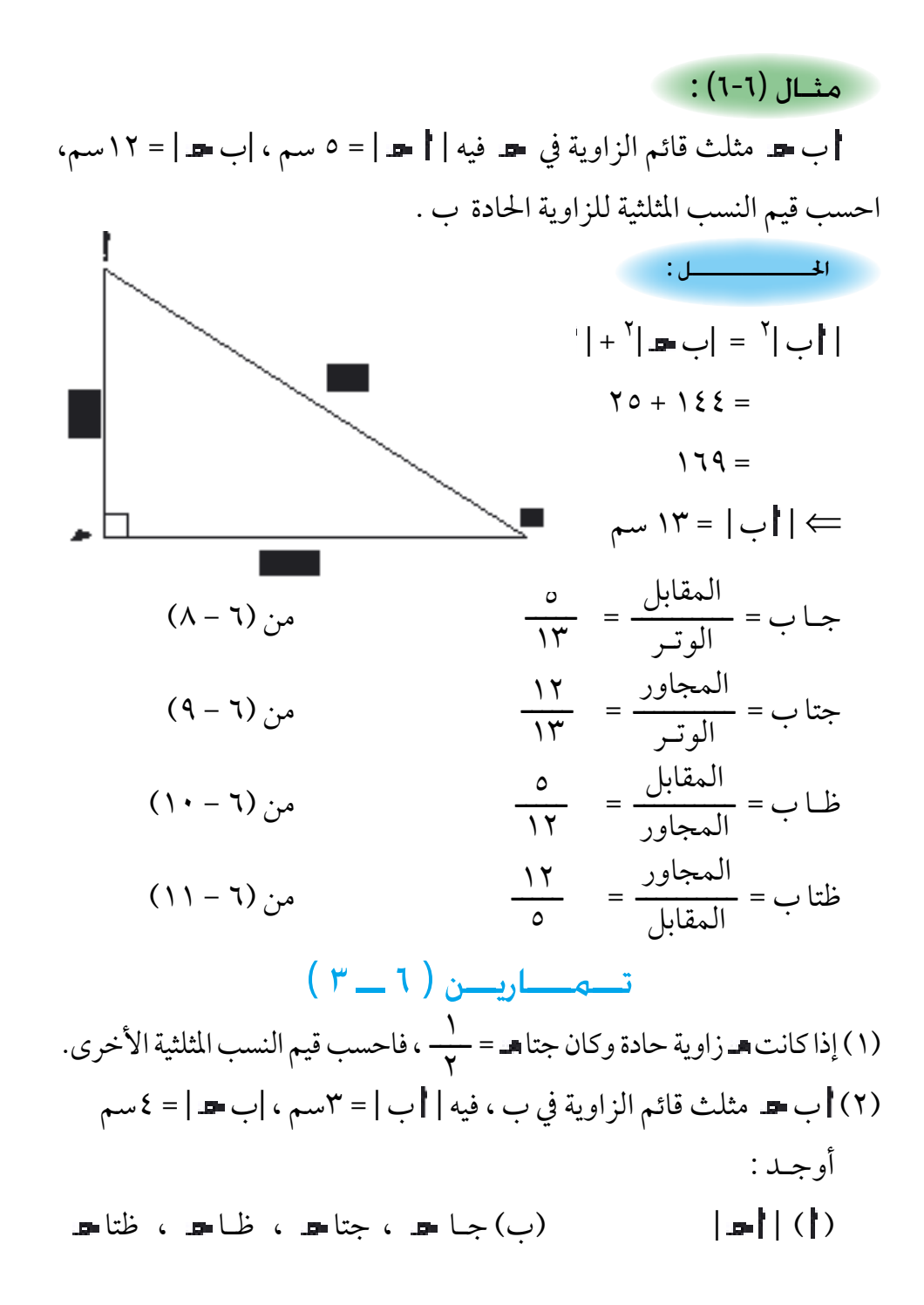

 $05$ 

ـــــ3 5 )3( مثلث ب قائم يف ب فيه | ب | = 6 سم ، جتا = ) ( ارسم املثلث ب بدقـة )ب( احسب طول كل من الوتر والضلع ] ب [ ثم احسب النسب املثلثية َّ للزاوية املقابلة للضلع األصغر. )4( عينِّ يف املستوي اإلحداثي املتعامد النقطتني )2 ، 3( ، ب )4 ، 6( ثم احسب َ َ ، ب مسقطا ، ب عىل املحور السيني ، عىل َ ، جا ب َ ب حيث جـا الرتتيب ، ماذا تالحظ ؟ )5( ب مثلث قائم يف ب . أثبت أن : ) ( | ب | = | | جتا )ب( |ب | = | | جـا = | ب | ظـا )6( مثلث قائم الزاوية طول وتره 8 سم ، وطول أحد ضلعيه القائمني 6 سم . ) ( احسب طول ضلعه القائم اآلخر . )ب( احسب قيم النسب املثلثية للزاوية احلادة الصغرى . ) ( احسب قيم النسب املثلثية للزاوية احلادة الكربى . ) ( ما العالقة بني قيم النسب املثلثية للزاويتني احلادتني الصغرى والكربى؟ )7( ب مثلث قائم الزاوية يف ب، فيه | ب | =12سم ، |ب |= 3.5سم: ) ( أوجد | | )ب( احسب قيم النسب املثلثية للزاوية = 1 2 2 + جتا جتا ــــــــ جـا ، جـا ) ( أثبت أن : ظـا = 2 2 = جتا 2 ، وكذلك ) جتا ( 2 = جـا إرشاد : ) جـا (

َّـثيـة : 6 - 5 بعض العـالقـات المثـل ( َّ العالقة بني النسب املثلثية لزاويتني متتامتني : نُعرِّف الزاويتين المتتامَّتين على أنهما الزاويتان اللتان مجموعهما °٩٠ . فإذا كانت َّ ؚ<br>ا الزاوية الحادّة قياسها د ْ ، يكون قياس متمّمتها (° ٩٠ ـ هـ ْ ) ، وتعلم أن كل مثلث قائم زاويتاه الحادتان متتامتان، في الشكل (٦ - ١٢) المثلث أب د قائم في ب ، قياس زاويته  $\|\cdot\|=\mathbb{Z}^{\circ}=\{x\}=\{x\}\subset\mathbb{Z}^2$  جي وعليه فإن : جـاهـ° = <mark>|ب هـ|</mark><br>جـاهـ° = || هـ| جتا (° ۹ - هـ °) =  $\frac{|\mathbf{u} - \mathbf{u}|}{\|\mathbf{u}\|}$  = ( ° ـ ۹ - ۹) من (۲ - ۹) فينتج أن : <mark>\_ جتا (° ۹ ـ هـ ٌ ) = جاهـ ٌ</mark> \_ \_ \_ \_ ( ۲ – ۱۲ ) <u>||ب |</u><br>|ا <sup>90</sup>° - ° ( = | | ـــــــــ <sup>|</sup>ب | ، جا ) وكذلك فإن : جتا ° = | | فينتج أن : <mark>\_ جـا ( ° + 4 ــ هـ ° ) = جتا هـ °</mark> ( ) ( ) ( ) – ۱۳ ) وأيضاً نجد أن :  $\underline{d} = \underline{e}^{\circ} - \underline{e}^{\circ} = \underline{d}$  ( 7 – 1 ) ، لماذا ؟ وكذلك : | ظتا (° **٩ ـ هـ**ّ ) = ظـا هـّ | (( × – ٥ ) ، لماذا ؟ | ع َّ من ذلك ينتج أنه : إذا كانت الزاويتان متتامّتين فإن : َّ جيب إحداهما يساوي جيب تمام الأخرى وبالعكس وظل إحدامها يساوي ظل متام الأخرى وبالعكس . 12 شكل ( ٦ - ١٢ )

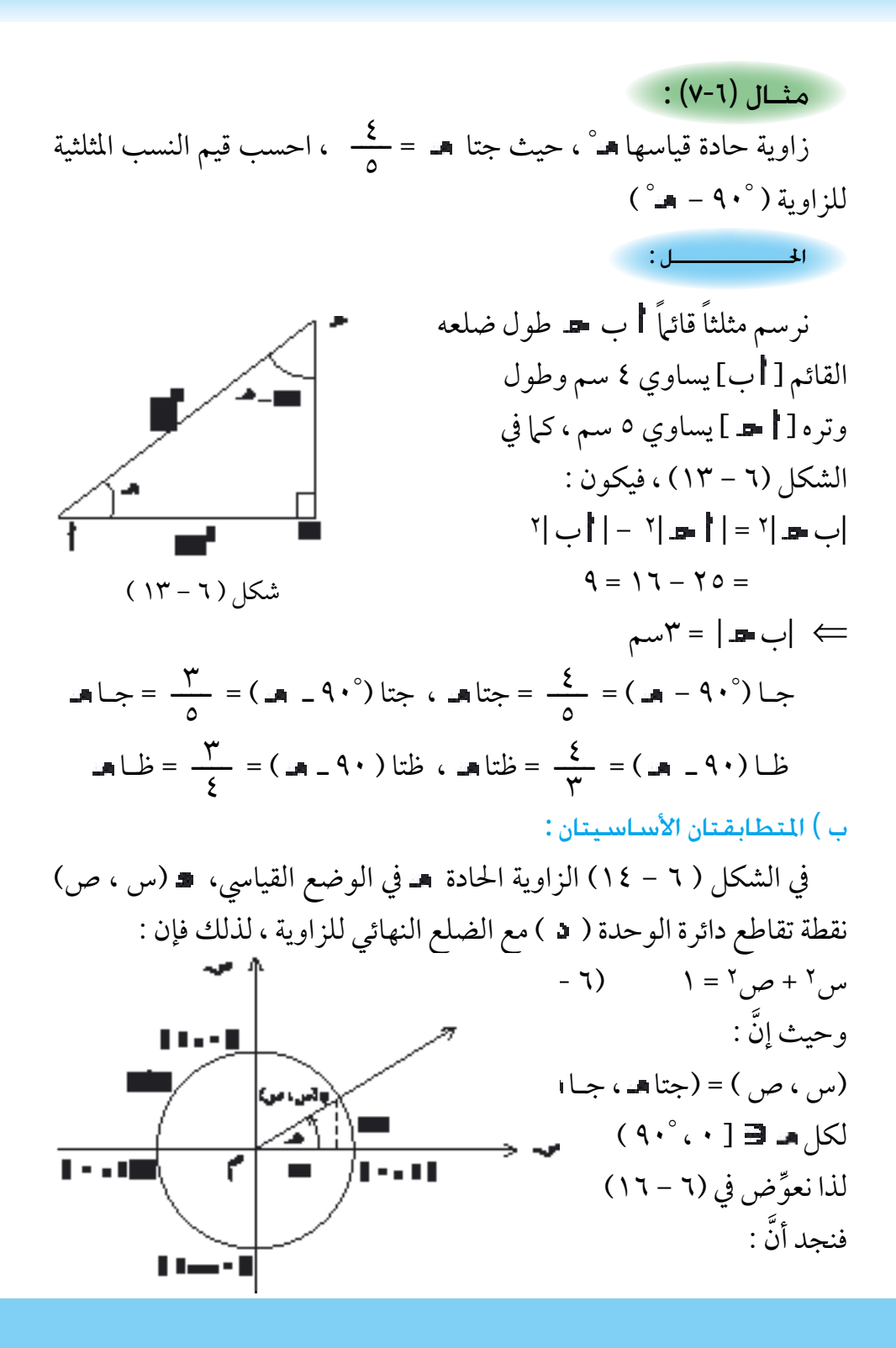

 $\circ v$ 

$$
(4.° \cdot 1) = 1 \text{ kJ} = 1
$$
\n
$$
(\frac{1}{2} \text{ m} - \frac{1}{2} \text{ m}) = 1 \text{ kJ} = 1
$$
\n
$$
(\frac{1}{2} \text{ m} - \frac{1}{2} \text{ m}) = 1 \text{ kJ} = 1
$$
\n
$$
(\frac{1}{2} \text{ m} - \frac{1}{2} \text{ m}) = 1
$$
\n
$$
(\frac{1}{2} \text{ m} - \frac{1}{2} \text{ m}) = 1
$$
\n
$$
(\frac{1}{2} \text{ m} - \frac{1}{2} \text{ m}) = 1
$$
\n
$$
(\frac{1}{2} \text{ m} - \frac{1}{2} \text{ m}) = 1
$$
\n
$$
(\frac{1}{2} \text{ m} - \frac{1}{2} \text{ m}) = 1
$$
\n
$$
(\frac{1}{2} \text{ m} - \frac{1}{2} \text{ m}) = 1
$$
\n
$$
(\frac{1}{2} \text{ m} - \frac{1}{2} \text{ m}) = 1
$$
\n
$$
(\frac{1}{2} \text{ m} - \frac{1}{2} \text{ m}) = 1
$$
\n
$$
(\frac{1}{2} \text{ m} - \frac{1}{2} \text{ m}) = 1
$$
\n
$$
(\frac{1}{2} \text{ m} - \frac{1}{2} \text{ m}) = 1
$$
\n
$$
(\frac{1}{2} \text{ m} - \frac{1}{2} \text{ m}) = 1
$$
\n
$$
(\frac{1}{2} \text{ m} - \frac{1}{2} \text{ m}) = 1
$$
\n
$$
(\frac{1}{2} \text{ m} - \frac{1}{2} \text{ m}) = 1
$$
\n
$$
(\frac{1}{2} \text{ m} - \frac{1}{2} \text{ m}) = 1
$$
\n
$$
(\frac{1}{2} \text{ m} - \frac{1}{2} \text{ m}) = 1
$$
\n
$$
(\frac{1}{2} \text{ m} - \frac{1}{2} \text{ m}) = 1
$$
\n
$$
(\frac{1}{2} \text{ m} - \frac{1}{2} \text{ m}) =
$$

 $(2-1)$ نسويدن (  $(1-2)$ ل ، فاحسب جتا هـ ، ظا هـ ، ظتا هـ .  $\mathsf{r}$ )١( إذا كانت زاوية حادة ، وكانت جا = م في الله عن النسبة : التصبح الصلاح المجتل .<br>م الله عليه السبة : التجتا هـ – جبا هـ )٢( إذا كان ظا =  $(\tau)$ ( أ ) اقسم جميع حدود المساواة : جا<sup>٢</sup>هـ + جتا٢هـ = ١ على جا٢هـ واستنتج العلاقة التالية :<br>1 + ظتا<sup>7</sup>هـ = جــا<sup>7</sup>هـ ۱ + ظتا<sup>1</sup> )ب( كيف نحصل عىل العالقة التالية :  $\frac{1}{2}$  =  $\frac{1}{2}$  =  $\frac{1}{2}$  =  $\frac{1}{2}$  $\frac{y}{\sqrt{2}}$ 7 ) ( احسب ظـا إذا كان : جـا =  $\cdot$ ,  $\tau = \tau \wedge^{\circ}$ إذا كان: ظا فاحسب قيم النسب المثلثية الأخرى لهذه الزاوية وقيم النسب المثلثية للزاوية املتممة هلا . ِّ ـــــــ3 ، فاحسب قيم النسب املثلثية األخرى هلذه الزاوية،  $\mathbf{r}$  $\cdot$  = ۳ •  $^{\circ}$  |ذا كان جتا $($  0  $)$ ِّ وقيم النسب املثلثية للزاوية املتممة هلا. (٦) ما قيمة الزاوية الحادة هـ التي تحقق المعادلة التالية :  $\uparrow$  جا $\uparrow$  هـ = ۱ ؟ )7( أكمل اجلدول التايل :

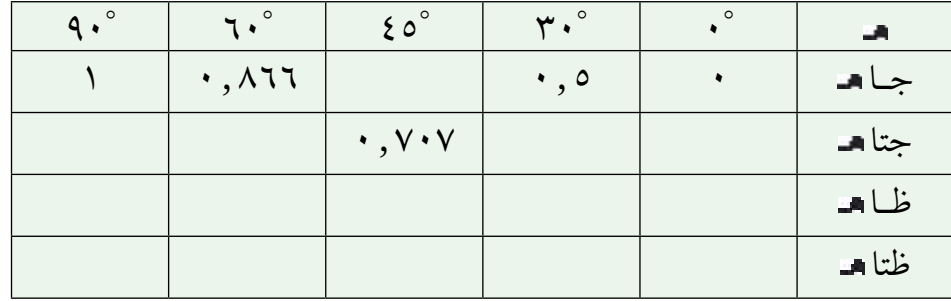

6 - 6 الجداول المثلثية والحاسبات واستخداماتها : ( َّ النسب املثلثية لبعض الزوايا اخلاصة هناك زوايا خاصة كثرية االستعامل ، من املفيد معرفة نسبها املثلثية نخص منها

60° 45° ، 30° ، الزوايا : ( بالرجوع إلى المثال )6 - 4( نجد أننا قد حصلنا على النسب المثلثية 45° وهي : للزاوية  $\frac{1}{\gamma} = \frac{1}{\gamma}$  = جتا  $=\frac{1}{\sqrt{2}}$  $(19 - 7)$  $=$  خا $^{\circ}$  ۵  $=$  $\mathsf{r}$  $\mathbf{r}$  $(7 \cdot - 7)$   $\leq \circ \text{Li} =$ ظا ٥ ٤° = ١ = ظتا = ضم ب) بالنسبة للزاويتين الحادتين °۲۰° ،۲۰° نرسم مثلثاً متطابق الأضلاع أ ب ونرسم أحد ارتفاعاته وليكن ] ً [ مثال، انظر الشكل ) 6 - 15(. إذا فرضنا أن | | = 2 فإن  $|\bullet\rangle$  =  $|\bullet\rangle$  (لماذا ؟) ويكون في المثلث القائم | د : ∏r I  $|2 \cdot |^7 = |2 \cdot |^7 - | - 2 \cdot |^7$  $\mathbf{L}^{\mathbf{v}} = \mathbf{L}^{\mathbf{v}}$ ſ  $^{\mathsf{v}}$   $\square$   $\mathsf{t}^{\mathsf{v}}$   $=$ شكل ) 6 - 15 (

$$
\frac{1}{\sqrt{17}} = \frac{1}{\sqrt{17}} = \frac{1}{\sqrt{17}} = \frac{1}{\sqrt{17}} = \frac{1}{\sqrt{17}} = 1
$$
\n
$$
\frac{1}{\sqrt{17}} = \frac{1}{\sqrt{17}} = \frac{1}{\sqrt{17}} = 1
$$
\n
$$
\frac{1}{\sqrt{17}} = \frac{1}{\sqrt{17}} = \frac{1}{\sqrt{17}} = \frac{1}{\sqrt{17}} = 1
$$
\n
$$
\frac{1}{\sqrt{17}} = \frac{1}{\sqrt{17}} = \frac{1}{\sqrt{17}} = \frac{1}{\sqrt{17}} = \frac{1}{\sqrt{17}} = 1
$$
\n
$$
\frac{1}{\sqrt{17}} = \frac{1}{\sqrt{17}} = \frac{1}{\sqrt{17}} = \frac{1}{\sqrt{17}} = \frac{1}{\sqrt{17}} = 1
$$
\n
$$
\frac{1}{\sqrt{17}} = \frac{1}{\sqrt{17}} = \frac{1}{\sqrt{17}} = \frac{1}{\sqrt{17}} = \frac{1}{\sqrt{17}} = 1
$$
\n
$$
\frac{1}{\sqrt{17}} = \frac{1}{\sqrt{17}} = \frac{1}{\sqrt{1
$$

ب) استخدام الجداول المثلثية :

من الممكن أن نحصل على النسب المثلثية لأي زاوية معطاة بطريقة الرسم والقياس. النتائج التي نحصل عليها تكون تقريبيَّة وترتب عادة في جداول خاصة<br>و َّ تُسمَّى الجداول المثلثية . وهذه الجداول غالبا مقرَّبة لمنازل عشرية تناسب الغرض ؘ<br>ؙ المستعملة له. فإذا كنا نبحث عن دقة متناهية فيمكن ان نقرِّبها إلى مائة مرتبة عشرية َّ أو أكثر ، ولكن نرى أننا غالبا نكتفي بثلاث مراتب عشرية أو أربع، ( وربها خمس مراتب عشرية إذا كنا نبحث عن دقّة أكثر ) . َّ

كثير من علماء المسلمين قد وضعوا جداول للنسب المثلثية والتي لم تتغير عما َّ طوروه إلا الشيء القليل وربها كانت الجداول التي وضعوها أكثر دقَّة وخاصَّة أنها لم تكن توجد لديهم وسائل التقنية الحديثة من الحاسبات الآلية والحاسبات اليدوية الصغيرة والتي سوف نتحدث عن استخدامها في الجزء الأخير من هذا البند .

استفاد واضعو الجداول المثلثية من العلاقة بين قيم النسب (الدوال) المثلثية للزاويتين المتتامتين ، فكل زواية من الفترة [° • ، °٤٥] تقابلها متمِّمتها من الفترة [°C ، ° ، 9] تَكتب زوايا الفترة الأولى عادة في الجداول المثلثية في العمود الأيمن مرتبة من أعلى إلى أسفل ، وتَقرأ قيم النسب ( الدوال ) المثلثية المقابلة لهذه الزاويا من مرتبة من أسفل إلى أعلى وتقرأ قيم النسب المثلثية لهذه الزوايا من المدخل **ٔ** السفيل للجدول . أوجد قيم الدوال املثلثية للزاويتني 40° ، 50°  $(1-5)( -1)$  : احلــــــــــــــل :

بالنظر إىل اجلدول نجد أن :

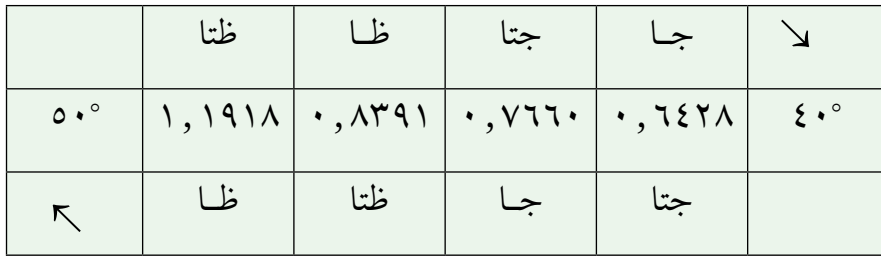

هيمنا عند التعامل مع اجلدوال املثلثية واحلاسبات أن نعرف أن النسب املثلثية لزاوية حادة تتغري بتغري الزاوية احلادة بني : 0° َو 90°

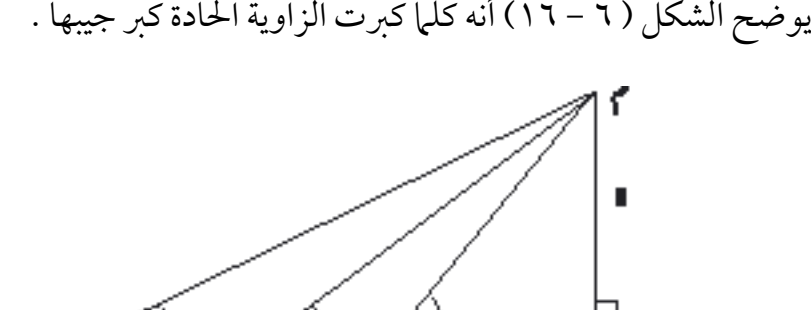

ś q

شكل ) 6 - 16 (

كما يوضح الشكل (٦ - ١٧) أنه كلما كبرت الزاوية الحادة صغر جيب تمامها،

وكلما كبرت الزاوية الحادة كبر ظلها وصغر ظل تمامها. ٢  $(18 - 17)$  map  $(1-\epsilon)$  ): 40° احسب جا 50َ احلــــــــــــــل :الزاوية • ٥ ° • ٤ تقع بين الزاوية ° • ٤ والزاوية °٤١ ونعبِّر عن ذلك بأنَّ :  $\mathfrak{z}_1^{\circ} > \mathfrak{z}_2^{\circ} \circ \mathfrak{z}_3$  $41°$  + ع حبا  $40°$  + ع حبا أ $40°$ أو 1٤٢٨, • < جا ٥٠ ° ٤٠ < ٢٥٦١, • وبحساب الفرق 0.6561 - 0.6428 = 0.0133 نعلم أن جيب الزاوية الحادة يزداد كلما كبرت الزاوية ، وسوف نقبل أن جيب الزاوية يزداد بنسبة زيادة الزاوية فيكون : ــــ60 <sup>=</sup> <sup>س</sup> ــــــــــــ 0.0133 ⇐ س = 0.0111  $\circ$ وهذا يعني أن زيادة ٥٠ على °٤٠ يقابلها زيادة ٠،١١١ . • على ٦٤٢٨ . • 40° ≈ 0.6428 + 0.0111 أي أن : جـا 50َ  $\cdot$ ,  $\cdot$   $\circ$   $\cdot$   $\cdot$ 

( استخدام احلاسبات :

أصبح وجود احلاسبات الصغرية التي يمكن بواسطتها احلصول عىل قيم ونتائج عمليات حسابية ودوال مثلثية ولوغارتمية ميزة سهّلت على الدارسين الكثير من الجهد والعناء الذي كانوا يواجهونه عند استخراج قيم معيَّنة من الجداول المثلثية. ُ وهذا بالطبع ال يعني أن استخدام احلاسبة يغني عن فهم طريقة استخراج قيم الدوال المثلثية عن طريق الرسم والقياس أو أيَّ من الطرق الأخرى .

يمكن بواسطة مفاتيح (أزرَّة) الجيب وجيب التيام والظل الموجودة في احلاسبات العلمية استخراج قيم الدوال املثلثية. بالنظر إىل مفاتيح أي آلة حاسبة نلاحظ وجود جـالـSin ، جتا Cos ، ظـا Tan وهي الرموز اللاتينية للدوال المثلثية ا<br>ا وتَنطق (ساين) Sin ، (كو ساين) Cos ) ، (تانجنت) [Tan . أغلب الحاسبات يو جد ؘ<br>ؙ بها مفاتيح تسمح لك باستخراج قيم الدوال إما بالتقدير الستيني (الدرجات) أو بالتقدير الدائري (الراديان) .

ِّ يصعب هنا أن نوضح كيفية استعامل اآللة احلاسبة الصغرية عند البحث عن قيم الدوال املثلثية والسبب هو أن احلاسبات أنواع وكل نوع له طريقة خاصة بالاستعمال، لكن يوجد مع كل ألة كتيِّب يشرح طريقة استعمالها ومنها استخراج قيم الدوال املثلثية إذا كانت من ضمن ما تقوم به احلاسبة ، وأغلب احلاسبات العلمية حتتوي عىل الدوال املثلثية .

احسب جا ٥٠ ° ٤٠ سبق أن أوجدنا قيمة جيب هذه الزاوية باستخدام اجلداول املثلثية ووجدنا أن:  $\cdot$  ,  $\text{10} \text{P} \text{q} = \text{\&} \cdot \text{\&} \cdot \text{q}$ مثــال (1-1۱) : احلــــــــــــــل :

لكن باستخدام احلاسبة نجد أن :  $\sin 40^{\circ} 50 = 0.6538609$  ،  $\cdot$ ,  $\cot \sqrt{1} \cdot 9 = 2 \cdot \degree$  o. وبالمقارنة بين القيمتين نجد ان الحاسبة تعطينا قيمة ادق من الجدول ، ولو قرَّبنا العدد الحاصل عن طريق الآلة إلى أربع منازل عشرية لوجدنا :

جـا ٥٠ ° ٤٠ = ٦٥٣٩, •وهي النتيجة نفسها التي حصلنا عليها من الجدول.  $(15-7)$  ):

إذا كان جتام = 0.1127 ، 10. فأو جد زاويـة هـ.

احلــــــــــــــل :

 $Tan^{-1}$ 

ندخل قيمة جيب متام الزاوية = 0.3420201 يف اآللة ثم نضغط عىل 70° املفتاح املعكوس INV ثم نضغط عىل املفتاح Cos فنحصل عىل الزاوية = هناك آلات مضاف لها مفتاح آخر يجب أن نضغط عليه قبل المفتاح INV ويرمز له Qnd . وأخرى لا نحتاج فيها إلى استعمال المفتاح NV لوجود Sin-1 ،  $\boxed{\text{Sin}^+}$  ، 1

6 - 7 حساب االرتفاعات واألبعاد :

نتمكن من حساب االرتفاعات واألبعاد عندما نتمكن من قياس الزوايا التي نراها بها ، ومن ثم نحسب النسبة المثلثية لهذه الزوايا باستخدام الجدول او الحاسبة ا<br>ا فنتوصل بذلك إلى حل المسائل التي تكون فيها هذه الارتفاعات أو الأبعاد مجهولة. افرض أن راصداً واقف بصورة أن عينه يف النقطة ونظر إىل نقطة تقع فوق أفق ، فإن الزاويـة احلاصلة بني املستقيم الواصل من عني الراصد إىل النقطة

وبين أفق أ تدعى «زاوية ارتفاع = بالنسبة إلى أ مثل الزاويـة = أب في الشكل  $(1A - 7)$ 

أما إذا كانت عين الراصد عند النقطة ـ ونظر إلى | التي تقع تحت أفق ـ ، فإن الزاوية الكائنة بين المستقيم الواصل من عين الراصد إلى النقطة | وبين أفق د تدعى »زاوية انخفاض بالنسبة إىل « مثل الزاوية س يف الشكل )6 - 18(.

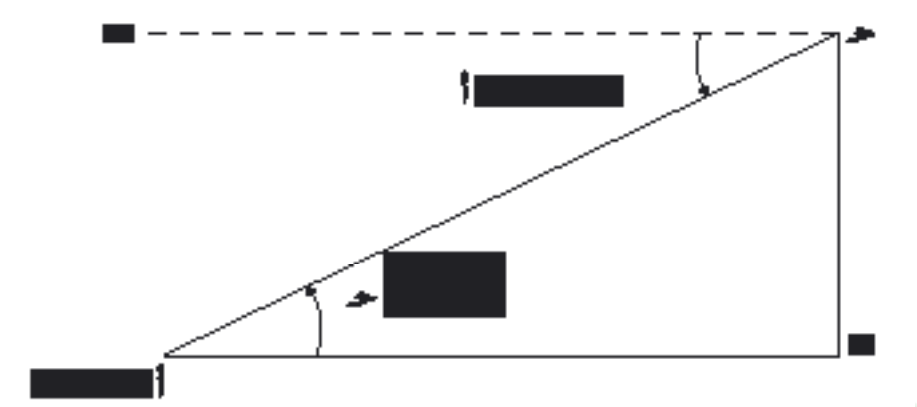

مثـال )13-6( :

من نقطة ، تبعد عن قاعدة مئذنة 75 مرتاً َّ ، نجد أن زاوية ارتفاع قمتها .22° فما ارتفاع المئذنة ؟

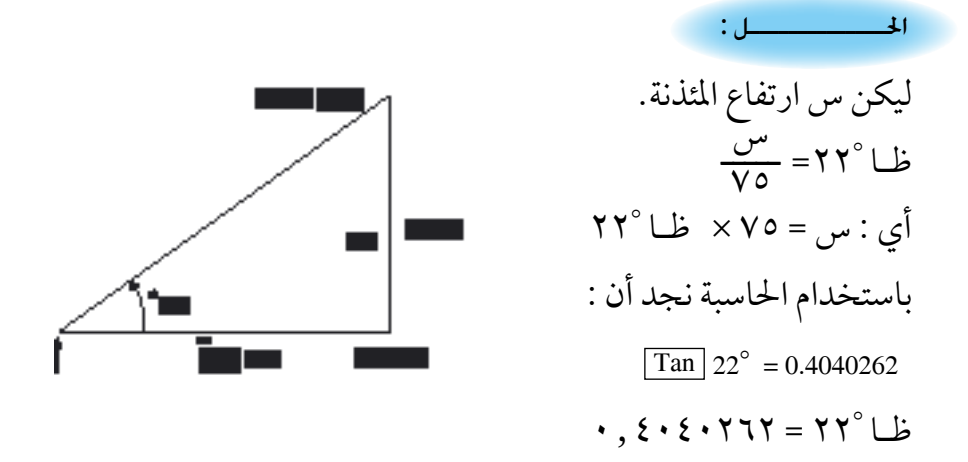

س = 75 × 0.4040262 = 30.30197 مرتاً ≈ 30.3م ويمكن إجراء احلسابات باحلاسبة دفعة واحدة وفق الرتتيب : 30.30197→ <sup>=</sup> <sup>75</sup> Tan <sup>22</sup> م سيارة إطفاء طوله 17مرتاً ويصل إىل سطح مبنى ارتفاعه 14مرتاً عن ِّ سل ِّم مع سطح األرض ؟ ُ سطح األرض . ما هي الزاوية التي ي ِّكوهنا السل ــــ14 17 حـا = = 0.8235294 باستخدام احلاسبة نجد أن 55° ≈ 26َ م عن املبنى . ِّ يف املثال ) 6 - 14 ُ ( احسب بعد قاعدة السل مبنى يرتفع عن سطح األرض 98مرتا،ً عند الصعود إىل سطح املبنى والنظر إىل .68° ما عرض الشارع؟ اجلهة األخرى من الشارع وجد أن زاوية االنخفاض 10َ 21° 68° = ظـا 50َ ظتا 10َ ــــــــــس 98 ً مترا 21° = ظـا 50َ مثـال )14-6( : تدريب )3-6( : احلــــــــــــــل : احلــــــــــــــل : مثـال )15-6( :

21° س = 98 × ظـا 50َ = 98 × 0.4006464 = 39.263347 مرت ≈ 39.26 إذن عرض الشارع = 39.26 مرت )1 ِّ ( حول قيم النسب املثلثية اآلتية إىل أعداد عرشية، ثم قارن النتائج التي حتصل عليها بالقيم التي حتصل عليها من استخدام احلاسبة واجلدول : ـــــــ2 2 ) ( جـا 45° = جتا 45° = ـــــــ3 2 )ب( جتا 30° = جـا 60° = ْ = ظتا 30° = 3 ) ( ظـا 60 ــــ1 ) ( جـا 30° = جتا 60° = 2 )2( أوجد : 12° ، 65° ، جتا 20َ 25° ، جـا 10َ جـا 30َ 59° ، 41° ، ظتا 16َ 52° ، ظـا 50َ جتا 48َ )3( استخدم احلاسبة حلساب الزاوية يف كل من احلاالت التالية : جـا = 0.2560 ، جـا = 0.748956 جـا = 0.825113 ، جتا = 0.564967 جتا = 0.731948 ، ظـا = 1.130294 ظتا = 0.414213 تــمـــاريــن ) 6 ــ 5 (

)4( من نقـطة تبـعد عن قاعـدة مئذنـة 50 متراً ّ ، وجدنا أن زاويـة ارتفاع قمـتها 30َ .27° فما ارتفاع المئذنة ؟ )5 ّ ( وجد مساح من سطح منزل أن زاوية ارتفاع قمة شجرة باسقة 29° ، وزاوية انخفاض قاعدهتا .12° فإذا كان البعد بني املنزل والشجرة 25مرتاً . فام ارتفاع كل من املنزل والشجرة ؟ )6( وجد رجل أن زاوية ارتفاع قمة جبل هي 21َ 32° ، وملا سار نحو اجلبل 50° . فام ارتفاع قمة اجلبل ؟ مسافة 800 مرتاً وجد أن زاوية االرتفاع )7( سارية علم ارتفاعها 10أمتار فوق تل ، ومن نقطة يف املستوى األفقي املار بقـاعـدة التل وجد أن زاويتـي ارتـفاع قمـة السارية وقاعـدهتـا 20َ ،47° 20َ 38° عىل الرتتيب . احسب ارتفاع التل عن سطح األرض . )8( رصد رجل مئـذنـة من نقطـة عىل سطح األرض فوجد أن زاوية ارتفاعها 8 3َ 32° وملا تقدم الرجل نحو املئذنة عىل اخلط املستقيم الواصل بينام وجد أن زاوية ارتفاعها 2َ4 36° . فإذا كان ارتفاع املئذنة 12مرتاً ، فاحسب طول املسافة التي سارها الرجل . ،45° ومن سطح )9( من قاعدة مبنى ارتفاعه عرشة أمتار، كانت زاوية ارتفاع مئذنة ،30° احسب ارتفاع املئذنة وبعدها عن املبنى. املبنى وجد أن زاوية ارتفاعها )10( س ، ص نقطتان عىل شاطئ هنر واملسافة بينهام 150مرتاً ، نقطة عىل 50° . 50° ، س ص ع = الشاطئ اآلخر ، ص س ع = ما عرض النهر؟ )11( من قمة برج ارتفاعه 80 مرتاً رصد رجل قريتني واقعتني يف جهتني خمتلفتني من الربج وعىل استقامة قاعدته، فوجد أن زاويتـي االنخفاض 4 1َ 15° ، 2 4َ 20° عىل الرتتيب . فام هو البعد بني القريتني ؟

)12( يقع عمود بني نقطتني تبعدان عن بعضهام100مرت. من النقطة اليمنى وجد

أن زاوية ارتفاع قمة العمود °١٢ . ومن النقطة اليسرى وجد أن زاوية ارتفاعها 49° فام ارتفاع هذا العمود ؟ تـمـاريـن عـامـة على البـاب السـادس 1 َّ ( حول الدرجات إىل راديان والراديان إىل درجات :  $\mathsf{Yo}^\circ$  ,  $\mathsf{O} \cdot \mathsf{O} \cdot \mathsf{O} \$ ــــ3 راديان. ــــ راديان ، 2 ط ــــ1 راديان ، 1 راديان ، 12 )ب( 2 ٢ ) كم المسافة التي تقطعها نقطة على طرف عقرب الدقائق، في عشر ثوان إذا كان طوله 9 سم ؟ 3 ( قمر صناعي يدور حول األرض دورة كاملة كل 4 ساعات، فإذا كان يبعد عن مركز الأرض بمقدار ٢٥٠٠كم ، فما هي سرعته ؟ 4 ( مثلث قائم الزاوية طول أحد ضلعيه القائمني 3.5 سم .  $\frac{\mathsf{V}}{\mathsf{N}\cdot\mathsf{S}}$ ارسم هذا المثلث إذا كان جيب الزاوية المقابلة لذلك الضلع = \  $\sum_{i=1}^{n}$ (ب) احسب طول ضلعه القائم الآخر ثم احسب قيم النسب المثلثية للزاوية احلادة املقابلة للضلع القائم اآلخر . 5 ( مثلث قائم الزاوية طول وتره 26سم، وطول أحد أحد ضلعيه القائمني 24سم. ) ( احسب طول ضلعه القائم الثاين . )ب( احسب قيم النسب املثلثية لزاويته احلادة الصغرى . ) ( احسب قيم النسب املثلثية لزاويته احلادة الكربى . ) ( ما العالقة بني قيم النسب املثلثية للزاويتني احلادتني الصغرى والكربى.  $\cdot$ ,  $\xi \cdot \xi \cdot = \Upsilon \Upsilon^{\circ}$ إذا كان : ظـا فاحسب قيم النسب المثلثية الأخرى لهذه الزاوية والزاوية المتممة لها . (بدون استخدام الجداول أو الآلة الحاسبة) .

7( ما قيمة الزاوية احلادة التي حتقق املعادلة التالية :  $? = 2^7$  جتا<sup>7</sup> هـ = 1 احسب قيم مجيع النسب املثلثية هلذه الزاوية . 8( استخدم اجلداول املثلثية حلساب ما ييل : 45° َ 75° ، جتا 50 َ 27° ، جـا 10 َ جـا 25 جتا ٤٨ ° ٢٠ ، ظــا ١٥ ° ٤٧ ، ظتا ٦٩ ° ٢٩ 9 ( استخدم احلاسبة يف حساب النسب املثلثية يف املسألة رقم 8 السابقة . 30° ثم أعيد القياس 10( قيس طول ظل بناية عندما كانت زاوية ارتفاع الشمس عندما كانت زاوية ارتفاع الشمس °۲۰ فكان الفرق بين القياسين ٣٥ متراً ، أوجد ارتفاع البناية . 11) باخرتان غادرتا الميناء في الوقت نفسه، الأولى أبحرت بسرعة ٤٠ كم/ الساعة في اتجاه °٤٢ شمال شرقي ، والثانية أبحرت بسرعة ٥٠ كم/ الساعة في اتجاه 48° اجلنوب الرشقي . كم تبعدان عن بعضهام بعد ثالث ساعات من مغادرة امليناء .

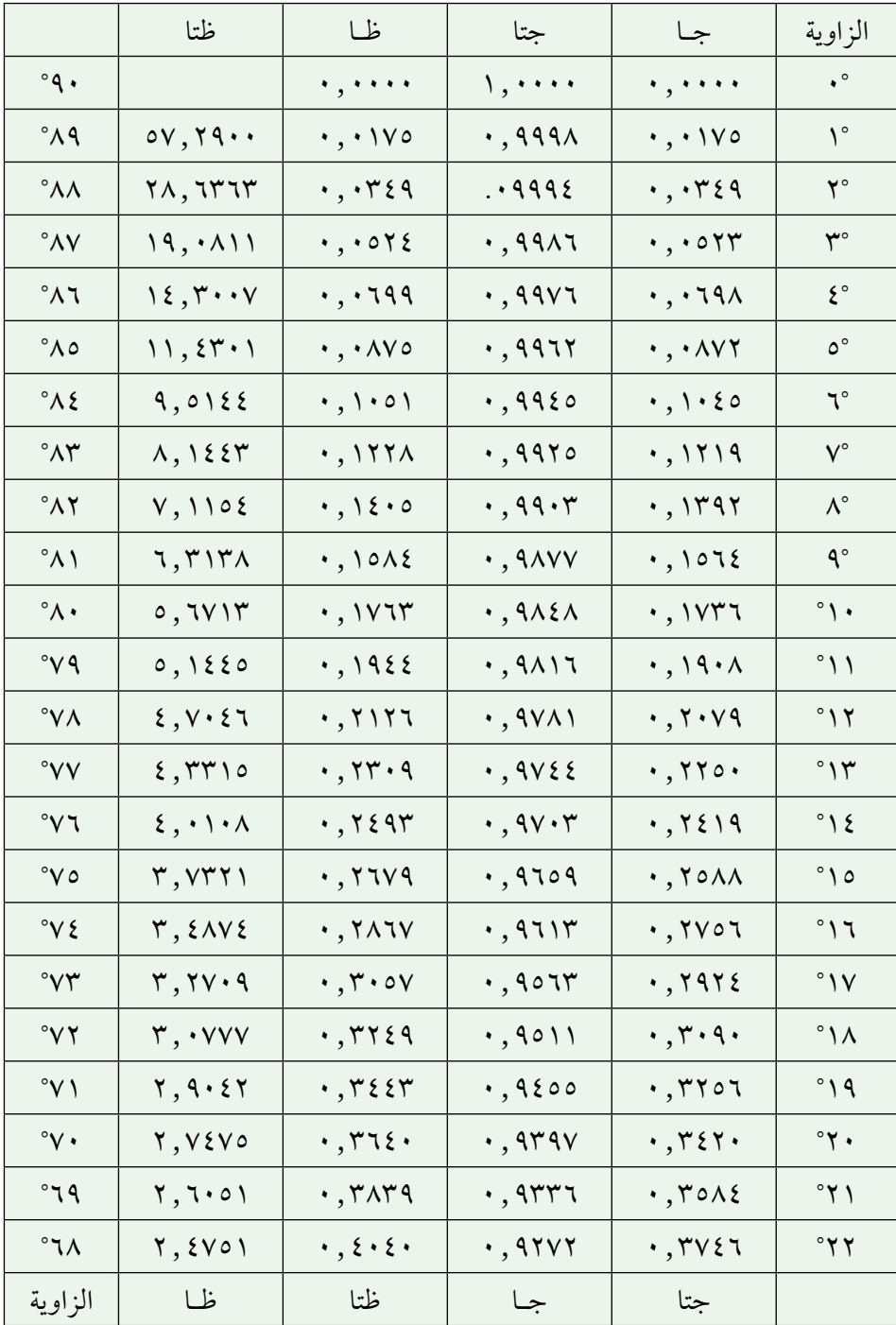
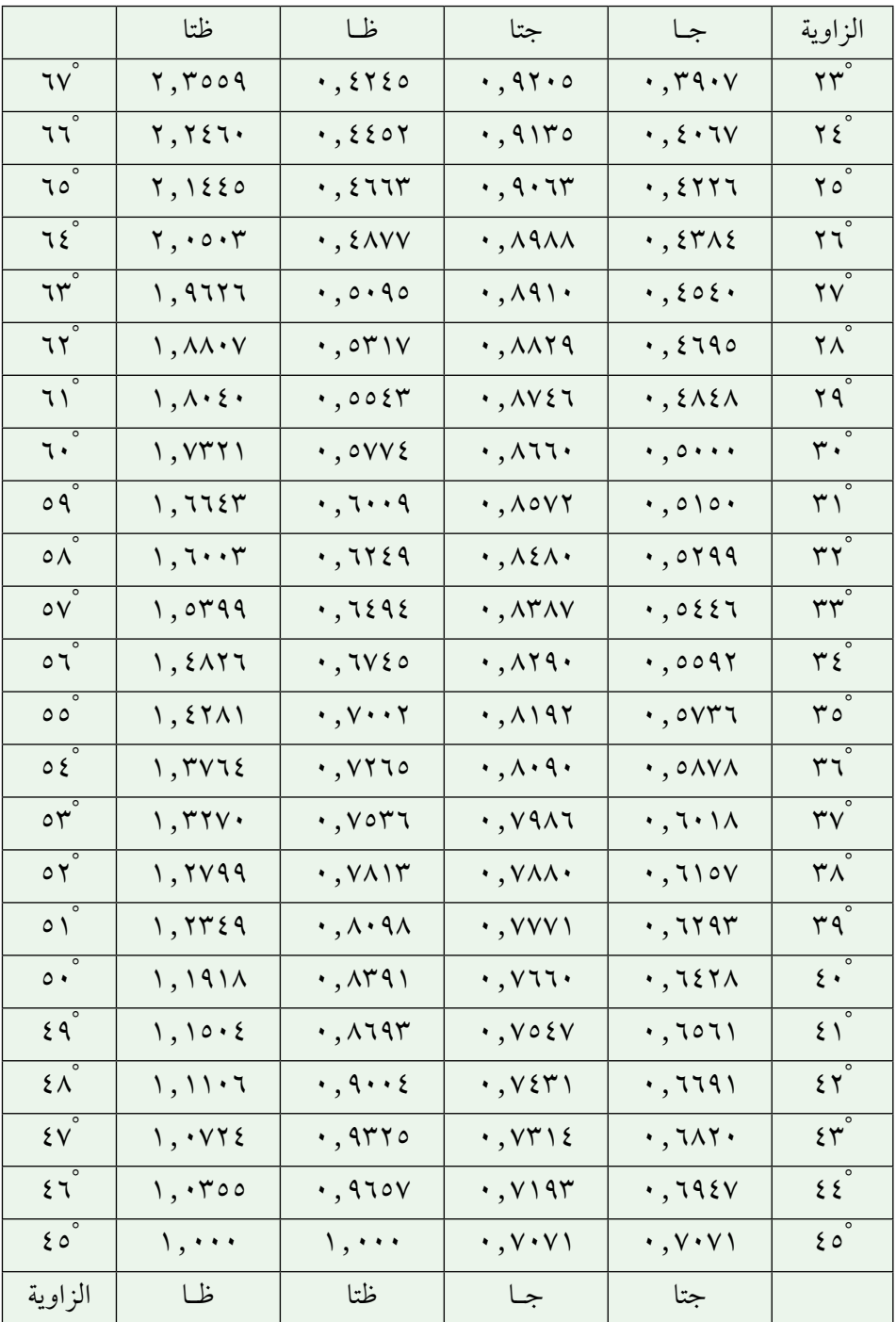

## الباب الـسـابـع

## الدوال الأسية واللوغاريتمية

- $\mathbf{y} = \mathbf{y} \cdot \mathbf{y}$ أسس
	- 7 2 اجلذور .
- 7 3 الدالة األسية .
- 7 4 تطبيقات جبرية .
- 7 5 تعريف اللوغاريتم ـ الدالة اللوغاريتمية .
	- 7 6 قوانني اللوغاريتمات .
	- 7 7 اللوغاريتمات العشرية .
- 7 8 االستفادة من اللوغاريتمات في إجراء احلسابات.

7 ـ 1 األســس :

ًّ سبق لك أن درست يف املرحلة املتوسطة، كال من األسس واجلذور الرتبيعية، حيث تعرفت على قوى عددٍ كُلِّي أو نسبي ، عندما يكون الأس عدداً طبيعياً ، كما تعرفت على الجذر التربيعي لعددٍ غير سالب .

وعندما تعرَّفت على مجموعة الاعداد الحقيقية ٢، رايت ان خصائص العمليات في جموعة الأعداد النسبية له هي نفسها في .

)1( قوى عدد حقيقي :

كما رأينا في دراستنا لقوى عدد نسبي ، فإنه في حالة وجود حاصل ضرب عدَّة عوامل متساوية مثل : × × × ،

)الحظ أن لدينا يف هذا املثال أربعة عوامل كل منها ً ( ، فبدال من كتابته بالشكل 4 السابق ، نكتبه اختصاراً : أي أنَّ :  $\|\times\| \times \|\times\| = \|\cdot\|$ 

 $^{\circ}$ وعليه يكون :٢ × ٢ × ٢ × ٢ × ٢ = ٢  $^{\circ}$  $(\frac{\gamma}{\gamma}-\frac{\gamma}{\gamma})\times (-\frac{\gamma}{\gamma}-)=(-\frac{\gamma}{\gamma})^{-\gamma}$  وهو مربَّع العدد ( –  $\frac{\gamma}{\gamma}$  ) َّ  $\overline{\Upsilon}$  :  $\sqrt{\Upsilon} \times \sqrt{\Upsilon} \times \overline{\Upsilon}$  =  $(\sqrt{\Upsilon} \Upsilon)^T$  وهو مكعب العدد  $\sqrt{\Upsilon}$ وأيضا

وبصورة عامة :

تــعـــريــــف ) 7 - 1 ( : فإن : إذا كان ، َّ ً عامال كل منها × × × ......... × = يسمى : ّ القوة يسمى ّ األس واملقدار َّ يسمى األساس والعدد َّ العدد َّ ّة للعدد . النوني

وكما رأينا في المرحلة المتوسّطة في حالة قوى عدد نسبي ، نصطلح على ما يلي :

$$
\begin{aligned}\n\overrightarrow{f} &\geq 0 \\
\overrightarrow{f} &\geq 0\n\end{aligned}
$$
\n
$$
\begin{aligned}\n\overrightarrow{f} &\geq 0 \\
\overrightarrow{f} &\geq 0\n\end{aligned}
$$
\n
$$
\begin{aligned}\n\overrightarrow{f} &\geq 0 \\
\overrightarrow{f} &\geq 0\n\end{aligned}
$$
\n
$$
\begin{aligned}\n\overrightarrow{f} &\geq 0 \\
\overrightarrow{f} &\geq 0\n\end{aligned}
$$
\n
$$
\begin{aligned}\n\overrightarrow{f} &\geq 0 \\
\overrightarrow{f} &\geq 0\n\end{aligned}
$$

وبالرجوع إلى التعريفين ( ٧ – ١ ) ، ( ٧ – ٢ ) نكون قد عرَّفنا قوَّة عدد حقيقي، إذا كان الأسّ عدداً صحيحا ، ونلخُص ذلك بيا يلي :

$$
\begin{array}{c}\n\mathbf{1}_{\{i\}}(v-v): \\
\mathbf{2}_{\{i\}}(v) & \mathbf{3}_{\{i\}}(v-v) \\
\mathbf{4}_{\{i\}}(v) & \mathbf{5}_{\{i\}}(v-v) \\
\mathbf{5}_{\{i\}}(v) & \mathbf{6}_{\{i\}}(v-v) \\
\mathbf{6}_{\{i\}}(v) & \mathbf{7}_{\{i\}}(v-v) \\
\mathbf{8}_{\{i\}}(v) & \mathbf{1}_{\{i\}}(v-v) \\
\mathbf{1}_{\{i\}}(v) & \mathbf{1}_{\{i\}}(v-v) \\
\mathbf{1}_{\{i\}}(v) & \mathbf{1}_{\{i\}}(v-v) \\
\mathbf{1}_{\{i\}}(v) & \mathbf{1}_{\{i\}}(v-v) \\
\mathbf{1}_{\{i\}}(v) & \mathbf{1}_{\{i\}}(v-v) \\
\mathbf{1}_{\{i\}}(v) & \mathbf{1}_{\{i\}}(v-v) \\
\mathbf{1}_{\{i\}}(v) & \mathbf{1}_{\{i\}}(v-v) \\
\mathbf{1}_{\{i\}}(v) & \mathbf{1}_{\{i\}}(v-v) \\
\mathbf{1}_{\{i\}}(v) & \mathbf{1}_{\{i\}}(v-v) \\
\mathbf{1}_{\{i\}}(v) & \mathbf{1}_{\{i\}}(v-v) \\
\mathbf{1}_{\{i\}}(v) & \mathbf{1}_{\{i\}}(v-v) \\
\mathbf{1}_{\{i\}}(v) & \mathbf{1}_{\{i\}}(v-v) \\
\mathbf{1}_{\{i\}}(v) & \mathbf{1}_{\{i\}}(v-v) \\
\mathbf{1}_{\{i\}}(v) & \mathbf{1}_{\{i\}}(v-v) \\
\mathbf{1}_{\{i\}}(v) & \mathbf{1}_{\{i\}}(v-v) \\
\mathbf{1}_{\{i\}}(v) & \mathbf{1}_{\{i\}}(v-v) \\
\mathbf{1}_{\{i\}}(v) & \mathbf{1}_{\{i\}}(v-v) \\
\mathbf{1}_{\{i\}}(v) & \mathbf{1}_{\{i\}}(v-v) \\
\mathbf{1}_{\{i\}}(v) & \mathbf{1}_{\{i\}}(v-v) \\
\mathbf{1}_{\{i\}}(v) & \mathbf{1}_{\{
$$

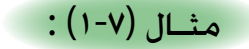

( \ ^ )^ = y ^ ^ x ^ 0 } = y ^ ( ^ y ) ^ ( ) ^ ^ ( ^ y ) ^ ( ) ^ ( ^ o ) ^ ( ^ o ) ^ ( ^ o ) ^ ( \ ^ 0 )  $\gamma = \Gamma(\kappa \nabla)(\kappa)$  $\cdot$ ,  $\cdot \cdot \cdot$  =  $\frac{1}{1 \cdot \cdot \cdot \cdot}$  $=\frac{1}{\epsilon_{12}}$  $=$   $\lambda$ -  $\lambda$  (۳)  $\mathfrak{g}$  $10000$ (٤) معامل التمدد الطولي للنحاس هو مط = ١٠ × ١٠ <sup>-٥</sup>  $\cdot$  ,  $\dots \cdot V = \frac{1}{2} V$  = 1.000 a. )5( نصف قطر ذرة اهليدروجني = 00053 000 0.000 مرتاً يمكننا كتابة هذا العدد بالشكل : ۰٫۳ × ۰٬<sup>-۰۰</sup> متراً. (٦) سرعة الضوء في الفراغ تَكتب بالشكل : ٣ × ٥١٠ كلم/ ثانية بدلاً من ٣٠٠٠٠٠ كلم/ثانية تــمـــاريــن ) 7 ــ 1 ( لكتابة الأعداد العلميَّة الكبيرة ، نستفيد من القوى ذات الأس الموجب للعدد ١٠، وذلك لتسهيل حفظها أو كتابتها، فنضعها عىل الشكل: ( عدد ينتمي إلى الفترة [ ١٠، ١٠ ) مضروباً بالقوة المناسبة للعدد ١٠ ) ı فقطر الشمس مثلاً يقدّر بحوالي ١٣٩٠٠٠٠ كلم

6 كلم نكتبه : 1390000 = 1.39 × 10 استفد من قوى العدد 10 يف كتابة األعداد التالية : )1( رسعة جواد السباق حوايل 68000مرت/ساعة . )2( رسعة عربة السباق حوايل 640000مرت/ساعة.

( رسعة طائرة نفاثة حوايل 000 500 3 مرت/ساعة . َّ )3 )4 ّ ( رسعة مكوك الفضاء حوايل 000 000 30 مرت/ساعة. )5( رسعة األرض يف فلكها حوايل 000 000 107 مرت/ساعة . )6( رسعة الضوء يف اخلالء حوايل 000 000 000 108 مرت/ ساعة اكتب األعداد التالية ، كام يف املثال اآليت : 6 مرتاً = 6380000م متوسط نصف قطر األرض = 6.38 × 10 3 كلغم لكل مرت مكعب. )7( متوسط كثافة األرض = 5.52× 10 8 كلم. )8( متوسط بعد األرض عن الشمس = 1.5× 10 5 كلم )9( متوسط بعد القمر عن األرض = 3.84 × 10 م. 6 )10( متوسط نصف قطر القمر = 1.74 × 10 ّ ّ ة الصغرية، نستفيد من القوى ذات األس السالب لكتابة األعداد العلمي للعدد 10 وذلك بأن نضعها عىل الشكل : ً : 005 000 0.000 ميكرون فهذا ٍ يساوي تقريبا فإذا قلنا إن قطر نواة ذرة 9- ميكرون يعني : 5 × 001 000 0.000 = 5 × 10 ) امليكرون ـ أو امليكرومرت ـ = 0.001 ملم ( . استفد من قوى العدد 10 يف كتابة األعداد التالية : )11( طول أحد أنواع البكرتيا يساوي : 0.00452 ملم . )12( كتلة ذرة اهليدروجني = 001663 000 000 000 000 000 000 000 0.000 ملغم )13 ّ ( توصل علماء الطبـيـعة المسلـمون، أثناء عصرنا الزاهـر ، عندما اتبعنا هدي اإلسـالم في البحـث العلمـي ، إلى وحدة قيـاس للوزن صغـيرة جـداً هي الهباء ، والهباء ≈ 03 000 0.000 غم. ) عدد ] 1 ، 10( × القوة املناسبة ذات األس السالب للعدد 10 (

اكتب األعداد التالية كام يف املثال اآليت : 4-ملم =3.2×0.0001 =0.00032ملم. هناك بكرتيا صغرية طوهلا 3.2×10 25- ملغم. )14( كتلة االلكرتون = 9.11 × 10 21- ملغم. )15( كتلة الربوتون = 1.673 × 10 24- غم )16( كتلة النيرتون = 1.675 × 10 ِّز العبارة الصحيحة واخلاطئة وبينِّ السبب : يف التامرين من )17( إىل )24(، مي ـــــ1 ( لكل )17( - = ) - مرضوب بنفسه س من املرات ) س (. )18( س تعني أن العدد ٌ )19( إذا رفعنا أي عدد حقيقي إىل القوة صفر ، فإن الناتج يساوي الواحد. )20( لكل س عني العبارة الصحيحة أو اخلاطئة فيام ييل : ) ( ) س + 8 ( = 1 ــــــــــــــ 1 = ) س2 + 8 (-1 س2 + 8 )ب( ــــــــــــــ 1 = ) س + 8 (-1 س + 8 ) ( ً = 3 × 1010 )21( 30 بليونا 5- )22( 0.0000523 = 5.23 × 10 5- = 024 0.000 )23( 2.4 × 10 = 0.0000891 4- )24( 8.91 × 10

 $V\vert \tilde{q}$ 

)2( خصائص قوى عدد حقيقي :

كما هي الحال في قوى عدد نسبي، نبرهن على النظرية التالية المتعلقة بقوى عدد حقيقي:

$$
\begin{aligned}\n\mathbf{i} \cdot \mathbf{j} &= \mathbf{j} \cdot \mathbf{k} \\
\mathbf{j} \cdot \mathbf{k} &= \mathbf{1} \cdot \mathbf{i} \cdot \mathbf{j} \\
\mathbf{k} \cdot \mathbf{k} &= \mathbf{1} \cdot \mathbf{i} \cdot \mathbf{j} \\
\mathbf{k} \cdot \mathbf{k} &= \mathbf{1} \cdot \mathbf{i} \cdot \mathbf{j} \\
\mathbf{k} \cdot \mathbf{k} &= \mathbf{i} \cdot \mathbf{j} \cdot \mathbf{k} \\
\mathbf{k} &= \mathbf{i} \cdot \mathbf{j} \cdot \mathbf{k} \\
\mathbf{k} &= \mathbf{i} \cdot \mathbf{j} \cdot \mathbf{k} \\
\mathbf{k} &= \mathbf{i} \cdot \mathbf{j} \cdot \mathbf{k} \\
\mathbf{k} &= \mathbf{i} \cdot \mathbf{j} \cdot \mathbf{k} \\
\mathbf{k} &= \mathbf{i} \cdot \mathbf{j} \cdot \mathbf{k} \\
\mathbf{k} &= \mathbf{i} \cdot \mathbf{j} \cdot \mathbf{k} \\
\mathbf{k} &= \mathbf{i} \cdot \mathbf{j} \cdot \mathbf{k} \\
\mathbf{k} &= \mathbf{i} \cdot \mathbf{j} \cdot \mathbf{k} \\
\mathbf{k} &= \mathbf{i} \cdot \mathbf{k} \\
\mathbf{k} &= \mathbf{i} \cdot \mathbf{k} \\
\mathbf{k} &= \mathbf{i} \cdot \mathbf{k} \\
\mathbf{k} &= \mathbf{i} \cdot \mathbf{k} \\
\mathbf{k} &= \mathbf{i} \cdot \mathbf{k} \\
\mathbf{k} &= \mathbf{i} \cdot \mathbf{k} \\
\mathbf{k} &= \mathbf{i} \cdot \mathbf{k} \\
\mathbf{k} &= \mathbf{i} \cdot \mathbf{k} \\
\mathbf{k} &= \mathbf{i} \cdot \mathbf{k} \\
\mathbf{k} &= \mathbf{i} \cdot \mathbf{k} \\
\mathbf{k} &= \mathbf{i} \cdot \mathbf{k} \\
\mathbf{k} &= \mathbf{i} \cdot \mathbf{k} \\
\mathbf{k} &= \mathbf{i} \cdot \mathbf{k} \\
\mathbf{k} &= \mathbf{i} \cdot \mathbf{k} \\
\mathbf{k} &= \mathbf{i} \cdot \mathbf{k} \\
\mathbf{k} &= \mathbf{i} \cdot
$$

سنكتفي بالربهان عىل اخلاصة األوىل، ونرتك الربهان عىل بقية اخلواص للطالب: ً عامال كل منها ً عامال كل منها . = × × ......... × × × × ......... × ) + ً ( عامال كل منها = × × ......... × = + ط كال مما ييل : ًّ بس ِّ 3 ( 2 )ــــــــــ - . ب ( ــــــ - 3 ب4 ، ( ) 3 ــــــ( ص س2 ــــــس ) ، ب ( ص2 ـــــــــــــ 10 س5 15 <sup>3</sup> س3 ( مثـال )2-7( :

 $(\frac{v}{v})^T = \frac{v}{v} \frac{v}{v}$ .  $(\frac{v}{v})^T = \frac{v}{v} \frac{v}{v}$ .  $(\frac{v}{v})^T = \frac{v}{v} \frac{v}{v}$ .  $(\frac{v}{v})^T = \frac{v}{v} \frac{v}{v}$ .  $(\frac{v}{v})^T = \frac{v}{v} \frac{v}{v}$  $\mathbb{F}[\mathbf{r} \quad \mathbf{v} \quad \mathbf{v}$  $\frac{\partial^{\gamma}}{\partial x} = \frac{\partial^{\gamma}}{\partial y} = \frac{\partial^{\gamma}}{\partial x} = \frac{\partial^{\gamma}}{\partial y} = \frac{\partial^{\gamma}}{\partial x} = \frac{\partial^{\gamma}}{\partial y} = \frac{\partial^{\gamma}}{\partial y} = \frac{\partial^{\gamma}}{\partial y} = \frac{\partial^{\gamma}}{\partial y} = \frac{\partial^{\gamma}}{\partial y} = \frac{\partial^{\gamma}}{\partial y} = \frac{\partial^{\gamma}}{\partial y} = \frac{\partial^{\gamma}}{\partial y} = \frac{\partial^{\gamma}}{\partial y} = \frac{\partial^{\gamma}}{\partial y} = \frac{\partial^{\gamma}}{\partial y} = \frac{\partial^{\gamma}}{\partial y$  $\mathbb{I}^{\mathfrak{p}}$   $\mathfrak{p}$   $\mathfrak{p}$   $\mathfr$  $\frac{\partial \omega}{\partial y} = \frac{\partial \omega}{\partial x} = \frac{\partial \omega}{\partial y} + \frac{\partial \omega}{\partial y} = \frac{\partial \omega}{\partial y} = \frac{\partial \omega}{\partial y} = \frac{\partial \omega}{\partial y} = \frac{\partial \omega}{\partial y}$  $\frac{d\mathbf{r}}{\mathbf{r}}$  $\ddot{\cdot}$  $\frac{1}{x}$  =  $\frac{1}{\sqrt{2}}$   $\frac{1}{\sqrt{2}}$  $\lq\lq$ ب  $\frac{1}{\sqrt{2}}$  = 3 ب 3 . 6 ـــــــــــ -  $\frac{1}{\sqrt[n]{\frac{1}{n}}\cdot\frac{1}{n}}$  = - الب"<br>× ج<del>س</del>ية ٦  $\frac{1}{\lambda}$ ب8 = 3 ( )ــــــ - ب  $\big)^\gamma$  $\frac{1}{\epsilon}$ ) ( بغ<br>ب تعلم أن المتر يساوي ° ا<sup>٣</sup> ملم وأن المليمتر يساوي ° ا<sup>٣</sup> ميكرون ، أوجد بالمبكرون في الثانية سرعة الصوت بالهواء إذا كانت تساوى ٢٤٤ م/ث . 2 مم / ث = 2 £ , ۲ × ۲ ^ ^ م/ ث = ٤٤ , ٢٣ × ٢١٠ × ٣١٠ ملم/ث  $\mathcal{Z} = \mathcal{Z} \, \mathcal{Z} \, , \mathcal{Z} \, \mathcal{Z} \, \mathcal$  $\lambda \cdot \times$  1 × 1 ^ ميكرون/ث احلــــــــــــــل : احلــــــــــــــل :  $:(r-v)$  ):

تــمـــاريــن ) 7 ــ 2 ( في التبارين من (١) إلى (٦) ميِّز العبارة الصحيحة والخاطئة وبينِّ السبب :

(()  $1^{\alpha}$ ,  $1^{\beta}$  ,  $1^{\beta}$ ,  $1^{\beta}$ ,  $1^{\beta}$  ,  $1^{\beta}$  ,  $1^{\beta}$  ,  $1^{\beta}$  ,  $1^{\beta}$  ,  $1^{\beta}$  ,  $1^{\beta}$  ,  $1^{\beta}$  ,  $1^{\beta}$  ,  $1^{\beta}$  ,  $1^{\beta}$  ,  $1^{\beta}$  ,  $1^{\beta}$  ,  $1^{\beta}$  ,  $1^{\beta}$  ,  $1^{\beta}$  ,  $1^{\beta}$  ,  $1^{\beta}$  , (٣) ( | + ب)  $\mathbf{I}^{\mathsf{T}} = \mathbf{I}^{\mathsf{T}} + \mathbf{I}^{\mathsf{T}}$  ( {) ( | - ب)  $\mathbf{I}^{\mathsf{T}} = \mathbf{I}^{\mathsf{T}} - \mathbf{I}^{\mathsf{T}}$  $\frac{4}{\sqrt{7}} = -6$  $)$  $(1)$  $\mathbf{r}$  $\frac{1}{\sqrt{2\pi}}$  $\ddot{\cdot}$  =  $\mathbf{A}$  $\frac{1}{\left(2+\frac{1}{\cdot}\right)^{2}}$  ( 0 ) في التيارين من (٧) إلى (٩) ضع في الفر اغات ما يناسبها : (٧) ٤ إِنْ بِ ّ – ٢٤ إِنَّ بِ ّ = (٢ إب) ( ........... – ...........) . = س ) ........... + ........... - ........... ( ، . 2 - س )8( س + س +2 -1) ......... - ......... - ......... ( ، -}1{ = ب +2 - ب -1 - ب 2 )9( ب في التمارين من (١٠) إلى (١٣) بسِّط العبارات علما بأن المقام في كلِّ منها لا يساوي الصفر.  $\frac{1}{\sqrt{1-\frac{1}{2}}}$   $\frac{1}{\sqrt{1-\frac{1}{2}}}$   $\frac{1}{\sqrt{1-\frac{1}{2}}}$   $\frac{1}{\sqrt{1-\frac{1}{2}}}$   $\frac{1}{\sqrt{1-\frac{1}{2}}}$   $\frac{1}{\sqrt{1-\frac{1}{2}}}$   $\frac{1}{\sqrt{1-\frac{1}{2}}}$   $\frac{1}{\sqrt{1-\frac{1}{2}}}$   $\frac{1}{\sqrt{1-\frac{1}{2}}}$   $\frac{1}{\sqrt{1-\frac{1}{2}}}$   $\frac{1}{\sqrt{1-\frac{1}{2}}}$   $\frac{1}{\sqrt{1-\frac$ . سمجھن پہلے مسلم صرف ہوتا ہے ۔<br>سمجھن (۱۱) (س. ص)<sup>14(-</sup>  $\frac{1-\mu}{\gamma}$ )  $\frac{1-\mu}{\gamma}$  $\mathbb{P}^{\mathsf{u}}(\frac{1}{\mathsf{u}})$ الا $(\frac{1}{\mathsf{u}})$ الد $(\frac{1}{\mathsf{u}})$ ب٢  $)$   $(17)$ س<sup>21</sup> 2 <sup>سام</sup> 2<sup>12</sup>)<sup>7</sup><br>س<sup>21 (ج)<sup>2</sup> 2 <sup>17</sup>)</sup> يطلب حل المسائل من (١٤) إلى (١٨) بالاعتياد على خصائص القوى : (١٤) تنتشر أمواج الراديو بسرعة ٩ × ١٠^ م/ث ، أوجد المسافة التي تقطعها موجة الراديو خالل يوم واحد . (١٥) في المسألة السابقة أوجد الزمن اللازم لوصول إشارة مرسلة من الأرض بالراديو إلى مركبة فضاء تبعد 0 , ٢٠×١٠٦م عن موضع الاتصال على الأرض.

)16( قـال تعـاىل : ﴿ ﴾ـ سـورة النـجـم اآليـة 49 ـ والش َّ عـري اليامنيـة نجم يبـعد عن األرض مسافـة قدرهـا العلمـاء بحوايل ِّ ً يلزم لوصول ومضة من ) 000 000 000 000 33 ( كيلومرت . فكم يوما 8 م/ث(. الشعرى إىل األرض؟ )رسعة الضوء 3 × 10 ِّ )17( تصل ومضة الضوء املنطلقة من نجم )النرس الواقع( إىل األرض خالل )000 000 720 ( ثانية . 8 م/ث(. أوجد بعد هذا النجم عن األرض. )رسعة الضوء 3 × 10 )18( يقطع مكوك الفضاء ثالثني مليون مرت يف الساعة، ففي الوقت الذي يتحرك ب خالله هبذه الرسعة، أوجد ما يقطعه املكوك بالثانية الواحدة. )قر ِّ اجلواب إىل أقرب مرت( .

)3( األسس أعداد صحيحة :

يمكننا تعميم النظرية )7 - 1( بحيث تشمل قوى عدد حقيقي عندما تكون األسس أعداداً صحيحة، وذلك اعتامداً عىل التعريف )2-7( ، فنحصل عىل :

نـظـريـــة ) 7 - 2 ( : إذا كان ، ب ، ، ّ فإن : )2( ) ( = . )1( . = + ـــــ ، ب ــــ( = )4( ) ب )3( ) . ب( = . ب )5( ـــــ = - رشيطة أن ال ينعدم أي مقدار يقع باملقام ، كام ال ينعدم أي مقدار مرفوع إىل األس )صفر(.

using the following equations

\n
$$
\int_{0}^{1} \frac{1}{2} \, dx \, dy = \frac{1}{2} \int_{0}^{1} \frac{1}{2} \, dx \, dy = \frac{1}{2} \int_{0}^{1} \left( \frac{1}{2} \right) \, dx
$$
\n
$$
= \frac{1}{2} \int_{0}^{1} \left( \frac{1}{2} \right) \, dx \, dy = \frac{1}{2} \int_{0}^{1} \left( \frac{1}{2} \right) \, dy = \frac{1}{2} \int_{0}^{1} \left( \frac{1}{2} \right) \, dy = \frac{1}{2} \int_{0}^{1
$$

 $\lambda \xi$ 

$$
(\mathbf{1}) \quad (\sqrt{\mathbf{1}})^{r} \times (\sqrt{\mathbf{1}})^{r} \times (\sqrt{\mathbf{1}})^{r}
$$
\n
$$
\mathbf{1}_{\mathbf{1}_{\mathbf{2}}} \Rightarrow \mathbf{1}_{\mathbf{3}} \Rightarrow \mathbf{1}_{\mathbf{4}} \Rightarrow \mathbf{1}_{\mathbf{5}} \Rightarrow \mathbf{1}_{\mathbf{6}} \Rightarrow \mathbf{1}_{\mathbf{6}} \Rightarrow \mathbf{1}_{\mathbf{7}} \Rightarrow \mathbf{1}_{\mathbf{8}} \Rightarrow \mathbf{1}_{\mathbf{9}}
$$

9 = )) 3 (-3 × ) 3 (-2( × ) 3 ( 9 )1( ) 3 (-3 × ) 3 (-2 × ) 3 ( 9 = ) 3 (-5 × ) 3 ( 4 = ) 3 ( = 3 × 3 × 3 × 3 = 3 × 3 = 9

$$
A = 1 \times 1 = 27
$$
  
\n
$$
A' = 1 \times 1 = 17
$$
  
\n
$$
A'' = 1 \times 1 = 17
$$
  
\n
$$
A'' = 1 \times 1 = 17
$$
  
\n
$$
A'' = 1 \times 1 = 17
$$
  
\n
$$
A'' = 1 \times 1 = 17
$$
  
\n
$$
A''' = 17
$$
  
\n
$$
A''' = 17
$$
  
\n
$$
A''' = 17
$$
  
\n
$$
A''' = 17
$$
  
\n
$$
A''' = 17
$$
  
\n
$$
A''' = 17
$$
  
\n
$$
A''' = 17
$$
  
\n
$$
A''' = 17
$$
  
\n
$$
A''' = 17
$$
  
\n
$$
A''' = 17
$$
  
\n
$$
A''' = 17
$$
  
\n
$$
A''' = 17
$$
  
\n
$$
A''' = 17
$$
  
\n
$$
A''' = 17
$$
  
\n
$$
A''' = 17
$$
  
\n
$$
A''' = 17
$$
  
\n
$$
A''' = 17
$$
  
\n
$$
A''' = 17
$$
  
\n
$$
A''' = 17
$$
  
\n
$$
A''' = 17
$$
  
\n
$$
A''' = 17
$$
  
\n
$$
A''' = 17
$$
  
\n
$$
A''' = 17
$$
  
\n
$$
A''' = 17
$$
  
\n
$$
A''' = 17
$$
  
\n
$$
A''' = 17
$$
  
\n
$$
A''' = 17
$$
  
\n
$$
A''' = 17
$$
  
\n
$$
A''' = 17
$$
  
\n
$$
A''' = 17
$$
  
\n
$$
A''' = 17
$$
  
\n
$$
A''' = 17
$$
  
\n
$$
A''' = 17
$$
  
\n
$$
A''' = 17
$$
  
\n<math display="</math>

م\n 
$$
4\vec{a} \cdot \vec{b} = 1
$$
\n

\n $4\vec{a} \cdot \vec{b} = 1$ \n

\n $4\vec{a} \cdot \vec{b} = 1$ \n

\n $4\vec{a} \cdot \vec{b} = 1$ \n

\n $4\vec{a} \cdot \vec{b} = 1$ \n

\n $4\vec{a} \cdot \vec{b} = 1$ \n

\n $4\vec{a} \cdot \vec{b} = 1$ \n

وبصورة عامة :

$$
\begin{aligned}\n\left| \dot{\mathcal{L}} \right| \geq & \text{if } \mathbf{v}_1 \in \mathbb{R} \text{ and } \mathbf{v}_2 \in \mathbb{R} \text{ and } \mathbf{v}_3 \in \mathbb{R} \text{ and } \mathbf{v}_4 \in \mathbb{R} \text{ and } \mathbf{v}_5 \in \mathbb{R} \text{ and } \mathbf{v}_6 \in \mathbb{R} \text{ and } \mathbf{v}_7 \in \mathbb{R} \text{ and } \mathbf{v}_8 \in \mathbb{R} \text{ and } \mathbf{v}_9 \in \mathbb{R} \text{ and } \mathbf{v}_9 \in
$$

 $\frac{3^{u}e^{-x}}{1+e^{-x}}$ اختصر :  $\blacksquare = \frac{3^{u}e^{-x}}{1+e^{-x}}$  (۳  $\int_{\mathcal{A}} \int_{\mathcal{A}} \int_{-\infty}^{\infty} \int_{-\infty}^{\infty} \left( \int_{-\infty}^{\infty} \int_{-\infty}^{\infty} \int_{-\infty}^{\infty} \int_{-\infty}^{\infty} \int_{-\infty}^{\infty} \int_{-\infty}^{\infty} \int_{-\infty}^{\infty} \int_{-\infty}^{\infty} \int_{-\infty}^{\infty} \int_{-\infty}^{\infty} \int_{-\infty}^{\infty} \int_{-\infty}^{\infty} \int_{-\infty}^{\infty} \int_{-\infty}^{\infty} \int_{-\infty}$  $\gamma^{\gamma}$  ( $\gamma^{\gamma}$ )  $\times$  ( $\gamma^{\gamma}$  $=$   $\epsilon$  $\frac{1}{2} \int_{-\frac{1}{2}}^{\frac{1}{2}} \frac{1}{2} \int_{-\frac{1}{2}}^{\frac{1}{2}} \frac{1}{2} \int_{-\frac{1}{2}}^{\frac{1}{2}} \frac{1}{2} \int_{-\frac{1}{2}}^{\frac{1}{2}} \frac{1}{2} \int_{-\frac{1}{2}}^{\frac{1}{2}} \frac{1}{2} \int_{-\frac{1}{2}}^{\frac{1}{2}} \frac{1}{2} \int_{-\frac{1}{2}}^{\frac{1}{2}} \frac{1}{2} \int_{-\frac{1}{2}}^{\frac{1}{2}} \frac{1}{2} \int_{-\frac{1}{2}}^{\frac$  $\gamma \times$ <sup>-7</sup>  $\mu$ <sup>2</sup>  $\dot{=}$  $7^{14}$   $2^{14}$   $7^{14}$   $3^{14}$   $3^{14}$   $3^{14}$   $3^{14}$   $3^{14}$   $3^{14}$   $3^{14}$   $3^{14}$   $3^{14}$   $3^{14}$   $3^{14}$   $3^{14}$   $3^{14}$   $3^{14}$   $3^{14}$   $3^{14}$   $3^{14}$   $3^{14}$   $3^{14}$   $3^{14}$   $3^{14}$   $3^{14}$   $3^{14}$   $3^{14}$   $3^{14$  $=$   $\gamma^{\nu\nu}$   $\gamma^{\nu}$   $\sim$   $\gamma^{\nu}$   $\sim$   $\gamma^{\nu}$   $\sim$   $\gamma^{\nu}$   $\sim$   $\gamma^{\nu}$   $\sim$   $\gamma^{\nu}$  $\gamma^{\prime} \times \gamma^{\prime}$  $9 =$  $\lambda =$  $\frac{1}{2}$  -1 ar  $\gamma \times \frac{1}{2}$  -1 ar  $\gamma \times \frac{1}{2}$ اثبت ان :  $\frac{1}{\gamma} \times \frac{1}{\gamma} \times \frac{1}{\gamma} = \frac{1}{\gamma}$  $\gamma$  با أن : =  $2 \times 7$   $\gamma$   $^{\prime\prime}$   $^{\prime}$  =  $^{\prime\prime}$   $^{\prime\prime}$   $^{\prime}$   $^{\prime}$   $^$  $\frac{d^{2}y}{dx^{2}} = \frac{1}{2} \int_{0}^{\frac{1}{2}} \frac{1}{x^{2}} dx = \frac{1}{2} \int_{0}^{\frac{1}{2}} \frac{1}{x^{2}} dx$ 2 - 2 2 × 2 × 2 فالطرف األيمن=  $\frac{1}{2}$  $(1-\xi)^{41}\gamma$ =  $\gamma = \gamma^{\prime} \times \gamma = 1 = |\text{Id}$ لطرف الأيسر . ٣  $\times$   $\overline{v}$   $\overline{v}$   $\overline{v}$   $\overline{v}$   $\overline{v}$ مثــال (٧-٦) : مثــال (٧-٧) : احلــــــــــــــل : احلــــــــــــــل :

 $\lambda$ مثــال (٧-۸) :

$$
|Z_{\text{right}}| = \frac{1}{2} \int \frac{1}{2} \int \frac
$$

 $\overline{\mathsf{AV}}$ 

)4( األعــداد الـمقـربــة :

راينا من خلال المثال ( ٧ – ١) والتهارين ( ٧ – ١) ان أيًّا من الأعداد العلمية يكتب عادة عىل الصورة :

ه × ١<sup>٥ م</sup> حيث ١ ≥ هـ < ١٠، له عدد صحيح

وعندما أوردنا سرعة الضوء فإننا كتبناها تارةً : ٣ × ١٠^ م/ ث وتارة أخرى كتبناها : ٩٩, ٢ × ١٠^ م/ث ، فالأمر يرجع إلى التقريب المطلوب، إذ بالحالة األوىل قربناها إىل رقم معنوي واحد وهو 3 ، أما باحلالة الثانية فقد قربناها إىل ثالثة أرقام معنوية هي أرقام العدد ،2.99 وواضح أن 2.99 ≈ 3

والرقم المعنوي في عدد ما هو أي رقم لا يساوي صفراً، أو أي صفر لا يكون القصد من إثباته هو تحديد موضوع الفاصلة العشرية.

ففي الأعداد التالية، الأرقام المعنوية هي الأرقام المكتوبة باللون الأحمر : 5002 ، 0.4020 ، 0.00060 ، 230.0 والعدد ٤٠٠ ه شالاً يكتب :

ه ٢١٠× ٣١ م في حالة عدم وجود أي صفر معنوي (هنا يوجد رقمان معنويان). · ٤ , ٥ ×١٠ ٪ في حالة وجودصفر معنوي واحد (هنا يوجد ثلاثة أرقام معنوية). ۰۰ ، ٢ , ٥ × ٣٠ ° في حالة وجود صفرين معنويين (هنا يوجد أربعة أرقام معنوية).

 $(1-\nu)$  ):

اوجد برقمين معنويين القيم المقرَّبة للأعداد الاتية واكتبها بطريقة كتابة الاعداد العلمية: 4460000 ، 0.008601 ، 0.00004652 ، 0.000898

 $\pi_1$ ,  $\times$   $\xi$ ,  $\circ$  =  $\xi$   $\circ$   $\cdots$   $\cdot$   $\approx$   $\xi$   $\xi$  $\cdots$  $T-\gamma$ ,  $\times \Lambda$ ,  $T = \gamma$ ,  $\cdot \Lambda$ ,  $\approx$  ,  $\cdot \cdot \Lambda$ ,  $\cdot \cdot \Lambda$  $S_{\text{max}}$ ,  $x \leq y = 1, \ldots \leq y \approx 1, \ldots$  $x^2 - y \cdot \times 9$ ,  $y = 0$ ,  $y = 0$ ,  $y = 0$ ,  $y = 0$ ,  $y = 0$ ,  $y = 0$ ,  $y = 0$ ,  $y = 0$ ,  $y = 0$ ,  $y = 0$ ,  $y = 0$ ,  $y = 0$ ,  $y = 0$ ,  $y = 0$ ,  $y = 0$ ,  $y = 0$ ,  $y = 0$ ,  $y = 0$ ,  $y = 0$ ,  $y = 0$ ,  $y = 0$ ,  $y = 0$ ,  $y = 0$ ,  $y = 0$ ,  $y = 0$ ,  $y = 0$ ملحوظة ) 7 - 2 ( في المثال (٨ – ٨) كان الجواب (٢٠٩ ، ٨ × ١٠-1<sup>2 ج</sup>ولا) مقدراً بستة أرقام معنوية، ويصبح (١٠× ١٠<sup>-٢٠</sup>جولا) عند تقديره برقم معنوي واحد . تــمـــاريــن ) 7 ــ 3 ( في التيارين من ١ إلى ٦ اختر من بين الإجابات أ ، ب ، د الإجابة الصحيحة : (١) لكل سE - {•} فإن : س٣ × س־٣ = | َّف(. : )س( ، ب : )١( ، : )مقداراً غري معر  $\frac{1}{\sqrt{1-\omega^2}} = \frac{1}{\sqrt{1-\omega^2}} = \frac{1}{\omega}$ حيث : س $\neq$   $\neq$  ص (۲)  $w^{-1} + \infty^7$  $\mathcal{C}^{\mathcal{A}} = \left( (\omega_{0}^{\mathcal{A}} + \omega_{0})^{2} \right)^{\mathcal{A}}$ : (س $\mathcal{C}^{\mathcal{A}} \rightarrow \mathcal{C}^{\mathcal{A}}$ ) ، پ $\mathcal{C}^{\mathcal{A}} \rightarrow \mathcal{C}^{\mathcal{A}}$  $\cdot$   $\neq$   $\cdot$   $\frac{1}{\sqrt[n]{\omega^{7} - \omega^{7}}}$  =  $\frac{1}{\sqrt[n]{\omega^{7} - \omega^{7}}}$  (۳) : ( س ص ) <sup>٣</sup> ، ب : ( س . ص ) <sup>٣-</sup> ، د = : (س <sup>٣-</sup> ص <sup>٣</sup> )  $\Box = \mathbf{u} \leftarrow \mathbf{1} = \mathbf{v} \mathbf{A}$   $\{ \mathbf{1} \left( \mathbf{v} \right) \} = \mathbf{L} \mathbf{B} \mathbf{A}$  (2)  $( \cdot )$ :  $( - )$ :  $( - )$ :  $( \cdot )$ :  $( \cdot )$ احلــــــــــــــل :

(0) |i| |j| 
$$
z
$$
 =  $\frac{1}{2}$  (1)  $\frac{1}{2}$  (1)  $\frac{$ 

\n
$$
\frac{4\sqrt{4} + 12\sqrt{4}}{4}
$$
\n

\n\n (11)\n

\n\n $\frac{4\sqrt{4} + 12\sqrt{4}}{4}$ \n

\n\n (21)\n

\n\n $\frac{1}{4} - \frac{1}{4} = \frac{1}{4} = \frac{$ 

ولو طلب منك إيجـاد الجحـذر التربيعيّ للعـدد (٤٩-) في مجموعـة الأعداد الحقيقية ٢ ، فلن تجد في هذه المجموعة أي عددٍ يكون مربَّعه (٤٩-)، لأنك تعلم أن مربَّع أي عدد حقيقي هو عدد غير سالب، ولو أردت الحصول على الجذر التربيعيّ للعدد ( • ) في ٢ ، فسوف تجد أنّه العدد ( • ) لأن : ( • ) أ = •<br>الم لعلك تذكّرت من خلال هذه الأمثلة أنّه :

- َّان مها ، للعدد احلقيقي املوجب جذران تربيعي
	- ّ ليس للعدد السالب جذر تربيعي يف .
	- ّ اجلذر الرتبيعي للعدد )صفر( هو )صفر( .

| \n $\{U_{i} \}$ \n | \n $\{U_{i} \}$ \n |
|--------------------|--------------------|
| \n $\{U_{i} \}$ \n | \n $\{U_{i} \}$ \n |
| \n $\{U_{i} \}$ \n | \n $\{U_{i} \}$ \n |
| \n $\{U_{i} \}$ \n | \n $\{U_{i} \}$ \n |
| \n $\{U_{i} \}$ \n | \n $\{U_{i} \}$ \n |
| \n $\{U_{i} \}$ \n | \n $\{U_{i} \}$ \n |
| \n $\{U_{i} \}$ \n | \n $\{U_{i} \}$ \n |
| \n $\{U_{i} \}$ \n | \n $\{U_{i} \}$ \n |
| \n $\{U_{i} \}$ \n | \n $\{U_{i} \}$ \n |
| \n $\{U_{i} \}$ \n | \n $\{U_{i} \}$ \n |
| \n $\{U_{i} \}$ \n | \n $\{U_{i} \}$ \n |
| \n $\{U_{i} \}$ \n | \n $\{U_{i} \}$ \n |
| \n $\{U_{i} \}$ \n | \n $\{U_{i} \}$ \n |
| \n $\{U_{i} \}$ \n | \n $\{U_{i} \}$ \n |
| \n $\{U_{i} \}$ \n | \n $\{U_{i} \}$ \n |
| \n $\{U_{i} \}$ \n | \n $\{U_{i} \}$ \n |
| \n<                |                    |

أوجد نتائج ما ييل إن أمكن :  $\sqrt{(-\frac{1}{\gamma})^2}$ ,  $\sqrt{(-\frac{1}{\gamma})^2}$ ,  $\sqrt{w^2}\omega^2$  $122$ −122V ، (۲ م)، (۱۰ ≤ م )، (۲۳ م)، ۱۲۷۳–۱۰  $\overline{0 \vee 0} = \overline{0 \times 10} = \sqrt{017} = 0 \sqrt{0} = \sqrt{0}$  $\sqrt{2}$  $=\frac{191}{155}$  $122$  $\sqrt{\omega' \omega'} = |\omega_{\omega} \omega_{\omega'}|$  =  $|\frac{\gamma}{\gamma} \omega_{\omega}|$  $\frac{\gamma}{\gamma} = \left| \frac{\gamma}{\gamma} - \right| = \frac{\gamma}{\gamma} \left( \frac{\gamma}{\gamma} - \right)$  $\vert \downarrow \vert \, \vert^2 = \bot$ لاب  $\vert \downarrow \vert^2$ ب  $\vert \downarrow \vert^2$  با $\vert \downarrow \vert^2$  با $\vert \downarrow \vert^2$ 4 = 81 = 9 = 3 4 ) 3 ( -144 ّ غري ممكن ألن العدد السالب ليس له جذر تربيعي يف . ـــــــــــــــــ 3 + 2 يف أبسط صورة .  $\mathsf{y} - \mathsf{y}$ ) ( ضع املقدار :  $\overline{Y}$  ) أَثبت أنَّ :  $\sqrt{\circ Y} + \overline{Y} = \overline{Y}$  +  $\sqrt{Y}$ ( I ) نقوم بإنطاق المقام فنضرب كلا من حدي الكسر بمرافق المقام : **ا**  $\frac{(\gamma \vee + \gamma \vee) (\gamma \vee + \gamma \vee)}{(\gamma \vee + \gamma \vee) (\gamma \vee + \gamma \vee)}$ ) 3 - 2 ( ) 3 + 2 (  $=\frac{YV+YV}{V+YV}$  $\gamma$   $\gamma$  -  $\gamma$ مثــال (٧-١١) : احلــــــــــــــل :  $(15-V)$  ): احلــــــــــــــل :

$$
\frac{\gamma + \overline{\gamma} \sqrt{\gamma} \gamma + \gamma}{\gamma} = \frac{\gamma(\overline{\gamma} \gamma + \overline{\gamma})}{\gamma - \gamma} =
$$
\n
$$
\frac{\gamma + \overline{\gamma} \sqrt{\gamma} + \gamma}{\gamma + \gamma} = \frac{\gamma}{\gamma + \gamma} = \frac{\gamma}{\gamma + \gamma}
$$

 $\mathbf{r} \cdot (\mathbf{r} \cdot \mathbf{v})$  ملحوظة

على نسـق ما أجـرينـاه في الفـقرة )ب( من المـثال ) 7 - 12( ، إذا كان ، ب ، فإن ) + ب( + 2 . ب = + ب وكذلك فإن : ) + ب( - 2 . ب = | - ب <sup>|</sup> َّ حلل املعادلة س2 = 64 يف جمموعة األعداد احلقيقية ، نبحث عن عدد حقيقي ًّ فنالحظ أن كال من العددين + 8 ، -8 حيقق ذلك ، فلهذه املعادلة حلاَّن عه 64 َّ مرب مها : + 8 ، -8 أي : + 64 ، - 64 ٍّ أوجد الناتج يف كل مما ييل : ، 72 - 50 ــــــــ 216 150 5184 ، 0.0169 ، مثـال )13-7( : مثـال )14-7( :

11 
$$
\sqrt{17} \times 7^7 = 7^7 \times 7^7 = \frac{77}{19} \times 7^7 = \frac{174}{19} \times 7^7 = 7
$$
  
\n $\sqrt{171} \times 7 = \sqrt{\frac{177}{19}} = \frac{7}{\sqrt{17}} = \frac{7}{\sqrt{17}} = \frac{7}{\sqrt{1$ 

ملحوظة ) 7 - 4 ( : لعلك تلاحظ من المثال (٧ – ١٥) أن ٧ ب " (إذا كان له عددا صحيحا زوجيا) َّ هو |ب|<sup>4</sup> وبصورة عامة يكون : | | × | ب| × ........ × | = | 2 × ........ × 2 × ب 2 حيث : ها ، فا ، ، ، ، ، ، , B إقامته (٢) مــن تــراثــنـــا المَــشـــــرق :

وإذا كنا بصدد تقديم الجذور إلى طلابنا الأحبة ، فإنه لابد لنا من تذكيرهم بل في تراثنا المشر ق، خلال العصر الذهبي لحضارتنا الإسلامية من أثر كبير في ابتكار العديد من المفاهيم والرموز والمصطلحات الواردة في علم الجبر عامة وفي ماورد يف هذا البند من مفاهيم بصورة خاصة .

فإذا كانت كلمة ( الجبر ) التي أطلقها العالم الرياضي المسلم محمد بن موسى الخوارزمي ( ١٦٤ ـ ٢٣٥هـ ) من خلال كتابه ( الجبر والمقابلة ) قد أخذت مكانها في مختلفٍ لغات العالم بلفظتها العربية فإنّ مفاهيم أخرى ، لنا ــ نحن المسلمين ــ َّ الفضل في إيجادها اكتشافا، أو ابتكاراً ، أو نقلا من حضارات سالفة بعد التعديل الذي أعطاها الروح واملرونة.

نذكر على سبيل المثال لا الحصر أنَّ مصطلح ( جذر ) في الجبر يعود في أصله إلى َّ اللغة العربية، إذ أن اخلوارزمي قسم الكميات اجلربية إىل ثالثة أنواع :

جذر ويقصد به س ، ومال ويقصد به س٢ ، ومفرد وهو العدد ( أي الكميّة اخلالية من س ( .

كما كان الخوارزمي على دراية متينة بالقواعد الجبرية لإجراء عملية الضرب والقسمة على الجذور فإنه يقول مثلاً في كتابه ( الجبر والمقابلة ) : «لِضرب جذر كذا في جذر كذا : ضربت أحد العددين في الآخر وأخذت جذر املبلغ« وهذا يعني : × ب = × ب .

كام جاء يف كتابه هذا قوله : »إن أردت أن تقسم جذر تسعة عىل جذر أربعة فإنك تقسم تسعة على أربعة فيكون اثنين وربعا فجذرها هو ما يصيب الواحد وهو واحد ونصف» وهذا يعني :

$$
\frac{\sqrt{p}}{\sqrt{\frac{3\pi}{2}}} = \sqrt{\frac{p}{3}}
$$
  $= \sqrt{\frac{1}{3}}$   $\frac{1}{\sqrt{5}} = \frac{1}{\sqrt{7}}$   $\frac{1}{\sqrt{7}}$   $= \frac{1}{\sqrt{7}}$   $\frac{1}{\sqrt{7}}$   $= \frac{1}{\sqrt{7}}$ 

وإن رمز الجذر التربيعي (  $\sqrt{\phantom{a}}$  ) إنها كان من ابتكارنا، إنه الحرف جـ (أول حـرف من كلمـة جـذر العربية) ويبدو أن أول من استعملـه لهذا الغـرض هـو « أبو الحسن على بن محمد القلصادي ، الأندلسي، (٨٢٥ - ٨٩١هـ) » فمثلاً ٢٥ تعني 25 وهكذا بقيت اجليم العربية نفسها مستعملة كرمز للجذر يف خمتلف لغات العالم، ففي مختلف اللغات الأوروبية تجد مثلا : 5 = 25√ ، 6 = 6√ ...... وإن علماءنا هم أول من أدخل ضمن مصطلحات الرياضيات مفهوم الجذر الأصم ويقصدون به جذر العدد الذي لا يكون مربعا مثل TV ، وإنهم برعوا في إيجاد  $\overline{\bigcup_{\mathbf{y}}\mathbf{y}+\mathbf{y}+\mathbf{y}+\mathbf{y}}=\sqrt{\mathbf{y}+\mathbf{y}+\mathbf{y}+\mathbf{y}+\mathbf{y}}$  علاقات بين الجذور الصم فالعلاقة :  $\sqrt{\mathbf{y}+\mathbf{y}+\mathbf{y}}$ التي أوردناها يف امللحوظة ) 7 - 3 ( يظهر لنا من النصوص التارخيية أن أول من أوجدها هو أبو كامل شجاع بن أسلم المصري ( ٢٣٦ - ٣١٨هـ) .

كما أن القلصادي شرح بدقة متناهية طريقة إيجاد القيمة التقريبية للجذر التربيعي لأي عدد معطى .

ومن الثابت أن العالم الرياضي المسلم السموأل المغربي (توفي في بغداد عام 1175م ( هو أول من استعمل األسس السالبة.

تــمـــاريــن ) 7 ــ 4 ( ضع كلاً مما يلي بأبسط صورة ( التهارين من ١ إلى ٩) . ًّ  $\mathsf{Y} \cup \mathsf{Y} \cup \mathsf{Y} \cup \mathsf{A} \cup \mathsf{Y} \cup \mathsf{Y} \cup \mathsf$ (۳) ۱۲۷س<sup>۲</sup> + ۹ س<sup>۲</sup> (٤) ۱س<sup>۲</sup> – ۱۰ س + ۲۵ (٥) (٧س ٢-)٢ + ٢ √س (س عدد حقيقي غير سالب ).  $(\mathbf{r}) (\mathbf{r} \sqrt{\mathbf{r}} - \sqrt{\mathbf{r}}) (\mathbf{r} \sqrt{\mathbf{r}} + \sqrt{\mathbf{r}})$  $\frac{1}{2}$  $\mathsf{r} \mathsf{v}$  -  $\circ$  $\cdot$  (Y)  $\frac{1}{\sqrt{2}} - \frac{1}{\sqrt{2}}$  $(\wedge)$  $\langle (4) \rangle^{\circ}$  .  $| \rangle \cdot \langle (4) \rangle$ حول إىل جمموع جذرين أو فرق جذرين : **ʻ**  $\overline{Y \cdot V Y - 9V(11)}$   $\overline{V \circ V Y + Y \cdot V(11)}$ طَبَّق طريقة ابي كامل المصري في جمع (او طرح) الجذور الصم :  $\overline{Y}V - \overline{1.}V(14)$  (14) (١٤) اتخذ السنتمتر وحدة لقياس الأطوال، وحدَّد على خط الأعداد الأطوال التي تمثل كلا من : **ا**  $\sqrt{7}$  ،  $\sqrt{3}$  ،  $\sqrt{6}$  على الشكل نفسه . أوجد الجذور التربيعية الآتية : )١( بدون استخدام اآللة احلاسبة )٢( باستخدام اآللة احلاسبة.  $\mathcal{F}_{1},\mathcal{F}_{2},\mathcal{F}_{3},\mathcal{F}_{4}$  $\sqrt{192211}$  (17)  $\overline{OVI + IV \cdot V(1A)}$   $\overline{1,111}V(1Y)$ 

[۳] الجدرالتكعيبي :  
[ن مكعب العلاد ۲ هو ۸ أي أن ۲" = ۸ .  
فنقول : إنَّ العلاد ۲ هو اجلار التكعيبي للعداد ۸ ونكتب : ۳
$$
\sqrt{}
$$
 = ۲ .  
وكذلك ف إنَّ : ۲۷) = ۲ ۷ ڏنٌ ۳ ۳ = ۲۷ .  
و إنَّ : ۲۷) = ۱ - ۵ = ۲<sup>5</sup> - ۱۲ = ۲ - ۲<sup>3</sup> - ۲ = -۲ =

$$
\begin{aligned}\n\mathbf{t} &= \mathbf{0} \quad \mathbf{0} \quad
$$

ولعلك تلاحظ أنّه :

لكل عدد حقيقي موجب جذر تكعيبي موجب . ولكل عدد حقيقي سالب جذر تكعيبي سالب. 3 0 = 0 وأن :

 $(0 - V)$  ملحوظة

( ) 5| 
$$
\mathbf{A}_{2}
$$
 | $\mathbf{A}_{3}$  ) | $\mathbf{A}_{4}$  | $\mathbf{A}_{5}$  | $\mathbf{A}_{6}$  | $\mathbf{A}_{7}$  | $\mathbf{A}_{8}$  | $\mathbf{A}_{9}$  | $\mathbf{A}_{9}$  | $\mathbf{A}_{9}$  | $\mathbf{A}_{9}$  | $\mathbf{A}_{9}$  | $\mathbf{A}_{9}$  | $\mathbf{A}_{9}$  | $\mathbf{A}_{9}$  | $\mathbf{A}_{9}$  | $\mathbf{A}_{9}$  | $\mathbf{A}_{9}$  | $\mathbf{A}_{9}$  | $\mathbf{A}_{9}$  | $\mathbf{A}_{9}$  | $\mathbf{A}_{9}$  | $\mathbf{A}_{9}$  | $\mathbf{A}_{9}$  | $\mathbf{A}_{9}$  | $\mathbf{A}_{9}$  | $\mathbf{A}_{9}$  | $\mathbf{A}_{9}$  | $\mathbf{A}_{9}$  | $\mathbf{A}_{9}$  | $\mathbf{A}_{9}$  | $\mathbf{A}_{9}$  | $\mathbf{A}_{9}$  | $\mathbf{A}_{9}$  | $\mathbf{A}_{9}$  | $\mathbf{A}_{9}$  | $\mathbf{A}_{9}$  | $\mathbf{A}_{9}$  | $\mathbf{A}_{9}$  | $\mathbf{A}_{9}$  | $\mathbf{A}_{9}$  | $\mathbf{A}_{9}$  | $\mathbf{A}_{9}$  | $\mathbf{A}_{9}$  | $\mathbf{A}_{9}$  | $\mathbf{A}_{9}$  | $\mathbf{A}_{9}$  | $\mathbf{A}_{9}$  | $\mathbf{A}_{9}$  | $\mathbf{A}_{9}$  | $\mathbf{A}_{9}$  | $\mathbf{A}_{9}$  | $\mathbf{A}_{9}$  | $\mathbf{A}_{9}$  | $\mathbf{A}_{9}$  | $\mathbf{A}_{9}$  | $\mathbf{A}_{9}$  | $\mathbf{A}_{9}$  | $\math$ 

aill (V-I)  
\n11-V)  
\n
$$
\vec{r} \cdot \vec{v} = \vec{r} \cdot \vec{v} \cdot \vec{v} - \vec{r} \cdot \vec{v}
$$
\n
$$
\vec{r} \cdot \vec{v} = \vec{r} \cdot \vec{v} \cdot \vec{v} \cdot \vec{v}
$$
\n
$$
\vec{r} \cdot \vec{v} = \vec{r} \cdot \vec{v} \cdot \vec{v} \cdot \vec{v}
$$
\n
$$
\vec{r} \cdot \vec{v} = \vec{r} \cdot \vec{v} \cdot \vec{v}
$$
\n
$$
\vec{r} \cdot \vec{v} = \vec{r} \cdot \vec{v} \cdot \vec{v}
$$
\n
$$
\vec{r} \cdot \vec{v} = \vec{r} \cdot \vec{v} \cdot \vec{v}
$$
\n
$$
\vec{r} \cdot \vec{v} = \vec{r} \cdot \vec{v} \cdot \vec{v}
$$
\n
$$
\vec{r} \cdot \vec{v} = \vec{r} \cdot \vec{v} \cdot \vec{v}
$$
\n
$$
\vec{r} \cdot \vec{v} = \vec{r} \cdot \vec{v} \cdot \vec{v}
$$
\n
$$
\vec{r} \cdot \vec{v} = \vec{r} \cdot \vec{v} \cdot \vec{v}
$$
\n
$$
\vec{r} \cdot \vec{v} = \vec{r} \cdot \vec{v} \cdot \vec{v}
$$
\n
$$
\vec{r} \cdot \vec{v} = \vec{r} \cdot \vec{v} \cdot \vec{v}
$$
\n
$$
\vec{r} \cdot \vec{v} = \vec{r} \cdot \vec{v} \cdot \vec{v}
$$
\n
$$
\vec{r} \cdot \vec{v} = \vec{r} \cdot \vec{v} \cdot \vec{v}
$$
\n
$$
\vec{r} \cdot \vec{v} = \vec{r} \cdot \vec{v} \cdot \vec{v}
$$
\n
$$
\vec{r} \cdot \vec{v} = \vec{r} \cdot \vec{v} \cdot \vec{v}
$$
\n
$$
\vec{r} \cdot \vec{v} = \vec{r} \cdot \vec{v} \cdot \vec{v}
$$
\n
$$
\vec{r} \cdot \vec{v} = \vec{r} \cdot \vec{v} \cdot \vec{v}
$$
\n

في المثال (٧-١٦) رأينا أنه إذا كان أحد الأسس لا يقبل القسمة على ٣ فإن طريقة إيجاد الجذر التكعيبي بتحليل العدد إلى عوامله الأولية، لا تعطي ناتج الجذر بل تبسّطه، ولو استعملنا الألة الحاسبة لحصلنا على قيمة مقرَّبة لهذا الجذر .

فالعدد V ٪ م مثلاً هو عدد حقيقي، وقيمته المقرَّبة باستخدام الآلة الحاسبة هي: ٩٩٧٥٩ , ٧ والجواب مقرَّب إلى ٨ أرقام معنوية ( ٧ أرقام عشرية ) )٤( اجلذر النوني :

تعـــريـــف ) 7 - 5 ( : عدد حقيقي س حيقق املعادلة : ِّ كل َّ فإن َّ إذا كان ، - }1{ ً للعدد . يسمى جذراً نونيا َّ س = 1 نرمز للجذر النوين للعدد بالرمز أو نسمى املجذور ، دليل اجلذر . ِّ

نستنتج من هذا التعريف :  $\cdot = \overline{\cdot \vee}$  (1) ٢ ) إذا كان • زوجيا وكان ↑ موجبا ، فإن للمعادلة س" = ↑ جذرين هما : ِّ أي أن للعدد يف هذه احلالة جذرين نونيني . ، - ،ً فإنه اليوجد عدد حقيقي حيقق املعادلة : ً وكان سالبا 3 ( إذا كان زوجيا س" = أ ، أي أنه : لا يوجد جذر نو ني للعدد أ في هذه الحالة. ٤) إذا كان ■ فرديا ، فإنه يوجد عدد حقيقي واحد كلما عجقق المعادلة : س" = "، أي أن للعدد " جذراً نونيا واحداً في هذه الحالة . ملحوظة ) 7 - 7 ( :

كما رأينا في الجذر التربيعيّ فإن دليل الجذر ٢ لا يكتب على يمين إشارة الجذر، أي : ∀ٌ أ تكتب √ T = أ ّ ( أ ≥ ٠)

)5( خصائص اجلذور :

وكما هو الحال في الجذور التربيعية والتكعيبية ، فإن للجذور بشكل عام الخصائص المبيَّنة بالنظرية التالية :

نظ ریے (۲-۳):  
\n
$$
\begin{aligned}\n\left\{\n\begin{aligned}\n\mathbf{1} & \int_{\mathbb{R}^2} \mathbf{1} \cdot \mathbf{1} \cdot \mathbf{1} \cdot \mathbf{1} \cdot \mathbf{1} &= \mathbf{1} \cdot \mathbf{1} \cdot \mathbf{1} \cdot \mathbf{1} \\
\mathbf{2} & \mathbf{3} \cdot \mathbf{u} \cdot \mathbf{1} &= \mathbf{1} \cdot \mathbf{1} \cdot \mathbf{1} \cdot \mathbf{1} \cdot \mathbf{1} \\
\mathbf{3} & \mathbf{u} \cdot \mathbf{1} &= \mathbf{1} \cdot \mathbf{1} \cdot \mathbf{1} \cdot \mathbf{1} \cdot \mathbf{1} \cdot \mathbf{1} \\
\mathbf{4} & \mathbf{1} \cdot \mathbf{1} &= \mathbf{1} \cdot \mathbf{1} \cdot \
$$

البـرهــان : سنكتفي بالبرهان على الخاصة الأولى ونترك برهان الخاصة الثانية للطالب .  $\sqrt[n]{\cdot}$ تكون العلاقة  $\sqrt[n]{\cdot}$ . بالت $\sqrt[n]{\cdot}$  صحيحة فيا إذا أثبتنا أن ( $\sqrt[n]{\cdot}$ .  $\sqrt[n]{\cdot}$ هو جذر نوين للمقدر . ب . ويكون ذلك صحيحاً إذا كان : (V . . | V ب ) ف = | . ب . وباحلقيقة : (  $\sqrt[n]{\cdot}$ , ب (  $\sqrt[n]{\cdot}$ ) (  $\sqrt[n]{\cdot}$ ) - حسب الفقرة ٣ من النظرية (٧-٢). = . ب حسب تعريف اجلذر النوين .

ملحوظة (٧ - ٨) :

َّ ( يمكنك بسهولة أن تربهن أن : )١  $\forall x \in \{1, 2, \ldots, n\} \in \{1, 3, \ldots, n\} \times \{1, 3, \ldots, n\} \times \{1, 3, \ldots, n\}$ )٢( لو وضعنا = ب = = ........ = وكان عدد هذه العوامل ألصبحت العلاقة (١): (  $(7)$  $\sqrt{17} = (\sqrt[3]{1})^7$ 1 وحيث إن : =  $($   $\uparrow$   $)$   $\qquad$   $($ 1  $) =$ 1 تصبح العلاقة (٢) : ( | أ )

تعـــريــــف ) 7 - 6 ( : فإن : َّ إذا كان ، ، - }1{ ( = ) ( = ) وبصورة أخرى فإن : = 1 ( = ) ( 1 ) ً . ً إذا كان زوجيا رشيطة أن ال يكون سالبا

 $(10 - 1)$  ):

$$
\Lambda - \frac{1}{r} = \overline{\Lambda - r} = \overline{1 - r} \quad (1)
$$
\n
$$
\Upsilon = \overline{r} \gamma^2 = \frac{1}{r} \quad (1)
$$
\n
$$
\frac{1}{r} - \overline{r} = \frac{1}{-r} = \frac{1}{-r\sqrt{r}} = \frac{1}{r} \quad (1)
$$
\n
$$
\Lambda = \overline{r} \quad \overline{r} = \overline{r} \quad (1)
$$
\n
$$
\Lambda = \overline{r} \quad \overline{r} = \overline{r} \quad (1)
$$
\n
$$
\Lambda = \overline{r} \quad \overline{r} = \overline{r} \quad (1)
$$
\n
$$
\Lambda = \overline{r} \quad \overline{r} = \overline{r} \quad (1)
$$
\n
$$
\Lambda = \overline{r} \quad \overline{r} = \overline{r} \quad (1)
$$
\n
$$
\Lambda = \overline{r} \quad \overline{r} \quad (1)
$$
\n
$$
\Lambda = \overline{r} \quad \overline{r} \quad (1)
$$

$$
(7) \quad 0^{\lambda, \cdot} = 0^{\frac{\lambda}{\lambda}} = 0^{\frac{\lambda}{\alpha}} = \sqrt[3]{0^{\frac{3}{2}}} = \sqrt[3]{0^{\frac{3}{2}}} = \sqrt[3]{0}
$$

$$
(V) \quad \sqrt[3]{\gamma \cdot \beta} = \sqrt[3]{\gamma^{\beta}} = \gamma^{\beta} \cdot \gamma^{\beta} = \gamma^{\beta} \cdot \gamma^{\beta}
$$

)٦( َّ األسس أعداد نسبي َّ ة أو حقيقية : ً ( رأينا يف التعريف ) 7 - 6 ( أن يكتب بالصيغة وهذا ما يقدم لنا تعريفا لقوة أُسَّها عدد نسبيِّ، وإن فقرات المثال ( ٧ – ١٧) تبيّن لك تبريراً لهذا التعريف.<br>.  $\mathsf{Y} = \begin{pmatrix} \frac{1}{\sqrt{2}} & \frac{1}{\sqrt{2}} & \frac{1}{\sqrt{2}} \\ \frac{1}{\sqrt{2}} & \frac{1}{\sqrt{2}} & \frac{1}{\sqrt{2}} \end{pmatrix}$  للعدد ٢ 217 500 2 ، 1132100 ، 6 5 2 تعني : 2 ، كما تعني : 0.1° ، 1.7° ، -0.11° ، -0.11° ، -0.11° ، -0.11° ، **ُّ** ب ) سنقبل بدون دراسة متعمّقة أن الأسّ يمكن أن يكون أي عدد حقيقي، نسبيّ ُّـ كما مرّ في الأمثلة السابقة ــ أو غير نسبيّ مثل <sup>٢٧</sup>٣ حيث الأسّ TV هو كما نعلم عدد حقيقي (غير نسبيّ) يمكن معرفة قيمته المقرّبة مثل : 1.4 ، 1.41 ، 1.414 ، .... )حسب درجة التقريب املطلوبة( وبالتالي فإنَّ ( <sup>77</sup>\T) يمكن معرفة قيمته المقربة مثل : َّ ٠٠٤١٢ ، ٣٠، ٢١٤٢٣ .......... (حسب درجة التقريب المطلوبة) وإن القيمة الحقيقية (المضبوطة) له هي <sup>7 \7</sup> (نقرؤها : ٣ أس لا ٢ ) وعليه فإن الأعداد ً التالية ، مثال ، هي أعداد حقيقية :  $\frac{2\pi}{3}(\frac{1}{5})$ ,  $\frac{\pi}{3}$  $\epsilon$  $\overline{r}$ <sup>2</sup> ) (-1<sup>4</sup> $\overline{r}$  ) (-4 ) (-4 ) (-5 ) (-5 ) (-5 ) (-5 ) (-5 ) (-5 ) (-5 ) (-5 ) (-5 ) (-5 ) (-5 ) (-5 ) (-5 ) (-5 ) (-5 ) (-5 ) (-5 ) (-5 ) (-5 ) (-5 ) (-5 ) (-5 ) (-5 ) (-5 ) (-5 ) (-5 ) (-5 ) (-5 ) (-5 ) (-5  $\degree$   $\tau$ وسنقبل أن خصائص قوى عدد حقيقي التي أوردناها في النظرية ( Y - Y) ، حيث كانت الأَسُسُ أعداداً صحيحة، تبقى نفسها إذا كانت الأَسُسُ أعدادا **ٔ ُ** نسبيَّة أو حقيقيَّة .<br>.

 $(1 \wedge -V)$  ):

$$
q = Y_{\mathsf{F}} = \overline{Y}_{\mathsf{F}} \overline{Y}_{\mathsf{F}} = \overline{Y}_{\mathsf{F}} \overline{Y}_{\mathsf{F}} \overline
$$

| \n $W = \Psi = \frac{1}{T} \left( \Psi' \right)^{\frac{1}{T}} \left( \Psi' \right)^{\frac{1}{T}} = \frac{1}{T} \left( \Psi' \right)^{\frac{1}{T}}$ \n |
|----------------------------------------------------------------------------------------------------|
| \n $\frac{1}{T} \left( \Psi' \right)^{\frac{1}{T}} = \frac{1}{T} \left( \Psi' \right)^{\frac{1}{T}} \left( \Psi' \right)^{\frac{1}{T}}$ \n            |
| \n $\frac{1}{T} \left( \Psi' \right)^{\frac{1}{T}} = \frac{1}{T} \left( \Psi' \right)^{\frac{1}{T}}$ \n                                               |
| \n $\frac{1}{T} \left( \Psi' \right)^{\frac{1}{T}}$ \n                                                                                                |
| \n $\frac{1}{T} \left( \Psi' \right)^{\frac{1}{T}}$ \n                                                                                                |
| \n $\frac{1}{T} \left( \Psi' \right)^{\frac{1}{T}}$ \n                                                                                                |
| \n $\frac{1}{T} \left( \Psi' \right)^{\frac{1}{T}}$ \n                                                                                                |
| \n $\frac{1}{T} \left( \Psi' \right)^{\frac{1}{T}}$ \n                                                                                                |
| \n $\frac{1}{T} \left( \Psi' \right)^{\frac{1}{T}}$ \n                                                                                                |
| \n $\frac{1}{T} \left( \Psi' \right)^{\frac{1}{T}}$ \n                                                                                                |
| \n $\frac{1}{T} \left( \Psi \right)^{\frac{1}{T}}$ \n                                                                                                 |
| \n $\frac{1}{T} \left( \Psi \right)^{\frac{1}{T}}$ \n                                                                                                 |
| \n $\frac{1}{T} \left( \Psi \right)^{\frac{1}{T}}$ \n                                                                                                 |
| \n $\frac{1}{T} \left( \Psi \right)^{\frac{1}{T}}$ \n                                                                                                 |
| \n $\frac{1}{T} \left( \Psi$                                                                                                    |

$$
(31) \frac{1}{\sqrt[4]{\pi}}\sqrt[4]{\pi} + \frac{1}{\pi}\sqrt[4]{\pi} + \frac{1}{\pi}\sqrt[4]{\pi
$$

7 - 3 الــدالــة األسـيــة :

)١( الـدالــة األسـيــة :

لو بحثنا عن قيم مختلفة للقوة ٢ <sup>س</sup> وذلك بإعطاء المتغير س قيماً نسبية لحصلنا على جدول كالآتي :

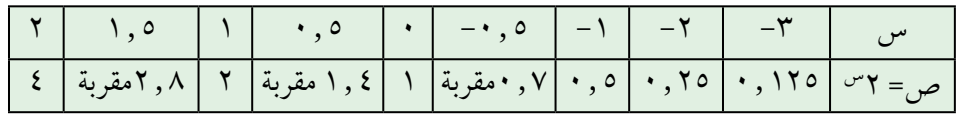

َّ ولو مثلنا جمموعة النقاط احلاصلة يف املستوي اإلحداثي حلصلنا عىل الشكل  $\langle \cdot | \cdot \rangle - \vee \rangle$ 

ولو أعطينا المتغير س قيهاً حقيقية غير نسبية بالإضافة إلى هذه القيم مثل : س = - ط ، -  $\sqrt{\gamma}$  ، -  $\sqrt{\gamma}$  ،  $\sqrt{\gamma}$  ،  $\sqrt{\gamma}$  ، ......... لحصلنا على القيم المقربة:  $2.2$   $2.2$   $3.3$   $4.4$   $5.4$   $6.4$   $7.7$   $8.4$   $7.8$   $8.4$   $9.7$   $1.4$   $1.4$   $1.4$   $1.4$   $1.4$   $1.4$   $1.4$   $1.4$   $1.4$   $1.4$   $1.4$   $1.4$   $1.4$   $1.4$   $1.4$   $1.4$   $1.4$   $1.4$   $1.4$   $1.4$   $1.4$   $1.4$   $1.4$   $1.4$   $1.4$   $1.4$ 

وبإضافة النقط الممثلة لهذه القيم إلى النقط التي حصلنا عليها من الجدول السابق ، نحصل على الشكل )7 - 1ب( حيث تجد النقط أصبحت متراصة ، ولو تابعنا التعويض بقيمٍ حقيقيَّة اكثر لحصلنا على المنحني المرسوم بالشكل . (  $\blacksquare$ ) –  $\vee$ )

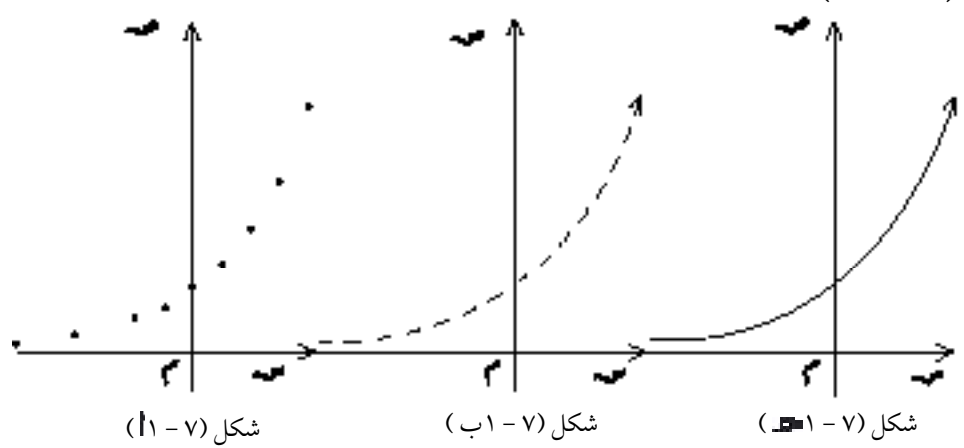
وبطريقة مماثلة نستطيع البحث عن القيم المختلفة للقوة ٣ ~ أو ٢ ~ ، ....... إن كلاّ من هذه القوى التي أساسها عدد حقيقي موجب وأسُّها متغيِّر حقيقي ا<br>ا قمثّل دالة مجالها "L ، ندعوها : دالة أسية ، وواضح أنه لو كان الأساس مساويا ١ لأصبحت الدالة الأسية معرَّفة بالقاعدة : ١ <sup>س</sup> = ١ فهي ذات قيمة ثابتة مهما كانت قيمة المتغير الحقيقي س . وبصورة عامة نعرِّف الدالة الاسية كما يلي :

$$
\begin{array}{c} \n \begin{aligned}\n \begin{aligned}\n \mathbf{1} & \text{if } \mathbf{1} \\
\mathbf{2} & \text{if } \mathbf{3} \\
\end{aligned}\n \end{aligned}
$$
\n
$$
\begin{aligned}\n \begin{aligned}\n \begin{aligned}\n \mathbf{2} & \text{if } \mathbf{3} \\
\mathbf{4} & \text{if } \mathbf{4} \\
\end{aligned}\n \end{aligned}
$$
\n
$$
\begin{aligned}\n \mathbf{3} & \text{if } \mathbf{4} \\
\mathbf{4} & \text{if } \mathbf{5} \\
\mathbf{5} & \text{if } \mathbf{6} \\
\end{aligned}\n \end{aligned}
$$

## مثــال (٢٧-٢٢) :

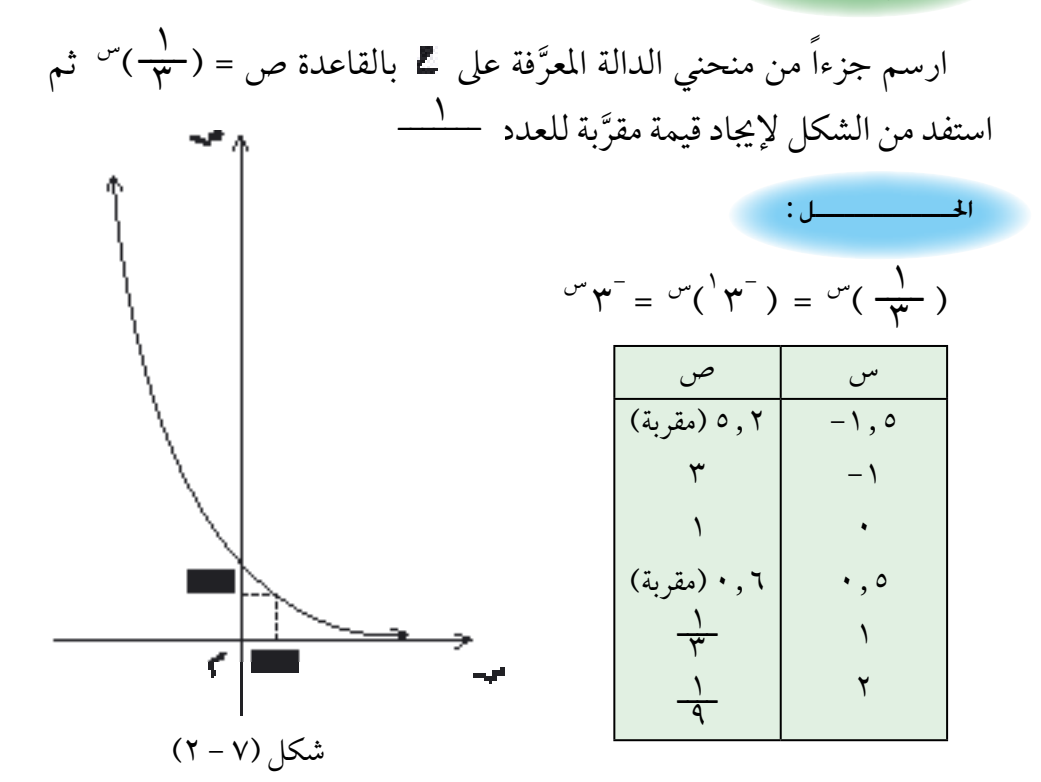

العلد  
م
$$
{}^{, \gamma}(\frac{1}{\gamma}) = \frac{1}{\gamma}
$$
ت  
بالرجوع إلى الشکل (۲ – ۲) ، عند س = ۲ , ۲ نجد ص ≈ ۸ , ۰

)2( بعض خصائص الدالة األسية :

لو رجعنا إلى الشكل ( ٧ – ١ – ـ ـ ) الذي يمثّل جزءا من منحني الدّالة المعرَّفة عىل بالقاعدة ص = 2س لوجدنا أن قيمة ص تتزايد بتزايد قيمة املتغري س ، فندعوها دالة متزايدة، بينما في الشكل ( ٧ – ٢ ) الذي يمثل جزءا من منحني الدالة َّ المعرَّفة على لله القاعدة ص = (٣) من نجد أن قيمة ص تتناقص بتزايد قيمة  $\frac{1}{\gamma}$ املتغيرِّ س فندعوها دالة متناقصة .

ولو أعدنا الكرة ورسمنا عدداً من املنحنيات لدوال أسية أخرى حيث : (س)=٣ <sup>س</sup> ، ( TV) <sup>س ،</sup> ( <del>T</del>) س ، ........ لوجدنا : ١) إذا كان ٢ < ١ فإن الدالة د ۖ متزايدة، أي أن قيمتها تتزايد قيمة المتغيِّرِ س. َّ ٢) إذا كان ١> أ>٠ فإن الدالة د متناقصة، أي أن قيمتها تتناقص بتزايد قيمة المتغيِّرِ س. َّ من جهة أخرى : فإن الدالة • عبارة عن تطبيق مجاله ٤ ومجاله المقابل َّ ومداه أيضا للمَّا وحيث أن مجاله المقابل = مداه فهو تطبيق شامل (غامر) ونلاحظ من الشكلين ( ٧ – ١ – د ) ، ( ٧ – ٢ ) أنه : إذا كان س $\downarrow \neq \emptyset$  س فإن  $\parallel \neg\lor\downarrow$  وهذا يعني أن التطبيق متباين وبالتالي: فإن التطبيق  $\mathbf{c}: \mathbb{Z} \to \mathbb{Z}$  :  $\mathbf{c}(\mathfrak{m}_{\alpha}) = \mathbb{I}^{\mathfrak{m}_{\alpha}}$  هو تقابل 2 1 = س 2 ⇔ س س 1 = ينتج من ذلك : س أوجد قيمة س إذا علمت أن : ١٢٥ <sup>س ص ٣</sup>٠ ( تحقق من صحة الإجابة ). مثــال (٢٣-٢) :

احلــــــــــــــل :

المعادلة المعطاة تكتب على الصورة : ٥<sup>٣</sup>س = ٥ س<sup>٢٢</sup> وحيث إن الدالة الأسيَّة تقابَل فإن : َّ َّ َّ  $+7$ ه =  $0 - 3$ <sup>+2</sup>  $\Rightarrow$   $+7$ س $= 5$  س $+7$  $\leftrightarrow$  س = ۱ التحقيق : ١٢٥ <sup>س +٢</sup> نضع س = ١  $Y^{+1} \circ \frac{S}{T}$  170 ه " = 0" والإجابة صحيحة. - س<sup>1</sup> = 7 × = <sup>-1</sup>س<sup>1</sup> = 7 × س<sup>1 =</sup> مس<sup>1</sup>  $^{-1}$ <sup>-1</sup>  $\sim$   $\gamma$   $=$   $^{-1}$  $\sim$   $^{\circ}$  $\left(\frac{1}{\gamma}\right)$  $(4^{-1})^7$ س<sup>1</sup> =  $(4^7)$ س<sup>1</sup> =  $(4^7)$  $T^{-1}$ <sup>-1</sup> =  $T^{\mu}$  $-\mathsf{y}$ إذن :  $\mathsf{y} = \mathsf{y} + \mathsf{y} = \mathsf{y}$ س  $\mathsf{y} - \mathsf{y}$  $\lambda = \mu$ ارسم جزءاً من المنحني ص = ٣ <sup>س</sup> مستعيناً بصور عناصر المجموعة : } 1.5 ، 1 ، 0 ، 1- ، {2- ومن الرسم أوجد : احلــــــــــــــل :  $(52-V)$  ):  $(50-V)$  ):

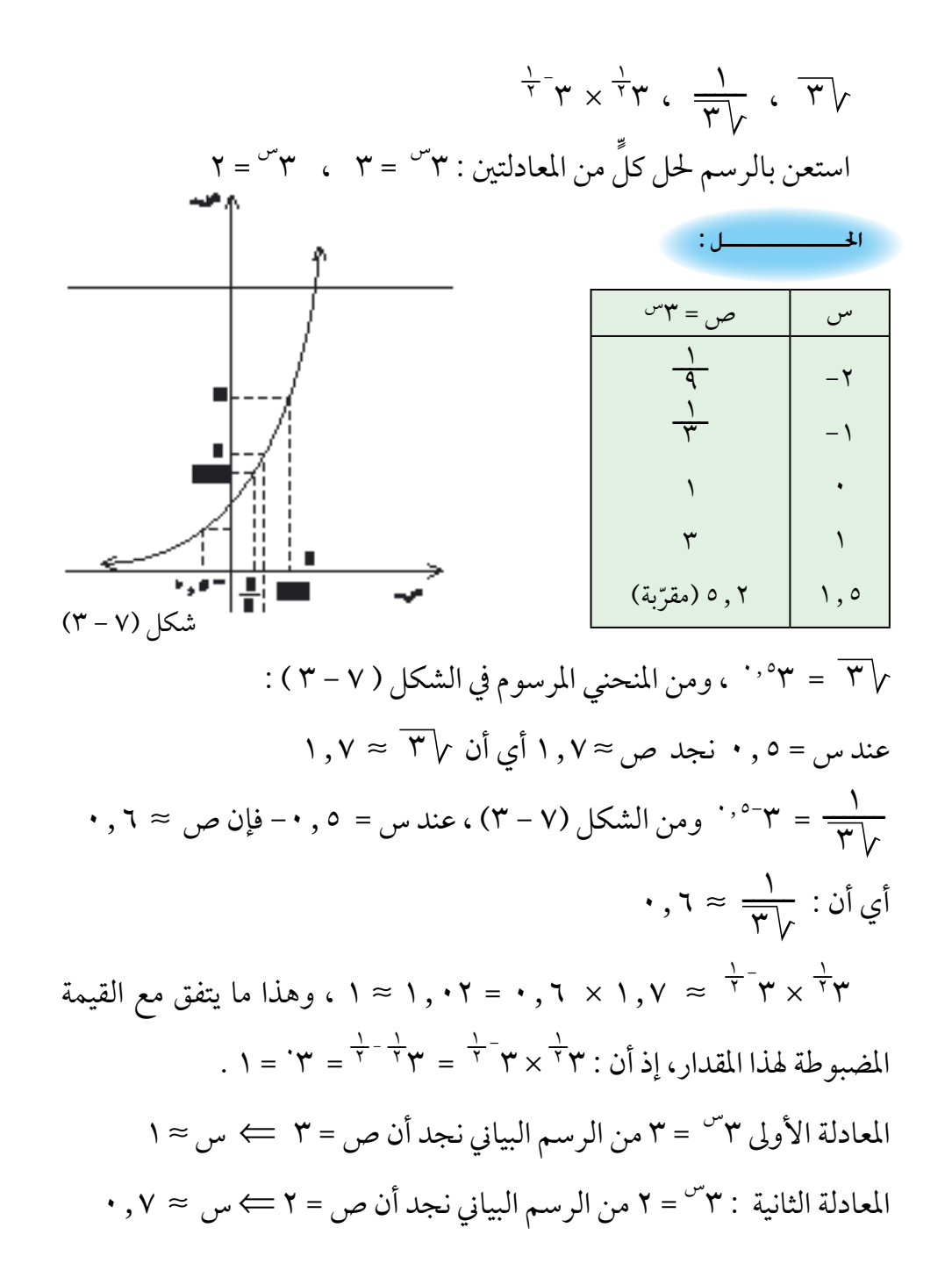

تــمـــاريــن ) 7 ــ 6 (  $\cdot$  : با $\star$  +  $\cdot$  ، ب $\star \neq \cdot$  ،  $\cdot \neq \cdot$  ، أ $\circ$  ، أ $\circ$  ، فأثبت أنه $(1)$ 1 = 0 إما = ب ، أو س (٢) أثبت أن جميع المنحنيات التي تمثِّل الدالة الأسيَّة د : س ← أص ( ( · < أ) تمر بنقطة ثابتة هي ) 0 ، 1( . ـــ(س ؟ 1 3-س ، ص = )٣ )3( ما هي العالقة بني منحنيي الدالتني : ص = (٤) ما هي العلاقة بين منحنيي الدالتين : ص = ٣س ، ص = -٣س ؟ أي العددين من بين الأزواج الآتية أكبر :  $\frac{1}{\gamma}$ ) أم ( $\frac{1}{\gamma}$ ) أ $\sqrt{\pi}$  $\frac{1}{1}$  $(0)$  ٣<sup>١,٥</sup>٣ أم ٣٠،٠٣ ٣  $9.7 \times 7$  أم  $3^{11} \times 2^{11}$  $(4)$   $(5)$   $(6)$   $(7)$   $(8)$   $(9)$   $(9)$   $(9)$   $(9)$   $(10)$   $(10)$   $(10)$   $(10)$   $(10)$   $(10)$   $(10)$   $(10)$   $(10)$   $(10)$   $(10)$   $(10)$   $(10)$   $(10)$   $(10)$   $(10)$   $(10)$   $(10)$   $(10)$   $(10)$   $(10)$   $(10)$   $(10)$   $(10)$  $\int_{0}^{2} \frac{1}{\sqrt{2}}$  )  $\int_{0}^{\sqrt{2}} \sqrt{1-\sqrt{2}}$  )  $\int_{0}^{\sqrt{2}}$  )  $\int_{0}^{\sqrt{2}}$ (۹) -٥ أم ٢٥ حل المعادلات الآتية :  $J^{\pi+1} o = {}^{+\pi} \omega o (11)$  $\Upsilon(\gamma)$   $\Upsilon^{\gamma}(-\gamma)$  $A^{-1}$ س =  $B^{-1}$ س<sup>4</sup>  $B^{-1}$  ( ) ( )  $\left(\frac{1}{\gamma}\right)$  ( ) ( )  $\frac{1}{\gamma}$  ) ( )  $\frac{1}{\gamma}$  ) ( ) ( )  $\frac{1}{\gamma}$  $2^{-1}$ س (1)( $\frac{1}{2}$ ) $\gamma^{1} = \Lambda^{1} \omega^{1} + \chi \Lambda^{1} \omega^{1} - \chi^{1} \omega^{1}$  $\frac{9}{10}$  =  $\sigma^{5}(\frac{9}{2})$  (10) (١٧) ارسم بدقّة جزءاً من المنحني البياني للدالة : ص = ٢س َّ ومن الرسم أوجد كلاً من : ٢ <sup>فج</sup> ، ٢ <del>٢</del> ، ٢ ٠.٠ ، ٢ ٠.٠ .

0.7 ـــ ، 0.32 × 2 5 2- <sup>4</sup> ـــ × 1 ثم أوجد : 2 <sup>4</sup> ) ( باالعتامد عىل القيم التي أوجدهتا من الرسم . )ب( باالعتامد عىل قاعدة رضب القوى ذات األسس احلقيقية .

7 - 4 تطبيقـات جـبـريــة

أوردنا في الفقرة السابقة أمثلة على حل المعادلات التي من الشكل :  $\mathcal{C} = \|\mathcal{C} - \mathcal{C}^*\|$  معتمدين على كون الدالة الأسية هي تقابل من  $\mathbf{L}$  إلى  $\mathbf{L}$  ، وسنورد في هذه الفقرة تطبيقات جبرية على (المعادلات الأسية) وهي المعادلات التي يكون الأس فيها محتويا على المجهول .

## $(57-V)$  ):

 $(1)$  + =  $A + vY \times 9 - vZ$ : خلم المعادلة : 2  $\mathbf{Y}(\mathbf{y}) = \mathbf{y}(\mathbf{y}) = \mathbf{y}(\mathbf{y})$ لاحظ أن : ٤ س ولو اختذت 2س ً جمهوال ، أي أن : 2س = ص  $\cdot = \Lambda + \sigma$ صبحت المعادلة : ص ٢ - ٩ص + ٨ = ما هما جذرا هذه المعادلة؟ لعلك وجدتهما : ص = ١ أو ص = ٨ . َّ ماهي قيم س إذن ؟ ستجد أن : ص = ١ تعني : ٢س = ١ = ٢ ' أي أن : س = ٠  $\mathsf{Y} = \mathsf{X} = \mathsf{X} = \mathsf{Y} = \mathsf{X} = \mathsf{Y}^{\mathsf{T}}$  أي أن : س $\mathsf{X} = \mathsf{Y}$  $(1 - V)$  :

عوّض قيمتي س في المعادلة (١) وتأكد من صحة الإجابتين .

مثــال (٢٧-٢٧) :

2-س = س + 4 )1( حلل املعادلة : ّك تالحظ أن قيمة س التي حتقق هذه املعادلة هي اإلحداثي السيني لنقطة لعل 2-س واملستقيم ص = س+4 تقاطع املنحني ص = لقد رسمنا لك يف الشكل )7 - 4( كال من املنحني ص = 2-س واملستقيم ًّ ص = س + 4 ، ولو أعـدت الـرسـم بنفسك لوجدت أن نقطة التقاطع هي املوافقة للقيمة : س = - .1.4 أوجد باستخدام اآللة احلاسبة )-1.4( وحتقق من صحة 2- قيمة املعادلة )1(. تــمـــاريــن ) 7 ــ 7 ( شكل )7 - 4(

\n
$$
\begin{aligned}\n &\text{if } \mathbf{y} \text{ is the function of } \mathbf{y} \text{ is the function of } \mathbf{y
$$

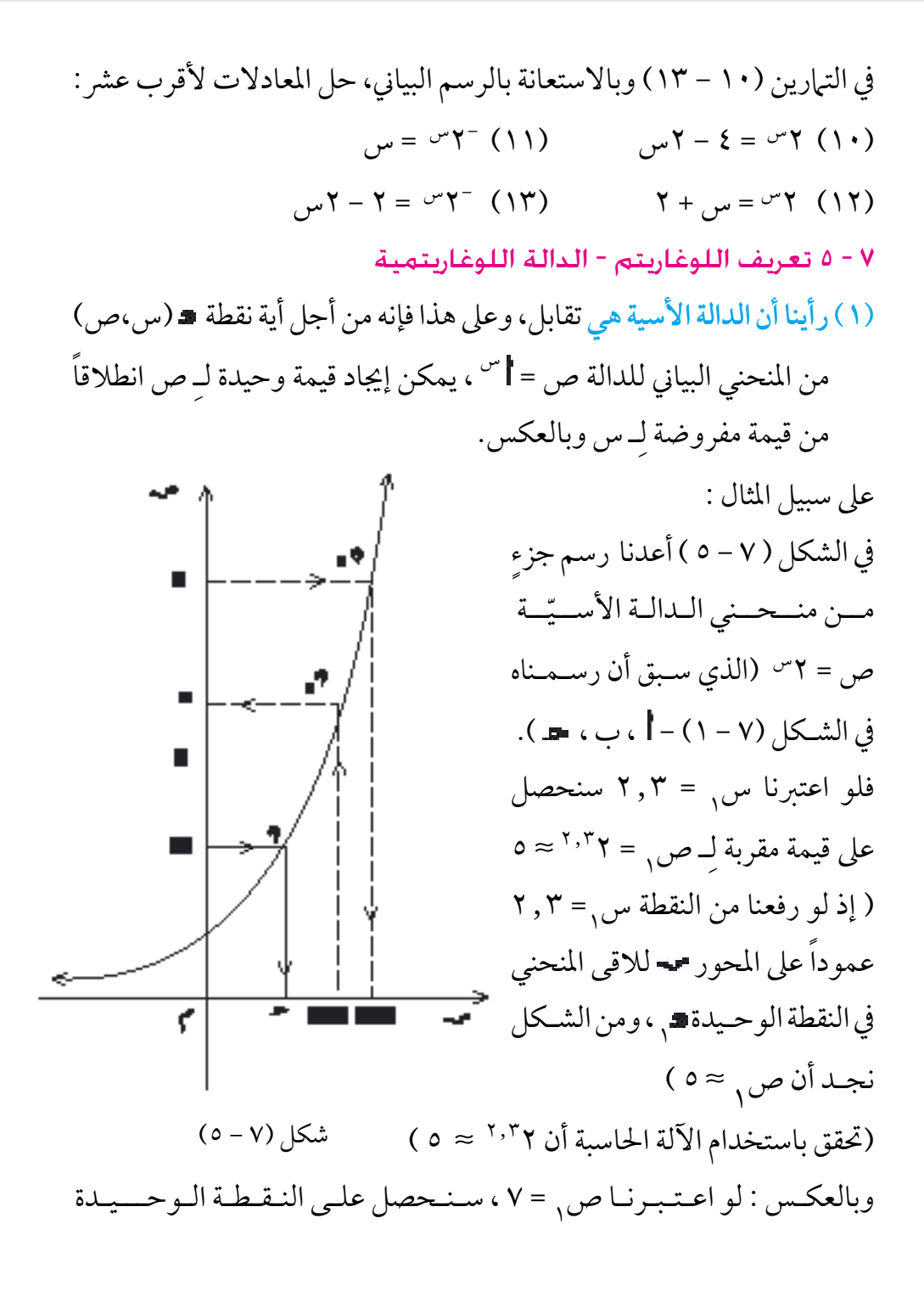

116

م (سم ، ۷) ویکـون : ۷ = ۲‴٬ ، وواضـح من الشـكل أن س<sub>م</sub> ≈ ۲ ,۸ أن :<br>' 7.^Y < حقق من ذلك باستخدام الألة الحاسبة) . وكما هو واضح في الشكل (٧-٥) ، لو اعتبرنا أي عدد حقيقي موجب ب فإنه يقابله عدد حقيقي وحيد ، حيث :  $-\gamma =$ األس نسميه لوغاريتم العدد ب لألساس 2 ونكتب لو<sub>ړ</sub> ب = <sub>ا</sub> وعـلـيـه فـإن : لوِ ٨ = ٣ ٪ لأن ٣٦ = ٨  $\frac{1}{2}$  =  $Y - Y$  أن  $Y^{-7} = \frac{1}{2}$  $\epsilon$  $\circ \approx$  7,  $\gamma$  أن 7,  $\gamma \approx$  ${\sf v} \approx$  7,  ${\sf v} \in {\sf v}$ لأن  ${\sf v} \in {\sf v}$ استعن بالشكل (V – ٥) وتحقق أن : ٦  $\gamma \approx 75.7$  ، ٤ ج ج $^{-1.7}$  ثم استنتج  $(5-V)$  :

قيمة مقربة لكلً من لوٍ ٦ ، لوٍ ٤ , • . من الطبيعي أن تستطيع أن تستبدل بالأساس ٢ أي أساس آخر ، شريطة أن يكون هذا الأساس عدداً حقيقياً موجباً لا يساوي ١ ، لأن جميع قوى العدد ١ هي 1 ، وعليه نستطيع أن نضع تعريف اللوغاريتم :

الرمز ) ب ( يقرأ : لوغاريتم ب لألساس . نتائج ) 7 - 1 ( : ً ، فإنه يوجد عدد ً ) =/ 1( والعدد ب موجبا 1( حيث اعتربنا األساس موجبا وحيد بحيث : ب = ، وهذا يعني أن ب له قيمة وحيدة. 2( يمكن أن نعبرِّ عن تعريف اللوغاريتم بقولنا : ً ، =/ 1 فإن : ً موجبا إذا كان عدداً حقيقيا تعـــريــــف ) 7 - 8 ( : إذا كان: ، ب عددين حقيقيني موجبني ) =/ 1( فإن : ب = ⇔ ب = لوغاريتم العدد املوجب ب لألساس هو األس الذي جيب أن نرفع إليه األساس لنحصل عىل العدد ب . َّ متكافئتان، فلو عوضنا قيمة 3( بام أن العالقتني : ب = َ و ب = = ب ب يف أوالمها بالعالقة الثانية لنتج لدينا : 4( حيث إن : 1 = 0 فإن : 1 = 0 َّ أي أن لو غاريتم العدد 1 يساوي الصفر مهام كان األساس .

1 فإن : = 1 وحيث إن : =

َّ أي أنه إذا تساوى العدد واألساس فإن اللوغاريتم يساوي الواحد .

118

اكتب الصيغة اللوغاريتميَّة المقابلة للصيغة الاسيَّة :  $\gamma^2 = \gamma^2 - \gamma^2 = \frac{1}{2\gamma}$  (ب)  $\gamma^2 = \frac{1}{2\gamma}$  ( $\gamma = \gamma^2 - \gamma^2 = \gamma^2$ اللوغاريتم هو الأس الذي نرفع إليه الأساس لنحصل على العدد ، فيكون :  $Y = 9$  √  $\Rightarrow$  √ ∪  $Q = YY($  $-\mathsf{r} = \frac{1}{170}$ و 10  $\Leftrightarrow$   $\frac{1}{110} = r - 0$  (ب) لو ۱۰**۰۰۰۰** , ۰ = ۵ – 5- ⇔ ) ( 0.00001 = 10 أوجد اللوغاريتيات الآتية : ( ] ) لو ٢٤ (ب) لو ١٠٠٠٠ (د (د ) لو ٢٥ ,٠<br>' ( أ ) بي| أنَّ ٢٤ = ٢<sup>٦</sup> فإن : لوٍ ٢٤ = ٦ ٢  $\xi = \Upsilon \cdot \cdot \cdot \cdot$  $\hspace{0.1 cm} (\cdot \hspace{0.1 cm})$  بام أنّ ۱۰۰۰۰ = ۱۰ $\hspace{0.1 cm}$  فإن  $\hspace{0.1 cm}$  $-1 = 1, 7$ وه ۲  $\vdots$  بام أنَّ 0.2  $\frac{1}{\xi}$  =  $\frac{1}{\xi}$  =  $\frac{1}{\xi}$  فإن  $\frac{1}{\xi}$ حل المعادلات : ( ] ) لوپس =٤ (ب) لوپ ١٠٠١=٣ (د الع) لوپ ١٢٥ = س (د ) لوپ ١٠٠١ , ٤٠ = ٤-احلــــــــــــــل :  $(5 \wedge \neg \vee)$  ): احلــــــــــــــل : مثــال (٢٩-٢٩) :  $\mathbf{r} \cdot \mathbf{r} = \mathbf{r} \cdot \mathbf{r}$ ) :

\n
$$
\begin{aligned}\n &\text{(1)} \quad \text{(2)} \quad \text{(3)} \quad \text{(4)} \quad \text{(5)} \quad \text{(6)} \quad \text{(7)} \quad \text{(8)} \quad \text{(9)} \quad \text{(1)} \quad \text{(1)} \quad \text{(1)} \quad \text{(2)} \quad \text{(3)} \quad \text{(4)} \quad \text{(5)} \quad \text{(6)} \quad \text{(7)} \quad \text{(8)} \quad \text{(9)} \quad \text{(1)} \quad \text{(1)} \quad \text{(1)} \quad \text{(2)} \quad \text{(3)} \quad \text{(4)} \quad \text{(5)} \quad \text{(6)} \quad \text{(7)} \quad \text{(8)} \quad \text{(9)} \quad \text{(1)} \quad \text{(1)} \quad \text{(1)} \quad \text{(2)} \quad \text{(3)} \quad \text{(4)} \quad \text{(5)} \quad \text{(6)} \quad \text{(7)} \quad \text{(8)} \quad \text{(9)} \quad \text{(1)} \quad \text{(1)} \quad \text{(1)} \quad \text{(2)} \quad \text{(3)} \quad \text{(4)} \quad \text{(5)} \quad \text{(6)} \quad \text{(7)} \quad \text{(8)} \quad \text{(9)} \quad \text{(1)} \quad \text{(1)} \quad \text{(1)} \quad \text{(2)} \quad \text{(3)} \quad \text{(4)} \quad \text{(5)} \quad \text{(6)} \quad \text{(7)} \quad \text{(8)} \quad \text{(9)} \quad \text{(1)} \quad \text{(1)} \quad \text{(1)} \quad \text{(2)} \quad \text{(3)} \quad \text{(4)} \quad \text{(5)} \quad \text{(6)} \quad \text{(7)} \quad \text{(8)} \quad \text{(9)} \quad \text{(1)} \quad \text{(1)} \quad \text{(1)} \quad \text{(2)} \quad \text{(3)} \quad \text{(4)} \quad \text{(5)} \quad \text{(6)} \quad \text{(7)} \quad \text{(8)} \quad \text{(9)} \quad \text{(1)} \quad \text{(1)} \quad \text{(1)} \quad \text{(2)} \quad \text{(3)} \quad \text{(4)} \quad \text{(5)} \quad \text{(6)} \quad \text{(7)} \quad \text{(8)} \quad \text{(9)} \quad \text{(1)} \quad \text{(1)} \quad \text{(1)} \quad \text{(2)} \quad \text{(3)} \quad \text{(4)} \quad \text{(5)} \quad \text{(6)} \quad \text{(7)} \quad \text{(8)} \quad
$$

)2( ّ الدال ّ ـة الل ّ ـوغـاريتميـة :

تعـــريــــف ) 7 - 9 ( : ّة املعرفة من أجل أي عدد حقيقي س < 0 باملعادلة : ص = س َّ الدال ّة لألساس ّة لوغاريتمي ) عدد حقيقي ثابت موجب ، =/ 1 ّ ( نسميها دال

ّة هو واضح أن جمال هذه الدال نستطيع أن نكتشف العالقة بني املنحنيني البيانيني : ّة حيث : ص = س ّة اللوغاريتمي للدال س ّة حيث : ص = ّة األسي والدال باالعتماد على التعـريف )7 -8( - حيث سنهتم بالحالـة التي يكـون فيـها

 األساس < 1 ـ وسنجد ما ييل : 1(إذا كانت النقطة ) جـ ، ب( منتمية إىل املنحني ص = س فإن : ب ب = وهذه العالقة تكاىفء : = أي أن النقطة )ب ، ( ستنتمي إىل املنحني ص = س 2( النقطـتان : 1) ، ب( ، 2)ب ، ( متـناظـرتان بالنسبة للمـسـتقـيم ص = س ، انظر الشكل )6-7( )الحظ أن املستقيم ص = س هو العمود املنصف للقطعة املستقيمة ] 1 2 [ ( ك أدركت من هذا أن املنحنيني َّ لعل البيانيني للدالتني متناظران بالنسبة للمستقيم ص = س يف الشكل )7 - 7( رسمنا منحنيي الدالتني اللوغاريتمية حيث : ص = س واألسية حيث ص = س وذلك بفرض = 2 الحظ أن النقاط التي استعنا هبا لرسم املنحني ص = 2س هي نقاط املجموعة : ({ 2 1( ، ) 2 ، 2 0( ، ) 1 ، 2 1-( ، ) 0 ، 2 2-( ، )2 1-، 1= }) 2 2-، والنقاط التي استعنا هبا لرسم املنحني ص = لو س هي نقاط املجموعة : 0 ) ، (1-({ 1 ) ، (0 ، 2 2 ) ، ( <sup>2</sup> 1 2، ، 2 ، 2 1- ، 2 ) ، (2- 2- 2= })2 2 شكل )7 - 6(

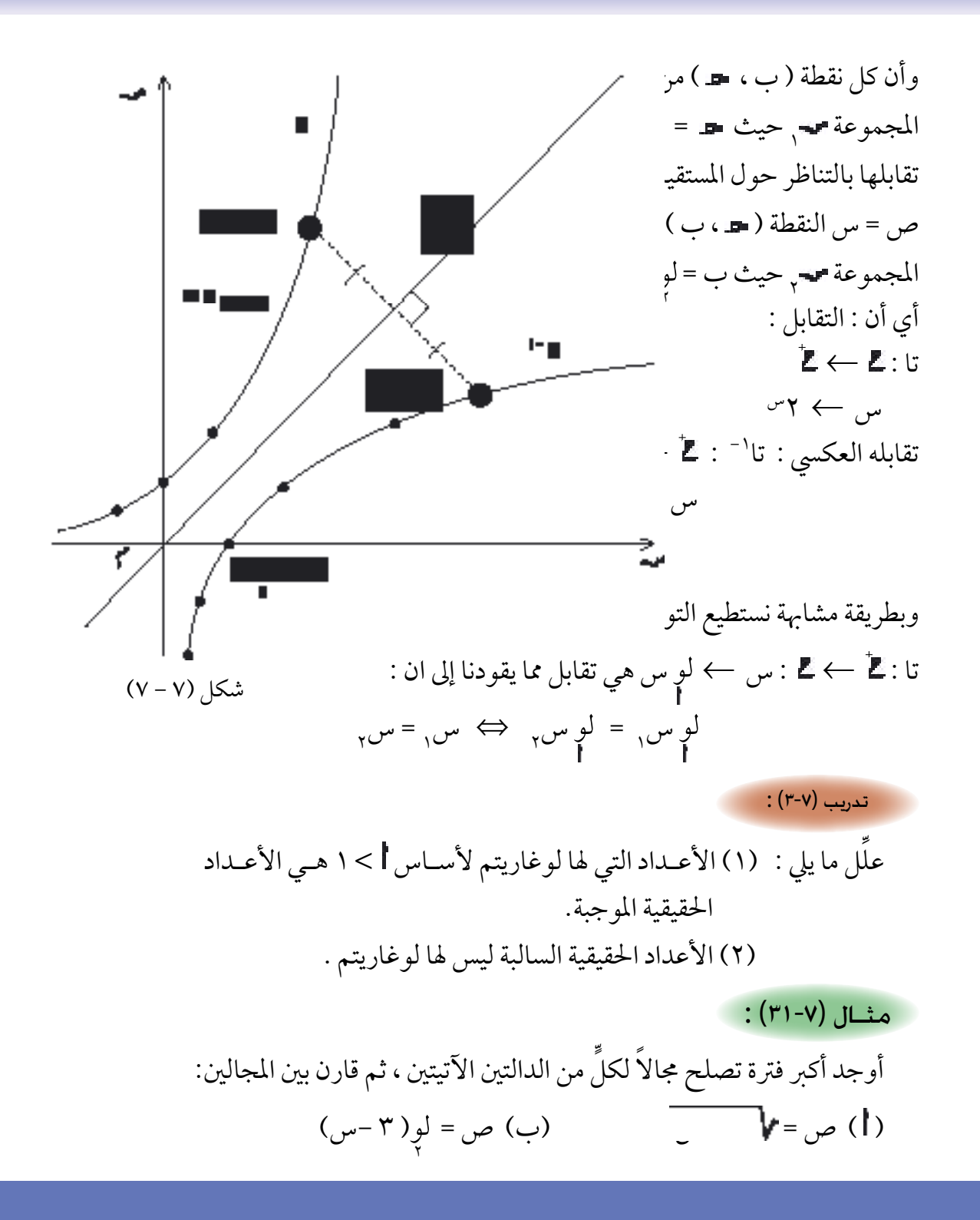

) ( العدد السالب ليس له جذر تربيعي حقيقي وعليه فإن :  $\mathbf{Y} \cdot \mathbf{S} \cdot \mathbf{S} = \mathbf{Y} \cdot \mathbf{S} = \mathbf{S} \cdot \mathbf{S}$ والفترة المطلوبة ف $\mathbf{S} = (-\infty, \mathbf{Y}]$ (ب) في حالة لوِ( ٣ – س) فإن :  $\mathbf{r}$ َ = ) - <sup>∞</sup> ، 3( 3 - س < 0 أو : س > 3 والفرتة املطلوبة ف واضح أن ف ⊂ف وأن ف−ف = { ٣ } .<br>. َ حل في هـ المعادلة : لوٍ(س ّ - س) = لوٍ ٦ ٪ (١)  $\mathbf{y} = \mathbf{y} - \mathbf{y}$ المعادلة (١)  $\Rightarrow$  (س٢-س) = ٦  $\Rightarrow$   $\mathbf{y} = \mathbf{y} - \mathbf{y}$  $\leftrightarrow$   $(\rightarrow \uparrow, \rightarrow)$   $(\rightarrow \uparrow, \rightarrow)$   $\leftrightarrow$  $(γ = 7 - 1)$ أو س $(γ = 3)$ التحقيق : احلــــــــــــــل : مثــال (٣٢-٢٢) : احلــــــــــــــل :

 $\Upsilon = \Upsilon$ ) عندما س $\Upsilon = \Upsilon - \Upsilon$  ) عندما س = 7 ) المعادلة (١) تصبح : مسلم : المعادلة (١) تصبح : ۲۳ - ۲ ) <sup>في</sup> لو ۲ $\zeta$  $\circ$ و(۲–)<sup>۲</sup> – (۲–) <sup>؟</sup> لي ۲<br><sub>ه</sub> ۲ | في أن : لو ( ۹ – ۳ ) = لو ۲<br>أي أن : أي أن : لوٍ(٢+٢) = لو<br>° وهذا حمقق وهذا حمقق والحلّان مقبولان ، أي أن مجموعة الحل : { ٢- ، ٣}

تــمـــاريــن ) 7 ــ 8 ( اكتب العبارات الأسيّة المقابلة للعبارات اللوغاريتميَّة :  $-\mathsf{Y} = \mathsf{Y}$  $\frac{1}{\gamma} = \frac{1}{\gamma} = \frac{1}{\gamma}$  (۲)  $\frac{1}{\gamma} = \frac{1}{\gamma}$  (۲)  $\frac{1}{\gamma}$  (۲)  $\frac{1}{\gamma}$ ٢ اكتب العبارات اللوغاريتميّة المقابلة للعبارات الأسية :  $\gamma \gamma = \frac{\tau}{T} \gamma \circ (\tau)$   $\frac{1}{\gamma \xi \tau} = \gamma \circ (\gamma)$   $\gamma \cdots = \gamma \circ (\xi)$ أوجد عددين صحيحين متتاليين يكون اللوغاريتم المطلوب محصورا بينهما :  $(4)$  (x)  $(4)$  (x)  $(4)$  (x)  $(5)$  (x)  $(7)$  (x)  $(8)$  (x)  $(9)$  (x)  $(10)$  (x)  $(20)$  (x)  $(3)$  (x)  $(4)$  (x)  $(5)$  (x)  $(7)$  (x)  $(8)$  (x)  $(9)$  (x)  $(10)$  (x)  $(10)$  (x)  $(10)$  (x)  $(10)$  (x)  $(10)$  (x)  $(10)$  (x)  $($ ٍّ أوجد قيمة كل مما ييل : وٍ ۳<sup>–۲</sup><br>۳٫  $f(\hspace{.04cm}|\hspace{.06cm}1)$  )  $\int\limits_{\gamma}^{\infty} \psi(\hspace{.04cm}|\hspace{.06cm}1)$  ) ) ) ) ً (١٣) إذا كان ٢ / 1 وَ • < د حـ < ١ فبيِّن ما إذا كان لو د موجباً أو سالباً ً ً أو سالبا )14( إذا كان 0 > > 1 َ و 0 > > 1 فبينِّ ما إذا كان موجبا أوجد اللوغاريتمات الأتية : (١٥) لو ۸ (١٦) لو (١٠٠ , ١٧) لو (١٧).<br>^  $\frac{1}{6}$ (۱۸) لو ۸ (۱۹) لو ۲۵ (۲۰) لو <del>غ</del><br>پ<sup>اړه</sup> حل في ظ المعادلات الآتية : (۲۱) لیو ۸ = ۳۲ = ۳ (۲۲) لیو ۸۱ = ۳ = (۲۳) لیو س = ۳ = ۳  $\Lambda = (1+7)$  کو ۱۲۵ = س (۲۵) کو ۱۲۵) د (س۲+۲)

يف كل مما ييل ارسم جزأين من املنحنيني البيانيني عىل املستوي اإلحداثي نفسه ٍّ متخذاً وحدة القياس نفسها : س 10 س )27( ص = 10س ، ص = 3 )26( ص = 3 س ، ص = ط كال مما ييل : ًّ بس ِّ 4 8 8 × 4 3 )29( 81 81 × 3 )28( ( ب )ضع ب = س ، ثم أوجد بداللة س : ب )30( ب × 8 ( ( = 0 2 ) 3 ) 7 )31( أثبت أن : )32( أثبت أن : ) ( = 0 16(( 2 ) 2 ) 2 )33( أثبت أن : ) ( = 1 )34( أوجد : = ( ب = )ضع ب = س ، ب )35( أثبت أن : ب ×

7 - 6 ّ قوانين اللوغاريتمات :

سوف ندرس في هذا البند أهم قوانين اللوغاريتمات، والجدير بالذكر أننا عندما نذكر لو س مثلاً ، أثناء عرض هذه القوانين ، أو البرهان عليها ، فلابد من أن نكون قد فرضنا ضمناً أن : س 2 غ ، أ ق ظّ -{١} لذا فإننا لن نذكر ذلك توخياً لعدم التكرار .

نظـــريــــة ) 7 - 4 ( : ) ب × ( = ب +

$$
:\underbrace{\text{max}}
$$

$$
i = \frac{1}{\sqrt{2}}
$$
\n
$$
i = \frac{1}{\sqrt{2}}
$$
\n
$$
i = \frac{1}{\sqrt{2}}
$$
\n
$$
i = \frac{1}{\sqrt{2}}
$$
\n
$$
i = \frac{1}{\sqrt{2}}
$$
\n
$$
i = \frac{1}{\sqrt{2}}
$$
\n
$$
i = \frac{1}{\sqrt{2}}
$$
\n
$$
i = \frac{1}{\sqrt{2}}
$$
\n
$$
i = \frac{1}{\sqrt{2}}
$$
\n
$$
i = \frac{1}{\sqrt{2}}
$$
\n
$$
i = \frac{1}{\sqrt{2}}
$$
\n
$$
i = \frac{1}{\sqrt{2}}
$$
\n
$$
i = \frac{1}{\sqrt{2}}
$$
\n
$$
i = \frac{1}{\sqrt{2}}
$$
\n
$$
i = \frac{1}{\sqrt{2}}
$$
\n
$$
i = \frac{1}{\sqrt{2}}
$$
\n
$$
i = \frac{1}{\sqrt{2}}
$$
\n
$$
i = \frac{1}{\sqrt{2}}
$$
\n
$$
i = \frac{1}{\sqrt{2}}
$$
\n
$$
i = \frac{1}{\sqrt{2}}
$$
\n
$$
i = \frac{1}{\sqrt{2}}
$$
\n
$$
i = \frac{1}{\sqrt{2}}
$$
\n
$$
i = \frac{1}{\sqrt{2}}
$$
\n
$$
i = \frac{1}{\sqrt{2}}
$$
\n
$$
i = \frac{1}{\sqrt{2}}
$$
\n
$$
i = \frac{1}{\sqrt{2}}
$$
\n
$$
i = \frac{1}{\sqrt{2}}
$$
\n
$$
i = \frac{1}{\sqrt{2}}
$$
\n
$$
i = \frac{1}{\sqrt{2}}
$$
\n
$$
i = \frac{1}{\sqrt{2}}
$$
\n
$$
i = \frac{1}{\sqrt{2}}
$$
\n
$$
i = \frac{1}{\sqrt{2}}
$$
\n
$$
i = \frac{1}{\sqrt{2}}
$$
\n
$$
i = \frac{1}{\sqrt{2}}
$$
\n
$$
i = \frac{1}{\sqrt{2}}
$$
\n
$$
i = \frac{1}{\sqrt{2}}
$$
\n
$$
i = \
$$

البرهــان : = بفرض: ــــب يكون : × = ب وبحساب اللوغاريتم نجد : ) × ( = ب أو : + = ب بتطبيق النظرية ) 7 -4( وبالتايل: = ب - = ب - أي أن : ــــب 2 10 5 ≈ 0.6990 فأوجد 10 إذا علمت أن 5 10 10- 10 2 = 10 ــــ فيكـون 10 2 = 5 ≈ 1 - 0.6990 = 0.3010 نتيجة )7 - 2( = 1 - ب ــــ1 ب احلــــــــــــــل : مثـال )34-7( :

= ۰ - لوٍب

أي أن : لو \_\_\_\_\_\_ = - لو ب<br>| ب

177

$$
\frac{1}{1} \int_{\gamma} \frac{1}{\gamma} \cdot \frac{1}{\gamma} \cdot \frac{1}{\gamma
$$

البرهــان :

نفرض أن : لو س = ص

\nفرض أن : لو س = |<sup>م</sup> ...

\nفبکون: ... س = |<sup>م</sup> ...

\n⇒ ... ∪ 
$$
-\frac{1}{2}
$$

\n⇒ ... ∪  $-\frac{1}{2}$ 

\n⇒ ... ∪  $-\frac{1}{2}$ 

\n⇒ ... √  $-\frac{1}{2}$ 

\n⇒ ... √  $-\frac{1}{2}$ 

\n⇒ ... √  $-\frac{1}{2}$ 

\n⇒ ... √  $-\frac{1}{2}$ 

\n⇒ ... √  $-\frac{1}{2}$ 

\n⇒ ... √  $-\frac{1}{2}$ 

\n⇒ ... √  $-\frac{1}{2}$ 

\n⇒ ... √  $-\frac{1}{2}$ 

\n⇒ ... √  $-\frac{1}{2}$ 

\n⇒ ... √  $-\frac{1}{2}$ 

\n⇒ ... √  $-\frac{1}{2}$ 

\n⇒ ... √  $-\frac{1}{2}$ 

\n⇒ ... √  $-\frac{1}{2}$ 

\n⇒ ... √  $-\frac{1}{2}$ 

\n⇒ ... √  $-\frac{1}{2}$ 

\n⇒ ... √  $-\frac{1}{2}$ 

\n⇒ ... √  $-\frac{1}{2}$ 

\n⇒ ... √  $-\frac{1}{2}$ 

\n⇒ ... √  $-\frac{1}{2}$ 

\n⇒ ... √  $-\frac{1}{2}$ 

\n⇒ ... √  $-\frac{1}{2}$ 

\n⇒ ... √  $-\frac{1}{2}$ 

\n⇒ ... √  $-\frac{1}{2}$ 

\n⇒ ... √  $-\frac{1}{2}$ 

\n⇒ ... √  $-\frac{1}{2}$ 

\n⇒ ... √  $-\frac{1}{2}$ 

\n⇒ ... √  $-\frac{1}{2}$ 

\n⇒ ... √  $-\frac{1}{2}$ 

\n⇒ ... √  $-\frac{1}{2}$ 

\n⇒ ... √  $-\frac{1}{2}$ 

\n⇒ ... √ 

$$
\mathbf{S} = \mathbf{I} \quad \mathbf{I} \quad \
$$

a.10 (b) 
$$
\frac{1}{3}
$$
 (c)  $\frac{1}{3}$  (d)  $\frac{1}{3}$  (e)  $\frac{1}{3}$  (f)  $\frac{1}{3}$  (f)  $\frac{1}{3}$  (g)  $\frac{1}{3}$  (h)  $\frac{1}{3}$  (i)  $\frac{1}{3}$  (j)  $\frac{1}{3}$  (k)  $\frac{1}{3}$  (l)  $\frac{1}{3}$  (l) 

129

حل في هـ المعادلة : لَوٍ س + لَوٍ (س٦–) = ٢<br>، لومس + لو(س٢-) = ٢<br>ء لو س(س٢–) = ٢ النظرية ( ٧–٤)<br>؛ لو ( س٢ - ٦س ) = ٢ نحوّل إلى عبارة أسية.<br>؛  $\mathcal{V} = \mathcal{V} - \mathcal{V} - \mathcal{V}$ س =  $\mathcal{S}$  $\cdot$  = 17 س - 17 = 0  $\cdot = (\uparrow + \downarrow)$ س + 2 ) ( + 0 )  $-\mathbf{Y} = \mathbf{w}$  أو س $\mathbf{Y} = \mathbf{Y}$ البحث عن احلل املقبول : (١) إذا كان س = ٢- فإن لَوٍس لا وجود له في مح لأن العدد السالب ليس له لوغاريتم وهذا يعني أن ٢- ليس جذراً للمعادلة . (٢) إذا كان س = ٨ فإن لَوِس + لَوٍ(س٢-) = لَوٍ ٨ + لَوِ ٢<br>فَإِنَّ الْمَجْمِعِينَ مِنْ الْمَجْمَعِينَ مِنْ الْمَجْمَعِينَ مِنْ مَنْ مِنْ مَنْ مَنْ مَنْ مَنْ مَنْ مَنْ مَ =لو ٨ × ٢ =لو ١٦ = ٢ وهذا يحقق المعادلة .<br>، ومجموعة الحل هي : {٨} احلــــــــــــــل : مثــال (٢٧-٧) :

تــمـــاريــن ) 7 ــ 9 ( في كلٍّ من التمارين الآتية ، حوِّل العبارة المعطاة إلى عبارة لا تحوي سوى لوغاريتم <u>ู้</u> لتغيرِ أو لعدد، علماً بأن جميع المتغيرات الواردة تمثل أعداداً حقيقية موجبة. و عمس المسلم : الموسم التي المسلم المسلم المسلم المسلم المسلم المسلم المسلم المسلم المسلم المسلم المسلم المسلم<br>المسلم المسلم المسلم المسلم المسلم المسلم المسلم المسلم المسلم المسلم المسلم المسلم المسلم المسلم المسلم المسل مثـال = لو ۳ + لو س۲ – لو<br>۲ = لو ۳ + ۲لو س – لو<br>۲ ۳س<br>پ<del>ر</del> ص م (۲) لوه ص۲ (۳) لومس<sup>۲</sup> ۱۴) (۱) (۱)<br>ع  $2 \times$  $\left(\frac{1}{2}\right)$ (٥) لوٍ ماس<sup>س</sup> (٦) لوٍ ٣ (<u>٤ )</u>٢ (٧) لوٍ ٣ ماس (٨) لوٍ (س٢ × ٣)<sup>٢</sup>) يف كل ِّ مما ييل حدد العبارة الصحيحة من اخلاطئة وبينِّ السبب : <u>ู้</u>  $\frac{1}{\gamma} = (\frac{1}{\gamma} - \frac{1}{\gamma})$  $\Leftrightarrow$  ) + ((m) + (−) + (+ ) + (+ ) + ) + (+ ) → (+ ) → (+ ) → (+ ) + (+ ) → (+ ) + (+ ) + (+ ) + (+ ) + (+ ) + (+ ) + (+ ) + (+ ) + (+ ) + (+ ) + (+ ) + (+ ) + (+ ) + (+ ) + (+ ) + (+ ) + (+ ) + (+ ) + (+ ) + (+ ) + (+ (۱۱) لو(س – ۲۵) = لوس – لو ۴۵ ٪ (۲۱) لو(٤ –) = ۲ –<br>ا  $\varphi = (\lambda + \xi)$  ) {  $\left(\frac{1}{2}\right)$  ( 1 ) { \text{ } \text{ } \text{ } \text{ } \text{ } \text{ } \text{ } \text{ } \text{ } \text{ } \text{ } \text{ } \text{ } \text{ } \text{ } \text{ } \text{ } \text{ } \text{ } \text{ } \ ( ۱۳ ) لو ( ۸ + ۸ ) = لو<br>۲ = لو ۳ – لو ه ٣  $\frac{y}{1}$  $\circ$ ٢  $\circ = (\lambda \times \xi)$  )<br>(10) في كلَّ من التمارين التالية اكتب العبارة المعطاة على شكل لوغاريتم لمقدار واحد <u>ู้</u> ً فقط ، علام بأن مجيع املتغيرِّات الواردة متثل أعداداً حقيقية موجبة :

A  
\n
$$
V_{1} = \frac{1}{2} \int_{\gamma} \phi - \frac{1}{2} \int_{\gamma} \phi = \frac{1}{2} \int_{\gamma} \phi - \frac{1}{2} \int_{\gamma} \phi = \frac{1}{2} \int_{\gamma} \phi - \frac{1}{2} \int_{\gamma} \phi = \frac{1}{2} \int_{\gamma} \phi - \frac{1}{2} \int_{\gamma} \phi = \frac{1}{2} \int_{\gamma} \phi - \frac{1}{2} \int_{\gamma} \phi = \frac{1}{2} \int_{\gamma} \phi = \frac{1}{2} \int_{\gamma} \
$$

3لِي 7 - لِي 3  
\n-10 
$$
\frac{3(4-7)}{9}
$$
 - 1  
\n-10  $\frac{1}{9}$  - 1  
\n-11  $\frac{1}{9}$  - 1  
\n-12  $\frac{1}{9}$  - 1  
\n-13  $\frac{1}{9}$  - 1  
\n-14  $\frac{1}{9}$  - 1  
\n-15  $\frac{1}{9}$  - 1  
\n-16  $\frac{1}{9}$  - 1  
\n-17  $\frac{1}{1\sqrt{2}}$  - 17  $\frac{1}{1\sqrt{2}}$  - 17  $\frac{1}{1\sqrt{2}}$  - 18  
\n-19  $\frac{1}{1\sqrt{2}}$  - 10  $\frac{1}{1\sqrt{2}}$  - 10  $\frac{1}{1\sqrt{2}}$  - 10  $\frac{1}{1\sqrt{2}}$  - 11  $\frac{1}{1\sqrt{2}}$  - 10  $\frac{1}{1\sqrt{2}}$  - 10  $\frac{1}{1\sqrt{2}}$  - 10  $\frac{1}{1\sqrt{2}}$  - 10  $\frac{1}{1\sqrt{2}}$  - 10  $\frac{1}{1\sqrt{2}}$  - 10  $\frac{1}{1\sqrt{2}}$  - 10  $\frac{1}{1\sqrt{2}}$  - 10  $\frac{1}{1\sqrt{2}}$  - 10  $\frac{1}{1\sqrt{2}}$  - 10  $\frac{1}{1\sqrt{2}}$  - 11  $\frac{1}{1\sqrt{2}}$  - 10  $\frac{1}{1\sqrt{2}}$  - 11  $\frac{1}{1\sqrt{2}}$  - 10  $\frac{1}{1\sqrt{2}}$  - 11  $\frac{1}{1\sqrt{2}}$  - 10  $\frac{1}{1\sqrt{2}}$  - 11  $\frac{1}{1\sqrt{2}}$  - 10  $\frac{1}{1\sqrt{2}}$  - 11  $\frac{1}{1\sqrt{2}}$  - 11  $\frac{1}{1\sqrt{2}}$  - 11  $\frac{1}{1\sqrt{2}}$  - 11  $\frac{1}{1\sqrt{2}}$  - 11  $\frac$ 

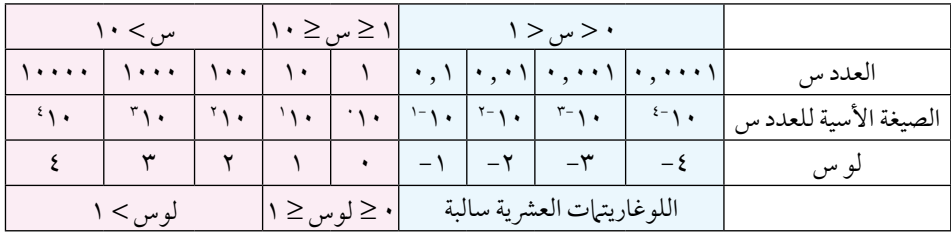

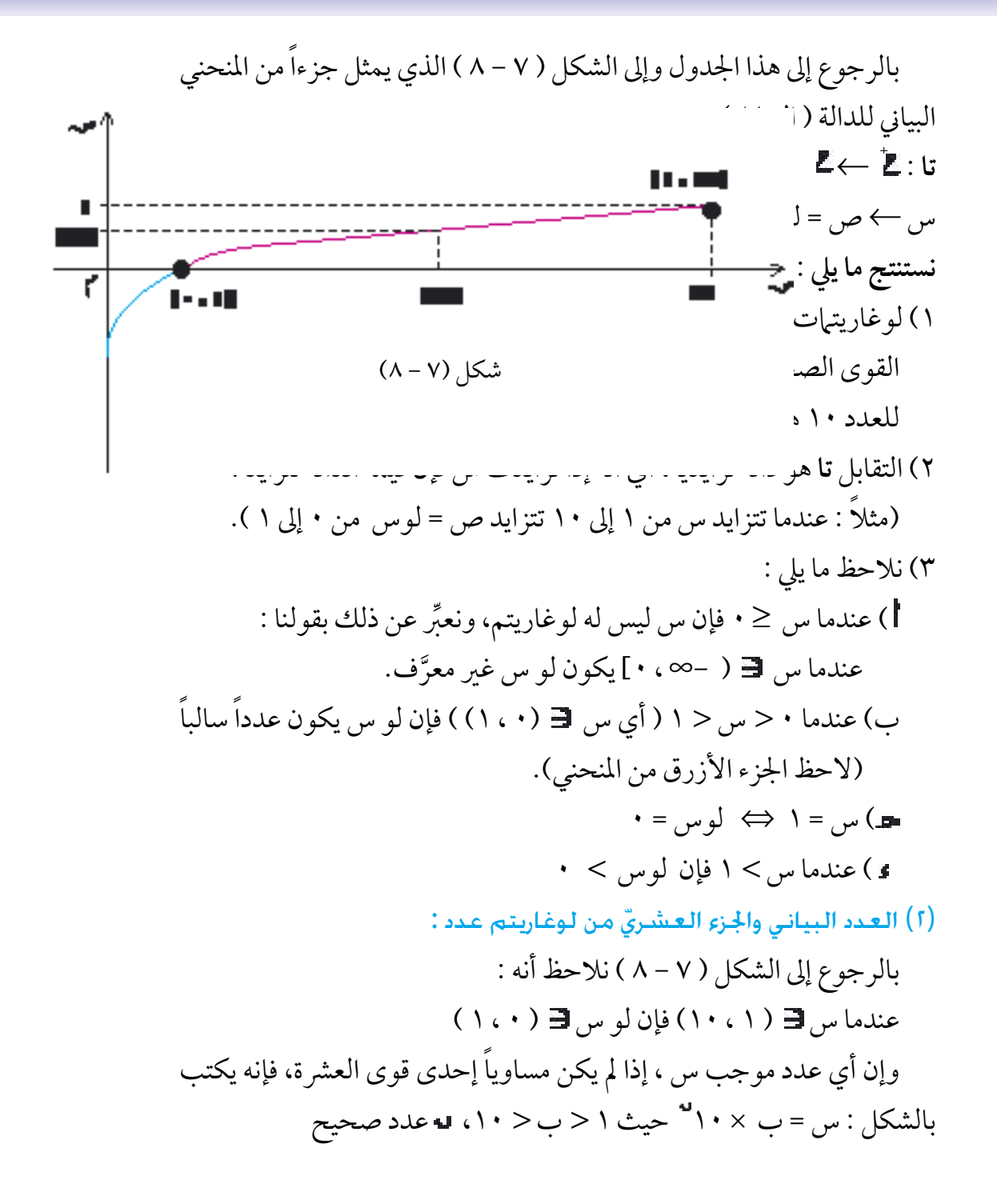

وعليه فإن لوس = لو) ب × 10 ( = لو ب + ) ملاذا ؟ ( َّك تالحظ معنا أن لوس يتألف من جزأين : لعل لوب وهو جزء عرشي موجب . وهو عدد صحيح نسميه العدد البياين . ( حاول أن تبحث عن : لو550 2 ستجد أن : 550 = 5.5 × 10 وعليه : لو550 = لو 5.5 + 2 َّبة للعدد )لو5.5( من الشكل )7 - 8( ستجد تستطيع احلصول عىل قيمة مقر أن لو5.5 ≈ 0.7 فيكون : لو550 = 0.7 + 2 = 2.7 بة لكل من : لو55000 ، لو0.0055 ٍّ َّ ب( حاول إجياد قيمة مقر 3- 4 وأن : 0.0055 = 5.5 × 10 ستجد أن : 55000 = 5.5 × 10 فيكون : لو55000 = لو 5.5 + 4 فيكون : لو 0.0055 = لو5.5 - 3 ≈ 0.7 + 4 ≈ 0.7 - 3 = 4.7 ونصطلح عىل كتابته : 3.7 مثـال )38-7( :

وبصورة عامة :

إذا كان س = ب × 10 ص ، 1 > ب > 10 فإن لوس = لوب + ↓ ↓ عدد صحيح ّ جزء عشري )العدد البياني( موجب

)3( طريقة إيجاد لوغاريتم عدد ) وبالعكس ( : ( كيف توجد العدد البياين من لوغاريتم عدد س < 0 ؟ ِّز حالتني : حيث إن العدد البياين عدد صحيح ، لذا نمي َّ ً أوال : س ≤ 1 وهذا يعني أن العدد البياين ≤ 0 من خالل األمثلة اآلتية نجد : 2 فإن العدد البياين من لو س هو .2 عندما س = 532.7 = 5.327 × 10 0 فإن العدد البياين من لو س هو 0 وعندما س = 5.5 = 5.5× 10 4 فإن العدد البياين من لو س هو 4 وعندما س = 75000 = 7.5 × 10 ك َّ قارن يف كل حالة بني العدد البياين وعدد أرقام القسم الصحيح من س لعل أدركت القاعدة اآلتية :

إذا كان العدد س ≤ 1 فإن العدد البياين من ) لوس( هو عدد صحيح غري سالب ينقص واحداً عن عدد أرقام القسم الصحيح من س

 عدد صحيح غري سالب( فإن عدد َّ ً ) إذا كان العدد البياين من لوس مساويا أرقام القسم الصحيح من س يزيد واحداً َّ عىل العدد البياين أي أنه يساوي ) + َّ ق من أن : َّحتق العدد البياين من لو 745000 هو 5 والعدد البياين من لو 7.45 هو 0 والعدد البياين من لو 74.5 هو 1 وبالعكس : تدريب )1-6( :

ً مثال : إذا كان لوس = 2 + جزء عرشي موجب فإن عدد أرقام القسم الصحيح من = 2 + 1 = 3 َّ إذا علمت أنّ لوس = 7,9179 فإنّ : س = ١٠ <sup>٢,٩٢٧٩</sup> التعريف (٧ – ٨). َّ  $\mathcal{S}^{\dagger}(\mathbf{a}) = \mathbf{a} \cdot \mathbf{a}^{\dagger} \mathbf{a}^{\dagger} \times \mathbf{a} \times \mathbf{a}^{\dagger}$ وباستخدام الآلة الحاسبة التي تحتوي على الرمز (X<sup>Y</sup>) ستجد أنّ : س ≈ ۲۰۲۳٪ , ۲ × ۲۰<del>۱ العدد البياني )</del> (اكتفينا بخمسة أرقام معنوية) .  $\Lambda$   $\epsilon$   $\mathsf{V}$ .  $\cdot$   $\mathsf{r}$  = َّ )الحظ أن عدد املنازل الصحيحة = 2 + 1 أي : العدد البياين + 1 ( ثانياً : • < س< ا وهذا يعني أن العدد البياني & < • من خلال الأمثلة الآتية نجد : عندما س = ٧٥٥ , • = ٢,٧٥ × ١٠-١ فإن العدد البياني من لو س هو ١-وعندما س = 0 ٠٠٠٦٧ , • = 0 ٠, ٢ × ٠ ١<sup>-٤</sup> فإن العدد البياني من لو س هو ٤-وعندما س = 0 ٠,٠٦٧٥ ج. ٢ × ١٠٦ قإن العدد البياني من لو س هو ٢-قارن في كل حالة بين العدد البياني وعدد الأصفار الموجودة بين الفاصلة وأول رقم معنوي من س ) من جهة اليسار ( . لعلك أدركت القاعدة الاتية : َّ إذا كان العدد الموجب س < ١ فإن العدد البياني من ( لو س ) هو عدد صحيح مثــال (٣٩-٧) :

سالب، تزيد قيمته المطلقة واحداً على عدد الأصفار الو اقعة عن يمين الفاصلة العشرية وقبل الوصول إلى أول رقم معنوي .

حتقق من أن : العدد البياين من لو 0.745 هو -1 والعدد البياين من لو 0.00745 هو -3 والعدد البياين من لو 0.000000745 هو -7 وبالعكس : تدريب )7-7( : ّ إذا كان ) لو س ( يتألف من عـدد بيانـي سالب وجـزء عشـري موجب فإن ً عىل أصفار تقع عن يمني الفاصلة ينقص 0 > س > 1 ، ويكون س حمتويا عددها واحداً عن القيمة املطلقة للعدد البياين السالب. أي أنه : إذا كان : لو س = - ّ + جزء عرشي موجب )حيث عدد صحيح موجب( وتكتب : لو س = ّ + جزء عرشي موجب فإن عدد األصفار عن يمني الفاصلة يف العدد س هو - 1 إذا علمت أن : لو س = 2.9279 = ) 0.9279 - 2 ( )0.9279 - 2( )التعريف )7 - 8 ( . فإن : س = 10 2- 0.9279 × 10 = 10 وباالستفادة من املثال )7 - 39( نجد أن : 2- العدد البياني س = 8.4703 × 10 = 0.084703 )صفر واحد( أي أن : عدد األصفار = القيمة املطلقة للعدد البياين -1 مثـال )40-7( :

**ّ ب( كيف توجد اجلزء العرشي من لوغاريتم عدد س** < **0 ؟** يستخرج الجزء العشريّ من جداول نظمها الرياضيون تسمى : ( الجداول ۬<sub>ِ</sub> اللوغاريتميّة) ، والجدير بالذكر أن القيم التي نحصل عليها هي قيم مقرَّبة وليست<br>' كلها مضبوطة، ومن هنا نجد نماذج عدة لهذه الجداول، وذلك تبعا لدرجة التقريب ا<br>ا التي روعيتْ فيها .

هناك جداول تعطي الجزء العشريّ مقرَّبا إلى أربعة أرقام عشرّية، وهي التي نستعملها عادة في المدارس الثانوية، وهناك جداول مقرَّبة إلى ثلاثة أرقام عشرية أو مخسة أو ستة ..

ولعلك لاحظت ان الرسم البياني في الشكل (٧ – ٨) يعطيك قيمة لوس مقرَّبة ا<br>ا إلى رقم عشري واحد .

ولكل جدول طريقة الستعامله تكون موجودة يف مقدمة ذلك اجلدول، ولذا فسوف نترك للطالب فرصة الرجوع إلى الجدول الذي سيستعمله ليتعرُّف على طريقة استعماله سواء لإيجاد لوغاريتم عدد معلوم أو لإيجاد العدد ، إذا عَلِمَ **ृ** لوغاريتم ذلك العدد .

اآللة الحاسبة :

بالوقت ذاته، فإن بإمكاننا االستغناء عن هذا اجلداول واستخدام اآللة احلاسبة، وهذا ما فعلـناه يف املثالني ) 7 - 39( ، ) 7 - 40( حيـث أوجـدنا س من معـرفة (لو س) ، ولو طلب منا إيجاد لوغاريتم عدد معلوم، فإن الآلة الحاسبة التي تحتوي عىل زر Log ستساعد عىل حساب ذلك .

ولعل ِّ اآللة احلاسبة بمقاساهتا املختلفة وأشكاهلا املتطورة هي من أهم سامت َّ هذا العصر الذي فَتحَ الله فيه على العقل البشري، فوصل إلى ما وصل إليه من علم وتقانه ، مصداقا لقوله تعالى: ﴿ سَــٰفَرِيـهِـِـمَّـٰءَاكِنَـٰتِـاْفِى!كَـٰافَاقِ وَقِيَّ الظَـٰمِـِـِمَّ ﴾ (سورة فصلت ٥٣).

تُرى ما هو شكل الآلة التي سيوفُق الله تعالى هذا الإنسان، المُسْتَخلفُ في ٔ ا هذه الأرض على صناعتها؟ مما سيجعل، والله أعلم، آلاتنا الحالية المتطوِّرة، مَثَلُها كمثَلِ الجداول الرياضية التي في طريقها إلى الزوال وسبحانه جَلَّ مِنْ َّ قائِل: ﴿ وَيَخْلُقُ مَا لَاتَّعَلَّمُونَ﴾ ( سورة النحل ٨).

أما عن طريقة استعمال الآلة الحاسبة، فلكل آلة طريقتها ، المنسجمة مع طريقة ابتكارها، ويرافق كل آلة دليلها الذي يرشدك عىل طريقة االستعامل. واآللة َّ الحاسبة بدورها، تختلف كفاءتها من حيث درجة التقريب، تبعا للأغراض التي ِّممت من أجلها . ص ُ

والذي يزيد الآلة الحاسبة أهمية أنها تعطيك لوغاريتم العدد بكامله، بها في ذلك عدده البياني وقسمه العشري، هذا يجعلها متميِّزة عن الجداول التي لا تَعطيك إلا الجزء العشري من اللوغاريتم ، وعليك أن تبحث عن العدد البياني باتباع ما قدمناه آنفا.

وكذلك الحال، إذا عُلِمَ اللّوغاريتم وطّلِبَ منك إيجاد العدد الذي يقابلُه، فإنّ **∶** الآلة تعطيك العدد بل في ذلك الفاصلة العشرية التي ستقدِّمها لك في مكانها، ُ يف حني أن اجلداول تعطيك العدد بأرقامه املعنوية، وعليك أنت أن حتدد مكان الفاصلة العشرية متبعاً القواعد التي تعلمتَها.

والآلة الحاسبة بالإضافة إلى سرعة أدائها ، تعطيك النتائج بثمانية أرقام معنوية على الأقل مما يجعلها متميِّزة على الجداول .

## $\pm$ (٤١-٧)  $\pm$

 ٍّ ( أوجد لوغاريتم كل من : ،521.4 3.4256 ، 0.0065 (١) باستخدام جداول ذات أربعة أرقام عشرية. (٢) باستخدام الألة الحاسبة مقرِّبا الجواب إلى أربعة أرقام عشريَّة .

ًّ ب( استنتج بدون استخدم اجلداول أو اآللة احلاسبة كال مما ييل : )1( لو 5214 ، لو 521400 ، لو0.005214 )2( لو ،34.25 لو 0.3425 لو 342.5 )3( لو 0.065 ، لو ،6.5 لو 650000

)2( باستخدام اآللة احلاسبة :

)1( باستخدام اجلداول : <u>لو ٢١,٤</u> العدد البياين = 2 والجزء العشريّ نوجده من الجدول  $Y, V$ 17 ≈ 2011, فيكون : لو ع

احلــــــــــــــل :

نُدخل العدد في الآلة ، ثم نضغط ٔ ا على الزر [Log فنجد على الشاشة 71 2.7171 وبالتقريب املطلوب يكون:  $Y, Y \setminus YY \approx 0Y1, \xi y$ 

لو 3.4256 اجلدول الذي بني أيدينا طاقته ِّب العدد أربعة أرقام معنوية، لذا نقر إىل أربعة أرقام معنوية فنجد : 3.4256 ≈ 3.426 العدد البياين = 0 ، وبعد مطالعة اجلدول نجد : لو 3.4256 ≈ لو 3.426 ≈ 0.5348

ندخل العدد بأرقامه اخلمسة ُ يف اآللة ثم نضغط عىل الزر Log فنجد : 366 0.5347 وبالتقريب املطلوب يكون :

لو 3.4256 ≈ 0.5347 )الحظ أن سبب االختالف يف الرقم َّتني يف اجلدول( األخري هو التقريب مر

ملحوظة ( ٩ - ٩ ): لاحظ أن بإمكانك الحصول على الجزء العشري الموجب باستخدام الآلة ، وكتابة العدد البياني بالاعتياد على معلو ماتك وذلك  $\mathsf{I}^{\mathsf{r}}\text{-}\mathsf{N}\cdot\mathsf{x}$  بأن تكتب : 10. $\mathsf{S}^{\mathsf{r}}\text{-}\mathsf{S}$  $\mathfrak{r} - \mathfrak{r}, \circ \mathfrak{p} = \cdots$  +  $\mathfrak{r} - \mathfrak{r}$  $\cdot$  , ٨١٢٩  $\approx$   $\cdot$  , ٨١٢٩١٣٤ = 7, ٥ م.914  $\overline{r}$ , 1179  $\approx$   $\cdot$  ,  $\cdot\cdot$  50  $\cdot$  50  $\cdot\cdot$ ب( لقد حسبنا لو 521.4  $5271,524$  + 1  $\Rightarrow$  51.12  $\Rightarrow$  10711, 10711, 10711, 5  $\mathsf{I}^\star\mathsf{I}\cdot\mathsf{x}$  وكذلك : • • كا 10 × • ا  $\circ$ ,  $V \setminus VY = Y + oY$ ,  $\zeta \downarrow = oY \setminus \zeta \cdot \cdot \cdot \downarrow \Leftarrow$ لو ٦٥.٠, ٠  $-\mathsf{y} = \mathsf{y}$ العدد البياني وبعد مطالعة اجلدول نجد :  $\overline{r}$ ,  $\wedge$  179  $\approx$   $\cdot$ ,  $\cdot$  70  $\downarrow$ هل يوجد تناقض بين إجابتي الجدول والآلة في العدد الأخير ؟ إن الإجابة في الآلة هي : لو 0.0015 × −1.187 ×−  $\frac{Y - \cdot 1}{Y - \cdot 1} = \frac{Y - \cdot 1}{Y - \cdot 1} = \frac{Y - \cdot 1}{Y - \cdot 1} = \frac{Y - \cdot 1}{Y - \cdot 1} = \frac{Y - \cdot 1}{Y - \cdot 1} = \frac{Y - \cdot 1}{Y - \cdot 1} = \frac{Y - \cdot 1}{Y - \cdot 1} = \frac{Y - \cdot 1}{Y - \cdot 1} = \frac{Y - \cdot 1}{Y - \cdot 1} = \frac{Y - \cdot 1}{Y - \cdot 1} = \frac{Y - \cdot 1}{Y - \cdot 1} = \frac{Y - \cdot 1}{Y - \cdot 1} = \frac{Y$ وبإضافة + ١ - ١ نجد :  $\mathbf{y} - \cdot \cdot \wedge \mathbf{y} =$ وهي الإجابة نفسها التي حصلت  $\boldsymbol{\gamma} \boldsymbol{\lambda}$  ,  $\boldsymbol{\lambda} \boldsymbol{\lambda}$ عليها من اجلدول نُدخل العدد في الآلة ونضغط ؚ<br>ۭ عىل Log لنجد : **866 -2.1870** $Y, 1AV1 - = 1, 1104$  فيكون لو 10.006

وأيضاً : 110118 : 100118  
\n
$$
\overline{r}
$$
,  
\n $\overline{r}$ ,  
\n $\overline{r}$ ,  
\n $\overline{r}$ ,  
\n $\overline{r}$ ,  
\n $\overline{r}$ ,  
\n $\overline{r}$ ,  
\n $\overline{r}$ ,  
\n $\overline{r}$ ,  
\n $\overline{r}$ ,  
\n $\overline{r}$ ,  
\n $\overline{r}$ ,  
\n $\overline{r}$ ,  
\n $\overline{r}$ ,  
\n $\overline{r}$ ,  
\n $\overline{r}$ ,  
\n $\overline{r}$ ,  
\n $\overline{r}$ ,  
\n $\overline{r}$ ,  
\n $\overline{r}$ ,  
\n $\overline{r}$ ,  
\n $\overline{r}$ ,  
\n $\overline{r}$ ,  
\n $\overline{r}$ ,  
\n $\overline{r}$ ,  
\n $\overline{r}$ ,  
\n $\overline{r}$ ,  
\n $\overline{r}$ ,  
\n $\overline{r}$ ,  
\n $\overline{r}$ ,  
\n $\overline{r}$ ,  
\n $\overline{r}$ ,  
\n $\overline{r}$ ,  
\n $\overline{r}$ ,  
\n $\overline{r}$ ,  
\n $\overline{r}$ ,  
\n $\overline{r}$ ,  
\n $\overline{r}$ ,  
\n $\overline{r}$ ,  
\n $\overline{r}$ ,  
\n $\overline{r}$ ,  
\n $\overline{r}$ ,  
\n $\overline{r}$ ,  
\n $\overline{r}$ ,  
\n $\overline{r}$ ,  
\n $\overline{r}$ ,  
\n $\overline{r}$ ,  
\n $\overline{r}$ ,  
\n $\overline{r}$ ,  
\n $\overline{r}$ ,  
\n $\overline{r}$ ,  
\n $\overline{r}$ ,  
\n $\overline{r}$ ,<

احلــــــــــــــل :

طريقة )١( ندخل اللوغاريتم : 2.3746 يف اآللة ثم نضغط عىل الزر INV ثم عىل Log يظهر عىل الشاشة : 236.91906 فـإذا أردنـا االكـتـفاء بأربـعـة أرقـام معـنـويـة نـجـد أن س = 236.9 )١( من اجلداول لو س = 2.3746 نبحث يف جداول األعداد املقابلة ّوغاريتامت املعتادة ونغض النظر عن لل ِبيان عدد أرقام َّ العدد البياين ألن مهمته ت القسم الصحيح يف العدد املطلوب، وموضع الفاصلة العرشية إن وجدت.

طريقة )٢( ُّ يدل العدد البياين يف هذا املثال هو 2 نعتمد عىل أن لو س = 2.3746 عىل أن القسم الصحيح من العدد ⇔ س = 10 2.3746 الناتج يتألف من ثالثة أرقام . وبـاستخدام الزر )X<sup>Y</sup> )كام يف املثال نبحث يف اجلدول عن مقابل 0.3746 َّ ( نجـد العـدد نفـسه )تحقق )7 - 18 فنجد 2369 من ذلك(. وعليه يكون س = 236.9

لو س = 0.56243 العدد البياين = 0 فالقسم الصحيح يتألف من رقم واحد )0 + 1 = 1(. َّبة أعداده إىل أربعة وحيث إن اجلدول مقر َّ أرقام فإن : 0.56243 ≈ 0.5624 نبحث يف اجلدول عن مقابل 0.5624 فنجد : 0.3651 وعليه يكون : = 3.651 لو س = 3.5647 العدد البياين -3 يدل عىل وجود صفرين بني الفاصلة العرشية وأول رقم معنوي القسم العرشي 0.5647 يقابله يف ّوغـاريتـامت جـدول األعـداد املقابلـة لل 3670 وعليه يكون : = 0.003670 سنتبع الطريقة األوىل فنجد أن: س = 3.6511527 ≈ 3.651 )حتقق من العدد نفسه باتباع الطريقة الثانية(. سنتبع الطريقة األوىل فندخل يف َّ اآللة : -3 + 0.5647 ثم نضغط عىل INV ثم Log لنجد : 3.6702868-0.3 َّ وهذا يعني أن : س = 0.0036702868 أو : س ≈ 0.003670 مثـال )43-7( :

استفد من نتائج المثال (٧ - ٤٢) لإيجاد الأعداد التي علمت لوغاريتماتها فيها ييل، دون استخدام اآللة احلاسبة أو اجلداول :  $T,0$   $Y = 2.37467$  ، لو س $Y = 12876$  ، لوس = 1.50 $\sqrt{7}$ رأينا في المثال (٧-٤٢) أن مقابل ٣٧٤٦ , • هو : ٢٣٦٩ وعليه يكون :  $\cdot$  ,  $\cdot$  7474  $\rightarrow$   $\rightarrow$   $\rightarrow$  7, ٣٧٤٦  $\rightarrow$   $\rightarrow$   $\rightarrow$   $\rightarrow$  7.745 احلــــــــــــــل :
وكذلك ستجد أن :  $\mathcal{X}^{\mathcal{X}}$ لو س = 1.56724 مئي = 10,714 ⇔ س  $\forall$  4.77 → س = 37.07 →  $\Rightarrow$  7.07 →  $\Rightarrow$  7.07 →  $\Rightarrow$  5.14 →  $\Rightarrow$  7.07 →  $\Rightarrow$  5.14 →  $\Rightarrow$  7.07 →  $\Rightarrow$  5.14 →  $\Rightarrow$  5.14  $\Rightarrow$  5.14  $\Rightarrow$  7.07  $\Rightarrow$  5.14  $\Rightarrow$  5.14  $\Rightarrow$  5.14  $\Rightarrow$  5.14  $\Rightarrow$  5.14  $\Rightarrow$  5.14  $\Rightarrow$  5.14  $\Rightarrow$  5.14 ولو استعملنا العدد الناتج من الآلة لقلنا إن س = ٢٦٧٠٢٨٦ . فلو اكتفينا بأربعة أرقام معنوية لوجدنا س = ٣٦٧٠ × ٣٦٠ = ٣٦٧٠٠٠  $(1 - 1)$  تـــوــــاريـــن (  $\vee$  ــ يف كل ِّ مما ييل حدد العبارة الصحيحة واخلاطئة وبينِّ السبب : ٍّ (٢)  $\frac{1}{1}$  =  $\frac{1}{1}$  =  $\frac{1}{1}$  =  $\frac{1}{1}$ (۱) لو س = لو س )<br>'' لو ب (٣) إن مجال الدالة ف (س) = لو س هو مجموعة الأعداد الحقيقية غير السالبة .  $\cdot$ ,  $\cdot$  {  $60\sqrt{7}$  } = (7 - {,  $60\sqrt{7}$  }  $(3)$  $\overline{r}$ ,  $0\Lambda\S - = \xi$ ,  $\S$  $\Lambda$ ,  $\omega$  $V, Y \wedge \psi = Y + 0, Y \wedge \psi(Y)$   $Y, \xi \Upsilon \wedge Y - \psi(Y) = Y + 0.$  $\{x,y\} \cdot \{z=0,0\}$  (A)  $\overline{Y}, \circ V = V \circ V$  لو س $= \overline{Y}, \circ V \circ V$  (4)  $\overline{1}, \overline{1}, \overline{1}$ لو 130×7, 1947 ⇒ لو 130×7, 1 $\overline{1}$ أوجد اللوغاريتمات العشرية للأعداد الآتية :  $1.11(11)$   $0 \vee ... (11)$   $1.12(11)$   $0.17(11)$  $(100 \cdot 7141A7(1A)$   $77.7027(1Y)$   $7.717217(17)$   $7.7720(10)$ أوجد الأعداد المقابلة للوغاريتهات الآتية :

 $V, 7\{\lambda Y(Y)\}$   $\overline{Y}, 7\{\lambda Y(Y)\}$   $Y, 7\{\lambda Y(19)\}$  $1, \cdots 1(Y_{\ell}) \qquad \overline{1}, \cdots 1(Y_{\ell}) \qquad \cdots$ ,  $\cdots$  (YY) أوجد كلاً مما يلي :  $\overline{r}, \text{max}_{1}$  (YV)  $\overline{1}, \text{min}_{1}$  (YV)<sup>r,ov</sup> 1. (Yo)

إذا كان لو 017 , ٤ ≈ 0905 , • فأوجد بدون استخدام الجدول أو الآلة:  $(71)$  لو 2011 $(20, 71)$ لو 1766 $(30, 71)$ لو 1766 $(71)$ (۳۱) أوجد لو (ف )<sup>7</sup> علماً بأن P , ٤٥٧ = l ،<br>(۳۱) )32( إذا كان لو = 1.6432 ، لو ب = 4.6432 فأوجد قيمة بداللة ب

7 - 8 ّ االستفادة من اللوغاريتمات في إجراء الحسابات :

يُستفاد من اللوغاريتهات في تبسيط العمليات الحسابية، خاصة المعقّدة منها ُ والتي لا يمكن إجراؤَها ، أو أن إجراءَها يستغرق وقتا كبيرا، على أن اكتشاف الألات الحاسبة المتطورَّة يفتح الطريق لإنجاز هذه العمليات بوقت قصير وبدقة أكثر وطريق أيسر .

تتلخَّص الفكرة في استخدام الجمع والطرح مكان الضرب والقسمة، في حل َّ المسائل التي تحتوي على أعداد كبيرة ، تلك الفكرة التي لمعتْ أول ما لمعت في الفكر العربي في العصر الذهبي لحضارتنا الإسلامية، ففي نحو سنة ٢١٠هـ ألف سنان ابن الفتح الحرَّاني كتابه الجمع والتفريق شرح فيه الطريقة التي نستطيع أن نحل بها المسائل القائمة على الضرب والقسمة بالجمع والطرح، ثم استطاع بعده ابن يونس المصري المتوفي عام 399ﻫـ أن يوجدَ ما يسمَّى بقانون التحويل :حتا | × حتاب = \ حتا ( | + ب ) + \ حتا ( | - ب) وهو كما تشاهد خطوة متقدِّمة إلى الأمام<br>٢

للانتقال من الضرب إلى الجمع، وتابع الرياضيون المسلمون التقدُّم في هذا الموضوع حتى استطاع ابن حمزة المغربي في القرن العاشر الهجري من اكتشاف الصلة بين املتتابعتني :

 $(1)$  ...,  $0$  ,  $\epsilon$  ,  $\zeta$  ,  $\zeta$  ,  $\zeta$  ,  $\zeta$  $(1)$   $\ldots$   $(2)$   $(3)$   $(4)$   $(5)$   $(7)$   $(8)$   $(9)$   $(1)$   $(1)$   $(1)$   $(1)$   $(1)$   $(1)$   $(1)$   $(1)$   $(1)$   $(1)$   $(1)$   $(1)$   $(1)$   $(1)$   $(1)$   $(1)$   $(1)$   $(1)$   $(1)$   $(1)$   $(1)$   $(1)$   $(1)$   $(1)$   $(1)$   $(1)$   $(1)$   $(1)$ 

(لاحظ العلاقة بين الأسس في السطر الثاني والأعداد في السطر الأول ) .

وهكذا وضع المغربي أصول الأسَيْس ( اللوغاريتم) ومهَّد لاختراعه فمثَله ُ **ُ** كَمَثَل من صنع مصباحا وهيأه للاشتعال ، فما كان من (جون نابيرَ) الاسكتلنديِ الذي عاش في الفترة (١٥٥٠ – ١٦١٧م) ـ القرن الحادي عشر الهجري – إلا أنه َّ استعمل عود الثقاب فأضاء المصباح الذي بدأ في صنعه ( سنان) وشارك في تحسينه (ابن يونس) وانجزه (ابن حمزة) ، استفاد (نابْيَر) مما توصَّل إليه علماؤنا الأفذاذ فصنع جداول اللوغاريتهات التي أدخلت عليها العديد من التعديلات حتى آلت إلى شكلها الحاضر .

َّ من جهة أخرى فإن ما نشاهده من ارتباط وثيق بني جمموعة األعداد الكلية، ومجموعة قوى العدد ٢ حيث أن عملية الضرب ٤ ×٨ = ٣٢ في السطر (٢) تقابلها عملية اجلمع 2 + 3 = ،5 إن هذا االرتباط الذي قاد إىل ادخال مفهوم اللّوغاريتم في الرياضيات، إن دل على شيء فإنها يدل على أن هذا الكون محكم ُّ الصنعة، ما وُجد صُدفةً وما خَلِق عبثاً، وأنَّ خالقه، جـل جـلاله، واحـدُ أحـد ، ُ ﴿ لَوْكَانَ فَهِمَآءَالِمُنَّمِّ إِلَّا ٱللَّهُ لَفَسَدَنَّا ﴾ الأنبياء .

وبالنسبة لدور المسلمين في ابتكار اللوغاريتهات يذهب بعض الباحثين المعاصرين إلى أن الخوارزمي (-١٦٤ ٢٣٥هـ) هو الذي ابتكرها وعمل لها جداول تعرف باسمه الذي جرى تحريفه باللغات الغربية ليصبح (Algorism). تعال نقطف ثمار هذا الباب ونجري بعض الحسابات المعقدة، حيث سنستعمل **ٔ** ؘ<br>ۣ ً اآللة احلاسبة بديال عن اجلداول لألسباب التي ذكرناها.

# $(22-V)$  ):

لو طلب منك إيجاد م $\overline{\gamma}$  727.67 ، فإنه قبل الآلة الحاسبة ، كانت الطريقة الوحيدة لإيجاد الجواب هو الاعتياد على خواص اللوغاريتهات والاستعانة ً باجلداول، وسنقوم بذلك مستعملني اآللة بدال من اجلداول فنضع :  $\sqrt{9}$  ، فيكون : لو س = <mark>\_ ل</mark>ـ لو ٧٥,٦٤٣ وبالرجوع إلى الآلة وفق التسلسل الآتي :  $\boxed{75.643}$   $\boxed{\text{Log}}$   $\div$   $\boxed{5}$   $\boxed{=}$   $\rightarrow$   $\boxed{0.3757537}$ ثم نوجد س الذي لوغاريتمه لم يزل على الشاشة فنضغط على الأزرار :  $\boxed{\text{INV}}$   $\boxed{\text{Log}}$   $\rightarrow$   $\boxed{2.375493}$ أي أن : س = 2.375493 ولو أردنا إجراء الحساب المباشر دون اللجوء إلى اللوغاريتم وذلك بكتابة :  $X^{\overrightarrow{\tau}}$ واستعمال الزر  $\overrightarrow{\phantom{0}}^{\circ}$ (۷۰٫ تا $\nabla$ ۴) واستعمال الزر  $X^{\overrightarrow{\tau}}$ أو الزر  $\mathrm{X}^\mathrm{Y}$  لحصلنا على الجواب نفسه في كلتا الحالتين . (تحقّق من ذلك).  $( \cdot \cdot \cdot \vee )$  :

إن بعض الآلات الحاسبة تستعمل الزر  $\boxed{\mathrm{x}^\mathrm{Y}}$  أو الزر  $\boxed{\mathrm{x}^\mathrm{Y}}$  مباشرة وبعضها اآلخر بوساطة الزر INV وكذلك احلال بالنسبة ملقابل اللوغاريتم حيث حتتوي بعضها على زر  $\overline{\text{Log}^{\text{-}1}}$ وبعضها الآخر تعطينا العدد المقابل للوغاريتم عن طريق : Log INV

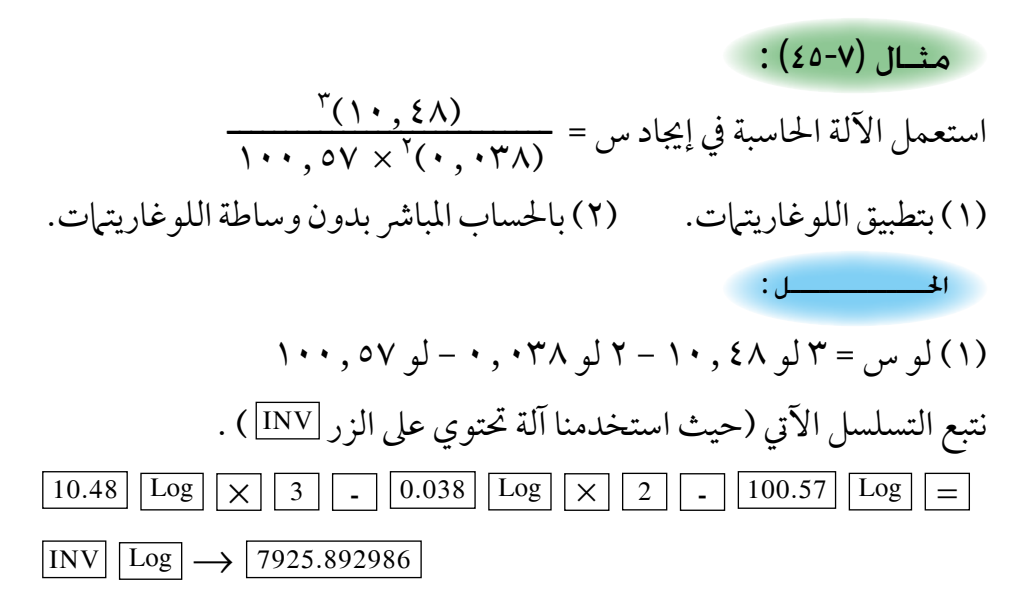

فيكون : س ≈ 7925.893 )٢( باحلساب املبارش باستعامل آلة حتتوي عىل الزر <sup>X</sup> <sup>Y</sup> ستحصل عىل اجلواب َّ نفسه )حتقق من ذلك( . مثـال )46-7( :

بدأ تاجر برأس مال قدره 300000 ريال وكان صايف أرباحه السنوية 20 , ٢٢ من رأس المال ، كما يؤدي زكاة ماله سنويا . احسب رأس ماله في نهاية ١٢ سنة، علما بأن الأرباح تضاف سنوياً لتصبح رأس مال جديد للسنة الجديدة . ( يطلب الحل عن طريق اللوغاريتمات مع استعمال الآلة الحاسبة ) . احلــــــــــــــل :

الربح السنوي ٥ , ٢٢ أي أنَّ كل ريال يصبح بعد سنة ١,٢٢٥ ريالاً ، يدفع التاجر في نهاية كل سنة زكاة بواقع 0 , ٢ ٪ ، أي أن كل ريال من رصيده السنوى (رأس المال وصافي الأرباح ) يُصبح : 1 - 0.00\$ , • 0.97\$ , • ريال.

فيكون رصيده في نهاية السنة الأولى ٣٠٠٠٠٠ ( ٢٢٥ ) ( ٩٧٥ ) , يال . وفي نهاية السنة الثانية ٣٠٠ ٣٠٠ ( ٢٢٥ , ١) `` ( ٩٧٥ , ٢٠ ريال . وهكذا ... ففي هناية 12 سنة يكون رصيده :  $U^{(1)}(1, 170)$  (1, 110)  $V^{(1)}(1, 170)$ ريال ومن أجل حساب ص نستيد من اللوغاريتمات فنجد :  $\cdot$  , 470  $=$  لو ۳۰۰ + ۲۰۰ + ۱۲ لو ۲۲٥ , ۱۲ لو ۲۷۵ , ۰ وباستخدام الآلة الحاسبة :  $\boxed{300.000}$   $\boxed{\text{Log}}$   $\boxed{+}$   $\boxed{1.225}$   $\boxed{\text{Log}}$   $\boxed{\times}$   $\boxed{12}$   $\boxed{+}$   $\boxed{0.975}$   $\boxed{\text{Log}}$   $\boxed{\times}$   $\boxed{12}$  $\boxed{\equiv}$   $\boxed{\text{INV}}$   $\boxed{\text{Log}}$   $\rightarrow$   $\boxed{252818909}$ فيكون رأس املال التاجر يف هناية 12 سنة : 2528190 ً رياال . <u>۰٬۲۰۶۵) مستف</u>يداً من اللّوغاريتيات وباستخدام " (۲٫۰۶۵)</u><br>۱٫۸۹٤۰ + <sup>۷</sup>۰٬۰۵۷ أوجد ص = اآللة احلاسبة. إن وجود الجمع بالمقام لا يسمح لنا بحساب ص بواسطة اللوغاريتهات مباشرة، لذا فإن علينا أن نحسب المقدار س = ݣَا ٥ , ٥٥٥ فيكون: لو س = <mark>لم</mark>ح لو ٥ , ٥٥٥ وباستخدام الآلة الحاسبة نجد : 955.5  $\boxed{\text{Log}}$   $\div$   $\boxed{4}$   $\boxed{=}$   $\boxed{\text{INV}}$   $\boxed{\text{Log}}$   $\boxed{5.5597808}$  $(2V-V)$  ): احلــــــــــــــل :

س ≈ 0,000,000,000,000,000,000,000,000  
\n
$$
\frac{1}{2} \int \frac{1}{2} \int \frac{1}{2}
$$

 $101$ 

تــمـــاريــن ) 7 ــ 11 ( أوجد قيمة س :  $\zeta$   $\sigma \zeta$  =  $\gamma \gamma$  (  $\gamma$ )  $\zeta$  , (  $\gamma$ )  $\zeta$  +  $\zeta$  +  $\zeta$  +  $\zeta$  +  $\zeta$  +  $\zeta$  +  $\zeta$  +  $\zeta$  +  $\zeta$  +  $\zeta$  +  $\zeta$  +  $\zeta$  +  $\zeta$  +  $\zeta$  +  $\zeta$  +  $\zeta$  +  $\zeta$  +  $\zeta$  +  $\zeta$  +  $\zeta$  +  $\zeta$  +  $\zeta$   $T^{\nu} = T^{\nu} \nu^{\nu} = T^{\nu} \nu^{\nu} = T^{\nu} \nu^{\nu}$  (2) (3)  $\sigma^{\nu}$  (4) أوجد قيمة كل مما ييل :  $(0,177-)^{7}(V)$  ,  $1772\sqrt{2}(7)$  ,  $1712\sqrt{2}(0)$  $\frac{241 \sqrt{\pi} (\pi \circ A)}{9 \sqrt{2}} (\cdot \circ A)$   $^{-2} (\pi \circ A)(9)$   $^{-2} (\cdot , \cdot \pi 2 \circ ) (\wedge )$ أوجد قيمة كل مما ييل :  $2 \wedge V$  $\frac{\partial(\mathbf{u},\mathbf{v})}{\partial(\mathbf{v},\mathbf{v})}$  $\frac{1}{2}$  (۱۲)  $\frac{\epsilon \Delta V \vee \epsilon V}{\epsilon \epsilon \sqrt{2 \epsilon \epsilon V}}$ (۱۱) مٌ  $\overline{Y|Y,oV} \times ^{\xi}(\xi, o\Lambda)) (\Sigma) \qquad \qquad \frac{(Y\Lambda \xi)}{V}.$  $\frac{\left(\gamma_{\Lambda\ell}\right).^{\mathsf{r}}\left(\mathbf{1},\mathbf{1},\mathbf{1}\right)}{\sqrt{\lambda\mathsf{T}}\sqrt{\lambda}}$  $(14)$ (١٥) أوجد طول نصف قطر دائرة مساحتها ٦ , ٤٥٧ سم ١(ط = ٣ , ١٤١٢) 3 )16( أوجد طول نصف قطرة كرة حجمها 7.004 دسم (حجم الكرة التي نصف قطرها له  $\frac{3}{\gamma}=\frac{3}{\gamma}$ ل له " (ط = ١٤١٦) (١٧) احسب: ص = (١, ١)° ' – (١, ٢)^ (قرِّب الجواب إلى ٣ أرقام عشرية).  $\frac{\cdot}{\sqrt[3]{(\gamma\lambda\epsilon\cdot)}}$  $\rho$  : احسب :  $\sqrt{ }$ 

تـمـارين عـامـة على البـاب السابـع اختر الإجابة الصحيحة فيها يلي دون استعمال الآلة الحاسبة أو الجداول :  $(1)$  ( ) + ب )<sup>٢</sup> = (ب) <sup>|۲</sup> + ب+۲ ۲ <sup>|</sup>ب  $\left( \begin{matrix} \cdot \\ \cdot \end{matrix} \right)$   $\left( \begin{matrix} \cdot \\ \cdot \end{matrix} \right)$ (ه)  $\|\cdot\|_{\nu^+} + \|\cdot\|_{\nu^+} + \dots$  (  $\mathbf{r}$  ) (  $\|\cdot\|_{\nu^+}$  $=$   $\frac{1}{2}$   $\sqrt{(1)}$  $\begin{array}{cc} (1) \ 1 \ + \cup & (1) \end{array}$  +  $\begin{array}{cc} (0) \ 1 \end{array}$  +  $\begin{array}{cc} (0) \ 1 \end{array}$  +  $\begin{array}{cc} (1) \ 1 \end{array}$  +  $\begin{array}{cc} (1) \ 1 \end{array}$  $\frac{1}{2}$  $\frac{1}{\gamma}$  + (ب۲) +  $\frac{1}{\gamma}$  $(\cdot)$   $(\dagger)$  $=\frac{1}{2}$  (۳)  $\frac{\partial}{\partial \mathbf{r}}(s)$  (c)  $\frac{\partial}{\partial \mathbf{r}}(s)$  (d)  $\frac{\partial}{\partial \mathbf{r}}(s)$  (e)  $\frac{\partial}{\partial \mathbf{r}}(s)$ (٤) لو $\forall$  ۳, ٥٥=  $\frac{10,7}{9}$ لو 10,7° ، (ب) لو $\frac{10,7}{9}$ 70,۳ لو**7**  $($   $\bullet)$  )  $\frac{1}{\gamma}$   $\frac{1}{\gamma}$   $\frac{1}{\gamma}$   $($   $\bullet)$ (٥) لو ۲۷ = ٢  $\frac{1}{\gamma}$  (ب)  $\frac{1}{\gamma}$  (ب)  $\frac{1}{\gamma}$  (و)  $\sqrt[3]{\frac{1}{2}\sqrt[3]{\gamma}}$  $=$   $\alpha$  س $\alpha$  ص ( أ) ( لو س ) ّ + لو ص (ب) ٣ لو س + لو ص  $(1, 0)$  (  $(1, 0)$  )  $(2, 0)$  (  $(3, 0)$  )  $(4, 0)$  ( )  $(3, 0)$ 

V) 
$$
\begin{aligned}\n\mathbf{y} &= \mathbf{y} \cdot \mathbf{y} \\
\mathbf{y} &= \frac{1}{2} \mathbf{y} \cdot \mathbf{y} \\
\mathbf{y} &= \frac{1}{2} \mathbf{y} \cdot \mathbf{y} \\
\mathbf{y} &= \frac{1}{2} \mathbf{y} \cdot \mathbf{y} \\
\mathbf{y} &= \frac{1}{2} \mathbf{y} \cdot \mathbf{y} \\
\mathbf{y} &= \frac{1}{2} \mathbf{y} \cdot \mathbf{y} \\
\mathbf{y} &= \frac{1}{2} \mathbf{y} \cdot \mathbf{y} \\
\mathbf{y} &= \frac{1}{2} \mathbf{y} \cdot \mathbf{y} \\
\mathbf{y} &= \frac{1}{2} \mathbf{y} \cdot \mathbf{y} \\
\mathbf{y} &= \frac{1}{2} \mathbf{y} \cdot \mathbf{y} \\
\mathbf{y} &= \frac{1}{2} \mathbf{y} \cdot \mathbf{y} \\
\mathbf{y} &= \frac{1}{2} \mathbf{y} \cdot \mathbf{y} \\
\mathbf{y} &= \frac{1}{2} \mathbf{y} \cdot \mathbf{y} \\
\mathbf{y} &= \frac{1}{2} \mathbf{y} \cdot \mathbf{y} \\
\mathbf{y} &= \frac{1}{2} \mathbf{y} \cdot \mathbf{y} \\
\mathbf{y} &= \frac{1}{2} \mathbf{y} \cdot \mathbf{y} \\
\mathbf{y} &= \frac{1}{2} \mathbf{y} \cdot \mathbf{y} \\
\mathbf{y} &= \frac{1}{2} \mathbf{y} \cdot \mathbf{y} \\
\mathbf{y} &= \frac{1}{2} \mathbf{y} \cdot \mathbf{y} \\
\mathbf{y} &= \frac{1}{2} \mathbf{y} \cdot \mathbf{y} \\
\mathbf{y} &= \frac{1}{2} \mathbf{y} \cdot \mathbf{y} \\
\mathbf{y} &= \frac{1}{2} \mathbf{y} \cdot \mathbf{y} \\
\mathbf{y} &= \frac{1}{2} \mathbf{y} \cdot \mathbf{y} \\
\mathbf{y} &= \frac{1}{2} \mathbf{y}
$$

 $102$ 

$$
4 = \omega \iff T = \omega \Rightarrow (11)
$$
\n
$$
\omega = \pi
$$
\n
$$
\omega = \pi
$$
\n
$$
\omega = \pi
$$
\n
$$
\omega = \pi
$$
\n
$$
\omega = \pi
$$
\n
$$
\omega = \pi
$$
\n
$$
\omega = \pi
$$
\n
$$
\omega = \pi
$$
\n
$$
\omega = \pi
$$
\n
$$
\omega = \pi
$$
\n
$$
\omega = \pi
$$
\n
$$
\omega = \pi
$$
\n
$$
\omega = \pi
$$
\n
$$
\omega = \pi
$$
\n
$$
\omega = \pi
$$
\n
$$
\omega = \pi
$$
\n
$$
\omega = \pi
$$
\n
$$
\omega = \pi
$$
\n
$$
\omega = \pi
$$
\n
$$
\omega = \pi
$$
\n
$$
\omega = \pi
$$
\n
$$
\omega = \pi
$$
\n
$$
\omega = \pi
$$
\n
$$
\omega = \pi
$$
\n
$$
\omega = \pi
$$
\n
$$
\omega = \pi
$$
\n
$$
\omega = \pi
$$
\n
$$
\omega = \pi
$$
\n
$$
\omega = \pi
$$
\n
$$
\omega = \pi
$$
\n
$$
\omega = \pi
$$
\n
$$
\omega = \pi
$$
\n
$$
\omega = \pi
$$
\n
$$
\omega = \pi
$$
\n
$$
\omega = \pi
$$
\n
$$
\omega = \pi
$$
\n
$$
\omega = \pi
$$
\n
$$
\omega = \pi
$$
\n
$$
\omega = \pi
$$
\n
$$
\omega = \pi
$$
\n
$$
\omega = \pi
$$
\n
$$
\omega = \pi
$$
\n
$$
\omega = \pi
$$
\n
$$
\omega = \pi
$$
\n
$$
\omega = \pi
$$
\n
$$
\omega = \pi
$$
\n
$$
\omega = \pi
$$
\n
$$
\omega = \pi
$$
\n
$$
\omega = \pi
$$
\n
$$
\omega = \pi
$$
\n
$$
\omega = \pi
$$
\n
$$
\omega = \pi
$$
\n
$$
\omega = \pi
$$

ٍّ أوجد قيمة كل من العبارات التالية : 3 2( 3 5 + )35( 3 <sup>3</sup> <sup>5</sup> )36( 9 <sup>3</sup> <sup>2</sup> )37( 16 <sup>2</sup> <sup>3</sup> )38( 3) إذا علمت أن لو 5 = 0.699 و لو 3 = 0.477 فأوجد : )39( لو0.005 )40( لو00٠ 300 )41( لو0.25 )42( لو4.5 ب =0 جذران حقيقيان. 10 )43( عينِّ قيمة ب لكي يكون للمعادلة. س-2 2 س + ً احسب كال مما يلي : 0.4568 ـــــــــــــــــــــــــــ )3.712(10 × 0.035 4 5 8.926 ÷ 1.635 )45( )44( 3 7 )47( 3 0.0567 ـــــــــــــــــــــــــــــ )5.89(10 × )0.2765( )46( )5.062(10- ) 3.821( 3 ــــــــــــــــــــــــــــــ 0.00436 × )4.85( )6.5(10 × 5 0.0043 )48(

# الباب الثــامــن

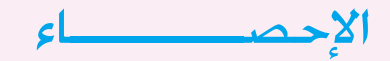

- 8 1 مقــدمـــة .
- 8 2 جمــع البيــانــات .
- 8 3 التوزيعــات واجلــداول التكراريــة .
- 8 4 التمثيــل البيــاني للجداول التكــراريــة .
	- 8 5 املتــوسطـــات .
	- 8 6 اإلنحــراف املعيــاري .

8 - 1 مقــدمـــة :

تزداد حاجتنا إلى عرض المعلومات بأسلوب البيانات اإلحصائية عند دراسة العديد من الظواهر الكونية ( أو التجريبية ) مثل كميات الأمطار الشهرية أو السنوية التي يَمُن الله بها على عباده في منطقة ما، أو التغيُّر في أسعار الذهب أو البترول أو أية قياسات معمليَّة أخرى غير معلومة النتائج مسبقا. نستخدم الأسلوب الإحصائي لمعرفة سنن الله في خلقه والتدبر فيها مثل دراسة الظواهر الاجتماعية كالزواج والطلاق أو عند دراسة التغيّرات التربوية، أو النفسية في مجتمع ما .

وقد عُرِّف الإحصاء على أنه العلم الخاص بالدولة ، وذلك لاقتصار استخدامه في الأزمنة القديمة على الحكومات والتي كانت تهدف من جمع الإحصاءات السكانية أو الاقتصادية، في الغالب لمعرفة قدرتها على خوض الحروب أو كمية الضرائب التي يمكن جمعها، مثل إحصائيات قدماء المصريين من الفراعنة، وإحصاء السكان في اليونان في عام ٥٩٠ قبل الميلاد تقريبا.

يقال بأن لفظي : « إحصاء » و«يحصى » مشتقان من كلمة « الحصى» لأن الإنسان القديم استخدم الحصى في العد والحساب البدائي. وقد ورد ذكر الإحصاء في كتاب الله عز وجل في إحدى عشرة آية، تُذكرُ الإنسان بعجزه وقصوره عن التوصل إلى إحصاء أمور كثيرة كقوله تعالى : ﴿ لَأَحَاظَ بِمَالَكَبِهِمْ وَأَحْصَىٰكُلُّ هَيْ عَدَدًا﴾ (سورة الجن، الآية ٢٨)\_وقوله جلّ مِنْ قائل : ﴿ *فَ*إِنْ تَعَـٰذُوا نِعْـمَةَ اللَّهِ لاَ مُخْصِبُوهَا ﴾ - سورتي النحل آية 18 وإبراهيم اية 34( .

كما تَذْكَرُ هذه الأيات البيِّنات الإنسان أن أعماله محصاة عليه ﴿ فِيهِ وَيَقُولُونَ يَوَيْلَنَنَا مَالِ هَذَا ٱلْكَيْنَاتِ لَا يُغَادِرُ صَغِيرَةً وَلَا كَبِيرَةً إِلَّآ أَحْصَنْهَآ ﴾ - (سورة الكهف، الآية ٤٩) ـ وأن الإنسان إن نسي ما قدَّمت يداه فإنَّ الله تعالى قد أحصاه ﴿ يَوْمَ يَبْعَثُهُمْ أَللَّهُ جَمِيعًا فَيُنْبَعُّهُم رِيعًا عَمِلُوٓاأَحْصَدُهُ أَللَّهُ وَيَسُوۡهُۚ وَأَللَّهُ عَلَىٰٓ كُلِّ شَيۡءٍ شَهِيدُۢ ﴾ ( سورة المجادلة ، الآية ٦ ) \_.

فالإحصاء ليس غريبا علينا إذن ، نحن المسلمين، وليس بدعا بالنسبة لنا الاستفادة من علم الإحصاء في بناء مجتمعنا وتنميته والعمل على سد احتياجاته، وعلى تقدّمه وازدهاره، إذْ أنّ إجراء الإحصائات واتباع ٍ األساليب اإلحصائية، وجمع المعلومات ، بهدف اتخاذ القرارات بدأت بوقت مبكر منذ بدء بناء المجتمع الإسلامي وتأسيس دولة الإسلام الحنيف، نورد فيما يلي الحوادث الآتية على سبيل المثال لا الحصر : عن حُذيفة بن اليمان رضي الله تعالى عنه ، قال : « كنا مع رسول الله صلى الله عليه وسلم فقال : أحصوا ُ لي كم يلفظ باإلسالم، قال : فقلنا يا رسول الله أتخاف علينا ونحن بين الستمائة والسبعمائة؟، قال : إنكم لا تدرون لعلكم تُبْتلوا، قال : فابتُلينا، حتي جعل الرجل لا يصلي إلا سرًّا ». يلفظ الإسلام أي ينطق به ـ رواه مسلم / باب ٦٧.

● وفي غزوة بدر الكبرى، عندما وجد المسلمون رجلين يسقيان لقريش سألهما رسول الله صلى الله عليه وسلم : أخبراني عن قريش، قالا : هم والله وراء هذا الكثيب الذي ترى بالعُدْوَةِ القُصوى َ فقال لهما رسول الله صلى الله عليه وسلم : كِم ِ القوم ؟ قاال : كثير ، قال : ما عَّدتهم ؟ قاال : ال ندري، قال : كم ينحرون كل يوم، قالا : يوما تسعا ويوما عشرا، فقال رسول الله صلى الله عليه وسلم : » القوم بين التسعمائة واأللف «.

فاتّبع صلى الله عليه وسلم هذا الأسلوب لإحصاءِ جُند العدو، ليكون المسلمون على بيِّنةٍ من الأمر. وعندما اراد الفاروق عمر رضي الله تعالى عنه، إبَّان خلافته تقدير ما يجب عليه ان يفرض للمسلمين، جمع ستين مسكينا وأطعمهم الخبز، فأحصوا ما أكلوا فوجدوه يخرج من جريبين ، ففرض لكل إنسان منهم ولعياله جريبين في الشهر ، لأنَّ الجريبين تكفي ستين أكلةً ، فكأنَه قدَّر لكل إنسان أكلتين في اليوم . كما امر رضي الله تعالى عنه، بكتابة اسماء الناس في قوائم حسب اسبقيّتهم للإسلام.

وعندما دخلت العراق نطاق الخلافة الإسلامية، قيست مساحات الأراضي الصالحة للزراعة، وجرى تعيينها حسبَ مُلَاكِها وما تُنْتِجُه من مَحاصيل، كما تم ذلك بالنسبة للأراضي الزراعية في بلاد الشام ومصر .

وفي أيام الخليفة الزاهد عمر بن عبد العزيز، جرى إحصاء للفقراء والمعاقين في الدولة الإسلامية المترامية الأطراف، لدفع رواتب منتظمة لهم من بيت مال المسلمين.

هذا وإن للإحصاء اهمية في مجتمعنا المعاصر، وذلك بهدف اتخاذ القرارات السليمة المبنيّة على ّ نتائج ما تقدمه الدراسات اإلحصائية.

ِّ ومع تقدم الحضارة اإلنسانية تعددت استخدامات اإلحصاء لتشمل مجاالت متعددة من النشاطات اإلنسانية، كالصحة والصناعة والتجارة والتجارة والتنمية. كما استخدمت كثير من المؤسسات، حتى غير الحكومية، الحديثة اإلحصائيين إلعداد الدراسات والبحوث لتوضيح مقدار الخدمات التي تقوم بها ومدى أهميتها، وكذلك التخطيط للتوسع في الخدمات التي تقدمها أو لترشيدها.

ولتوضيح أهمية اإلحصاء، سنورد فيما يلي بعض مجاالت النشاطات اإلنسانية والتي كان لإلحصاء وأساليبه دور في دور في دراسة بعض مظاهرها وبالتالي تطورها :

### **التعليــم :**

يساعد اإلحصاء في إبراز النهضة التعليمية وفي توضيح الوضع التعليمي ومدى توافر بعض عناصر العملية التعليمية مثل أعداد المدارس في مختلف المراحل، أو العاملين فيها، أو مستوياتهم، أو العوامل المساعدة كالمباني والمعامل والكتب ، أو الحاجة إلى دعم بعضها .

**السكــان :** 

ُستخدم اإلحصاء في تقدير أعداد السكان وكيفية إجراء التعداد وكذلك تصنيف السكان حسب ي العمر والجنس والحالة الاجتماعية وحساب معدَّلات المواليد والهجرة والوفيات .

**الطــب :**

يفيد اإلحصاء العاملين في العلوم الطبية في دراسه انتشار األمراض وتصنيفها ومقارنة ذلك بين المدن، أو الدول المختلفة، كما يعتمد بعض الأطباء على الأساليب الإحصائية في دراسة مدى فائدة عقار ما أو مقارنته بعقار آخر .

ً وهكذا بالنسبة للبحوث الطبية المختلفة، فعندما يضع الطبيب، مثال ، في فم المريض ميزان الحرارة، يعلم مسبقا أن درجة الحرارة للإنسان السليم من الأمراض هي حوالي ٣٧°، هكذا خلقه الله تعالى فسوَّاه فعدَله، في أي صورةٍ ما شاءَ ركّبَه، إن هذه الدرجة ٣٧ توصَّل إليها العلماء الباحثون نتيجة لعملٍ إحصائي طبقوه على الماليين من البشر .

ّ وما يقال عن درجة حرارة اإلنسان السليم، يقال عن ضغط الدم، عن النبض، والسكر في الدم، ُ والدُسم )الكوليسترول( في الدم، وغير ذلك.

**الـزراعــة :**

أصبح للإحصاء دور هام في تصميم التجارب الزراعية والمقارنة بين الأسمدة، أو العوامل البيئية الأخرى كالتربة، ودرجة الحرارة .

# **مجـاالت أخــرى :**

يكثر استخدام األساليب اإلحصائية في دراسة كثير من الظواهر المختلفة في العلوم األساسية كالفيزياء، والكيمياء، والجيولوجيا ، واألحياء، والعلوم اإلدارية مثل إدارة األعمال، والمحاسبة واالقتصاد، والعلوم اإلنسانية مثل علم االجتماع، وعلم النفس، والعلوم العسكرية وغيرها.

**َّ من هذه المقدمة نستطيع تعريف اإلحصاء بأنه األسلوب العلمي للبحث الذي يهتم بدراسة ظاهرة**  كونية أو تجريبيَّة ما وذلك عن طريق جمع البيانات اللازمة عنها، وتصنيفها، وعرضها جدوليا أو بيانيا، **ّفها وتلخيصها، بغرض تفسير الظاهرة المدروسة واستنتاج أو تقدير العالقات الرياضية التي تحكم تصر التخاذ القرار المناسب بشأن أي من هذه الظواهر.**

والجدير بالذكر أنه مهما بلغ الإنسان من دقة ودراية، فإن النتائج التي يتوصَّل إليها غالبا ما تكون مقرَّبة، خاصة عندما تكون القضيَّة التي يقوم بدراستها تتعلق بمجموعة كبيرة جدا، مما يضطره للاكتفاء بعينةٍ ( أي مجموعة صغيرة نسبياً) تؤخذ عشوائياً، وتعتبر ممثلة للمجموعة الكبيرة، موضوع الدراسة.

**خطـوات الدراسـة اإلحصـائيـة :**

يمكن تلخيص خطوات الدراسة اإلحصائية بما يلي : **ً أوال :** َّ تحديد المشكلة ) أو هدف البحث ( بدقة . **ً :** جمع البيانات الالزمة لدراسة المشكلة بعناية. **ثـانيـا ً :** َّ عرض البيانات ملخصة بالطرق الجدولية ، أو البيانية المناسبة. **ثـالثـا ً :** اختصار البيانات بحساب بعض المتوسطات أو خالفها . **رابـعـا ً :** استنتاج أسباب المشكلة أو مقارنتها مع غيرها أو اقتراح حلول لها . **خامسا**

#### 8 - 2 جمع البيانات

ً ذكرنا أنه البد من تحديد الهدف أو المشكلة المراد دراستها أوال، بعد ذلك ننتقل إلى المرحلة الثانية من خطوات الدراسة اإلحصائية وهي جمع البيانات اإلحصائية.

تعريـــف ) 8 ـــ 1 ( : ِّ البيانات اإلحصائية عبارة عن معلومات كمية ) رقمية( أو كيفية ) وصفية ( صحيحة ودقيقة ُت َّ جمع من مصادر محددة وبطريقة سليمة.

تعريـــف ) 8 ـــ 2 ( : المجتمع اإلحصائي هو مجموعة المفردات التي يجمعها إطار عام واحد أو مجموعة خصائص عامة واحدة.

فالمجتمع اإلحصائي، على سبيل المثال، في دراسة أعمار الطالب في الصف األول في مدرسة ثانوية، والمكون من ٢٥ طالبا، هو مجموعة الطلاب الذين نبحث عن أعمارهم.

**مصادر جمع البيانات :**

تنقسم مصادر جمع البيانات الالزمة ألية دراسة إحصائية إلى نوعين : مصادر تاريخية ومصادر ميدانية. وفيما يلي عرض موجز لكل منها.

**ً أوال : المصادر التاريخية :** 

يجب أن تسبق عملية جمع البيانات دراسة وافية عن إمكانية توفر بعض أو كل البيانات ، المطلوب جمعها، في الكتب الإحصائية السنوية مثل نشرات مصلحة الإحصاءات العامة بوزارة المالية والاقتصاد الوطني، والكتاب السنوي إلحصاءات التعليم الذي تصدره وزارة التربية والتعليم، والكتاب اإلحصائي لوزارة الداخلية ، أو إنجازات التنمية التي تصدرها وزارة التخطيط، والتي قد يكون جمع بياناتها ألسباب أخرى، قد تختلف عن أهداف الدراسة اإلحصائية المقصودة ، وتسمى بالمصادر التاريخية. ويساعد استخدام هذه المصادر في توفير الوقت والجهد البشري والتكاليف المادية.

**ً : المصادر الميدانية : ثانيا**

أما في حالة عدم توافر البيانات اإلحصائية في المصادر التاريخية، فالبد من اتباع أسلوب جمع البيانات من الميدان أو حقل الدراسة وذلك عن طريق إعداد «بطاقة ( استمارة) إحصائية » أو استبانة تتضمن مجموعة من األسئلة واالستفسارات معروضة بطريقة مناسبة. ُوتجمع البيانات من المصادر الميدانية بعدة طرق منها :  **- المقابلة الشخصية :**

تتلخص هذه الطريقة في قيام صاحب الدراسة بمقابلة أفراد المجتمع المراد دراسته، وتوجيه الأسئلة الواردة من البطاقـة الإحصائية لكل فـرد، وتسجيل إجابته عليها. تُفضّل هذه الطريقـة في المجتمعـات ( الإحصائية) التي تكثر الأمّية بين افرادها وتتميّز بدقة المعلومات الواردة فيها. لكنها ربما<br>يُمس **ٔ** ُ تستغرق جهداً وتكاليف مادية كبيرة.

**ب ـ المراسلـة ) بالبـريـد ( :**

يقوم المسؤول عن الدراسة بإرسال البطاقة الخاصة بذلك مع إرفاق تعليمات بكيفية تعبئتها وإعادتها ُ عن طريق البريد. وقد يرفق مع البطاقة ظرف بريدي عليه طابع. ويجب أن تتوافر لدى الباحث، في هذه الحالة، العناوين البريدية لألفراد المراد دراستهم وكذلك وجود خدمات بريدية جيدة قد يستغرق الحصول على البطاقة وقتا طويلا وربما احتاج الأمر إلى تذكير بعض أفراد البحث مرة أخرى، وفي الغالب لا يستطيع الباحث الحصول على جميع البطاقات المرسلة .

**جـ ـ الهـاتــف :** 

يقوم الباحث، في هذه الحالة، بالاتصال هاتفيا بأفراد المجتمع المطلوب دراسته، وتسجيل الأجوبة ُ في البطاقة اإلحصائية المعدة لذلك. تتميز هذه الطريقة بتوفير الوقت والجهد الالزمين لالنتقال من مكان لأخر. ولكن ينحصر استخدام هذه الطريقة على بعض فئات المجتمع الذين يُتوقع أن لديهم هواتف ويمكن الحصول عليها بيُسرٍ مثل عيادات الأطباء ، والصيدليات والمهندسين في قطاع حكومي معيَّن .

> **أسلـوب جمـع البيانـات :** يتم جمع البيانات بأحد األسلوبين التاليين : **ً أوال : الحصر الشـامـل :**

ُ ويكون فيه جمع البيانات من جميع أفراد ومجتمع الدراسة. ويستخدم في حالة كون المجتمع صغيراً مثل طالب مدرسة ثانوية أو في حالة تباعد األزمنة التي تجري فيها الدراسة كالتعداد الشامل للسكان والذي يُفضَّل إجراؤه كلّ عشر سنوات. ويمتاز الحصر الشامل في إعطاء الباحث صورة كاملة عن مجتمع الدراسة . ومن عيوبة، تكاليفه الباهظة، وطول الوقت الالزم إلجرائه وخاصة في المجتمعات ذات الكثافة السكانية الكبيرة .

# **ِّـنـات : ً َ : العـي ثـانـيا**

تعريـــف ) 8 ـــ 3 ( : العَيِّنة جزء من المجتمع يُختار بطريقة مناسبة ويمثل جميع خصائص ذلك المجتمع بصدق. .<br>ا يكتفي الباحث في اسلوب جمع العيّنات بدراسة جزء او مجموعة من مجتمع الدراسة يمكن عن طريقها تعميم الدراسة ونتائجها على كل المجتمع. ويُستخدم أسلوب العيّنات في دراسة المجتمعات ً الكبيرة جدا والتي يشار إليها بأنها غير محدودة ، كما يساعد في توفير الجهود والتكاليف وتكون العيِّنة أحيانا هي الأسلوب الوحيد لدراسة مجتمع ما . فلو اردنا معرفة عدد كريّات الدم الحمراء في المليمتر المكعب لمجموعة من المرضى؛ عندئذ يستحيل استخدام أسلوب الحصر الشامل لكل دم المريض، حيث نلجأ في هذه الحالة إلى أخذ عينة أو كمية صغيرة من الدم وفحصها.

ويُلاحظ أن اختيار العيَّنة بطريقة غير مناسبة ، يعني أن العيَّنة لا تمثّل المجتمع المسحوبة منه تمثيلا صادقا ؛ مثل التعرّف على متوسط دخل الأسرة في مدينة الرياض بدراسة دخل مجموعة أسر من أحد الأحياء ّ الشعبية فيها، فمثل هذه الخطأ يؤدي إلى عدم سالمة النتائج، وبالتالي خطأ القرارات التي نعتمد عليها .

**َّـنـات : أنـواع العي**

نتّبع عدة طرق لسحب العيّنة من مجتمع الدراسة، وذلك حسب طبيعة المجتمع ونوعيّة الدراسة ، **ٔ** ونورد فيما يلي أهم أنواع العيِّنات وأكثرها شيوعا :

**ِّـنـة العشـوائـيـة : ـ العي**

وهي الطريقة التي تختار بها العينة بحيث تكون فرص ظهور أي من عناصر (مفردات) المجتمع فيها متساوية. ويُعرف الأسلوب العشوائي عند عامة الناس بالقرعة. حيث تُكتب ، مثلاً، أسماء أفراد ُ المجتمع أو أرقامها ومن ثم يسحب العدد المناسب منها إلجراء الدراسة عليه.

**ب ـ العينـة العمديـة أو الفرضيـة :**

ويكون فيها اختيار العيَّنة بطريقة تناسب أهداف البحث بحيث تتوافر في كل عنصر من عناصر ِّنة شروط محددة يرى الباحث أنها تساعده على الوصول إلى نتائج أفضل في دراسته؛ مثال عند العي رغبتنا في معرفة مدى استيعاب الطلاب لموضوع ما في الرياضيات يجب أن نحلل نتائج الامتحان في ذلك الموضوع لطالب سبق لهم دراسة المنهج نفسه أو الذين درسوا المنهج الذي سيتم تعميمه على بقية المدارس وهكذا. ولا يُعتبر هذا الاختيار عشوائيا .

**ِّـنـة الطبقيـة : جـ ـ العي**

تعتمد أحيانا الإحصائية على بعض الصفات كالعمر والجنس والسكن فيُقسم المجتمع الإحصائي إلى مجموعاتٍ تبعا للصفات المكوِّنة له وتسمّى كل مجموعة بطبقة ، ويَختار الباحث عيَّنة عشوائية من ً كل طبقة، مثال َّ عند دراسة المستوى التعليمي لمجتمع ما مكون من 300 شخص بحيث كانت نسبة الذكور إلى الإناث ٢ : ٣ وأردنا اختيار عيِّنة من ٥٠ شخصا فلابد أن نختار ٢٠ شخصا من (طبقة) الذكور و٣٠ من (طبقة) الإناث بطريقة العيَّنة العشوائية.

تــمـــاريــن ) 8 ــ 1 (

(١) عرّف الإحصاء، واذكر بعض مجالات استخدامه. )٢(اذكر بعض اإلحصاءات التي قام بها المسلمون. )3( تحدث عن الفائدة من دراسة اإلحصاء وما هي خطوات الدراسة اإلحصائية . )٤ ُ ( ماذا يقصد بالمصادر التاريخية والمصادر الميدانية للبيانات ؟ (٥) اذكر أهم طرق جمع البيانات من المصادر الميدانية مبيِّنا مزايا وعيوب كل منها . (٦) قارن بين أسلوبي الحصر الشامل والعيِّنات من حيث الدقة والوقت والمال اللازم لإجراء كل منهما. (٧) اذكر اهم العيَّنات الإحصائية وكيفية الحصول عليها .

8 ـ 3 التوزيعات والجداول التكرارية :

بعد جمع البيانات في نماذج إحصائية، نصل بذلك إلى مرحلة مهمة من خطوات العملية اإلحصائية وهي وضع البيانات الإحصائية في جداول لتبسيط دراستها ومن ثم التعرّف علي الخصائص الرئيسية لها.

وسنعرض فيما يلي كيفية وضع البيانات اإلحصائية في جداول حسب طبيعة البيانات الوصفية أو ِّ الكم ِّ ية والجداول التكرارية المتجمعة للبيانات الكمية .

**ً أوال : البيانات الوصفية ) أو النوعية( :**

وهي البيانات التي لا يمكن التعبير عن مفرداتها بأرقام عددية مثل الصفات، كالحالة الإجتماعية ً (لم يتزوج بعد\_متزوج\_مطلق\_أرمل) والحالة التعليمية ( أمي\_يقرأ ويكتب فقط\_يحمل مؤهلاً ثانوياً ـ يحمل مؤهلا جامعيا أو أكثر ) ، والتقدير في الامتحان ( راسب ـ مقبول ــ جيد ــ جيد جدا ــ ممتاز ) .

نضع هذه البيانات في جداول تكرارية وذلك بحصر الصفات التي تشملها هذه البيانات وإيجاد عدد المفردات المناظرة لكل صفة من هذه الصفات .

# $(1-1)$  ) ( $\lambda$ -1)

تُمثّل البيانات التالية تقديرات ٤٠ طالبا من الامتحان النهائي في الصف الأول الثانوي من المدرسة 』.

**جــدول )8 - 1(**

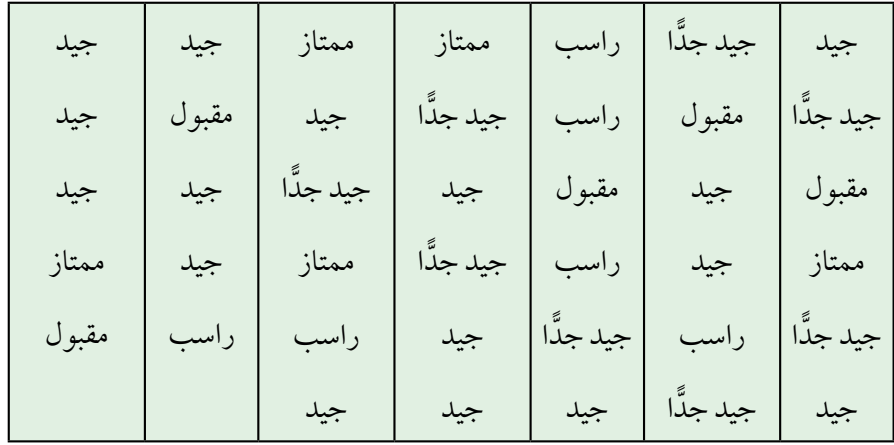

**جـدول تقـديـرات الطـالب**

وسوف نقوم بتفريغ هذه البيانات في جدول تكراري ، وتتلخص طريقة ذلك فيما يلي :

**ً أوال :** ً نرسم جدوال لتفريغ البيانات من ثالثة أعمدة، يحتوي العمود األول على الصفات، أو التقديرات في مثالنا الحالي، ويحتوي العمود الثاني على العالمات ، أما العمود الثالث فيحتوي على عدد المفردات التي تحمل تلك الصفة ، أي عدد ًّ الطالب الذين نجحوا بتقدير ممتاز أو جيد جدا ... ، وهي عدد العالمات في الصف المناظر من العمود الثاني كما في الجدول ) 8 - 2(.

**ً :** نقوم بتفريغ الجدول )1-8( في الجدول )2-8( وذلك بأن نقرأ الصفات **ثانيا** الموجودة في الجدول (٨–١) ، وليكن ذلك أفقيا مثلا، فنضع خطا مائلا (/ ) أمام .<br>ا أية صفةكلما ظهرت، وفي حالة الحصول على أربعة خطوط (////) فإننا نضع الخط الخامس في الاتجاه الآخر (////) عند ظهور تلك الصفة للمرة الخامسة.

| التكرار (عدد الطلاب) |     | العلام |     | التقدير   |
|----------------------|-----|--------|-----|-----------|
| ٥                    |     |        | H H | ممتاز     |
| $\lambda$            |     | 111    | THH | جيد جدًّا |
| ۲ ۱                  | THL | THL    | THL | جيد       |
| $\circ$              |     |        | H H | مقبول     |
|                      |     |        | H H | راسب      |
|                      |     |        |     |           |

جــدول (۲ *-* ۲)

**جـدول التـفـريـغ**

**ً :** نضع عدد العالمات أمام كل تقدير في العمود الثالث والتي تسمى **ثالثا بالتكرارات،** ويجب ملاحظة أن يكون مجموع تكرارات التقدير مساويا لعدد مفردات بيانات الجدول ) 8 - 1 ( .

**ً :** للحصول على التوزيع التكراري أو اختصاراً الجدول التكراري لبيانات **رابعا** الجدول ( ٨ - ١ ) ، نأخذ العمودين الأول والأخير من الجدول ( ٨ - ٢ ) فنحصل على الجدول ( ٨ - ٣ ) .

| التكرار (عدد الطلاب) | التقدير            |
|----------------------|--------------------|
| ٥                    |                    |
| Λ                    | ممتاز<br>جيد جدًّا |
|                      | جيد                |
| ٥                    | مقبول              |
|                      | راسب               |
|                      | المجموع            |
|                      |                    |

**جــدول )8 - 3(**

**الجـدول التكـراري »أ«**

مـثـــــال (٨-٢) :

إذا كانت نتيجة الامتحان النهائي لمجموعة مكوَّنة من ثلاثين طالبا من الصف الأول الثانوي في المدرسة ب هي كما في الجدول التكراري (-٨ ٤) .

| التكرار (عدد الطلاب) | التقدير   |  |  |
|----------------------|-----------|--|--|
|                      | ممتاز     |  |  |
|                      | جيد جدًّا |  |  |
|                      | جيد       |  |  |
|                      | مقبول     |  |  |
| ٥                    | راسب      |  |  |
|                      | المجموع   |  |  |

**جــدول )8 - 4(**

**الجـدول التكـراري »ب«**

فمن الواضح أنه اليمكن المقارنة بين نتائج المدرستين ، ب عن طريق الجداول التكراريـة، لذلك نلجـأ إلى إنشاء جدول التوزيع التكراري النسبي أو جدول التكرار النسبي .

 $:(\lambda \_2)$  : **ً على مجموع التكرارات. التكرار النسبي ألي صفة هو تكرار تلك الصفة مقسوما**

نعمل الآن الجدول التكراري النسبي للتقديرات في المدرستين أ ، ب وذلك بإضافة عمود ثالث للجدول التكراري يكون عنوانه التكرار النسبي. كما يمكن إضافة رابع للتكرار المئوي كما في الجدولين ( ٨ - ٥ ) و ( ٨ - ٦) .

تعريـــف ) 8 ـــ 5 ( : **ً في .100 التكرار المئوي ألي صفة هو التكرار النسبي لتلك الصفة مضروبا**

 **جــدول )8 - 5( جــدول )8 - 6(**

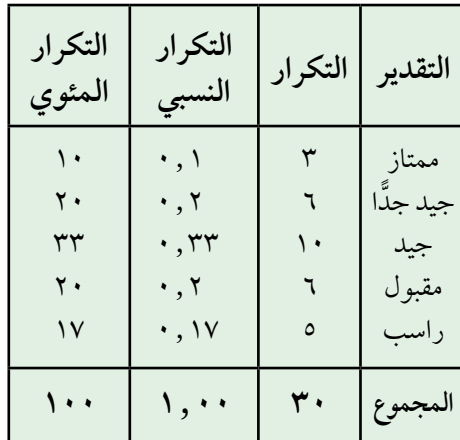

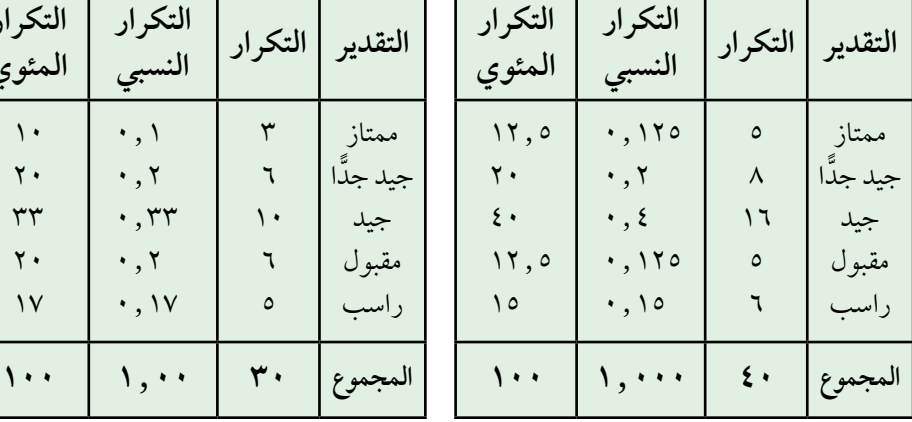

**الجـدول التكـراري والنسبي » « الجـدول التكـراري والنسبي »ب«**

دراسي، ... إلخ .

ً ومن ذلك يمكن المقارنة مثال، بين نتائج المدرستين بأن 20٪ من طالب ًّ المدرستين حصلوا على تقدير جيد جدا ، بينما كانت نسبة الرسوب في المدرسة ب ١٧ ٪ أكبر من نسبة الرسوب في المدرسة |والتي تساوى 10٪ .

ثانيا : البيانـات الكمِّيـة (العـدديـة) :<br>. وهي البيانات التي يمكن التعبير عن مفرداتها بقيم عددية مثل درجة الطالب في الامتحان، أو السن، أو الدخل ، و عدد أفراد الأسرة أو أعداد الطلاب في كل فصل

وهنا نالحظ نوعين من البيانات : **مستمرة** مثل درجات حرارة الجو التي قد

تأخذ أي قيمة صحيحة أو حقيقية. وقد تكون البيانات **متقطعة** كعدد أفراد أسرة ً والذي يتكون مثال ، من 2 أو 3 أو 4 ِّ ، وهكذا .. ولوضع البيانات الكمية في جداول التوزيع التكراري، تقسم البيانات إلى فترات ( مجالات) متساوية الطول عادة، تسمى **فئات**. ونضع العالمة الناتجة من أي مفردة أمام الفئة التي تقع فيها قيمة تلك القراءة. ولتحديد طول الفئة يجب مراعاة ما يلي : ً أوال : تحديد المدى الذي تنتشر فيه البيانات . ثانيا : اختيار عدد مناسب من الفئات بين ٦ إلى ١٢ فئة . ثالثاً : يجب ألا يكون طول الفئة صغيراً جدًّا حيث يفضّل أن تحتوي الفئة على ماال يقل عن خمس مفردات حتى ال تفقد معنى تلخيص البيانات . رابعا : يجب ألا يكون طول الفئة كبيراً جدًّا فنحصل على عدد قليل من الفئات ِّر عن خصائص انتشار البيانات . ال تعب

# $:(r-\lambda)$  ):

البيانات التالية تمثل الأجر اليومي لثمانين عاملاً في أحد المصانع بالريال .

| VV               |  |  |  |                                        | $\Lambda$ |
|------------------|--|--|--|----------------------------------------|-----------|
| $V \setminus$    |  |  |  | 74 17 70 10 11 71 09 71 1.0            |           |
| $\lambda\lambda$ |  |  |  |                                        |           |
|                  |  |  |  | $119$ 79 $117$ 01 VV $11$ V0 99 1.1 91 |           |
|                  |  |  |  | $90$ ii ar vr ao ai ar oi i $9$ va     |           |
| 7V               |  |  |  |                                        |           |
| $\Lambda V$      |  |  |  | $\Lambda\Lambda$ $V$ $Q$ $Q$ $Q$ $Q$   |           |
|                  |  |  |  |                                        |           |

**جــدول )8 - 7(**

**جـدول أجــور العمــال اليوميـة**

َّ إليجاد جدول تفريغ البيانات نتبع الخطوات التالية : حدد المدى المطلق للبيانات وهو الفرق بين أكبر قراءة وأصغر قراءة، **ً أوال** ُ**:** ن ِّ وفي مثالنا الحالي : المدى المطلق = 119 - 50 = 69 ً رياال **ثانياً** : نختار طولا مناسباً بمراعاة الشروط السابقة وفي هذا المثال أنسب طول للفئة هو 10 رياالت وبالتالي سيكون لدينا سبع فئات متساوية الطول . الفئة الأولى : تشمل الأجور من ٥٠ إلى ٥٩ وتكتب ٥٠ - ٥٩ أو ٥٠ - ، وتشمل الفئة الثانية : الأجور من ٢٠ إلى ٢٩ وتكتب ٦٠ - ٦٩ أو ٦٠ - ، ونستمر على الأسلوب نفسه حتى نصل إلى الفئة الأخيرة التي تشمل الأجور من 110 إلى 119 ونكتب 110 - 119 أو 110 - . والطريقة الثانية لكتابة حدود الفئات بالصورة :  $-11$  . .... .  $-1$  . .  $-0$ تعني أن الفئة الأولى تحتوي على الأجور من ٥٠ إلى أقل من ٦٠ أي أن الأجر 59.7 ً رياال ً مثال يقع في الفئة األولى . أما الطريقة الأولى، فتستخدم لكتابة الفئات إذا كانت الأجور مقرَّبة لأقرب عدد صحيح وهي :  $519 - 11$  ، .... ،  $79 - 7$  ، ،  $09 - 0$ وفي مثل هذه الحالة فإن الأجر ٩,٧ ه ريالاً مثلاً يقع في الفئة الثانية. والأجر 59.2 يقع في الفئـة األولى وهـذه الطريقة تعني أن الحـدود الفعلية للفئـات هي  $4,9,9 > 2$ س < 5,90، ه, 69≤ س < 19,0≥ س حه 59.5. **ً :** ّ نكون جدول تفريغ بثالثة أعمدة وهي على التوالي عمود الفئات، حسب **ثالثا** الطريقة الأولى لكتابة الفئات، عمود العلامات، وأخير اً عمود التكرارات َّ أو عدد العمال في كل فئة.

| التكرار (عدد العمال)  | العلامــــــــات                                                     | فئات أجور العمال بالريال |
|-----------------------|----------------------------------------------------------------------|--------------------------|
| $\lambda$             | 111 HH                                                               | $-$ 0 $\cdot$            |
| $\gamma$              | $11$ $1111$ $1111$                                                   | $-7.$                    |
| $\frac{1}{2}$         | $1111$ $1111$ $1111$                                                 | $-V \cdot$               |
| $Y \xi$               | 1111 <del>1111</del> <del>1111</del> <del>1111</del> <del>1111</del> | $- \Lambda$              |
| $\boldsymbol{\wedge}$ | $III$ $HH$                                                           | $-9.$                    |
| $\lambda$             | $III$ $HH$                                                           | $-$ \ $\cdot$ +          |
| ٦                     | HH                                                                   | $-11$                    |
| $\Lambda$             |                                                                      | تجمسوع                   |

جــدول (۸ - ۸)

**جـدول تـفـريـغ أجــور العمــال**

ويمكن عمل الجدول التكراري وكذلك الجدول التكراري النسبي والمئوي كما في البيانات الوصفيَّة غير اننا نستبدل الصفات في هذه الحالة بمجموعة من الفئات العددية وبذلك نحصل على الجدولين ( ٨ - ٩ ) و ( ٨ - ١٠) .

$$
(\wedge - \wedge) \cup \longrightarrow
$$

 **جــدول )8 - 9( جــدول )8 - 10(**

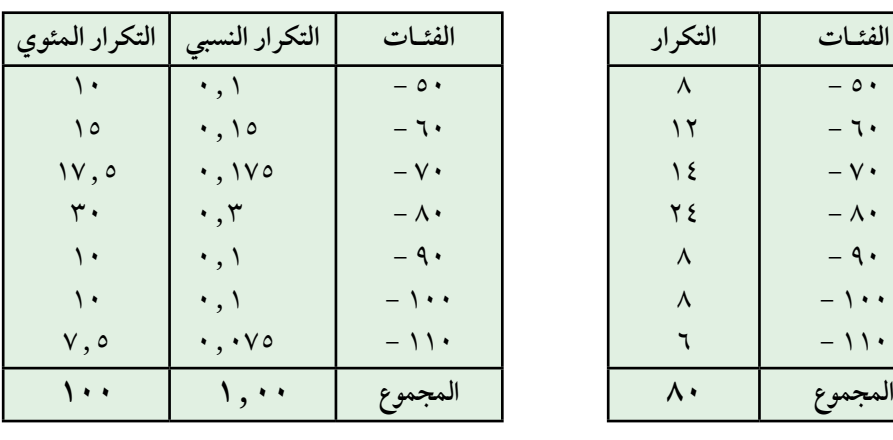

**الجــدول التكــراري الجـدول التكراري النسبي والمئوي**

50 - 60 - 70 - 80 - 90 - 100 - 110 - 8 12 14 24 8 8 6

نالحظ بعد توزيع مفردات البيانات على الفئات في الجدول التكراري السابق، أنه ال يمكن معرفة القيم األصلية للمفردات وكل ما يمكن الوصول إليه هو عدد ً القراءات التي تقع في تلك الفئة، مثال أجور 8 عمال من المصنع تقع في الفئة األولى وأجور 12 ً عامال تقع في الفئة الثانية .. وهكذا .

**ً ِّ : الجداول التكرارية المتجمعة : ثالثا**

يوجد نوعان من الجداول التكرارية المتجمِّعة وهما الجدول المتجمِّع الصاعد ِّ والجدول المتجمع النازل.

لو كان المطلوب في الدراسة اإلحصائية معرفة عدد العمال الذين يتقاضون أقل من 70 ً رياال من مجموعة العمال محل الدراسة، يكون عددهم 8 + 12 = 20 عاملا. كما قد يكون المطلوب معرفة عدد العمال الذين يتقاضون أجرا يوميا أقل من 80 ً رياال، فيكون عددهم 8 + 12+ 14= 34 ً عامال. يسمى الجدول الذي يحتوي على أعداد العمال الذين يتقاضَو ن أقل من الحدود العليا للفئات بالجدول المتجمِّع َ الصاعد. أما الجدول الذي يحتوي على أعداد العمال الذين يتقاضون أكبر من الحدود الدنيا للفئات فيسمى بالجدول المتجمع النازل كما هو واضح في الجدولين  $(11-\lambda)((11-\lambda))$ 

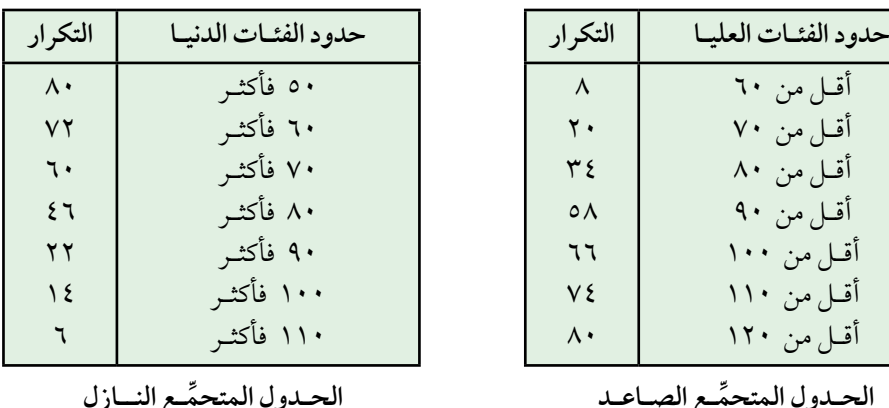

 **جــدول )8 - 11( جــدول )8 - 12(**

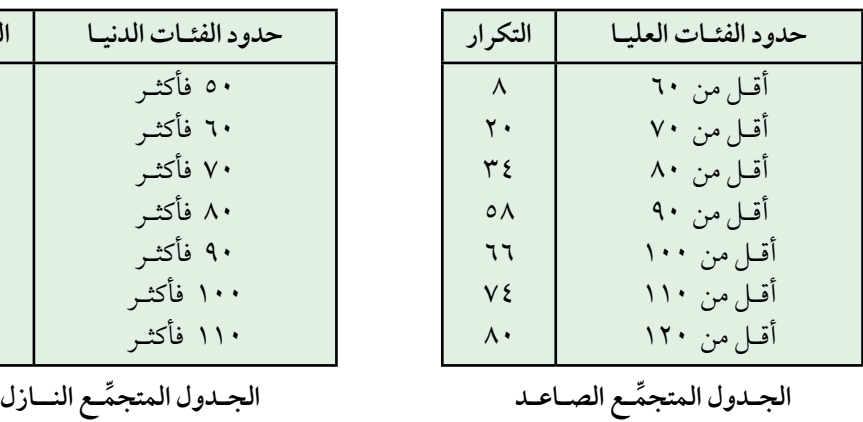

 $1VY$ 

8 - 4 التمثيل البياني للجداول التكرارية : تعلمنا فيما سبق كيفية تنظيم وتلخيص البيانات الإحصائية بواسطة جداول َّ تكرارية مختلفة. وسندرس الآن كيفية تمثيل الجداول السابقة بيانيا. وهدف التمثيل البياني تبسيط عرض البيانات وكيفية توزيعها بسرعة أكثر . ومن أهم طرق عرض البيانات التي سنتعرض لها هي : 1 ـ األعمدة البيانية. 2 َّ ـ المدرج التكراري. 3 ـ المضلع التكراري. 4 ـ المنحني التكراري. 5 ـ المنحنيات المتجمعة. 6 ـ القطاعات الدائرية . **ً أوال : األعمدة البيانيـة :**  نستخدم الأعمدة البيانية غالبا، في تمثيل البيانات الوصفيَّة، كما يمكن استخدامها للمقارنة بين ظاهرة ما في مجتمعين مختلفين وتسمى الحالة الأخيرة بالأعمدة المزدوجة. استخدم بيانات الجدول ( ٨ - ٣) لرسم الأعمدة البيانية : ّ ولعمل ذلك نتبع الخطوات التالية : ١ ـ نرسم محورين متعامدين أحدهما أفقي ( أو المحور السيني) والآخر رأسي ( أو المحور الصادي). ۲ ـ نحدَّد مثلا ، ۲سم لكل تقدير : راسب، مقبول ، جيد ، جيد جدًّا، ممتاز على ِّ المحور الأفقى. 3 ـ نرسم مستطيالت على المحور األفقي طول قاعدة كل منها 1 سم ونبدأ من بداية مجال كل تقدير ويكون ارتفاع كل منها يساوي التكرار المناظر لتلك الفئة أو المتناسب معه، ثم نظلل هذه المستطيلات. ِّ  $(2-\lambda)$  ): احلــــــــــــــل :

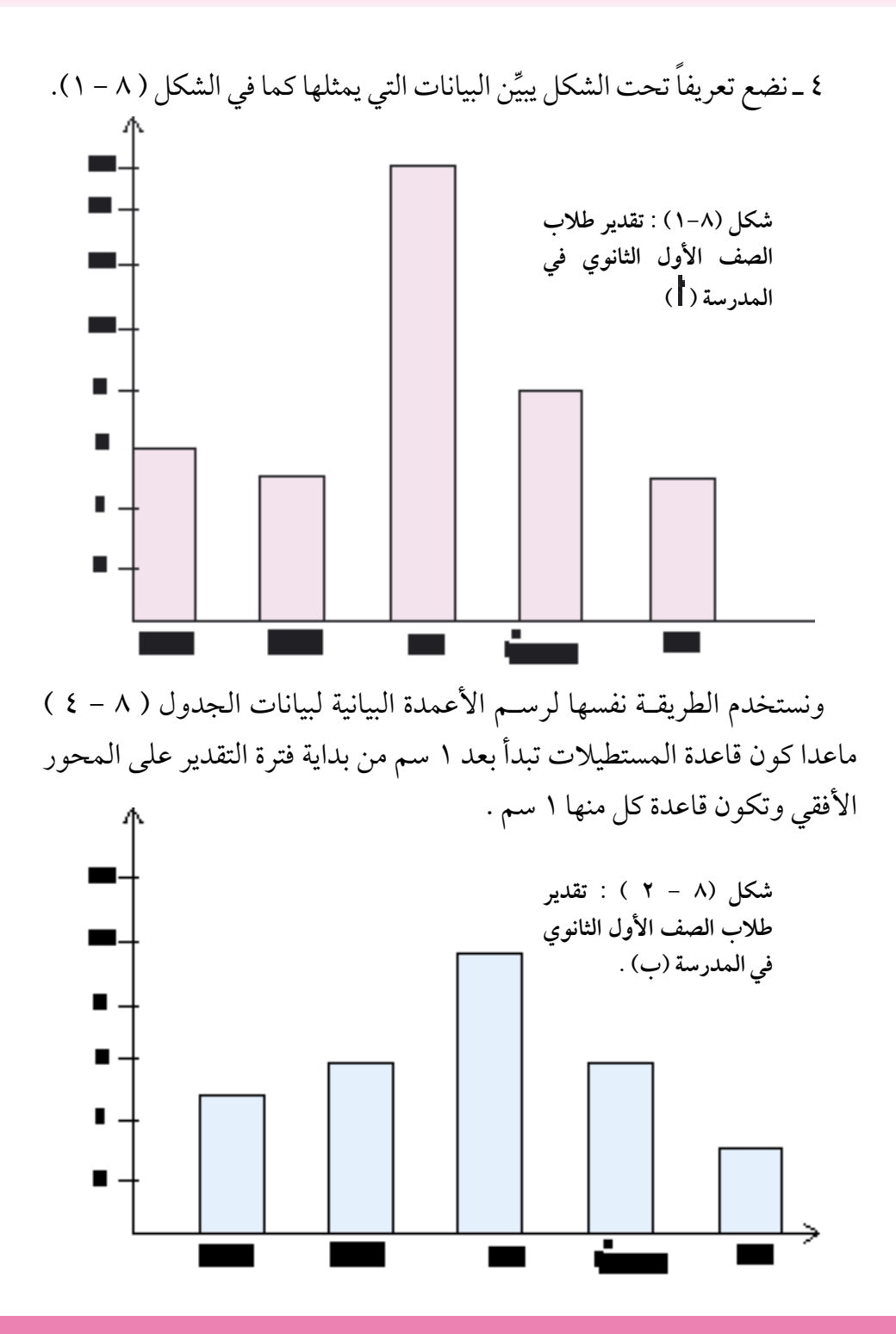

بوضع الشكلين (٨-١) و (٨-٢) في شكل واحد نحصل على الأعمدة البيانية المزدوجة كما في الشكل (٨-٣).

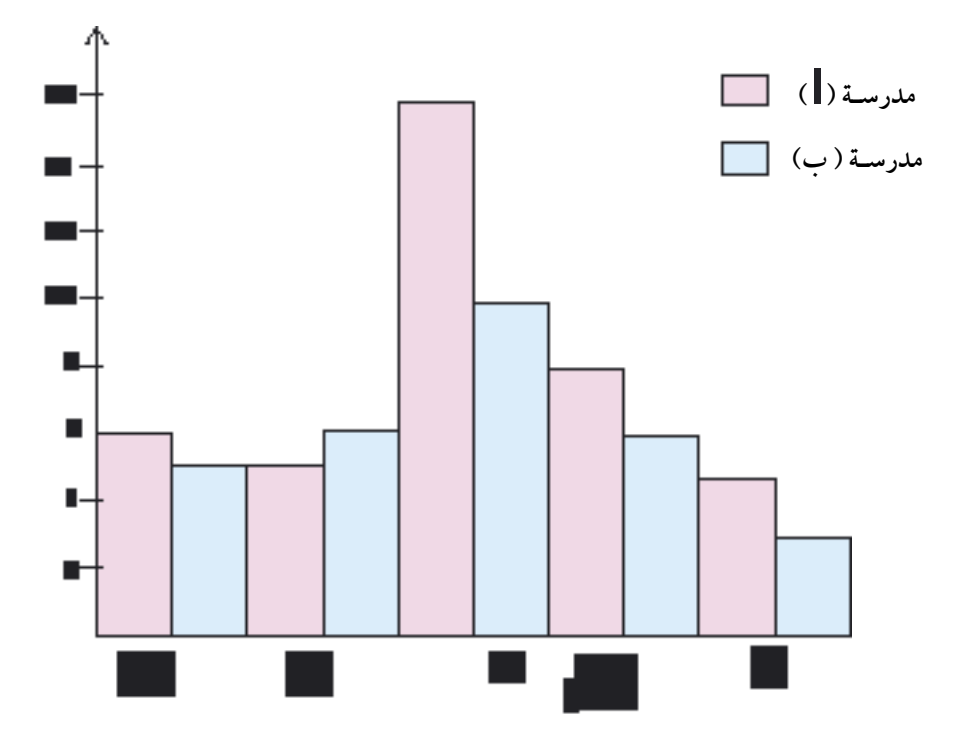

**شكل )3-8( : تقديرات طالب الصف األول الثانوي في مدرستي ) ( و )ب( .**

**ً َّ : المدرج التكراري : ثانيا**

يَرسم المدرّج التكراري، كما في حالة الأعمدة البيانية، وهو عبارة عن ؚ<br>ؙ مستطيالت رأسية متالصقة قاعدة كل منها عبارة عن طول الفئة المناظرة لذلك المستطيل وارتفاع كل منها يساوي ( أو يتناسب مع ) تكرار تلك الفئة . ويراعى أن يكون تمثيل الفئات على المحور األفقي حسب حدودها ولتوضيح ذلك نستخدم بيانات الجدول ( ٨ - ٩ ) لأجور العمال فنحصل على الشكل ( ٨ - ٤ ) .

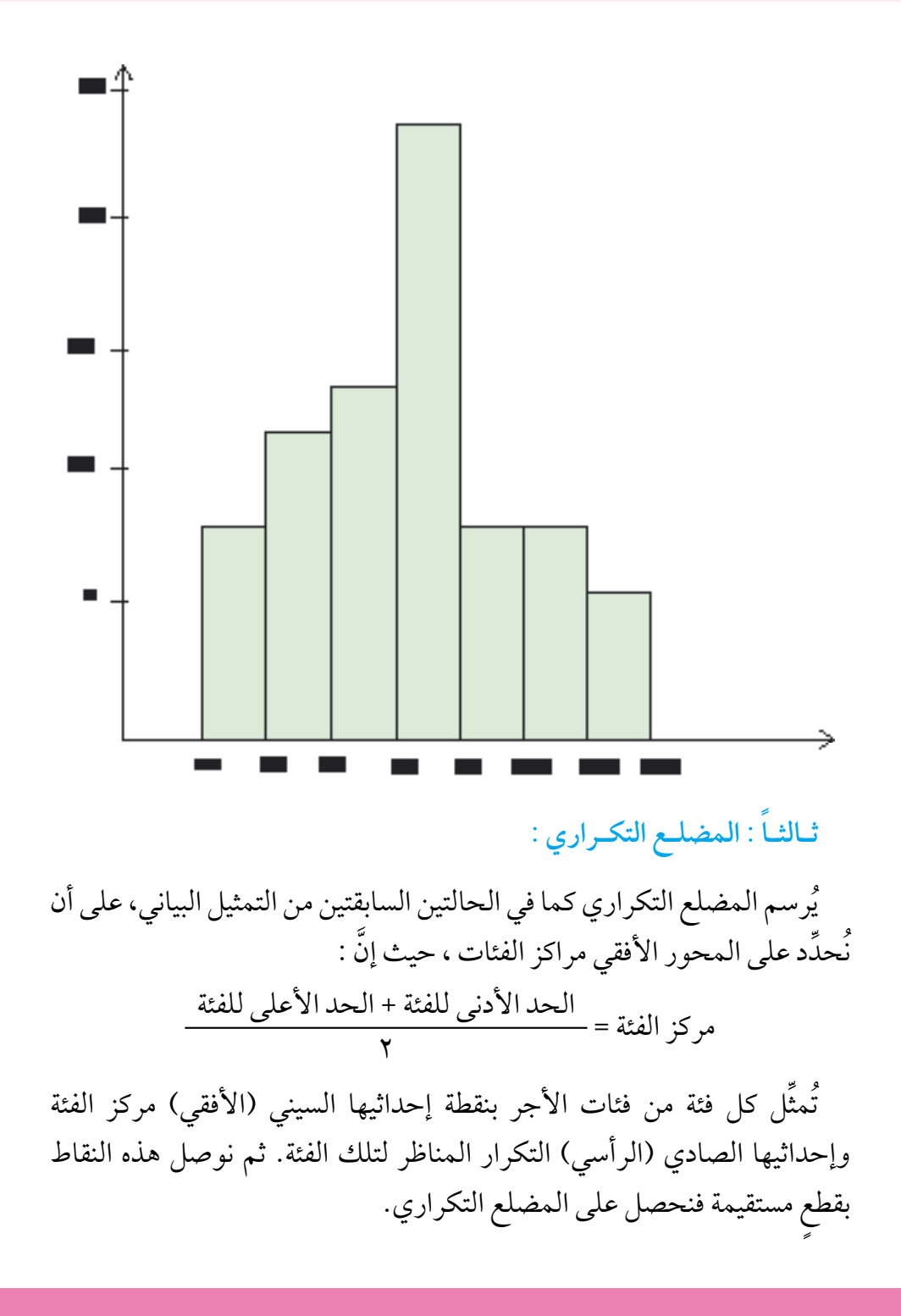

استخدم بيانات الجدول ) 8 - 9 ( لرسم المضلع التكراري . نلاحظ ان مركز الفئة الأولى =  $\frac{1}{\sqrt{2}}$ ومركز الفئة الثانية = ــــــــــــــــــ = ٦٥ وبالطريقة نفسها نجد مراكز بقية الفئات كما في الجدول ) 8 - 13(.  $7 \cdot + \circ \cdot$  $\mathsf{r}$  $V \cdot + 7 \cdot$ ٢  $( \lambda - \Lambda )$  ) ):

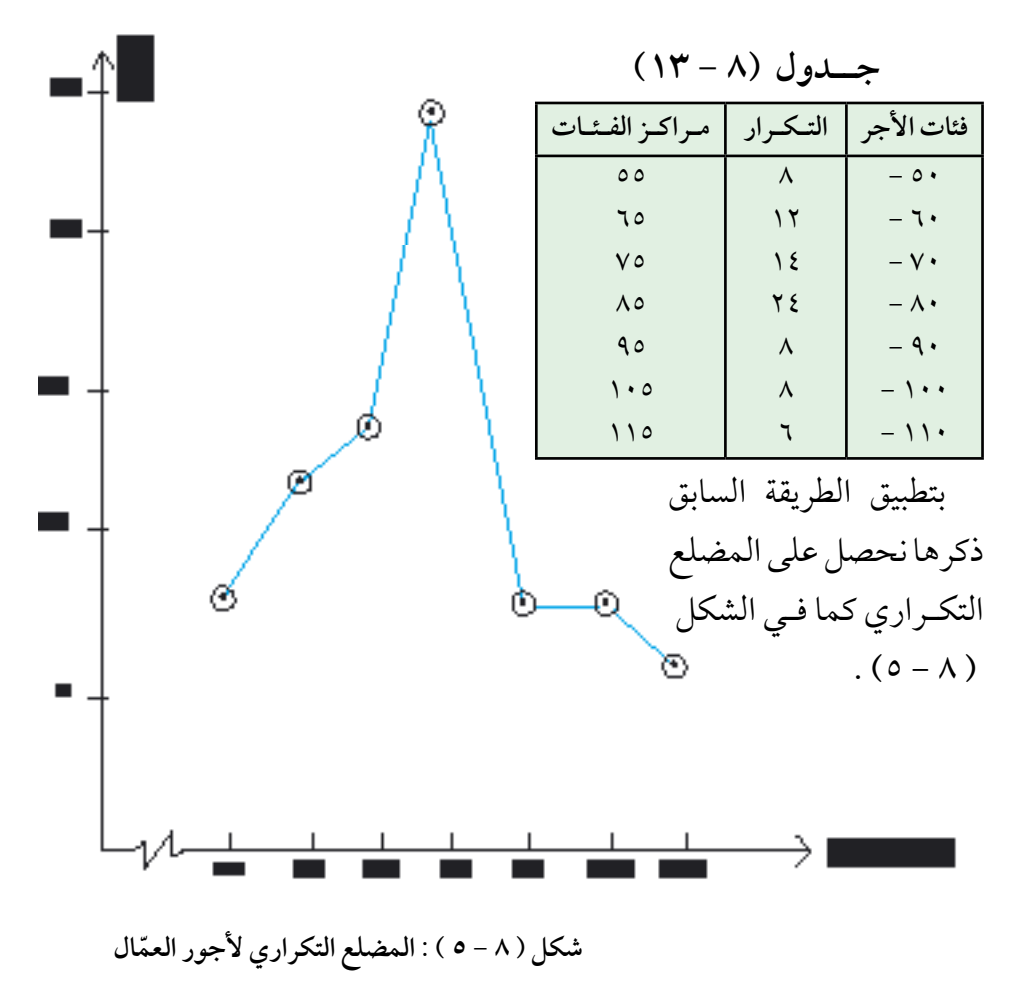

**ً : المنحـنـى التكـراري : رابعـا** نتبع في رسم المنحنى التكراري خطوات رسم المضلع التكراري نفسها ولكن ا<br>ا ً بدال من توصيل كل نقطتين متجاورتين بقطعة مستقيمة بالمسطرة، فإننا نصل كل نقطتين بمنحنِ ممهَّد باليد أو بشريط مرن ويجب أن يكون المنحني إنسيابيا وحتى لو اضطررنا إلى عدم مروره بعدد قليل من النقاط، بحيث يمر بقربها . والشكل )6-8( يمثل المنحني التكراري لبيانات الجدول ) 8 - 13(.

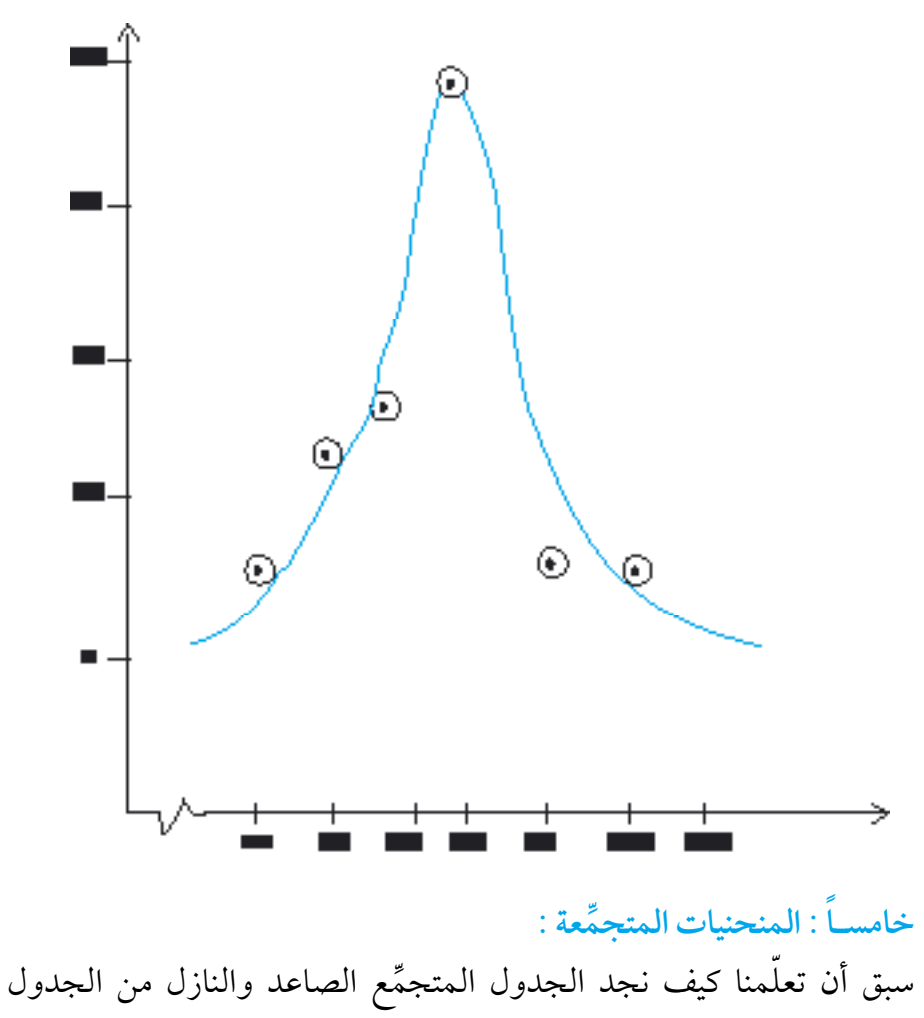

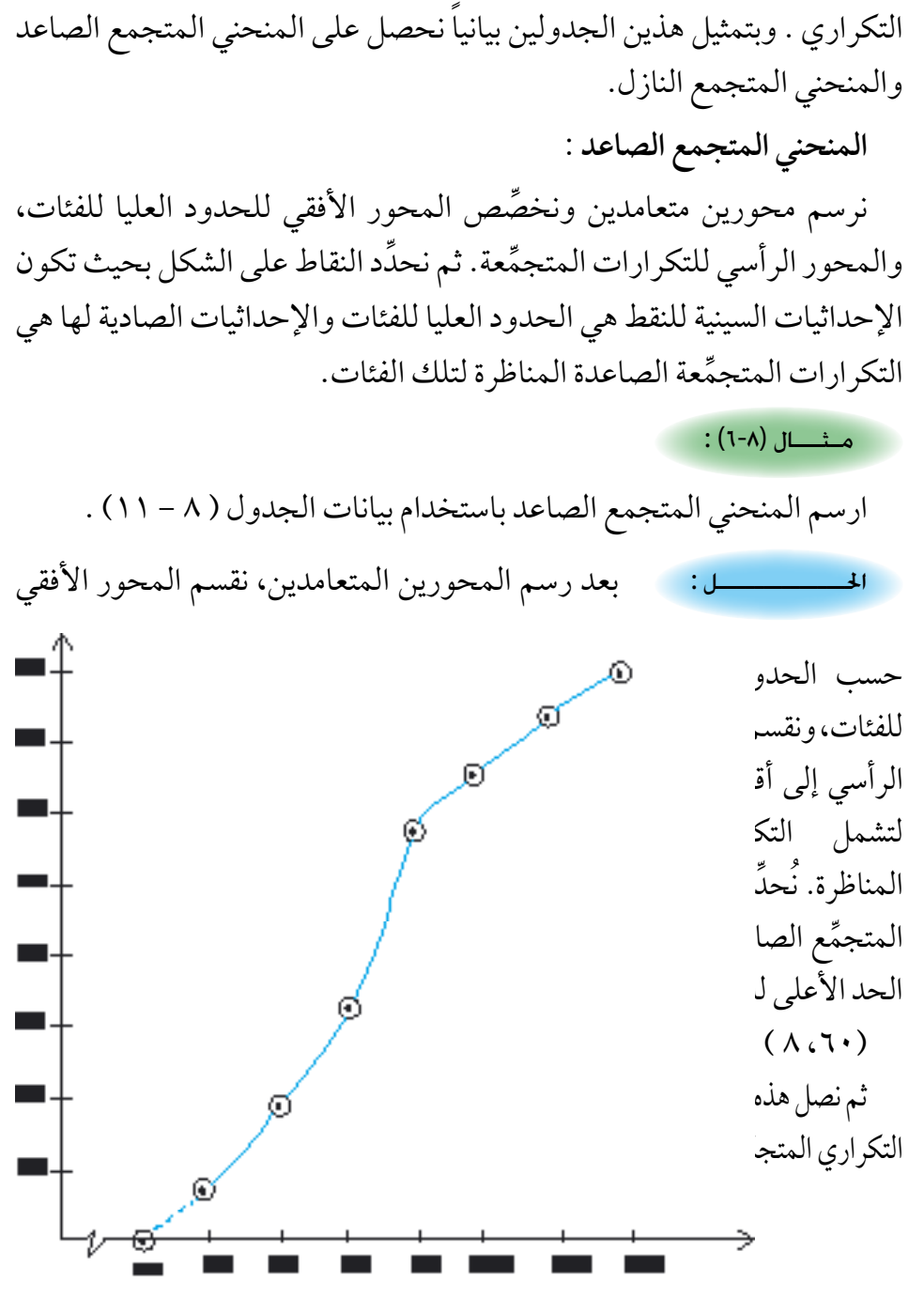

**شكل ) 8 - 7 ِّ ( : المنحني المتجمع الصاعد**
**ِّ المنحنـي المتجمـع النـازل :** نرسم محورين متعامدين ، كما في المنحني المتجمِّع الصاعد، على أن نخصِّص ِّ المحور األفقي للحدود الدنيا للفئات والمحور الرأسي للتكرارات المتجمعة النازلة المناظرة لها .

## $\lambda$  ) ) ) (  $\lambda$ -۷) )

احلــــــــــــــل : ِّ استخدم بيانات الجدول المتجمع النازل )12-8 ِّ ( لرسم المنحني المتجمع النازل.

بعد رسم المحورين المتعامدين، نقسم المحور األفقي حسب الحدود الدنيا للفئات، ونقسم المحور الرأسي إلى أقسام متساوية بحيث يشمل مجموع التكرارات. نَحدَد النقط بأخذ الحد الأدنى للفئة مع التكرار المتجمع النازل، وباستخدام جدول ) 8 - 12( تكون النقط  $\mathcal{L}(\mathsf{V}\mathsf{Y}\cup\mathsf{U}\setminus\mathsf{I},\mathsf{I})\mathcal{L}(\mathsf{A}\cdot\mathsf{I}\cup\mathsf{O}\cdot\mathsf{I})$ ،...... )110 ، 6 ( . نصل بين َّ هذه النقط بخط ممهد لنحصل ِّ على المنحني المتجمع النازل كما في الشكل (٨ - ٨ ). Q **شكل ) 8 - 8 ِّ ( : المنحني المتجمع النازل**

## **ً : القطـاعـات الـدائريـة : سـادسـا**

َّ إذا كانت البيانات المتوافرة لدينا عبارة عن مجموع مقسم إلى عدة أجزاء فيمكن تمثيل هذه البيانات بمساحة دائرة ، يُمثُل كل جزء من هذه البيانات قطاعا من الدائرة تتناسب مساحته مع ذلك الجزء من البيانات. ويتم ، عـادة، تمييز كـل قطـاع بلـون ( أو تظليل) مختلف من غيره ولرسم الدوائر الممثلة للبيانات نتبع الخطوات التالية : 1 ـ نرسم دائرة ذات مساحة مناسبة . ـ نحدد زاوية كل قطاع باستخدام العالقة التالية : 2 ِّ زاوية القطاع = × 360 3 ـ بعد تحديد الزاوية المناظرة لكل قطاع نستخدم المنقلة لتحديد الزوايا على ُ الدائرة مع مالحظة أن مجموع زوايا القطاعات يجب أن يساوي 360 َّ قيمة )تكرار( الجزء الممثل بالقطاع مجموع القيم ( التكرارات)

## $\lambda$ مـثــــــــال (۸-۸) :

ّ البيانات التالية تمثل عدد السيارات المنطلقة من إحدى المدن الصغيرة إلى مكة المكرمة خالل الخمسة أيام األولى من شهر ذي الحجة، حيث ترمز للسيارات ً ، التي سعـة كـل منها 9 ركـاب ، ب للسيـارات التي سعــة كـل منـها 20 راكبـا ์<br>้ ۲۵ راكبا ، د ۳۰ راكبا ، د ٤٠ راكبا ؛ وفق الجدول التالي :

> مثل هذه البيانات بواسطة القطاعات الدائريّة. ِّ

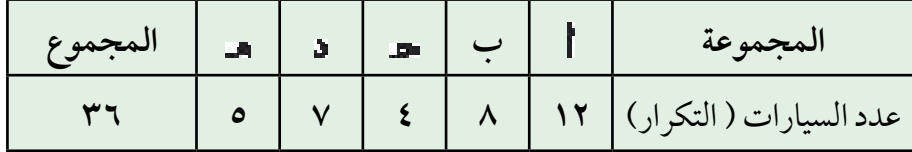

1 ً - نرسم، أوال، دائرة ذات نصف قطر مناسب، وليكن في هذه الحالة 3 سم. 2 ـ نحسب زاوية القطاع لكل مجموعة من السيارات كما يلي : ْ = 120 زاوية قطاع = × 360 ْ = 80 زاوية قطاع ب = × 360 ْ = 40 زاوية قطاع = × 360 ْ = 70 زاوية قطاع د = × 360 ْ = 50 زاوية قطاع = × 360 ل كال منها ِّ ًّ 3 ـ نرسم القطاعات السابقة على الدائرة باستخدام المنقلة ونظل ِّزها عن بقية القطاعات كما في الشكل )8 - 9 (. ُ بتظليل يمي احلــــــــــــــل : 12 36 8 36 4 36 7 36 5 36

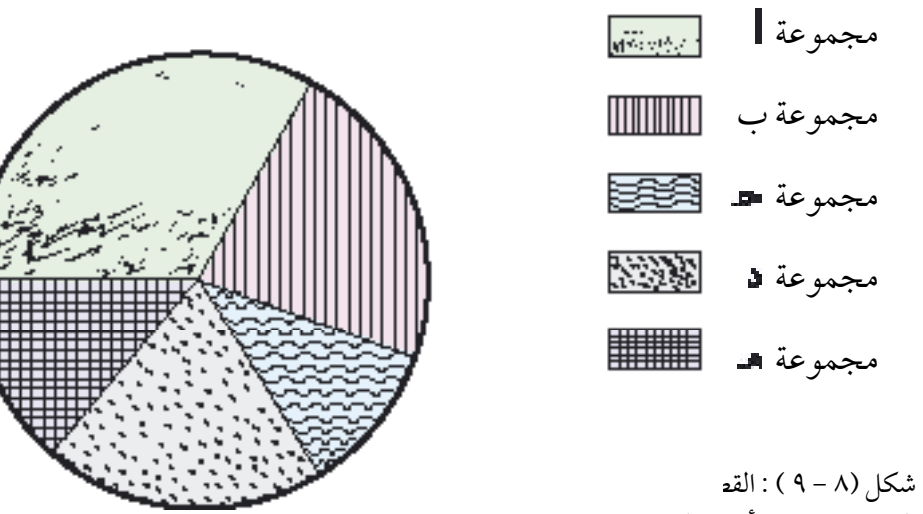

السيارات حسب أعداد الركاب.

# تــمـــاريــن ) 8 ــ 2 (

تمارين ( ٨ - ٢ ) (١) إذا كانت الحالة الاجتماعية لعيِّنة مكوَّنة من ثلاثين شخصا من إحدى القرى كما يلي :

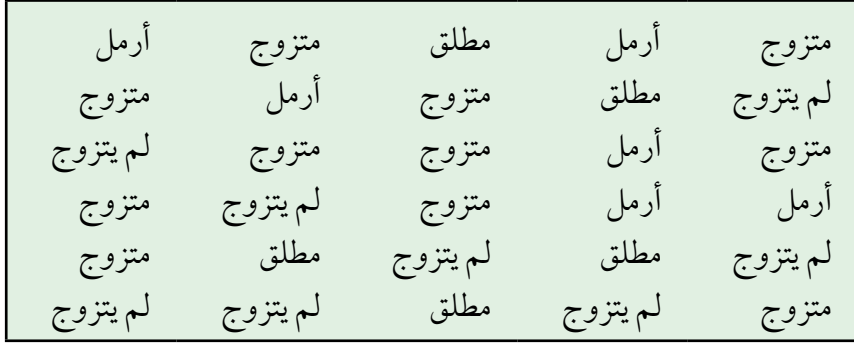

فأجب عما يلي : ) ( أوجد الجدول التكراري لهذه البيانات. )ب( أوجد الجدول التكراري النسبي والمئوي. ) ( ارسم األعمدة البيانية للبيانات السابقة. ) د ( استخدم القطاعات الدائرية لتمثيل هذه البيانات. ِّ َّ نة مكونة من )2( إذا كانت البيانات الناتجة من دراسة الدخل الشهري بالريال لعي

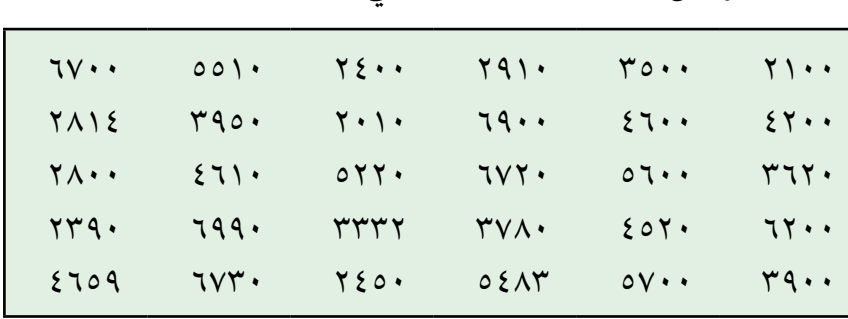

30 أسرة من أحد المجتمعات كما يلي :

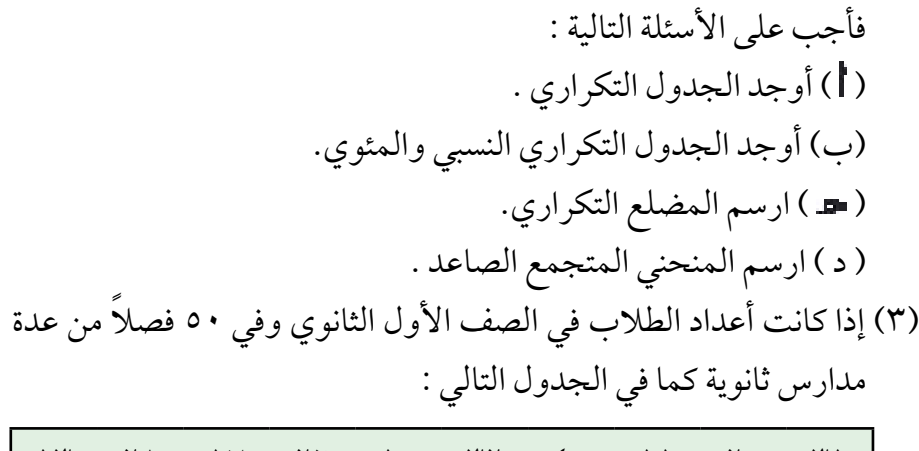

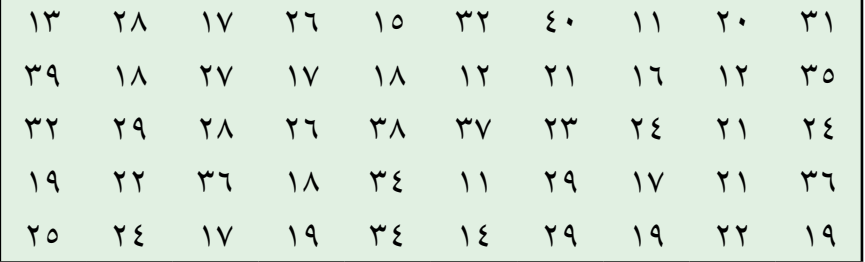

فأجب عما يلي : ) ( أوجد الجدول التكراري . )ب( أوجد الجدول التكراري النسبي والمئوي . ) ( ارسم األعمدة التكرارية. ِّنة من طالب مدارس المرحلة االبتدائية بالسنتيمتر هي كما يلي : )4( أطوال عي

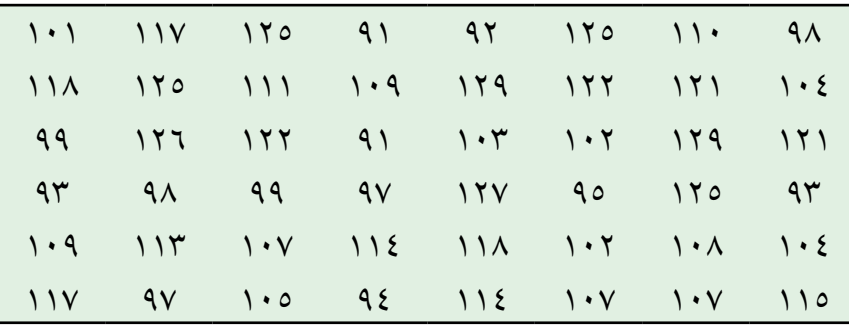

والمطلوب : ) ( أوجد الجدول التكراري لهذه البيانات . ّ )ب( ارسم المدرج التكراري . ) ( ارسم المضلع التكراري والمنحني التكراري . ِّ ) د ( ارسم المنحني المتجمع الصاعد . ) ِّ ( ارسم المنحني المتجمع النازل .

)5( إذا كانت أعداد الفصول الدراسية في المرحلة الثانوية وفي ثالث مناطق تعليمية ، ب ، كما يلي :

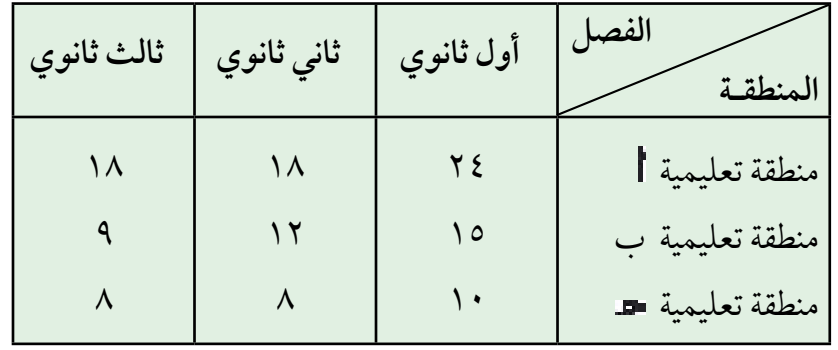

فأجب عما يلي : ) ( أوجد الجدول التكراري النسبي والمئوي لكل منطقة . )ب( أوجد الجدول التكراري والنسبي للمناطقة التعليمية الثالث مجتمعة. ( د ) علق على نتائج الجداول التكرارية النسبية للمناطق الثلاث . ِّ ) د ( استخدم القطاعات الدائرية لتمثيل أعداد الطالب في الفصول الثالثة. (٦) يمثّل الجدول التالي أوزان عيّنة مكوَّنة من ٥٠ جنديا في إحدى القطاعات

العسكرية بمنطقة ما بالكيلوغرام.

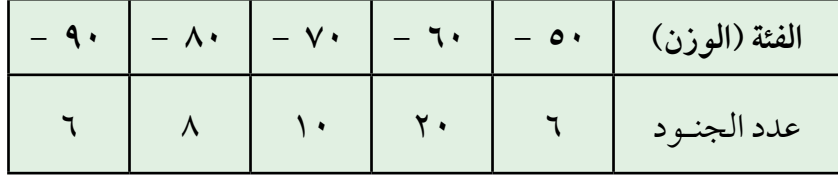

والمطلوب : ) ( نسبة الجنود الذين أوزانهم 80 كلغ فأكثر . )ب( نسبة الجنود الذين تقل أوزانهم عن 60 كلغ . ) َّ ( ارسم المدرج التكراري لألوزان. ) د ( ِّ ارسم المنحني التكراري والمنحني التكراري المتجمع الصاعد لألوزان . ِّ ( إذا كان الجدول التكراري التالي يمثل أعداد السيارات حسب الحمولة )7

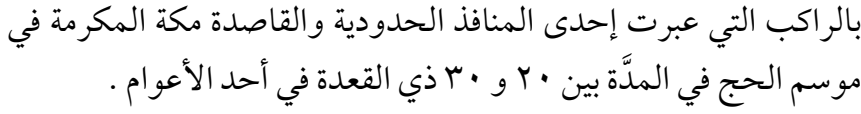

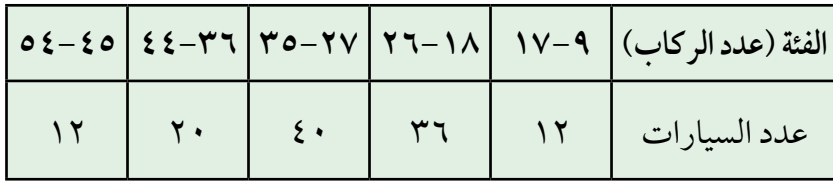

فأوجد ما يلي : ) ِّ ( أوجد الجدول التكراري المتجمع الصاعد. ِّ )ب( أوجد الجدول التكراري المتجمع النازل . ) ( ارسم المدرج التكراري لهذه البيانات. ) د ( أوجد الجدول التكراري النسبي والمئوي. ً ونسبتها المئوية. ) ( أوجد عدد السيارات التي تحمل أكثر من 26 راكبا ِّن مساحة محيطات العالم بماليين الكيلومترات المربعة. )8( الجدول التالي يبي

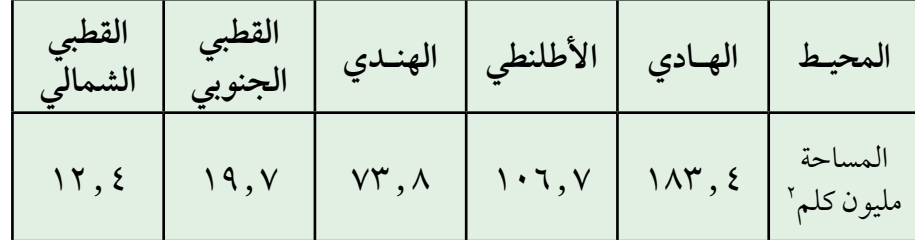

مثُل هذه المعلومات بيانيا مستخدما ما يلي : **ٔ** ) ( األعمدة البيانية . )ب( القطاعات الدائرية .

8 - 5 المـتـوسطـات :

درسنا فيما سبق جمع البيانات وعرضها جدوليا وبيانيا. والآن ننتقل إلى المرحلة الرابعة من خطوات الدراسة اإلحصائية، وهي التعبير عن الظاهرة محل الدراسة ِّر عن جميع قيم الظاهرة، مثل متوسط دخل الفرد في مجتمع ما، أو بمقياس معب متوسط أعداد الطلاب في المدارس الثانوية ، أو متوسط كميات الأمطار ( بالمليمتر) ُّ التي يمن الله بها على عباده في إحدى مدن أو مناطق المملكة، أطوال أو أوزان أشخاص في منطقة ما ... إلخ.

ّ ومن المالحظ على هذه الظواهر، أنها بتقدير من الله عز وجل : ﴿ عِنْدَ وُبِمِقَّدَارٍ ﴾ ( الآية ٨ ـ سورة الرعد)، تميل إلى الالتفاف حول قيمة معينة ووسطى أي تتوسط القيم بصورة ما، خذ، على سبيل المثال، عينة من الطلبة في ًّ صف معين وادرس ظاهرة الطول لديهم، ستجد أن قلة منهم قصار جدا وقلة أخرى ًّ طوال جدا وأن غالبيتهم يميلون في أطوالهم إلى طول أوسط . ينطبق األمر نفسه على ظاهرة الوزن والذكاء وحدة البصر .. تلك سنة الله في خلقه ولن تجد لسنته تبديلاً، قال تعالى : ﴿ فَقَدَّرْنَافَيْغُمَ لَأَقْلِيْرُونَ ﴾ ( الآية ٢٣ ـ سورة المرسلات ) .

وسندرس كيفية إيجاد مقياس لهذه الخاصية التي فطر الله عليها الظواهر الكونية

َّ عن طريق عدة مقاييس ابتكرها اإلحصائيون أهمها : الوسط الحسابي والوسيط والمنوال . ولكل من هذه المقاييس طريقة خاصة لحسابه أو استنتاجه كما أن لكل منها ٍّ مزاياه وعيوبه والحاالت التي يفضل استخدامه فيها . **ً أوال : الوسـط الحسـابـي :** .ً يعتبر الوسط الحسابي من أكثر المتوسطات شيوعا ُ تعريـــف ) 8 ـــ 6 ( : ّت َّف الوسط الحسابي لمجموعة من القيم بأنه القيمة التي لو حل يعر ُ ً محل قيمة كل مفردة في المجموعة لكان مجموع هذه القيم الجديدة مساويا لمجموع القيم األصلية. ً على عددها. َّ من ذلك نرى أن الوسط الحسابي يساوي مجموع القيم مقسوما ّ َّ ز بين حالتين هما حالة البيانات غير المبوبة )أي التي ولحساب الوسط الحسابي نمي َّ لم يتم وصفها في جداول تكرارية( وحالة البيانات المبو َّ بة )أي التي تم وصفها في جداول تكرارية ( . **) َّ ( البيـانـات غير المبـوبـة :**

إذا كان لدينا قيمة عبارة عن أطوال أو أوزان أو أعمار مجموعة من الطالب ولتكن هذه القيم هي :

2 ، .... س ،1 س س ٍ ُّ فإن تعريف الوسط الحسابي ينص على أن : عندئذ مجموع القيم الوسط الحسابي = عددها

فإذا رمزنا للوسط الحسابي بالرمز س ( وتُقرأ س فتحة ) فإن قيمته حسب التعريف هي : س = للاختصار في التعبير عن س فإننا نستخدم الرمز  $\overline{\bf X}$ س ( وتقرأ سيجما ) ، وتكون الصيغة المبسَّطة للوسط الحسابي هي : س = س <sub>۱</sub> + س<sub>۲</sub> + ... + س س  $(1-A)(\Lambda - P)$ :

أوجد الوسط الحسابي لدرجات عشرة طالب في مادة الرياضيات من البيانات التالية : 82 ، 69 ، 77 ، 58 ، 75 ، 90 ، 61 ، 93 ، 85 ، 60

| \n $VV = \mu_{\nu} \cdot \mu_{\nu} = 0$ \n                                                                                                    |
|----------------------------------------------------------------------------------------------------|
| \n $VV = \mu_{\nu} \cdot \mu_{\nu} = 0$ \n                                                                                                    |
| \n $VV = \mu_{\nu} \cdot \mu_{\nu} = 0$ \n                                                                                                    |
| \n $V = \mu_{\nu} \cdot \mu_{\nu} = 0$ \n                                                                                                    |
| \n $V = \mu_{\nu} \cdot \mu_{\nu} = 0$ \n                                                                                                    |
| \n $V = \mu_{\nu} \cdot \mu_{\nu} = 0$ \n                                                                                                    |
| \n $V = \mu_{\nu} \cdot \mu_{\nu} = 0$ \n                                                                                                    |
| \n $V = \mu_{\nu} \cdot \mu_{\nu} \cdot \mu_{\nu} = 0$ \n                                                                                                    |
| \n $V = \mu_{\nu} \cdot \mu_{\nu} \cdot \mu_{\nu} \cdot \mu_{\nu} = 0$ \n                                                                                                    |
| \n $V = \mu_{\nu} \cdot \mu_{\nu} \cdot \mu_{\nu} \cdot \mu_{\nu} \cdot \mu_{\nu} = 0$ \n                                                                                                    |
| \n $V = \mu_{\nu} \cdot \mu_{\nu} \cdot \mu_{\$ |

 $19.$ 

**َّ )ب( البيـانـات المبـوبـة :** ً نلاحظ في المثال ( ٨ – ٩ ) السابق أنْ طالبا واحدا حصل على ٨٢ درجة وطالبا آخر حصل على 69 درجة. أما إذا كان عدد الطالب كبيراً فمن الممكن أن يحصل أكثر من طالب على الدرجة نفسها. لتوضيح هذه الحالة نأخذ المثال التالي :

### $(1-\lambda)$  )

إذا كانت درجات ٣٠ طالبا في امتحان الفيزياء للشهر الأول من الدراسة في إحدى المدارس الثانوية حيث الدرجة العظمى 10 درجات كما في الجدول التالي :

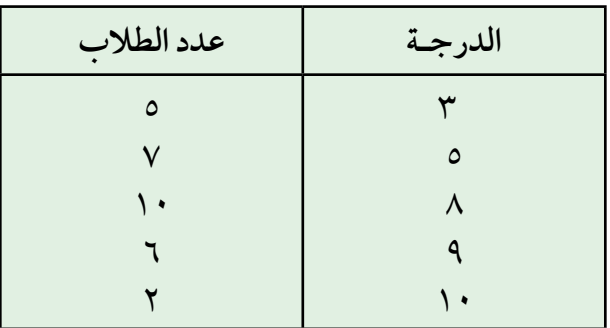

فاحسب الوسط الحسابي

احلــــــــــــــل :

نلاحـظ أن ٥ طــلاب حصــل كــل منهم على ٣ درجات أي أن مجموع درجاتهم 3 × 5 = 15 ، و7 طـالب حـصل كـل منهم عـلـى 5 أي مجـمـوع درجــاتهم 5 × 7 = ،35 ... وهكذا . ويكون الوسط الحسابي هو مجموع الدرجات التي نحصل عليها بهذه الطريقة مقسوما على عدد الطلاب والذي يساوي ٥+٧+١٠+٦+٢= ٣٠. ويمكن القول بأن الدرجة 3 تكررت 5 مرات والدرجة 5 تكررت 7 مرات ... وهكذا. فإذا رمزنا للدرجة بالرمز س ولعدد الطلاب الذين حصلوا عليها بالرمز ، ، يمكننا الحصول على الجدول التالي :

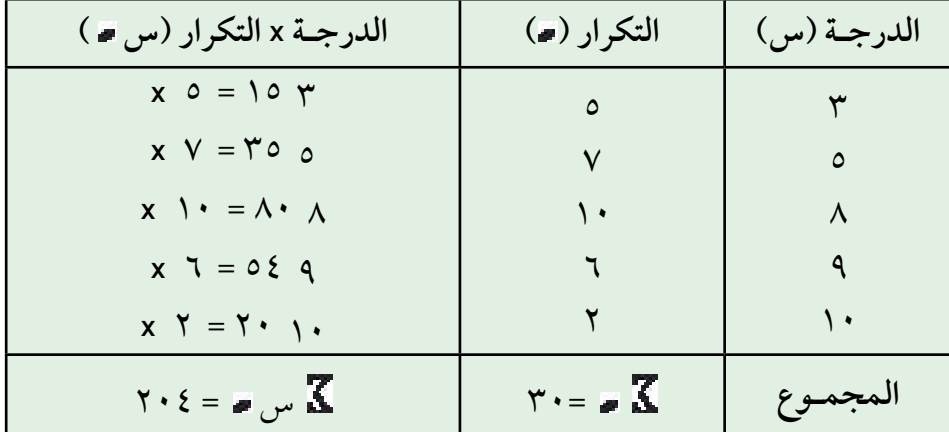

َّ من الجدول السابق نرى أن : =30 س = 204 وبالتالي فإن الوسط الحسابي هو : َّ س = = 6.8 درجة وتكون صيغة الوسط الحسابي هي : س = ً الجدول أوجد الوسط الحسابي ألجور العمال في المثال ) 8 - 3 ( مستخدما ) 8 - 13(. َّ إليجاد الوسط الحسابي نتبع ما يلي : مـثـــال )11-8( : احلــــــــــــــل : 204 30 س 

ً يحتوي العمود األول منه على مراكز الفئات س )1 ً ( نجد جدوال تكراريا والعمود الثاني على التكرارات المناظرة لها . )2( نضرب مراكز الفئات س في التكرارات المناظرة فنحصل على قيم س ونضعها في العمود الثالث . 3 ـ نجد قيمة وقيمة س 4 ـ يكون الوسط الحسابي هو : س = س

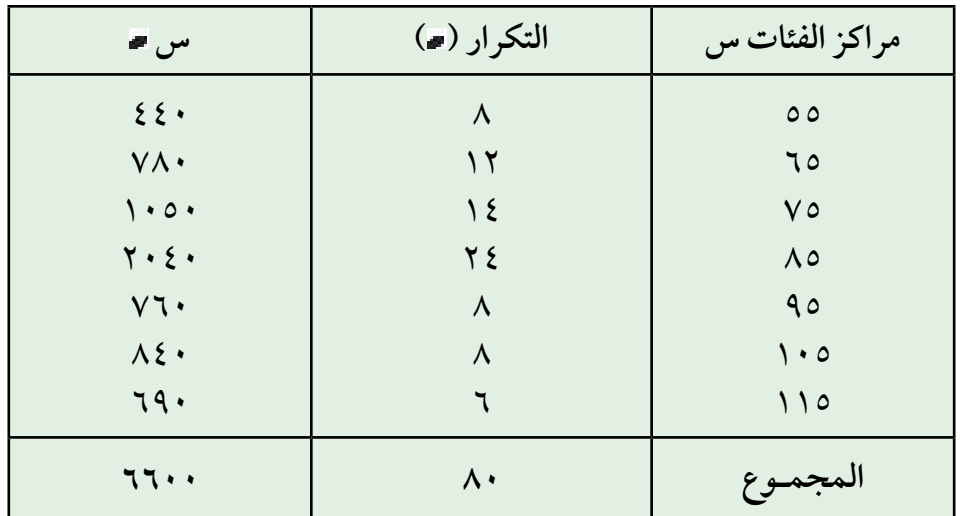

$$
\mathbf{M} = \mathbf{M} \mathbf{A} \mathbf{A}
$$
\n
$$
\mathbf{M} = \mathbf{M} \mathbf{A}
$$
\n
$$
\mathbf{M} = \mathbf{M} \mathbf{A}
$$
\n
$$
\mathbf{M} = \mathbf{M} \mathbf{A}
$$
\n
$$
\mathbf{M} = \mathbf{M} \mathbf{A}
$$
\n
$$
\mathbf{M} = \mathbf{M} \mathbf{A}
$$
\n
$$
\mathbf{M} = \mathbf{M} \mathbf{A}
$$

**مزايـا الوسـط الحسـابـي :** ) ( يأخذ جميع القيم في االعتبار . )ب( شائع االستعمال وكذا يمكن االستدالل به في كثير من الدراسات اإلحصائية. ) ( ال يحتاج في حسابه إلى ترتيب البيانات بصورة معينة. **عيـوب الوسـط الحسـابـي :** ِّفة ) الشاذة( من حيث الكبر والصغر. ) ( يتأثر بالقيم المتطر )ب( اليمكن حسابه في حالة البيانات الوصفية. ًّا من القيم الداخلة في حسابه فقد يحتوي على جزء ) ( قد ال يساوي أي ّ كسري لبيانات مكونة من أعداد صحيحة.

**ً : الـوسـيــط : ثـانـيـا**

تعريـــف ) 8 ـــ 7 ( : الوسيط هو القيمة العددية التي تقسم البيانات إلى مجموعتين متساويتين .ً ً أو تنازليا بعد ترتيبها تصاعديا

من هذا التعريف، نلاحظ أنَّ عدد القيم الأصغر من الوسيط يساوي عدد القيم األكبر منه. َّ سندرس فيما يلي طريقة حساب الوسيط للبيانات غير المبو ّ بة ومن ثم للبيانات المبوبة. **) َّ ( البيانات غير المبوبة :** حسب تعريف الوسيط ، نرتب القراءات المعطاة إما تصاعديا أو تنازلياً. وتكون القيمة التي تقع في المنتصف هي الوسيط. ففي حالة كون عدد القراءات فرديا فإن الوسيط هي القراءة التي ترتيبها ـــــــــــــــــــ . أما إذا كان عدد القراءات زوجياً فإن

 $\mathbf{r}$ 

الوسيط هو الوسط الحسابي للقراءتين اللتين ترتيبهما ، +1 . 2 2 مـثـــال )12-8( :

أوجد الوسيط لأوزان لاعبي كرة القدم الأساسيين لمنتخب إحدى الدول إذا كانت أوزانهم هي : 62 ، 50 ، 63 ، 55 ،48، 53 ، 51 ، 57 ، 67 ، 58 ، .64

نرتَب أولا الأوزان تصاعدياً مثلاً كالتالي : ِّ  $TV: \mathbb{C} \setminus \mathbb{C} \setminus \math$ نلاحظ أنَّ الرقم الذي ترتيبه <mark>١ ( + + \</mark> = ٢ هو ٥٧ ، وبذلك يكون : الوسيط = 57 احلــــــــــــــل :  $\mathsf{r}$ 

 $(14-1)$  ):

أوجـد الوسيـط لدرجـات الطالب في مادة الرياضيات والمعطاة في المثال (٨-٩) : وهي : ٨٢ ، ٢٩، ٧٧، ٥٨ ،٥٥، ٧٥، ٩٠ ، ٦٠.

الكسسل:  
زتّب اللارجات تصاعدياً كما يلي :  
عدادالطلاب ١= ٠ (وهو عدد زوجي .  
عدادالطلاب ١= ٠ (ومو عدد زوجي .  
وبالتالي فإننا نبحث في القيم المروتَّبة عن العلادين اللذين ترتيبهما 
$$
\frac{1}{\gamma}
$$
 أي ٥ وَ  
٠ + 1 أي ٢. وبذلك يكون الوسيط هو متوسط العلادين ٧٧٧٧٠ي أنَ :  
الوسيط =  $\frac{۷۷ + ۷0}{\gamma}$   
الوسيط = ١٠٠ درجة  
٢ا

(ب) البيانات المبۇية :  
نستطيم حساب الوسيط للبيانات المبؤية بطريةتيز إما حسابياً أو يانياً (أي  
اطريةة الحسابية :  
الطريةة الحسابية :  
الطريةة الحسابية :  
تاتجد العبدول المتجمّع الماعد للبيانات من الجدول التكراري وبذلك  
أوجدنا مبلاق متحه و الماعد للبيانات من الجدول التكراري وبذلك  
ترتيب الوسيط عبارة عن منتصف مجموع التكرارات أي أنَّ :  
ترتيب الوسيط عبات
$$
\frac{1}{\gamma} = \frac{1}{\gamma}
$$
  
حساب الوسيط من العلاقة التالية :  
الوسيله = 
$$
| + \frac{1}{\gamma} = \frac{1}{\gamma}
$$
  
الوسيط = 
$$
| + \frac{1}{\gamma} = \frac{1}{\gamma}
$$
  
موالتكرار التتجمه المناظر للحدالأدنى للفثة الوسيلية.  
الوسيطية .  
موا التكرار المتحمع المناظر للحدالأدنى للفثة الوسيلية.  
م مو التكرار المتحمع المناظر للحدا الأدنى للفثة الوسيلية.  
م مو التكرار المتحع مامناظر للحلا الأمنى للفثة الوميطية.  
م مو التكرار المتحمع المناظر للحلا الأمنى للفثة الومياية.  
م مو التكرار المتحع ملاشاطية.

َّ أي أن قيمة الوسيط تبعد عن بداية الفئة الوسيطية بمقدار يتناسب مع نسبة التكرارات المتبقية إلكمال ترتيب الوسيط وتكرار الفئة الوسيطية. ِّ ولتوضيح الطريقة نورد المثال التالي :

 $\lambda$  ) ) ) ) (۸-۱۶)

ِّ أوجد قيمة الوسيط لبيانات أجور العمال المعطاة في الجدول المتجمع الصاعد  $(11-\lambda)$ 

$$
V = \frac{Z}{\gamma} = \frac{Z}{\gamma} = \
$$

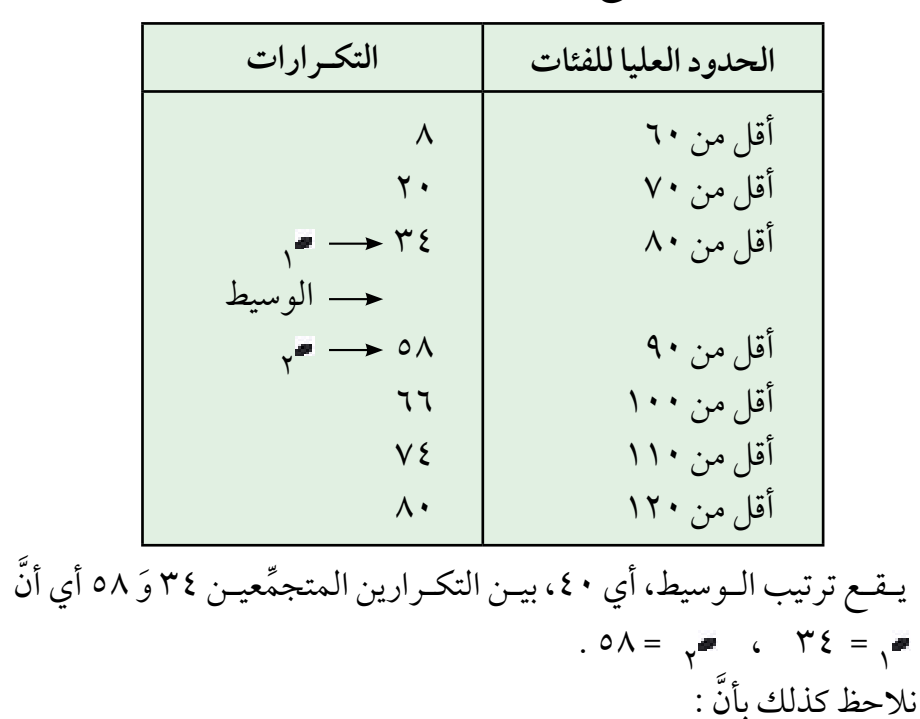

الجدول (٨-١١) المتجمَّع الصاعد هو :

 $\Lambda$  + =  $\Lambda$  + - 9 + = J +  $\Lambda$  + =  $\Lambda$ 

ومن ذلك يمکن حساب الوسيط مباشرة كما يلي .

\n
$$
\mathbf{L} \times \frac{\mathbf{L} - \mathbf{L} - \mathbf{L}}{\mathbf{L} - \mathbf{L}}
$$
\n
$$
\mathbf{L} \times \frac{\mathbf{L} - \mathbf{L}}{\mathbf{L} - \mathbf{L}}
$$
\n
$$
\mathbf{L} \times \frac{\mathbf{L} - \mathbf{L}}{\mathbf{L} - \mathbf{L}}
$$
\n
$$
\mathbf{L} \times \frac{\mathbf{L} - \mathbf{L}}{\mathbf{L} - \mathbf{L}}
$$
\n
$$
\mathbf{L} \times \frac{\mathbf{L} - \mathbf{L}}{\mathbf{L} - \mathbf{L}}
$$
\n
$$
\mathbf{L} \times \frac{\mathbf{L}}{\mathbf{L} - \mathbf{L}}
$$
\n
$$
\mathbf{L} \times \frac{\mathbf{L}}{\mathbf{L} - \mathbf{L}}
$$
\n
$$
\mathbf{L} \times \frac{\mathbf{L}}{\mathbf{L} - \mathbf{L}}
$$
\n
$$
\mathbf{L} \times \frac{\mathbf{L}}{\mathbf{L} - \mathbf{L}}
$$
\n
$$
\mathbf{L} \times \frac{\mathbf{L}}{\mathbf{L} - \mathbf{L}}
$$
\n
$$
\mathbf{L} \times \frac{\mathbf{L}}{\mathbf{L} - \mathbf{L}}
$$
\n
$$
\mathbf{L} \times \frac{\mathbf{L}}{\mathbf{L} - \mathbf{L}}
$$
\n
$$
\mathbf{L} \times \frac{\mathbf{L}}{\mathbf{L} - \mathbf{L}}
$$
\n
$$
\mathbf{L} \times \frac{\mathbf{L}}{\mathbf{L} - \mathbf{L}}
$$
\n
$$
\mathbf{L} \times \frac{\mathbf{L}}{\mathbf{L} - \mathbf{L}}
$$
\n
$$
\mathbf{L} \times \frac{\mathbf{L}}{\mathbf{L} - \mathbf{L}}
$$
\n
$$
\mathbf{L} \times \frac{\mathbf{L}}{\mathbf{L} - \mathbf{L}}
$$
\n
$$
\mathbf{L} \times \frac{\mathbf{L}}{\mathbf{L} - \mathbf{L}}
$$

**الطريقـة البيانيـة :**  وتتلخص طريقة حساب قيمة الوسيط بالطريقة البيانية : ֺ֝֝֝֝֝**֝** ) أو الرسم ( فيما يلي : )1 ِّ ( نكو ِّ ن الجدول المتجمع الصاعد كما سبق أن أوضحنا في البند ) 8 - 3 (. )2 ِّ ( نرسم المنحني المتجمع الصاعد كما سبق أن أوضحنا في البند )8 - 4 (. )3 ّ ( نوجد ترتيب الوسيط، كما في البيانات المبوبة، وهي . ومن هذه النقطة نرسم مستقيما موازيا للمحور الأفقي حتى يلتقي مع المنحني المتجمِّع الصاعد. ننزل من نقطة التالقي عموداً على محور الحدود العليا للفئات فتكون قيمة الوسيط هي نقطة تقاطع ذلك العمود مع المحور األفقي.  $\ddot{\phantom{0}}$  $\sum_{i=1}^{n}$ 

#### $\lambda$ مـثـــــــــال (۸-۱۵)

أوجد قيمة الوسيط بالطريقة البيانية مستخدما بيانات الجدول التكراري المتجمع الصاعد )11-8(.

نالحظ أن : ترتيب الوسيط = = = 40 احلــــــــــــــل : 2 80 2

ِّ نرسم المنحني المتجمع الصاعد، بالطريقة التي سبق شرحها، كما في الشكل التالي. نرسم مستقيما من النقطة ٤٠ على محور الصادات ليلتقي مع المنحني ِّ المتجمع الصاعد في نقطة ب . ننزل عموداً من نقطة ب على محور الفئات )المحور الافقي) فتقطعه في نقطة ـ التي تعبَّر عن قيمة الوسيط .

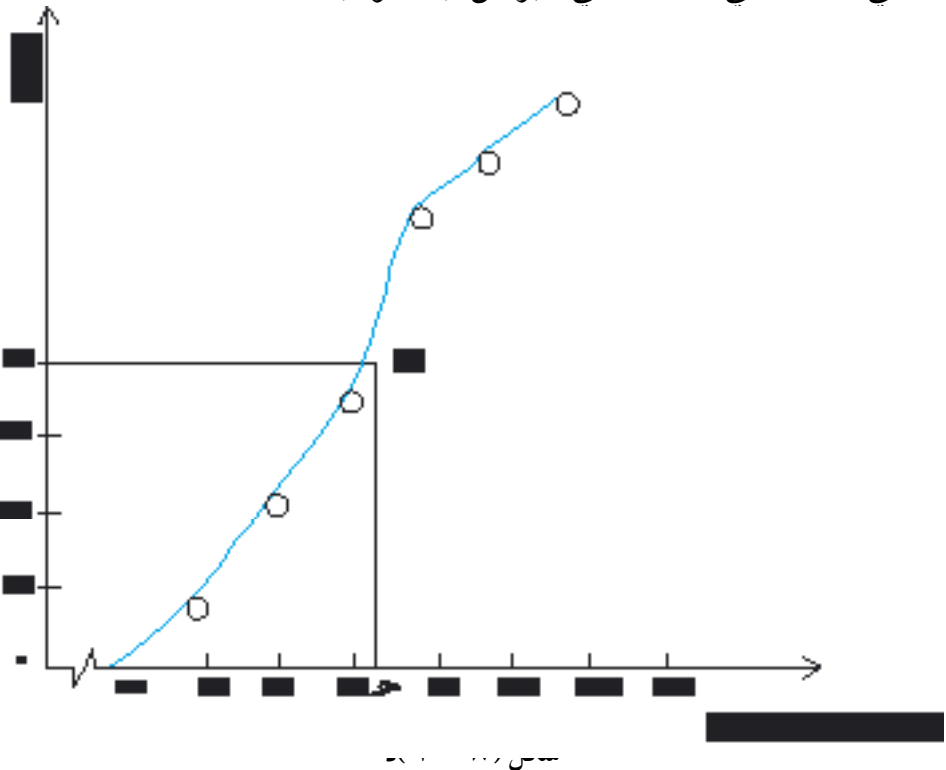

ً . َّ الحظ أن قيمة الوسيط أو اإلحداثي األفقي لنقطة تساوي 82.5 تقريبا وقد تختلف قيمة الوسيط عند حسابه بالطريقة البيانية عن حسابه بالعالقة الرياضية ويرجع مثل هذا االختالف ، إن وجد ، إلى مقدار التقريب في الرسم . **مـزايـا الوسـيـط :** ًّ ( ال يتأثر بالقيم الشاذة ) الكبيرة جد ًّ ا أو الصغيرة جدا ( ألنه من المتوسطات )1 الموضعية . )2( يمكن حسابه للبيانات الوصفية التي لها صفة الترتيب . **عـيـوب الـوسـيـط :**  )1( ال يأخذ جميع القراءات في االعتبار عند حسابه . )2( يصعب االستدالل به منفرداً في الدراسات اإلحصائية .

**ً : المـنــوال : ثـالـثـا**

تعريـــف ) 8 ـــ 8 ( :

المنوال لمجموعة قراءات هو القراءة الأكثر تكرارا أو شيوعا .

سنعرض كيفية إيجاده في حالتي البيانات غير المبوَّبة والبيانات المبوَّبة. **) َّ ( البيـانات غيـر المبـوبـة :** 

َّ تعتبر البيانات المبوبة وحيدة المنوال إذا تكررت إحدى قراءاتها أكثر من أي قراءة أخرى . كما تعتبر البيانات ثنائية المنوال إذا وجدنا في البيانات قراءتين لهما نفس التكرار، وتكرارهما أكبر من تكرار أي قراءة أخرى، وتعتبر البيانات متعددة المناويل إذا زادت القراءات التي لها التكرار نفسه عن قراءتين وكان ذلك التكرار أكبر من تكرار بقية القراءات. أما إذا لم توجد أية قراءة تتكرر أكثر من غيرها فنقول بأن هذه البيانات عديمة المنوال أو ال منوال لها .

 $(11-1)$  :

اوجد المنوال لاعمار عيَّنة مكوّنة من ١٠ طلاب من إحدى المدارس الثانوية إذا كانت بياناتها كالتالي :

18 ، 16 ، 19 ، 17 ، 16 ، 18 ، ،17 ،20 ،18 15

احلــــــــــــــل :

نلاحظ بأنّ العدد ١٨ في العينة قد تكرَّر ٣ مرَّات وهو أكثر تكراراً من أي عدد<br>ع َّ آخر أي أنَّ :

المنوال = 18

 $(1V-A)$  ):

أوجد المنوال لعينة من الأسر إذا كان الدخل الشهري لكلٍّ منها بالريال كما يلي :  $2.971112$  , 171. .  $6.90112212$  , 172. . 777. . 90. . . 772.  $1500$  ،  $1100$  ،  $1719$  ،  $0717$  ،  $207$ 

احلــــــــــــــل :

نلاحظ أن كل قراءة من القراءات السابقة تظهر مرة واحدة (أي غير مكرَّرة) وبالتالي فإن البيانات ال منوال لها .

 $(10 - A)( \cdot )$ 

إذا كانت أعمال طالب الصف الثاني االبتدائي في إحدى المدارس هي : 7 ، 6 ، 8 ، 6 ، 7 ، 8 ، 7 ، 6 ، 7 ، 6 ، 8 ، 7 ، 7 ، 8 ، 8 ، 7 ،  $V \in A \in \mathcal{A} \in A \in \mathcal{A} \in \mathcal{A}$ فناقش وجود المنوال من عدمه .

> نلاحظ أن القراءة ٨ تكرَّرت ٨ مرَّات . احلــــــــــــــل :

وأن القراءة V تكرُّرت ٨ مرَّات .

أما القراءات األخرى 6 ، 9 فلم يصل تكرارها إلى 8 وبالتالي فإن البيانات ثنائية َّ المنوال، ومنواالها هما 7 ، 8 . **َّ )ب( البيـانـات المبـوبــة :**  َّة. َّ يمكن إيجاد المنوال ، في حالة البيانات المبوبة، بطريقتين حسابية وبياني **الطريقـة الحسـابـيـة :**  يمكن استنتاج حساب المنوال كما يلي : )1 َّ ( نرسم من المدرج التكراري الخاص بالفئة المنوالية، ) الفئة المناظرة ألكبر تكرار ( وللفئتين السابقة والالحقة لها كما في الشكل ) 8 - 11( .

**شكل )8 - 11( : رسم الفئة المنوالية**

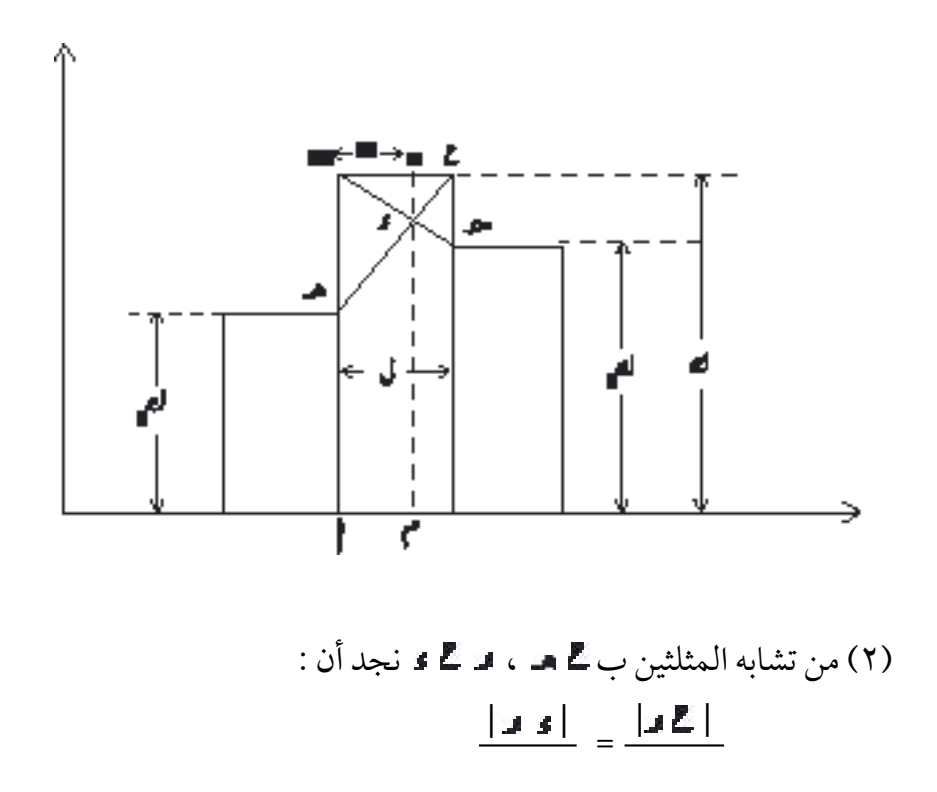

ومن تشابه المثلثين ب ، ب َّ نجد أن : <sup>=</sup> <sup>|</sup><sup>ب</sup> <sup>|</sup> | |

َّ بقسمة العالقة الثانية على العالقة األولى نجد أن : <sup>=</sup> <sup>|</sup><sup>ب</sup> <sup>|</sup> <sup>|</sup><sup>ب</sup> <sup>|</sup>

َّ أي أن : = وإضافة بسط كل نسبة إلى مقامها نحصل على : َّ أي أن : ف = × ل - 1 حيث ف هو الفرق بين المنوال وبداية الحد األدنى للفئة المنوالية. ومن ذلك نجد أنَّ : المنوال = + ف أو المنوال = + × ل حيث إن : I بداية ( الحد الأدنى ) للفئة المنوالية. َّ تكرار الفئة المنوالية . <sup>1</sup> تكرار الفئة السابقة للفئة المنوالية . <sup>2</sup> تكرار الفئة الالحقة للفئة المنوالية. ل طول الفئة المنوالية.  $\sqrt{2}$  - ف ل - ف ف = <del>= - م</del>ر =ل **1 = = -** الحم  $\gamma$ <sup>1</sup>  $-2 - 27$  $\sqrt{ }$  $\lambda$ 7 م – م-

مـثــــــال (٨-١٩) :

اوجد قيمة المنوال للجدول التكرارِي التالي والذي يبيِّن كميات الأمطار النازلة على منطقة ما بالمليمتر وفي 60 شهراً .

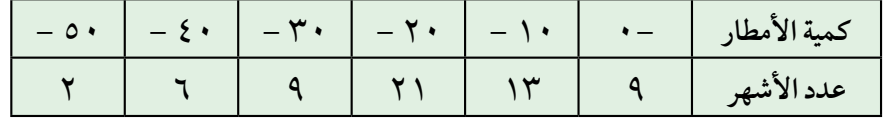

احلــــــــــــــل :

نلاحظ أن الفئة المنوالية هي الفئة التي حدُّها الأدنى  $\|\cdot\|$  وذلك لأن لها أكبر  $\cdot$ تكرار  $\blacksquare$  = 0  $\Lambda$ ومن الجدول نجد أن  $\gamma = \frac{1}{2}$  ، 1  $\gamma = \frac{1}{2}$  ، 1  $\gamma = \frac{1}{2}$ وبالتعويض في العالقة : المنوال = + × ل َّ نجد أن : المنوال = 20 + × 10  $\epsilon$  +  $\tau$  + = = 24 مليمتراً **طـريقـة الـرســم :** نستخدم الشكل ) 11-8( السابق لتوضيح طريقة الرسم والذي اتبعنا في إيجاده ما يلي : )1( رسمنا المستطيالت من المدرج التكراري المناظرة للفئة المنوالية والفئتين المجاورتين لها .  $\sqrt{2}$  $Y^*$   $Y^ Y^ Z$   $Z$   $Z$  $1 - 1$  $x Y$   $- Y' - Y'' - 9Y$ 

)2( وصلنا ] [ ، ] ب [ وكانت نقطة تقاطعهما . )3( أنـزلنـا عمـوداً من نقطة على محور الفئات )األفقي( فالتقى معه في النقطة وهي المنوال . مـثـــال )20-8( : أوجد المنوال بطريقة الرسم لبيانات كميات األمطار في المثال ) 8 - 19( . احلــــــــــــــل : نرسم ثالثـة مستطيالت للفئـة المنوالية التي تكرارها = 21 وللفئتين َّ المجاورتين لها حيث إن تكرار الفئة السابقة للفئة المنوالية 1 = 13 وتكرار الفئة اللاَّحقة لها 2 = 9 باستخدام مقياس رسم مناسب . 

 $\mathbf{Y} \cdot \mathbf{0}$ 

نصل الركن الأعلى الأيمن من المستطيل للفئة السابقة مع الركن الأعلى الأيمن لمستطيل الفئة المنوالية. كذلك نصل الركن األعلى األيسر من مستطيل الفئة اللاَّحقة مع الركن الأعلى الأيسر من مستطيل الفئة المنوالية. من تقاطع المستقيمين الواصلين بين الأركان ل ننزل عمودا على محور الفئات فيقابله في المنوال أأ حيث وجدنا أن : المنوال = 24 مليمتراً ( ومعلوم أنّ الفرق بين قيمتي المنوال ـ إن وجد ـ في الطريقتين يكون ناتجا من عدم دقّة الرسم ) . َّ **مـزايــا المـنـوال :** (١) لا يتأثر بالقيم المتطرَّفة (الشاذة) نحو الكبر أو نحو الصغر . ֖֚֝֝֝֝֝֝֝**֝** َّ َّة. )2( يمكن حسابه للبيانات الوصفي (٣) يمكن حسابه للبيانات المفتوحة أي التي لم يعرف الحد الأدنى للفئة الأولى أو الحد الأعلى للفئة الأخيرة. **عـيـوب المـنـوال :**  )1( ال يأخذ في حسابه جميع القيم. (٢) قد يكون للبيانات أكثر من منوال وبالتالي لا معنى لإيراده في بعض الدراسات اإلحصائية.

 $(r_1, \ldots, r_n)$  تــــمـــــــــاريـــــن

(١) عرّف كلا من الوسط الحسابي والوسيط والمنوال . ّ ولماذا تسمى هذه المقاييس بالمتوسطات. (٢) اذكر مزايا وعيوب كل من الوسط الحسابي والوسيط والمنوال . **้** )3( ) ( إذا كان استهالك عشرة منازل من الكهرباء بمئات كيلو وات هي :  $\forall V \in Q, \forall \in \mathcal{X}, \xi \in \mathcal{Y} \in \mathcal{Y}, \forall V, \xi \in \mathcal{A}, \xi \in \mathcal{Y} \in \mathcal{Y}, \xi \in \mathcal{A}, \xi \in \mathcal{Y}, \forall V$ 

فأوجد الوسط الحسابي لالستهالك. )ب( اطرح من القراءات السابقة الرقم 4.4 تحصل على :  $11, 7.1, 7.7.7.7$ ,  $7.1, 7.6$ ,  $1.4, 7.6$ ,  $2.6$ ,  $3.4$ ثم أوجد الوسط الحسابي. ماذا تالحظ ؟ ) ( اقسم القراءات المعطاة في الفقرة ) ( على العدد 4 تحصل على :  $2,70,1,2,1,7,17,17,1,10,17,17,17,17,17,17$ ثم أوجد الوسط الحسابي لهذه البيانات . ماذا تالحظ ؟ ) ( هل الوسط الحسابي في الحاالت الثالث ينطبق في قيمته مع إحدى القراءات ؟ (٤) اخذت عيَّنة مكوَّنة من ٢٠٠ طالب من مدارس تحفيظ القرآن الكريم وصُنفت نتيجة الأجزاء العشرة الأخيرة التي يحفظها الطلبة من القرآن الكريم كما في الجدول التالي :

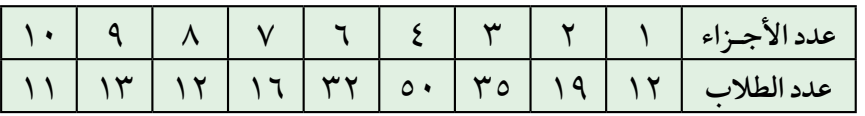

أوجد ما يلي : ) ( الوسط الحسابي لعدد األجزاء التي يحفظها الطالب . (ب) الوسيط لعدد الأجزاء . ( • المنوال لعدد الأجزاء . )5( إذا كانت أبعاد الطرق بالكيلومتر بين مكة المكرمة وعدد من المدن األخرى

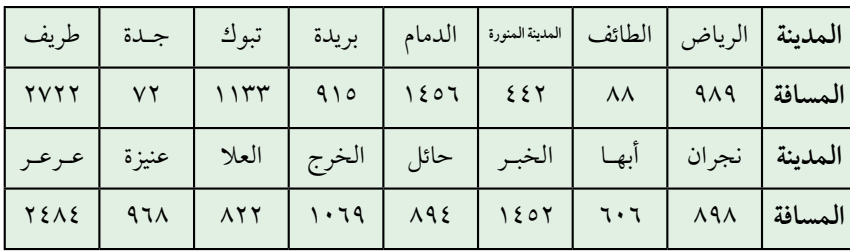

في المملكة العربية السعودية هي كما يلي :

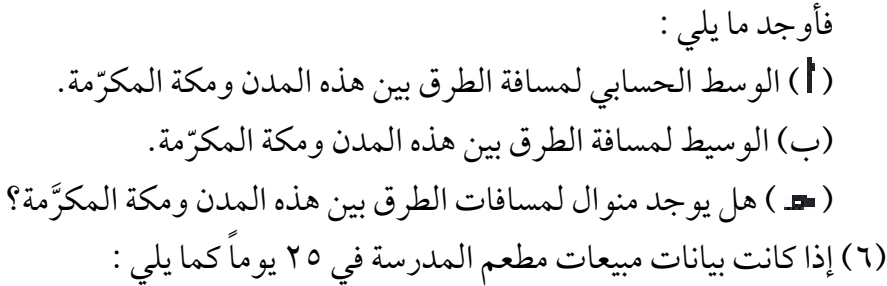

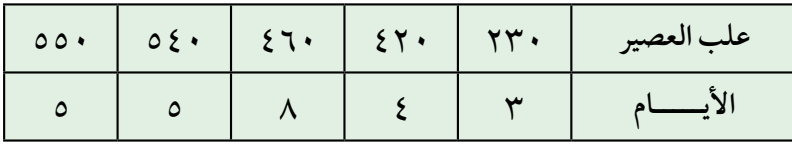

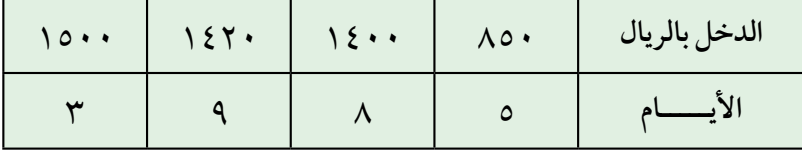

فاكتب تقريرا مختصرا للمعلم المشرف على المطعم مستخدما المتوسطات التي درستها .

- )7( إذا علمت أن مجموع رواتب موظفي أحد األقسام في إحدى المصالح الحكومية ٥٧١٢٠٠ ريالاً وكان متوسط راتب الموظف في هذا القسم هو 5600 ريال . فأوجد عدد األفراد العاملين بهذا القسم .
- ِّ َّ نة مكونة من 100 )8( أجرت إحدى شركات صناعة المالبس دراسة ألطوال عي شخص أختيرت بطريقة مناسبة من إحدى القرى فكانت النتائج كما يلي :

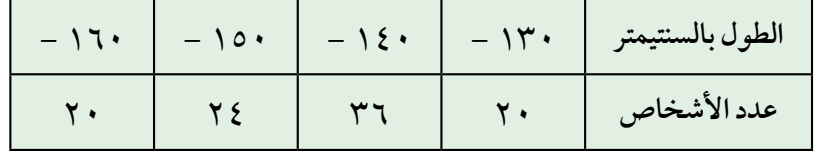

أوجد ما يلي : ) ( الوسط الحسابي ألطوال األشخاص. ً الطريقتين الحسابية والبيانية وقارن بينهما. )ب( الوسيط مستخدما ) ( المنوال بالطريقتين الحسابية والبيانية وقارن بينهما.

)9( في إحدى الدراسات اإلحصائية عن الواردات اليومية إلحدى الدول بماليين الرياالت السعودية كانت النتائج التالية : الوسيط = 80 ، مجموع التكرارات لأليام التي استورد فيها = 360 ِّ التكرار المتجمع المناظر للحد األدنى للفئة الوسيطية = 125 ، ِّ التكرار المتجمع المناظر للحد األعلى للفئة الوسيطية = 195 ، بداية الفئة الوسيطية = 76 . أوجد طول الفئة الوسيطية .

8 - 6 االنحـراف المعـيـاري :

درسنا في البند السابق المتوسطات أو مقاييس النزعة المركزية. ومما يمكن مالحظته على هذه المقاييس أنها ال تعطي فكرة كاملة عن خصائص التوزيعات ُ التكرارية، وباألخص ال توضح لنا مدى تجانس القراءات أي تباعدها، أو تقاربها عن أحد مقاييس النزعة المركزية. لتوضيح ذلك ليكن لدينا مجموعتان من البيانات.

> المجموعة األولى : 14 ، 16 ، 12 ، 18 ، 20 المجموعة الثانية : 7 ، 20 ، 10 ، 42 ، 1

َّ نالحظ أن الوسط الحسابي للمجموعة األولى 16 وكذلك الوسط الحسابي للمجموعة الثانية 16 ولكن قراءات المجموعة األولى متقاربة أو متجانسة، تقع بين 12 ، 20 بينما قراءات المجموعة الثانية متباعدة أي غير متجانسة وتقع قيم قراءاتها بين 1 ، 42 .

وبالمثل يمكن ملاحظة أن للمجموعتين المرتّبتين تصاعديا التاليتين :  $Y^{\bullet}$  ، 19 ، 1 $V$  ، 1 $T$  ، 1 $\bullet$  :  $\parallel$  as a reall المجموعة ب : 1 ، 3 ، 17 ، 35 ، 90 الوسيط نفسه 17 بينما تتجانس قراءات المجموعة وتتباعد قراءات المجموعة ب. َّ من ذلك نالحظ أنه اليمكن إجراء مقارنة متكاملة بين ظاهرتين من معرفة وسطيهما الحسابيين أو وسيطيهما، فقد تكون مفردات إحدى الظاهرتين متقاربة ومتجانسة بينما تكون مفردات الظاهرة األخرى متباعدة عن بعضها البعض أي أكثر تشتَّتا، لذلك سندرس في هذا البند أحد أهم المقاييس التي تحدَّد مدى تباعد أو .<br>ا ُ تقارب قراءات الظاهرة عن وسطها الحسابي، أي مدى تشتت هذه القراءات وهو (الانحراف المعياري) وهو من أكثر مقاييس التشتّت استخداما . ونقدم لك فيما يلي مفهوم االنحراف المعياري وطريقة حسابه في حالتي ِّ

َّ البيانات غير المبو َّ بة والبيانات المبوبة .

**َّ البيـانـات غيـر المبـوبـة :**

إذا كانت لديـنا ■ من القـراءات وهي س٢، سمح ، …. س . ، ووسطها<br>. الحسابي س ، تكون هذه القراءات متقاربة من بعضها إذا كانت قريبة من وسطها َّ الحسابي س، أي إذا كانت انحرافاتها عن س صغيرة. وبالتالي فإنه يمكن استخدام ُّ انحرافات القراءات عن وسطها الحسابي كمقياس للتشتت . ويمكننا أخذ متوسط هذه الانحرافات. وبما أن مجموع انحرافات القراءات لأي بيانات يساوي صفراً، لأن بعض الانحرافات موجب والبعض الآخر سالب وتتلاشى قيم هذه الانحرافات مع بعضها، فلتجاوز هذه المشكلة نأخذ الوسط الحسابي لمربعات هذه االنحرفات ً بدال ُ من االنحرافات نفسها ونحصل بذلك على التباين . أي أن التبايُن ، ويُرِ مز له بالرمز على المحسب من العلاقة :  $y = \frac{\sum (\mu_0 - \overline{\mu_0})^{\gamma}}{16}$ 

ومن الواضح أنْ وحدات التباين هي مربَّع الوحدات الأصلية للقراءات ونظرا ُّ ألفضلية أن يكون لمقياس التشتت وحدات المفردات نفسها ، نأخذ الجذر التربيعي للتباين كمقياس ويُسمى الانحراف المعياري أي أن :

تعريـــف ) 8 ـــ 9 ( : َّعات االنحراف المعياري هو الجذر التربيعي للوسط الحسابي لمرب انحرافات القراءات عن وسطها الحسابي .

أي أنَّ الانحراف المعياري ويُرمز له بالرمز م**ا**هو :

$$
\mathbf{J} = \sqrt{\frac{\Sigma(\mathbf{u}_0 - \mathbf{u}_0)^T}{\mathbf{u}_0}}
$$

 $(51-A)$  ):

أوجد الانحراف المعياري للقراءات التالية : ١٥ ، ١٢ ، ١٠ ، ٩ ، ٤ ، ١٤

ً نحسب أوال قيمة الوسط الحسابي : س = = = = 12 ن ِّكو ً ن جدوال للحسابات يكون فيه العمود األول للقراءات والعمود الثاني ُ َّع الفرق. أما الصف للفروق بين القراءات والوسط الحسابي والعمود الثالث لمرب احلــــــــــــــل : 15 + 12 + 10 + 9 + 14 5 60 5 س

الأخير من العمود فيحتوي على مجموع كل من القراءات ومربَّعات فروقها عن الوسط الحسابي :

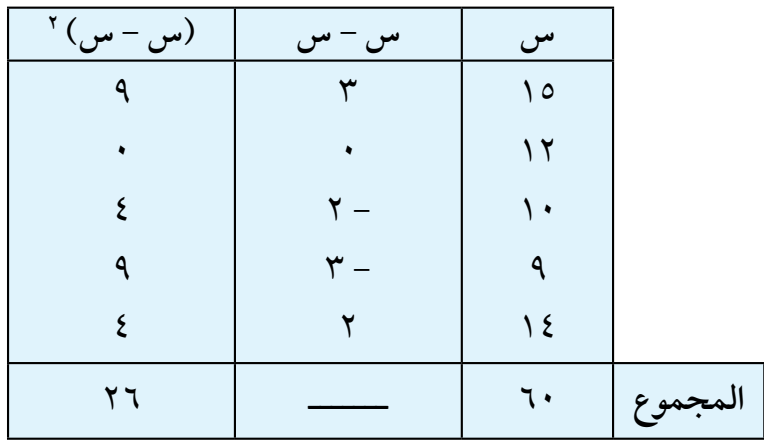

ومن الجدول نجد أنَّ التباين هو :

$$
\begin{aligned}\n^{\mathsf{Y}}(\mathbf{w} - \mathbf{w})^{\mathsf{Y}} &= \frac{1}{\mathbf{v}} = \mathbf{z} \mathbf{z} \\
&= \frac{1}{\mathbf{v}} \times \mathbf{z} + \frac{1}{\mathbf{v}} \\
&= \frac{1}{\mathbf{v}} \times \mathbf{z} \\
&= \mathbf{z} \times \mathbf{z} \\
&= \mathbf{z} \times \mathbf{z} \\
&= \frac{1}{\mathbf{v}} \mathbf{z} \\
&= \frac{1}{\mathbf{v}} \mathbf{z} \\
&= \frac{1}{\mathbf{v}} \mathbf{z} \\
&= \frac{1}{\mathbf{v}} \mathbf{z} \\
&= \frac{1}{\mathbf{v}} \mathbf{z} \\
&= \frac{1}{\mathbf{v}} \mathbf{z} \\
&= \frac{1}{\mathbf{v}} \mathbf{z} \\
&= \frac{1}{\mathbf{v}} \mathbf{z} \\
&= \frac{1}{\mathbf{v}} \mathbf{z} \\
&= \frac{1}{\mathbf{v}} \mathbf{z} \\
&= \frac{1}{\mathbf{v}} \mathbf{z} \\
&= \frac{1}{\mathbf{v}} \mathbf{z} \\
&= \frac{1}{\mathbf{v}} \mathbf{z} \\
&= \frac{1}{\mathbf{v}} \mathbf{z} \\
&= \frac{1}{\mathbf{v}} \mathbf{z} \\
&= \frac{1}{\mathbf{v}} \mathbf{z} \\
&= \frac{1}{\mathbf{v}} \mathbf{z} \\
&= \frac{1}{\mathbf{v}} \mathbf{z} \\
&= \frac{1}{\mathbf{v}} \mathbf{z} \\
&= \frac{1}{\mathbf{v}} \mathbf{z} \\
&= \frac{1}{\mathbf{v}} \mathbf{z} \\
&= \frac{1}{\mathbf{v}} \mathbf{z} \\
&= \frac{1}{\mathbf{v}} \mathbf{z} \\
&= \frac{1}{\mathbf{v}} \mathbf{z} \\
&= \frac{1}{\mathbf{v}} \mathbf{z} \\
&= \frac{1}{\mathbf{v}} \mathbf{z} \\
&= \frac{1}{\mathbf{v}} \mathbf{z} \\
&= \frac{1}{\mathbf{v}} \mathbf{z} \\
&= \frac{1}{\mathbf{v}} \mathbf{z} \\
&= \frac{1}{\mathbf{v}} \mathbf{z} \\
&= \frac{1}{\mathbf{
$$

$$
\Sigma_{\omega} = \omega_1 + \omega_1 + \cdots + \omega_6
$$
  
ومن ذلك نجد خواص إشارة التجم**يم** گ وهي :  
(1)  $\Sigma(\omega_1 + \omega_2) = \Sigma \omega_1 + \Sigma \omega_2$ 

#### البـرهــــان :

(<sub>س + ص</sub>) = (<sub>س <sub>۱</sub> + ص <sub>۱</sub>) + (س + <sub>۲</sub> ص <sub>۲</sub>) + ... + ( س<sub>ن</sub> + ص<sub>ن</sub> )</sub>  $=$  س، + س $\gamma$  +  $\cdots$  + س $\vdots$  + ص، + ص، +  $\sim$ س +  $\cdots$  + ص  $(\delta_{\omega_1} + \delta_{\omega_2} + \delta_{\omega_3} + \delta_{\omega_4} + \delta_{\omega_5} + \delta_{\omega_6} + \delta_{\omega_7} + \delta_{\omega_6} + \delta_{\omega_7} + \delta_{\omega_8} + \delta_{\omega_9} + \delta_{\omega_1} + \delta_{\omega_1} + \delta_{\omega_2} + \delta_{\omega_3} + \delta_{\omega_4} + \delta_{\omega_5} + \delta_{\omega_6} + \delta_{\omega_6} + \delta_{\omega_7} + \delta_{\omega_7} + \delta_{\omega_8} + \delta_{\omega_1} + \delta_{\omega_1} + \delta_{$ =  $\mathbf{Z}$ س +  $\mathbf{Z}$ ص . (٢)  $\mathbf{X}(t) = \mathbf{I} + \mathbf{I} + \mathbf{I}$ س ، حيث أ مقدار ثابت .

#### البـرهــــان :

$$
\mathbf{Z}(\mathbf{i}+\mathbf{w}_{0}) = (\mathbf{i}+\mathbf{w}_{1}) + (\mathbf{i}+\mathbf{w}_{2}) + \dots + (\mathbf{i}+\mathbf{w}_{0})
$$
  
\n
$$
= \mathbf{i} + \mathbf{i} + \dots + \mathbf{j} + \mathbf{w}_{1} + \dots + \mathbf{w}_{0}
$$
  
\n
$$
= \mathbf{i} + \mathbf{Z} + \mathbf{Z}
$$
  
\n
$$
= \mathbf{i} + \mathbf{Z} + \mathbf{Z}
$$
  
\n
$$
= \mathbf{i} + \mathbf{Z} + \mathbf{Z}
$$
  
\n
$$
= \mathbf{i} + \mathbf{Z} + \mathbf{Z}
$$
  
\n
$$
= \mathbf{i} + \mathbf{Z} + \mathbf{Z}
$$
  
\n
$$
= \mathbf{i} + \mathbf{Z} + \mathbf{Z}
$$

البـرهــــان :

$$
\begin{aligned}\n\mathbf{\Sigma} \, \mathbf{\hat{i}} \, \mathbf{w}_{0} &= \mathbf{\hat{i}} \, \mathbf{w}_{0} + \mathbf{\hat{i}} \, \mathbf{w}_{0} + \dots + \mathbf{\hat{i}} \, \mathbf{w}_{0} \\
&= \mathbf{\hat{i}} \left( \, \mathbf{w}_{0} + \mathbf{\hat{i}} \, \mathbf{w}_{0} + \dots + \mathbf{w}_{0} \right) \\
&= \mathbf{\hat{i}} \, \mathbf{\Sigma} \, \mathbf{w}_{0} \\
&= \mathbf{\hat{i}} \, \mathbf{\Sigma} \, \mathbf{w}_{0} \\
&= \mathbf{\hat{i}} \, \mathbf{\Sigma} \, \mathbf{w}_{0} \\
&= \mathbf{\hat{i}} \, \mathbf{\Sigma} \, \mathbf{\Sigma} \,
$$

(3) 
$$
y(-\frac{1}{\sqrt{3}} + \frac{1}{\sqrt{3}}\cos(\frac{\pi}{3} + \frac{1}{\sqrt{3}}))
$$
  
\n $y = \frac{1}{\sqrt{3}}\cos(\frac{\pi}{3} + \frac{1}{\sqrt{3}})\cos(\frac{\pi}{3} + \frac{1}{\sqrt{3}}\cos(\frac{\pi}{3} + \frac{1}{\sqrt{3}}\cos(\frac{\pi}{3} + \frac{1}{$ 

ومن الواضح أنَّ صيغة التبايُن المختصرة هي :  $\sum_{i=1}^{n}$  =  $\frac{1}{n}$  =  $\frac{1}{n}$  =  $\frac{1}{n}$ أي أن التبايُن في صيغته المختصرة هو الفرق بين الوسط الحسابي لمربّعات القراءات ومرَّبع الوسط الحسابي للقراءات . ن أوجد الانحراف المعياري لبيانات المثال ( ٨ - ٢١) السابق .  $(55-6)$  ): احلــــــــــــــل :

نكوّن جدولاً من عمودين الأول للقراءات والثاني لمرَّبعات القراءات ، ويكون الصف الاخير لمجموع القراءات ومجموع مربّعاتها كما يلي :

| س ۲                     | س                                                                                   |
|-------------------------|-------------------------------------------------------------------------------------|
| $\gamma \gamma$         | $\Omega$                                                                            |
| 155                     | $\gamma$                                                                            |
| $\cdots$                | ۱.                                                                                  |
| $\wedge$                | ۹                                                                                   |
| 197                     | $\frac{1}{2}$                                                                       |
| $V \xi T = \nabla \psi$ | المجموع  <br>$\mathbf{X}_{\boldsymbol{\omega}} = \boldsymbol{\cdot} \boldsymbol{r}$ |

ومن ذلك نجد أن :

$$
\mathbf{Y} \boldsymbol{\xi} \mathbf{Y} = \mathbf{Y} \mathbf{X} \mathbf{u}_{0} - \mathbf{X} \mathbf{u}_{0}
$$
\n
$$
\mathbf{y} \boldsymbol{\xi} \mathbf{Y} = \mathbf{X} \mathbf{u}_{0} - \mathbf{X} \mathbf{u}_{0}
$$
\n
$$
\mathbf{X} \boldsymbol{\xi} = \mathbf{Y} \mathbf{u}_{0}
$$

$$
Y(\frac{\tau}{o}) - V\xi\tau \times \frac{1}{o} =
$$
\n
$$
Y(1\tau) - V\xi\theta, \tau =
$$
\n
$$
V\xi\zeta - V\xi\theta, \tau =
$$
\n
$$
o, \tau =
$$
\n
$$
o, \tau =
$$
\n
$$
\frac{1}{\tau}\frac{1}{\sigma} - \frac{\tau}{o} \cdot \frac{\tau}{o} = \frac{\tau}{o}
$$
\n
$$
o, \tau = \frac{\tau}{o}
$$
\n
$$
o, \tau = \frac{\tau}{o}
$$
\n
$$
f, \tau \wedge = \frac{\tau}{o}
$$

1 ن س ك ن 1 ن **َّ البيـانـات المبـوبــة :** َّ من تعريف االنحراف المعياري في حالة البيانات غير المبوبة فإنه يمكن استنتاج َّ صيغة االنحراف المعياري للبيانات المبوبة في جدول تكراري كما يلي : 2 = ك ) س - س( حيث إن : س ترمز لمراكز الفئات. َّ ك التكرار المناظر لمركز الفئة. ن مجموع التكرارات = ك . س الوسط الحسابي = َّ لوجدت أن الصيغة المختصرة ولو استخدمت خواص إشارة التجميع َّ لالنحراف المعياري في حالة البيانات المبوبة هي : 2 2 ك - س = س
$\lambda$ مثــال (۸-۲۳) :

أوجد الانحراف المعياري لبيانات أجور العمال في المثال ( ٨ - ٣ ) كما في الجدول ( ٨ - ١٣). احلــــــــــــــل :

في الجدول ( ٨ - ١٣)، لدينا مراكز الفئات والتكرارات، ولإيجاد الانحراف المعياري نكوٍّن جدولاً يكون العمود الأول فيه لمراكز الفئات س والعمود الثاني للتكرارات ك والعمود الثالث لحاصل ضرب التكرارات في مراكز الفئات س ك والعمود الرابع لحاصل ضرب مربَّعات مراكز الفئات في التكرارات س<sup>٢</sup> ل<del>ه</del> كما يلي :

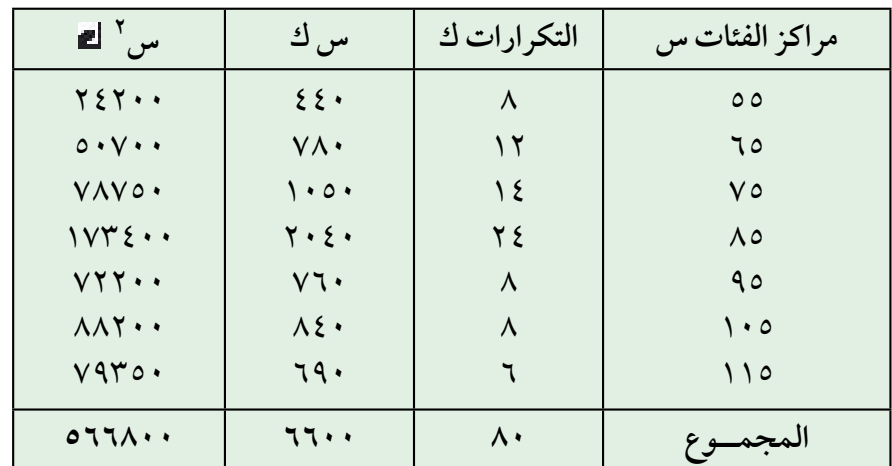

$$
\mathbf{v} = \begin{cases}\n\mathbf{v} & \text{if } \mathbf{v} = \mathbf{v} \\
\mathbf{v} & \text{if } \mathbf{v} = \mathbf{v} \\
\mathbf{v} & \text{if } \mathbf{v} = \mathbf{v} \\
\mathbf{v} & \text{if } \mathbf{v} = \mathbf{v} \\
\mathbf{v} & \text{if } \mathbf{v} = \mathbf{v} \\
\mathbf{v} & \text{if } \mathbf{v} = \mathbf{v} \\
\mathbf{v} & \text{if } \mathbf{v} = \mathbf{v} \\
\mathbf{v} & \text{if } \mathbf{v} = \mathbf{v} \\
\mathbf{v} & \text{if } \mathbf{v} = \mathbf{v} \\
\mathbf{v} & \text{if } \mathbf{v} = \mathbf{v} \\
\mathbf{v} & \text{if } \mathbf{v} = \mathbf{v} \\
\mathbf{v} & \text{if } \mathbf{v} = \mathbf{v} \\
\mathbf{v} & \text{if } \mathbf{v} = \mathbf{v} \\
\mathbf{v} & \text{if } \mathbf{v} = \mathbf{v} \\
\mathbf{v} & \text{if } \mathbf{v} = \mathbf{v} \\
\mathbf{v} & \text{if } \mathbf{v} = \mathbf{v} \\
\mathbf{v} & \text{if } \mathbf{v} = \mathbf{v} \\
\mathbf{v} & \text{if } \mathbf{v} = \mathbf{v} \\
\mathbf{v} & \text{if } \mathbf{v} = \mathbf{v} \\
\mathbf{v} & \text{if } \mathbf{v} = \mathbf{v} \\
\mathbf{v} & \text{if } \mathbf{v} = \mathbf{v} \\
\mathbf{v} & \text{if } \mathbf{v} = \mathbf{v} \\
\mathbf{v} & \text{if } \mathbf{v} = \mathbf{v} \\
\mathbf{v} & \text{if } \mathbf{v} = \mathbf{v} \\
\mathbf{v} & \text{if } \mathbf{v} = \mathbf{v} \\
\mathbf{v} & \text{if } \mathbf{v} = \mathbf{v} \\
\mathbf{v} & \text{if } \mathbf{v} = \mathbf{v} \\
\mathbf{v} & \text{if } \mathbf{v} = \mathbf{v} \\
\mathbf{v} & \text{if } \mathbf{v} =
$$

1 ن ومن ذلك يكون االنحراف المعياري : 2 2 ك - س = س = 278.75 = 16.696

$$
\left(\begin{array}{c} \xi \perp \Lambda \end{array}\right)
$$

)1( إذا كانت درجات طالب في االمتحان الشهري لخمس مواد دراسية هي كما يلي : 7 ، 4 ، 6 ، 9 ، 8 ُ فأوجد التباين واالنحراف المعياري للدرجات . )٢( ) ّ ( كون مجموعة من القراءات لها الوسط الحسابي نفسه وتختلف في انحرافها المعياري. ّ )ب( كون مجموعة من القراءات لها الوسيط نفسه وتختلف في انحرافها المعياري. (٣) في التمرين (٤) من مجموعة التمارين (٨-٣)كانت بيانات حفظ الأجزاء العشرة الأخيرة من القرآن الكريم لمائتي طالب كما يلي :

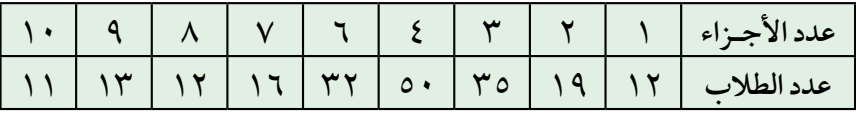

أوجد التبايُن والانحراف المعياري لعدد الأجزاء التي يحفظها الطلاب . )4( استخدم االنحراف المعياري في تقريرك عن مبيعات المطعم المعطاة في التمرين )٦( من التمارين )3-8( وذلك بالنسبة لالنحراف المعياري ألعداد علب العصير المباعة.

)5( إذا كان مجموع مربعات درجات طالب في المقررات الدراسية 72410

عدله( 85 فأوجد عدد المقررات الدراسية له ُ والوسط الحسابي لدرجاته )م َّ َّ علمت أن االنحراف المعياري لدرجاته في هذه المقررات = 4 . إذا )6( في دراسة لكمية البنزين التي تستهلكها مجموعة من السيارات كانت النتائج كما يلي :

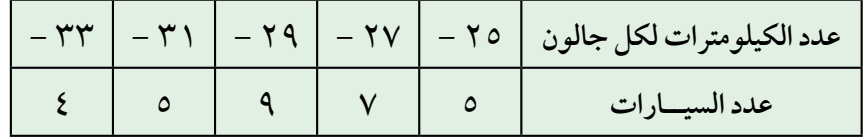

ُ أوجد التبايَن واالنحراف المعياري لعدد الكيلومترات لكل جالون . (٧) إذا كانت بيانات عدد الأفراد في ٥٠ أسرة كما يلي :

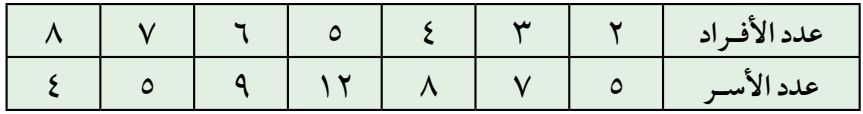

ُ فأوجد التبايَن واالنحراف المعياري لعدد أفراد األسرة . )٨( إذا كانت المصاريف اليومية بعشرات الرياالت لعينتين من األسر في مدينتين متجاورتين كما يلي : **ِّنة األولى :** 24 ، 20 ، 26 ، 25 ، 30 ، 18 ، 32 . **العي ِّنة الثانيـة :** 27 ، 25 ، 25 ، 23 ، 24 ، .26 **العي** ً ؟ ِّ ُّ نتين السابقتين أكثر تشتتا أي من العي ِّنة عددها 9 هو 2 ووسطها الحسابي 8 )٩( إذا علمت أن االنحراف المعياري لعي ِّنة . 2 لهذه العي فأوجد س

## تمارين عامة على الباب الثامن

(١) استخدم الأعمدة البيانية، والقطاعات الدائرية لتمثيل الجدول الآتي والذي يحتوي على ارتفاعات أعلى سبعة مباني ومنشآت في العالم .

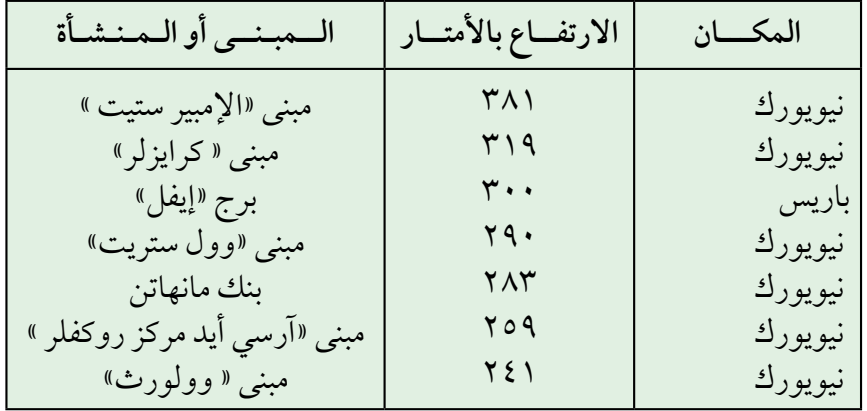

)٢( أوجد الوسط الحسابي والوسيط والمنوال لبيانات الجدول التالي الذي يوضح السرعة المدارية لكواكب المجموعة الشمسية . **ِ** 

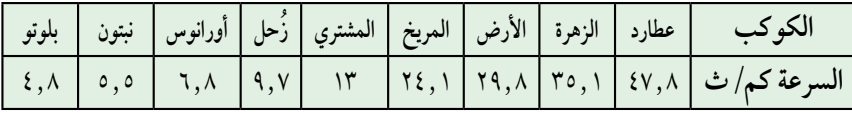

)3( أوجد الوسط الحسابي والوسيط والمنوال لمجموعة األرقام التالية .  $(1) \forall x \in \mathcal{X} \cup \mathcal{Y} \cup \mathcal{Y} \cup \mathcal{Y} \cup \mathcal{Y} \cup \mathcal{Y}$  $\Sigma(\Lambda,9,6,8)$ ,  $\Sigma(\Lambda,1,1,6)$ ,  $\Sigma(\Lambda,1,1,1)$ (٤) إذا كانت درجات ٨٠ طالباً في مقرر الرياضيات في أحد الفصول الدراسية بجامعة الملك سعود هي كما يلي : 73 ، 55 ، 59 ، 62 ، 68 ، 73 ، 75 ، 84 ، 88 ، 90 ، 95 ، 57 ، 60 ، 68 ، 76 ، 82 ، 88 ، 93 ، 96 ، 61 ، 65 ، 71 ، 79 ، 82 ،  $3.99$  ,  $3.3$  ,  $9.5$  ,  $3.4$  ,  $3.7$  ,  $3.7$  ,  $3.9$  ,  $3.7$  ,  $3.9$  ,  $3.7$  ,  $3.9$  ,  $3.7$  ,  $3.9$  $56.56$  ,  $66.6$  ,  $66.6$  ,  $76.6$  ,  $76.6$  ,  $76.6$  ,  $76.6$  ,  $76.6$  ,  $76.6$  ,  $76.6$  ,  $76.6$  ,  $76.6$  ,  $76.6$  ,  $76.6$  ,  $76.6$  ,  $76.6$  ,  $76.6$  ,  $76.6$  ,  $76.6$  ,  $76.6$  ,  $76.6$  ,  $76.6$  ,  $76.6$  ,  $76.6$  ,  $76.$ 

$$
CVE + VAC - TV + TV + VV + TO + TV + AO + AN + VA + VA + VV + TO
$$
  

$$
CVA + TV + VV + VA + VO + AV + AN + VQ + VQ + OA + VV + VO
$$
  

$$
VV + VV + VA + QE + OL + AV + VQ + TO
$$

فالمطلوب :

) ِّ ( حدد قيمة أصغر درجة وأكبر درجة . )ب( استخدم الجدول التكراري لتمثيل هذه البيانات )يفضل أن يكون من 9 فئات(. ) ( أوجد الجدول التكراري النسبي والمئوي . ع التكراري، والمنحني التكراري . َّ ً المضل ) ّ ( مثل هذه البيانات مستخدما ً . ) ِّ ( أوجد الجدول المتجمع الصاعد ومثله بيانيا ً َّ البيانات المبوبة ) أي ) ( أوجد الوسط الحسابي والوسيط والمنوال مستخدما الجدول التكراري ( .

( سم ) أوجد الانحراف المعياري لهذه البيانات مستخدما الجدول التكراري . ِّنة تتألف من مئة طالب من جامعة الملك سعود بالرياض )٥( إذا كانت أوزان عي

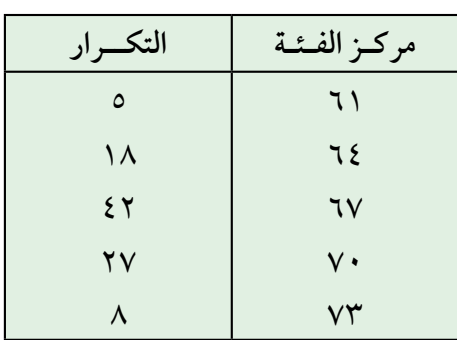

هي كما في الجدول اآلتي :

فأوجد ما يلي : ) ( الوسط الحسابي والوسيط والمنوال . )ب( االنحراف المعياري .

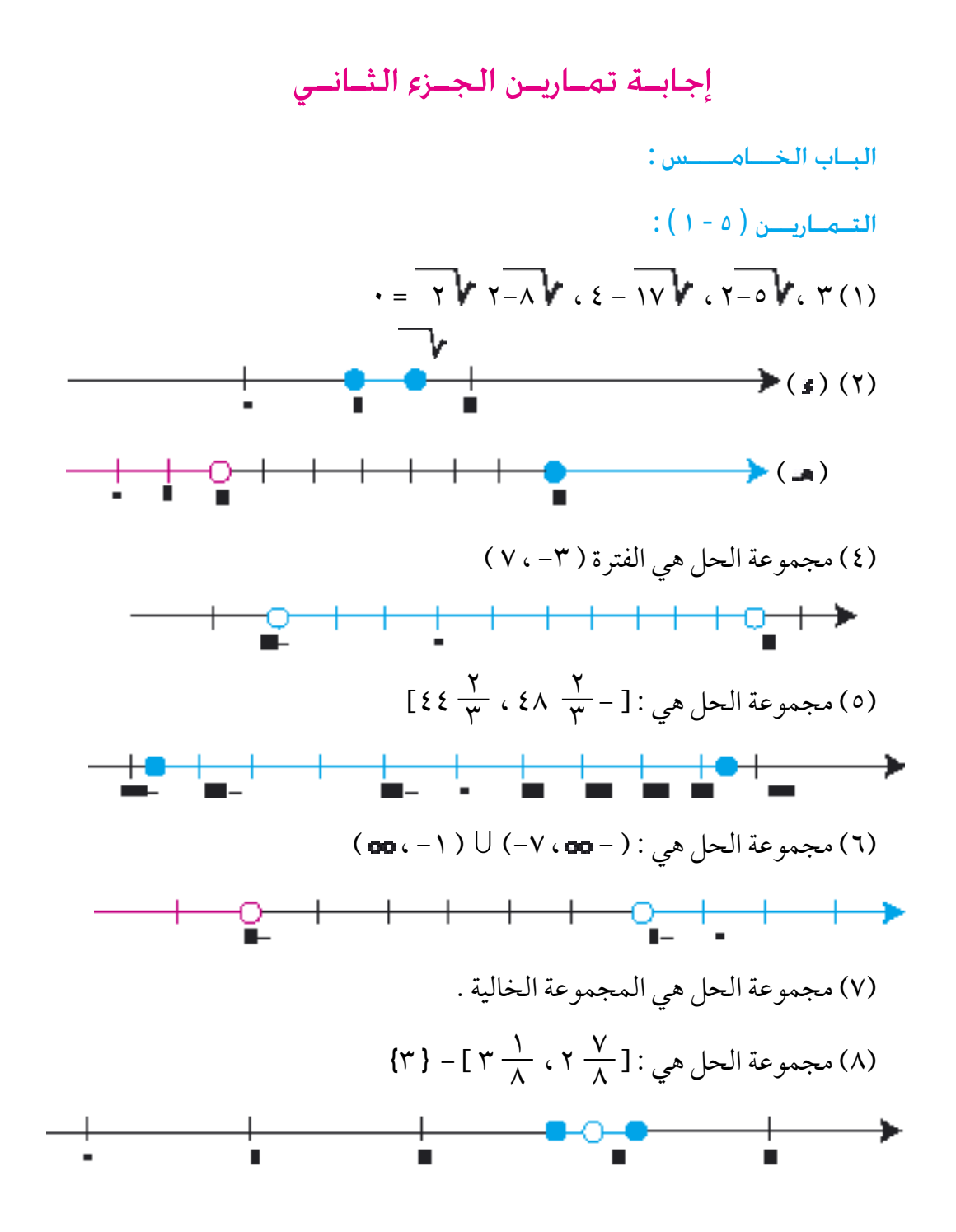

 $YYY$ 

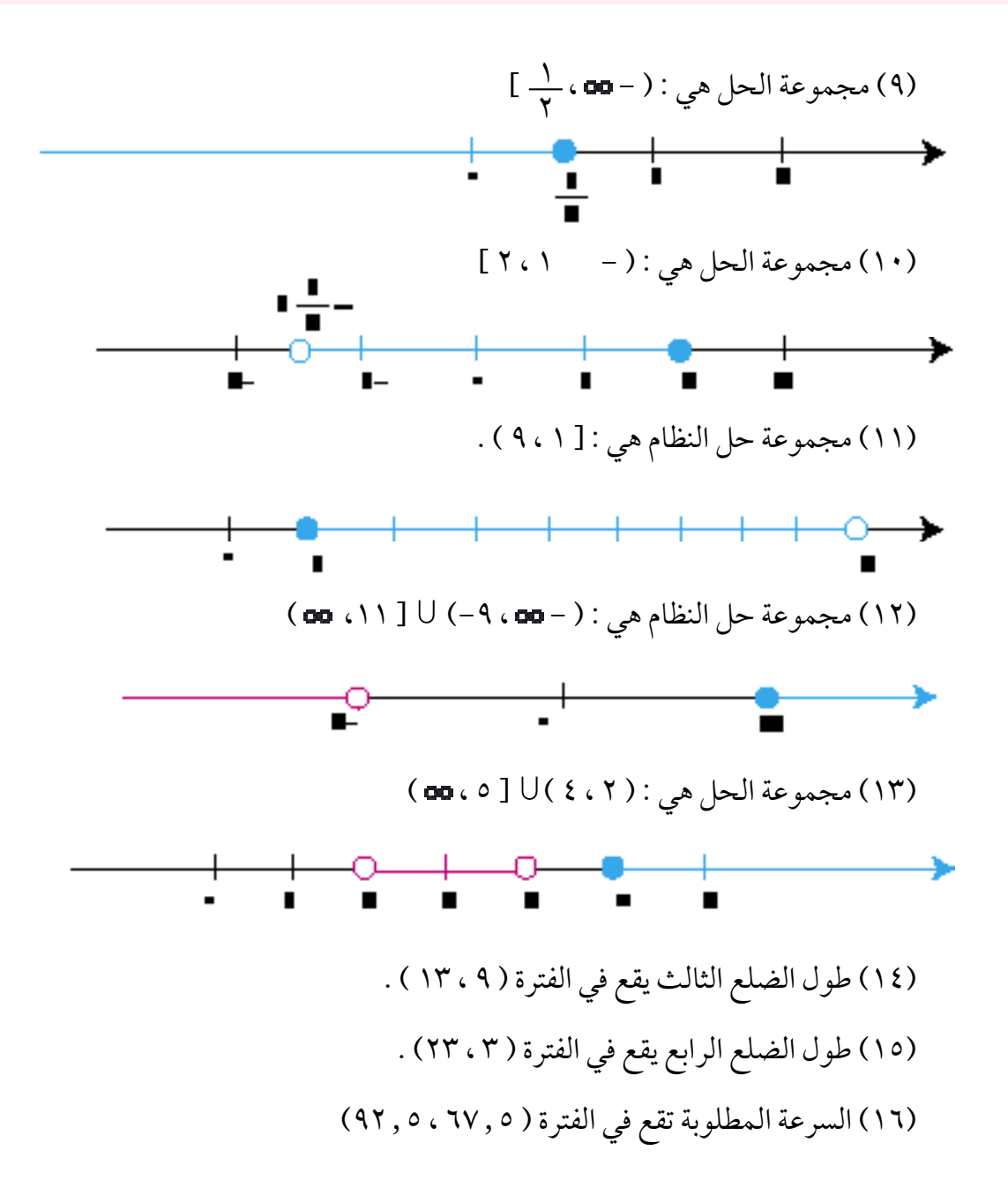

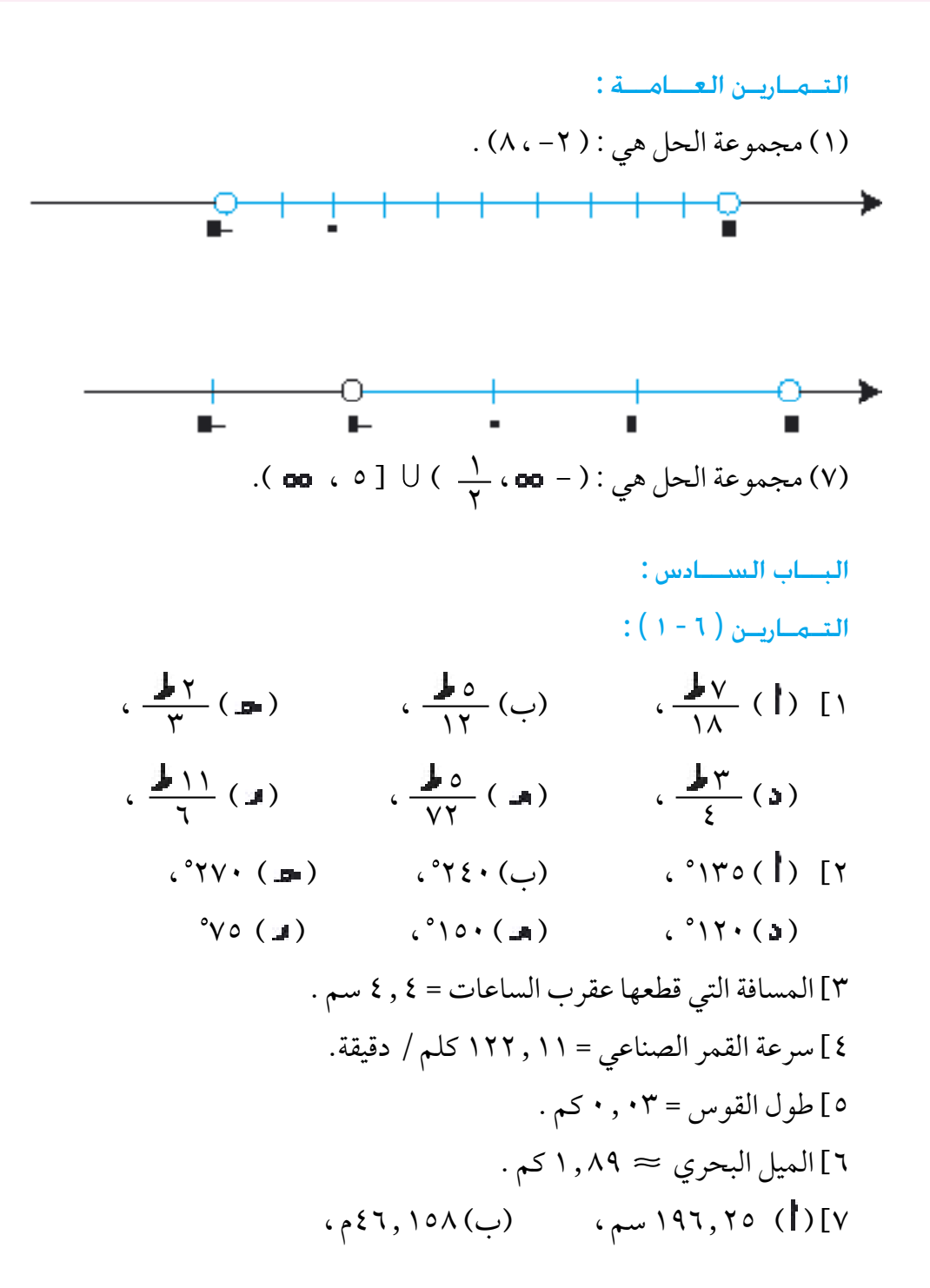

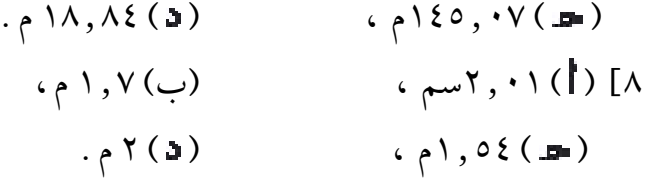

## التـمـاريـن ) 6 - 2 ( :

- 1] جتا ہے =  $\frac{9}{10}$  ، جا ہے =  $\frac{3}{10}$  ، ظا ہے =  $\frac{3}{10}$  ، ظتا ہے =  $=$  جتا ہے =  $\frac{0}{11}$  ، جا ہے =  $\frac{11}{11}$  ، ظا ہے  $=$ 7 ] جا س =  $\frac{\Psi}{\gamma}$  ، ظا س = $\frac{\Psi}{\gamma}$  ، ظتا س = $\frac{\Psi}{\gamma}$  ، س = ٦٠ ]  $=$  ] جتا هـ =  $\frac{1}{r}$ ، جا هـ = $\frac{1}{r}$ ، ظا هـ = ٢  $\sqrt{7}$ ، ظتا هـ =  $\circ$  $\frac{2}{\epsilon}$  $\circ$  $\frac{\epsilon}{\epsilon}$ ٣  $\tilde{a}$  $\epsilon$  $\gamma$ <u>12</u>  $\gamma$ <u>12</u>  $\circ$  $\mathbf{r}$  $\frac{r}{\sqrt{2}}$ ٣ ٣ <u>7 1 7 1 </u> ٣  $\frac{1}{\lambda}$  $\epsilon$ 
	- $(r 1)$  : (  $r 1$  )
- $= \frac{1}{\sqrt{2}}$  ، ظا هه $= \frac{1}{\sqrt{2}}$  ، ظا هه $= \sqrt{2}$  ، ظتا هه  $=$  جا دے ، جتا دے  $\frac{3}{2}$ ، ظا دے  $\frac{2}{3}$ ، ظتا دے  $\frac{1}{3}$  $=$   $\frac{1}{2}$   $\frac{1}{2}$   $\frac{1}{2$  $\overrightarrow{v}$   $\overrightarrow{v}$  =  $\cup$   $\overrightarrow{v}$  ( $\overrightarrow{v}$ )  $\overrightarrow{v}$  $\frac{1}{\sqrt{2}}$ ب جا  $\frac{1}{\sqrt{2}} = \frac{1}{\sqrt{2}}$  ، ظا  $\frac{1}{\sqrt{2}} = \frac{1}{\sqrt{2}}$  ،  $\frac{1}{\sqrt{2}} = \frac{1}{\sqrt{2}}$  ، ظتا  $\frac{1}{\sqrt{2}} = \frac{1}{\sqrt{2}}$  $\mathbf{r}$  $\frac{r}{2}$ ٣  $\circ$  $\frac{\xi}{\xi}$  :  $\circ$  $\tilde{a}$  $\epsilon$  $\frac{\xi}{\xi}$ ٣  $|Y|$  $\tilde{a}$  $|Y|$  $\epsilon$ <u>v |</u>  $\epsilon$  $\tilde{a}$  $\vee$   $\vdash$ <u>۷ په</u> 7 <u>v |</u> ٣

 $\frac{1}{\lambda}$  $\mathbf{r}$ <u>v j</u>  $\epsilon$  $\frac{1}{\lambda}$  $\epsilon$ <u>v vr</u> 7 <u>v 1</u> ٣  $\frac{r}{\sqrt{2}}$  $\mathbf{r}$  $\frac{r}{\sqrt{2}}$ ٣  $\frac{V}{\sqrt{2}}$ ٣ <u>0 p</u>  $\sqrt{2}$  $=$  ہے =  $\frac{1}{\gamma}$  ، جتا ہے =  $\frac{1}{\gamma}$  ، ظا ہے =  $\frac{1}{\gamma}$  ، ظتا ہے =  $\frac{1}{\gamma}$  $(1 - 3)$  :  $\mathbf{Y} = \mathbf{I} \mathbf{X} = \frac{\mathbf{X} - \mathbf{Y}}{\mathbf{Y}} = \frac{\mathbf{X} - \mathbf{Y}}{\mathbf{Y}}$  ، ظاهد $\mathbf{I} = \mathbf{X} \mathbf{Y}$  $=2$ [  $\frac{1}{\gamma}$   $\frac{1}{\gamma}$   $\frac{1}{\gamma}$   $\frac{1}{\gamma}$ ٤]جتا ا٣° ≈ ٠,٨٦ ، جا ا٣° ≈ ٥١,٠١ ، ظتا ا٣° ≈ ١,٧  $^{\circ}$   $\circ$   $\circ$   $=$   $\bullet$   $\Box$ التـمـاريـن ( ٥ - ٥ ) : 1] (۱) جا ۶۵ = جتا ۶۵ = <del>۳  $_7$  – ۰</del>٫۷۰۷۱ ( الجدول) . جا 45 = 0.7071067 ) اآللة الحاسبة(.  $2.0927$  ,  $0.905$  ,  $0.907$  ,  $0.9079$  ,  $0.9079$  ,  $0.909$  ,  $0.999$  $\tau_{\rm V}$   $\tau$  ,  $\epsilon$ °  $\epsilon$   $\lambda$   $\tau$  ,  $\epsilon$ °  $\epsilon$   $\epsilon$   $\tau$   $\epsilon$   $\tau$   $\epsilon$   $\epsilon$   $\tau$   $\epsilon$   $\epsilon$   $\tau$   $\epsilon$   $\tau$   $\epsilon$   $\epsilon$   $\tau$   $\epsilon$   $\epsilon$   $\tau$   $\epsilon$   $\epsilon$   $\tau$   $\epsilon$   $\tau$   $\epsilon$   $\epsilon$   $\tau$   $\epsilon$   $\epsilon$   $\tau$   $\epsilon$   $\epsilon$   $\tau$   $\epsilon$   $\tau$  4 [ ارتفاع المئذنة ≈ 26.028م . 5[ طول الشجرة = 19.17م. ارتفاع المنزل = 5.31 م. 6[ ارتفاع قمة الجبل = 1081.53 م . 7[ ارتفاع التل = 26.87 م . 8[ المسافة التي سارها الرجل = 2.46 م . 9[ ارتفاع المئذنة = بعدها عن المبنى = 23.66 م . 11  $\alpha$  عرض النهر = 12, ١٢٤.7 م . 11[ البعد بين القريتين = 505.49 م . 12[ ارتفاع العمود = 17.94م .

التـمـاريـن العــامــة :

$$
\frac{10}{\gamma} \cdot 11 \cdot 5 \cdot 50 = \frac{10}{\gamma} \cdot \frac{10}{\gamma}
$$
\n
$$
11 \cdot \frac{10}{\gamma} \cdot \frac{10}{\gamma} = \frac{10}{\gamma}
$$
\n
$$
10 \cdot \frac{1}{\gamma} = 0
$$
\n
$$
10 \cdot \frac{10}{\gamma} = \frac{10}{\gamma}
$$
\n
$$
10 \cdot \frac{10}{\gamma} = \frac{10}{\gamma} = 0
$$
\n
$$
10 \cdot \frac{10}{\gamma} = \frac{10}{\gamma} = 0
$$
\n
$$
10 \cdot \frac{10}{\gamma} = 0
$$
\n
$$
10 \cdot \frac{10}{\gamma} = 0
$$
\n
$$
10 \cdot \frac{10}{\gamma} = 0
$$
\n
$$
10 \cdot \frac{10}{\gamma} = 0
$$
\n
$$
10 \cdot \frac{10}{\gamma} = 0
$$
\n
$$
10 \cdot \frac{10}{\gamma} = 0
$$
\n
$$
10 \cdot \frac{10}{\gamma} = 0
$$
\n
$$
10 \cdot \frac{10}{\gamma} = 0
$$
\n
$$
10 \cdot \frac{10}{\gamma} = 0
$$
\n
$$
10 \cdot \frac{10}{\gamma} = 0
$$
\n
$$
10 \cdot \frac{10}{\gamma} = 0
$$
\n
$$
10 \cdot \frac{10}{\gamma} = 0
$$
\n
$$
10 \cdot \frac{10}{\gamma} = 0
$$
\n
$$
10 \cdot \frac{10}{\gamma} = 0
$$
\n
$$
10 \cdot \frac{10}{\gamma} = 0
$$
\n
$$
10 \cdot \frac{10}{\gamma} = 0
$$
\n
$$
10 \cdot \frac{10}{\gamma} = 0
$$
\n
$$
10 \cdot \frac{10}{\gamma} = 0
$$
\n
$$
10 \cdot \frac{10}{\gamma} = 0
$$
\n
$$
10 \cdot \frac{10}{\gamma} = 0
$$
\n
$$
10 \cdot \frac{10}{\gamma} =
$$

2[ طول القوس = 0.79 سم . 3 [ سرعة القمر = 10205 كم / الساعة. 4[ طول الضلع القائم اآلخر ≈ 3.57 سم . ْ = 0.3780 ْ = 0.4605 ، ظتا 7 1َ <sup>69</sup> 8[ جا 25َ 27 ْ = 0.378201 9[ جا 25َ 27 = 0.460458 ، ظتا 7 1َ 69 10[ 30.31 م . 11[ المسافة بين الباخرتين = 194.45 كم .

إجابـة تمـاريـن البـاب السـابـع

التممارسن (۲۰۱):  
\n
$$
\frac{4}{\pi} (14) \frac{18}{\pi} (15) \cdots (11) \cdots (11)
$$
\n
$$
\frac{4}{\pi} (14) \frac{18}{\pi} (15) \cdots (11) \cdots (11)
$$
\n
$$
\frac{1}{\pi} (15) \cdots (16) \cdots (10) \cdots (11) \cdots (11) \cdots (11)
$$
\n
$$
\frac{1}{\pi} \left( \frac{1}{\pi} \right) \cdots \frac{1}{\pi} \left( \frac{1}{\pi} \right)
$$
\n
$$
\frac{1}{\pi} \left( \frac{1}{\pi} \right) \cdots \frac{1}{\pi} \left( \frac{1}{\pi} \right)
$$
\n
$$
\frac{1}{\pi} \left( \frac{1}{\pi} \right) \cdots \frac{1}{\pi} \left( \frac{1}{\pi} \right)
$$
\n
$$
\frac{1}{\pi} \left( \frac{1}{\pi} \right) \cdots \frac{1}{\pi} \left( \frac{1}{\pi} \right)
$$
\n
$$
\frac{1}{\pi} \left( \frac{1}{\pi} \right) \cdots \frac{1}{\pi} \left( \frac{1}{\pi} \right)
$$
\n
$$
\frac{1}{\pi} \left( \frac{1}{\pi} \right) \cdots \frac{1}{\pi} \left( \frac{1}{\pi} \right)
$$
\n
$$
\frac{1}{\pi} \left( \frac{1}{\pi} \right) \cdots \frac{1}{\pi} \left( \frac{1}{\pi} \right)
$$
\n
$$
\frac{1}{\pi} \left( \frac{1}{\pi} \right) \cdots \frac{1}{\pi} \left( \frac{1}{\pi} \right)
$$
\n
$$
\frac{1}{\pi} \left( \frac{1}{\pi} \right) \cdots \frac{1}{\pi} \left( \frac{1}{\pi} \right)
$$
\n
$$
\frac{1}{\pi} \left( \frac{1}{\pi} \right) \cdots \frac{1}{\pi} \left( \frac{1}{\pi} \right)
$$
\n
$$
\frac{1}{\pi} \left( \frac{1}{\pi} \right) \cdots \frac{1}{\pi} \left( \frac{1}{\pi}
$$

$$
\mathbf{u} = \mathbf{u} + \mathbf{v} \mathbf{u} + \mathbf{v} \mathbf{u} + \mathbf{v
$$

$$
\frac{q}{\gamma}(17) \qquad \frac{q}{\gamma}(10) \qquad \frac{1}{\gamma} \qquad (12)
$$
\n
$$
\frac{q}{\gamma}(17) \qquad (16)
$$
\n
$$
\frac{q}{\gamma}(18) \qquad (19)
$$
\n
$$
\frac{q}{\gamma}(19) \qquad (19)
$$
\n
$$
\frac{q}{\gamma}(19)
$$
\n
$$
\frac{q}{\gamma}(19)
$$
\n
$$
\frac{q}{\gamma}(19)
$$
\n
$$
\frac{q}{\gamma}(19)
$$
\n
$$
\frac{1}{\gamma} \qquad (19)
$$
\n
$$
\frac{1}{\gamma} \qquad (19)
$$
\n
$$
\frac{1}{\gamma} \qquad (19)
$$
\n
$$
\frac{1}{\gamma} \qquad (19)
$$
\n
$$
\frac{1}{\gamma} \qquad (19)
$$
\n
$$
\frac{1}{\gamma} \qquad (19)
$$
\n
$$
\frac{1}{\gamma} \qquad (19)
$$
\n
$$
\frac{1}{\gamma} \qquad (19)
$$
\n
$$
\frac{1}{\gamma} \qquad (19)
$$
\n
$$
\frac{1}{\gamma} \qquad (19)
$$
\n
$$
\frac{1}{\gamma} \qquad (19)
$$
\n
$$
\frac{1}{\gamma} \qquad (19)
$$
\n
$$
\frac{1}{\gamma} \qquad (19)
$$
\n
$$
\frac{1}{\gamma} \qquad (19)
$$
\n
$$
\frac{1}{\gamma} \qquad (19)
$$
\n
$$
\frac{1}{\gamma} \qquad (19)
$$
\n
$$
\frac{1}{\gamma} \qquad (19)
$$
\n
$$
\frac{1}{\gamma} \qquad (19)
$$
\n
$$
\frac{1}{\gamma} \qquad (19)
$$
\n
$$
\frac{1}{\gamma} \qquad (19)
$$
\n
$$
\frac{1}{\gamma} \qquad (19)
$$
\n
$$
\frac{1}{\gamma} \qquad (19)
$$
\n
$$
\frac{1}{\gamma} \qquad (19)
$$
\n
$$
\frac{1}{\gamma} \qquad (19)
$$
\n
$$
\frac{
$$

$$
1 + b\ell \gamma(10) \qquad \qquad (1 \ell)
$$

$$
V(X) = \frac{1}{\sqrt{2\pi}} (YY) = \frac{1}{\sqrt{2}} (YY)
$$

$$
f(x) = \gamma(x) \qquad \qquad f(x) = \gamma(x) \qquad \qquad f(x)
$$

 $(1, 0, 0, 0, 0)$  (10 1.866 ) (10 1.866 ) (10  $\lambda$ 

 $\overline{H}$  (YA)  $\overline{H}$  (YA)  $\overline{H}$  (YA)  $\overline{H}$  (YV) )24(2.8 (25) ، 360- ، )26( 22.61 ) (٣٠) س - ص ، (٣١) ( ٩) ( ٩) ( ١) (٣١) ( ١) (٣٢) (  $(5, 7)$ 

التـمـاريـن ) 7 - 6 ( :

 $\tilde{a}$  $\mathbf{r}$  $\overline{1}$ 11  $\mathcal{F}(\mathcal{W})$  (11)  $\frac{1}{\mathbf{Y}}(11)$  $Y - c$  (17) -  $\frac{1}{11}c$  (1V) · , o. (16) (16)

التـمـاريـن ) 7 - 7 ( :

- $\overline{ }$  $\circ$  $\overline{\chi}$  $\mathbf{r}$ ( ( ) س = ٤ - ، ( ( ) س = ٥ , ٢ - ، ( ( ) س = ١ ، ( ۳)  $\ldots$  ( ۳) (٤) س $=\frac{1}{0}$ ، (٥) س $\mathcal{N}=\frac{1}{0}$ ، (٥) (٦) (٦) )7( 1 ، 2- ، )٨( 1 (10) ، - ، ،0
- $1, V C$  (14),  $V C$  (14)

 $\left( \lambda - v \right)$  : (  $\lambda - v$  )

 $\sqrt{\frac{r}{\epsilon}}$  ( 3 )  $\sqrt{\frac{r}{\epsilon}}$  ( 3 )  $\sqrt{\frac{r}{\epsilon}}$  ( 3 )  $\sqrt{\frac{r}{\epsilon}}$  ( 3 )  $\sqrt{\frac{r}{\epsilon}}$  $\mathcal{L}$  (11)<sup>rr</sup>  $\Lambda$ (1.) (2.19)  $(174)$   $(7 \pm (70)$   $(72)$  $\wedge$  ( $\uparrow$  2) ( $\uparrow$   $\wedge$   $\wedge$   $\uparrow$   $\wedge$   $\wedge$ 

التـمـاريـن ) 7 - 9 ( :

 $\circ$   $\qquad \qquad$   $\qquad$   $\q$ (١) لو ٢٣-، (٥) <del>٣</del> لو س، (١٧) لو (س  $\overline{1}$  $( \degree \mathbb{Z} \cdot \degree$ 

$$
\frac{\tau}{\tau} \int_{\tau}^{1} (1 \cdot) \int_{\tau}^{1} (1 \cdot) \int_{\tau}^{1} (1 \cdot) \int_{\tau}^{1} (1 \cdot) \int_{\tau}^{1} (1 \cdot) \int_{\tau}^{1} (1 \cdot) \int_{\tau}^{1} (1 \cdot) \cdot \frac{1}{\tau} \int_{\tau}^{1} (1 \cdot) \cdot \frac{1}{\tau} \int_{\tau}^{1} (1 \cdot) \cdot \frac{1
$$

)33( ± 778.037 ، )34( 5 ، )35( 5  $(Y \wedge)$  ( $\wedge$ ) ( $Y \vee$ ) ( $\zeta$ ( $Y \wedge$ )  $(1, \xi \cdot 79910(\xi o)$  (1, TIITTI9( $(\xi \xi)$  ( $\overline{11}(s \cdot \xi \cdot 79910(\xi \cdot \xi))$  $Y^+$ 1 •  $\times$ 1, 11390 (£ $\lambda$ ) <sup>^</sup>1 •  $\times$ 1,  $Y$  •  $\lambda$  • 0 (£ $V$ ) 11 •  $Y$  £ 070 (£1) إجابـة تمـاريـن البـاب الثـامــن  $(5 - \Lambda)$  : 6( ) أ ( 0.28 )ب( 0.12 7( ) ( 72 سيارة.  $\mathbf{r}: (\mathbf{r} - \mathbf{A})$  التـمــاريــن 4( ) أ ( 4.91 جزءاً )ب( 4 أجزاء 5 ( ) أ ( 1063.125 كم )ب( 941.5 كم ٨( ) أ ( 149.4 سم ، )ب( 148.3 سم، ) ( 145.714سم. ۹ ) ٥ مليون ريال تقريباً .  $(\epsilon - \lambda)$  التـمـاريـن (  $\lambda - \lambda$  ) 1( ≈ 1.7205 درجة.  $3V, \xi 3(\xi)$   $\qquad \qquad$   $\zeta |_{\xi \xi} = 7, \xi \Lambda \approx \mathcal{L}(\Upsilon)$ 5( ≈ ن = 10 مقررات. 6( = 2.52 كم .  $7 \times 7 = 2 \times 7$ ,  $7 \times 6 = 12 \times 12$ . التـمـاريـن العـامـة : 3 ( ) أ ( 12.5 ، 5 ، 2.5 )ب( 49.8 ، ،49.5 ال يوجد منوال.  $(5, 47)$  (  $\cup$  )  $70, 727.71$ 

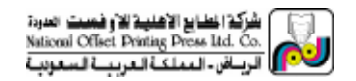